# **Customer Operation Capabilities**

# **API Reference**

lssue 50 Date 2024-03-29

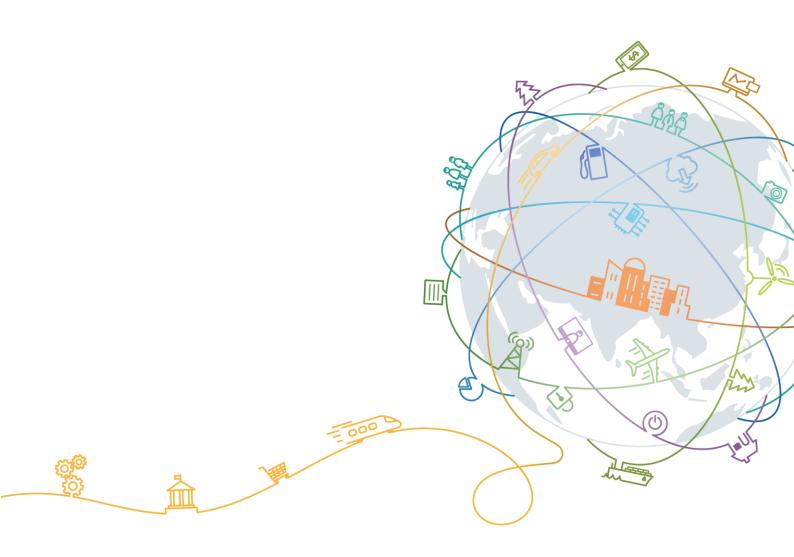

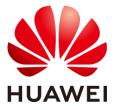

#### Copyright © Huawei Technologies Co., Ltd. 2025. All rights reserved.

No part of this document may be reproduced or transmitted in any form or by any means without prior written consent of Huawei Technologies Co., Ltd.

#### **Trademarks and Permissions**

HUAWEI and other Huawei trademarks are trademarks of Huawei Technologies Co., Ltd.

All other trademarks and trade names mentioned in this document are the property of their respective holders.

#### Notice

The purchased products, services and features are stipulated by the contract made between Huawei and the customer. All or part of the products, services and features described in this document may not be within the purchase scope or the usage scope. Unless otherwise specified in the contract, all statements, information, and recommendations in this document are provided "AS IS" without warranties, guarantees or representations of any kind, either express or implied.

The information in this document is subject to change without notice. Every effort has been made in the preparation of this document to ensure accuracy of the contents, but all statements, information, and recommendations in this document do not constitute a warranty of any kind, express or implied.

## Huawei Technologies Co., Ltd.

Address: Huawei Industrial Base Bantian, Longgang Shenzhen 518129 People's Republic of China

Website: https://www.huawei.com

Email: support@huawei.com

# Contents

| 1 Change History                                              | 1  |
|---------------------------------------------------------------|----|
| 2 Customer Operations Capability API                          | 16 |
| 3 API Invoking Methods                                        | 20 |
| 3.1 RESTful API                                               |    |
| 3.1.1 Constructing Requests                                   |    |
| 3.1.2 Authentication                                          |    |
| 3.1.3 Returned Values                                         |    |
| 3.2 API Access Permission (Customer)                          |    |
| 3.3 Request Throttling                                        |    |
| 4 Managing Products                                           |    |
| 4.1 Querying Product Information                              |    |
| 4.1.1 Querying Cloud Service Types                            |    |
| 4.1.2 Querying Resource Types                                 |    |
| 4.1.3 Querying Resources by Cloud Service Type                |    |
| 4.1.4 Querying Usage Types                                    |    |
| 4.1.5 Querying Measurement Units                              |    |
| 4.1.6 Querying the Measurement Unit Number System             |    |
| 4.2 Querying the Price of a Product                           |    |
| 4.2.1 Querying the Price of a Pay-Per-Use Product             |    |
| 4.2.2 Querying the Price of a Yearly/Monthly Product          |    |
| 4.2.3 Querying the Renewal Price of a Yearly/Monthly Resource |    |
| 5 Managing Accounts                                           | 86 |
| 5.1 Querying the Account Balance                              |    |
| 6 Transaction Management                                      | 90 |
| 6.1 Managing Coupons                                          |    |
| 6.1.1 Querying Coupons                                        |    |
| 6.2 Managing Yearly/Monthly Orders                            |    |
| 6.2.1 Querying Orders                                         |    |
| 6.2.2 Querying Order Details                                  |    |
| 6.2.3 Querying Available Discounts of an Order                |    |
| 6.2.4 Paying Yearly/Monthly Product Orders                    |    |

| 6.2.5 Canceling Orders in the Pending Payment Status                                                                         | 139 |
|----------------------------------------------------------------------------------------------------|-----|
| 6.2.6 Querying the Amount of Unsubscription Orders                                                                           | 141 |
| 6.3 Managing Yearly/Monthly Resources                                                                                        | 144 |
| 6.3.1 Querying Customer's Yearly/Monthly Resources                                                                           | 144 |
| 6.3.2 Renewing Subscription to Yearly/Monthly Resources                                                                      | 151 |
| 6.3.3 Unsubscribing from Yearly/Monthly Resources                                                                            | 156 |
| 6.3.4 Enabling Automatic Subscription Renewal for Yearly/Monthly Resources                                                   | 160 |
| 6.3.5 Disabling Automatic Subscription Renewal for Yearly/Monthly Resources                                                  | 163 |
| 6.3.6 Enabling/Canceling the Change from Yearly/Monthly to Pay-per-Use upon Expiration                                       | 165 |
| 6.3.7 Setting a Deduction Date for Auto-Renewal of Yearly/Monthly Resources and a Same Expiration Date for Renewed Resources | 168 |
| 6.4 Managing Resource Packages                                                                                               | 172 |
| 6.4.1 Querying Resource Packages                                                                                             | 172 |
| 6.4.2 Viewing Resource Package Usage                                                                                         | 180 |
| 6.4.3 Querying Resource Package Usage Details                                                                                | 184 |
| 7 Managing Bills                                                                                                    | 190 |
| 7.1 Querying Bill Summary                                                                                                    | 190 |
| 7.2 Viewing Resource Usage Details                                                                                           | 198 |
| 7.3 Viewing Resource Expenditures                                                                                            | 212 |
| 8 Cost Management                                                                                                    | 230 |
| 8.1 Querying Cost Data                                                                                                    | 230 |
| 9 Managing an Enterprise                                                                                                    | 239 |
| 9.1 Managing Enterprise Projects                                                                                             | 239 |
| 9.1.1 Enabling the Enterprise Project Management                                                                             | 239 |
| 9.2 Managing Enterprise Accounts                                                                                             | 241 |
| 9.2.1 Querying Enterprise Member Accounts                                                                                    |     |
| 10 Invoice Management                                                                                                    | 246 |
| 10.1 Invoice Management                                                                                                    | 246 |
| 10.1.1 Querying the Invoice List                                                                                             | 246 |
| 11 APIs to Be Taken Offline                                                                                                  | 255 |
| 11.1 Product Management                                                                                                    | 255 |
| 11.1.1 Querying Product Information                                                                                          |     |
| 11.1.1.1 Querying Cloud Service Types (Old)                                                                                  |     |
| 11.1.1.2 Querying Resource Types (Old)                                                                                       | 258 |
| 11.2 Transaction Management                                                                                                  | 261 |
| 11.2.1 Yearly/monthly Order Management                                                                                       |     |
| 11.2.1.1 Querying Orders (Old)                                                                                               |     |
| 11.2.1.2 Querying Order Details (Old)                                                                                        | 271 |
| 11.2.1.3 Paying Yearly/Monthly Product Orders (Old)                                                                          | 280 |
| 11.2.2 Yearly/Monthly Resource Management                                                                                    | 287 |

| 11.2.2.1 Querying Customer's Yearly/Monthly Resources (Old)       287         11.2.2.2 Renewing Subscription to Yearly/Monthly Resources (Old)       293         11.2.2.3 Unsubscribing from Yearly/Monthly Resources (Old)       298         11.2.3 Managing Resource Packages.       303         11.2.3 I Querying the Package Usage (Old)       303         11.3 Bill Management.       307         11.3.1 Querying Bill Summary (Old)       307         11.3.2 Viewing Resource Expenditures (Old)       315         11.3.3 Viewing Resource Expenditures (Old)       323 <b>12 Appendix 331</b> 12.1 How Do I Obtain customer_id or domain_id?       331         12.2 Support for Discounts or Coupons       332         12.4 Error Codes       338         12.5 SDK Overview.       351         12.6 SDK-related FAQ       351         12.7 Cipher Suites Allowed in TLS1.2 and TLS1.3       352         12.8 Price Inquiry API Guide       354         12.8.1 Price Inquiry Example of Yearly/Monthly Products (Using the Price Calculator)       354         12.8.2 Price Inquiry Example of Yearly/Monthly Products (Using the Price Calculator)       357 |                                                                                                    |                                               |
|----------------------------------------------------------------------------------------------------|----------------------------------------------------------------------------------------------------|-----------------------------------------------|
| 11.2.2.3 Unsubscribing from Yearly/Monthly Resources (Old).       298         11.2.3 Managing Resource Packages.       303         11.2.3 I Querying the Package Usage (Old).       303         11.3 Bill Management.       307         11.3.1 Querying Bill Summary (Old)       307         11.3.2 Viewing Resource Usage Details (Old)       315         11.3.3 Viewing Resource Expenditures (Old)       323 <b>12 Appendix 331</b> 12.1 How Do I Obtain customer_id or domain_id?       331         12.2 Support for Discounts or Coupons       332         12.4 Error Codes       338         12.5 SDK Overview.       351         12.6 SDK-related FAQ       351         12.7 Cipher Suites Allowed in TLS1.2 and TLS1.3       352         12.8 Price Inquiry API Guide       354         12.8.1 Price Inquiry Example of Yearly/Monthly Products (Using the Price Calculator)       354                                                                                                    | 11.2.2.1 Querying Customer's Yearly/Monthly Resources (Old)                                                                                                    |                                               |
| 11.2.3 Managing Resource Packages.30311.2.3.1 Querying the Package Usage (Old)30311.3 Bill Management.30711.3.1 Querying Bill Summary (Old)30711.3.2 Viewing Resource Usage Details (Old)31511.3.3 Viewing Resource Expenditures (Old)31511.3.3 Viewing Resource Expenditures (Old)323 <b>12 Appendix331</b> 12.1 How Do I Obtain customer_id or domain_id?33112.2 Support for Discounts or Coupons33212.3 Status Codes and Retry Policies33212.4 Error Codes33812.5 SDK Overview35112.6 SDK-related FAQ35112.7 Cipher Suites Allowed in TLS1.2 and TLS1.335212.8 Price Inquiry API Guide35412.8.1 Price Inquiry Example of Yearly/Monthly Products (Using the Price Calculator)354                                                                                                    | 11.2.2.2 Renewing Subscription to Yearly/Monthly Resources (Old)                                                                                                    |                                               |
| 11.2.3.1 Querying the Package Usage (Old)30311.3 Bill Management30711.3.1 Querying Bill Summary (Old)30711.3.2 Viewing Resource Usage Details (Old)31511.3.3 Viewing Resource Expenditures (Old)323 <b>12 Appendix331</b> 12.1 How Do I Obtain customer_id or domain_id?33112.2 Support for Discounts or Coupons33212.3 Status Codes and Retry Policies33212.4 Error Codes33812.5 SDK Overview35112.6 SDK-related FAQ35112.7 Cipher Suites Allowed in TLS1.2 and TLS1.335212.8 Price Inquiry API Guide35412.8.1 Price Inquiry Example of Yearly/Monthly Products (Using the Price Calculator)354                                                                                                    | 11.2.2.3 Unsubscribing from Yearly/Monthly Resources (Old)                                                                                                    |                                               |
| 11.3 Bill Management.30711.3.1 Querying Bill Summary (Old)30711.3.2 Viewing Resource Usage Details (Old)31511.3.3 Viewing Resource Expenditures (Old)323 <b>12 Appendix331</b> 12.1 How Do I Obtain customer_id or domain_id?33112.2 Support for Discounts or Coupons33212.3 Status Codes and Retry Policies33212.4 Error Codes33812.5 SDK Overview35112.6 SDK-related FAQ35112.7 Cipher Suites Allowed in TLS1.2 and TLS1.335212.8 Price Inquiry API Guide35412.8.1 Price Inquiry Example of Yearly/Monthly Products (Using the Price Calculator)354                                                                                                    | 11.2.3 Managing Resource Packages                                                                                                    |                                               |
| 11.3.1 Querying Bill Summary (Old)30711.3.2 Viewing Resource Usage Details (Old)31511.3.3 Viewing Resource Expenditures (Old)323 <b>12 Appendix331</b> 12.1 How Do I Obtain customer_id or domain_id?33112.2 Support for Discounts or Coupons33212.3 Status Codes and Retry Policies33212.4 Error Codes33812.5 SDK Overview35112.6 SDK-related FAQ35112.7 Cipher Suites Allowed in TLS1.2 and TLS1.335212.8 Price Inquiry API Guide35412.8.1 Price Inquiry Example of Yearly/Monthly Products (Using the Price Calculator)354                                                                                                    | 11.2.3.1 Querying the Package Usage (Old)                                                                                                    |                                               |
| 11.3.2 Viewing Resource Usage Details (Old)31511.3.3 Viewing Resource Expenditures (Old)323 <b>12 Appendix331</b> 12.1 How Do I Obtain customer_id or domain_id?33112.2 Support for Discounts or Coupons33212.3 Status Codes and Retry Policies33212.4 Error Codes33812.5 SDK Overview.35112.6 SDK-related FAQ35112.7 Cipher Suites Allowed in TLS1.2 and TLS1.335212.8 Price Inquiry API Guide35412.8.1 Price Inquiry Example of Yearly/Monthly Products (Using the Price Calculator)354                                                                                                    | 11.3 Bill Management                                                                                                    |                                               |
| 11.3.3 Viewing Resource Expenditures (Old)                                                                                                    | 11.3.1 Querying Bill Summary (Old)                                                                                                    |                                               |
| 12 Appendix33112.1 How Do I Obtain customer_id or domain_id?33112.2 Support for Discounts or Coupons33212.3 Status Codes and Retry Policies33212.4 Error Codes33812.5 SDK Overview35112.6 SDK-related FAQ35112.7 Cipher Suites Allowed in TLS1.2 and TLS1.335212.8 Price Inquiry API Guide35412.8.1 Price Inquiry Example of Yearly/Monthly Products (Using the Price Calculator)354                                                                                                    | 11.3.2 Viewing Resource Usage Details (Old)                                                                                                    |                                               |
| 12.1 How Do I Obtain customer_id or domain_id?33112.2 Support for Discounts or Coupons33212.3 Status Codes and Retry Policies33212.4 Error Codes33812.5 SDK Overview35112.6 SDK-related FAQ35112.7 Cipher Suites Allowed in TLS1.2 and TLS1.335212.8 Price Inquiry API Guide35412.8.1 Price Inquiry Example of Yearly/Monthly Products (Using the Price Calculator)354                                                                                                    | 11.3.3 Viewing Resource Expenditures (Old)                                                                                                    |                                               |
| 12.2 Support for Discounts or Coupons33212.3 Status Codes and Retry Policies33212.4 Error Codes33812.5 SDK Overview35112.6 SDK-related FAQ35112.7 Cipher Suites Allowed in TLS1.2 and TLS1.335212.8 Price Inquiry API Guide35412.8.1 Price Inquiry Example of Yearly/Monthly Products (Using the Price Calculator)354                                                                                                    | 10 Annually                                                                                                    | 221                                           |
| 12.3 Status Codes and Retry Policies33212.4 Error Codes33812.5 SDK Overview35112.6 SDK-related FAQ35112.7 Cipher Suites Allowed in TLS1.2 and TLS1.335212.8 Price Inquiry API Guide35412.8.1 Price Inquiry Example of Yearly/Monthly Products (Using the Price Calculator)354                                                                                                    | 12 Appendix                                                                                                    |                                               |
| 12.4 Error Codes33812.5 SDK Overview35112.6 SDK-related FAQ35112.7 Cipher Suites Allowed in TLS1.2 and TLS1.335212.8 Price Inquiry API Guide35412.8.1 Price Inquiry Example of Yearly/Monthly Products (Using the Price Calculator)354                                                                                                    |                                                                                                    |                                               |
| 12.5 SDK Overview.35112.6 SDK-related FAQ35112.7 Cipher Suites Allowed in TLS1.2 and TLS1.335212.8 Price Inquiry API Guide35412.8.1 Price Inquiry Example of Yearly/Monthly Products (Using the Price Calculator)354                                                                                                    | 12.1 How Do I Obtain customer_id or domain_id?                                                                                                    |                                               |
| 12.6 SDK-related FAQ35112.7 Cipher Suites Allowed in TLS1.2 and TLS1.335212.8 Price Inquiry API Guide35412.8.1 Price Inquiry Example of Yearly/Monthly Products (Using the Price Calculator)354                                                                                                    | <ul><li>12.1 How Do I Obtain customer_id or domain_id?</li><li>12.2 Support for Discounts or Coupons</li></ul>                                                                                                    |                                               |
| 12.7 Cipher Suites Allowed in TLS1.2 and TLS1.335212.8 Price Inquiry API Guide35412.8.1 Price Inquiry Example of Yearly/Monthly Products (Using the Price Calculator)354                                                                                                    | <ul> <li>12.1 How Do I Obtain customer_id or domain_id?</li> <li>12.2 Support for Discounts or Coupons</li> <li>12.3 Status Codes and Retry Policies</li></ul>                                                                                                    |                                               |
| 12.7 Cipher Suites Allowed in TLS1.2 and TLS1.335212.8 Price Inquiry API Guide35412.8.1 Price Inquiry Example of Yearly/Monthly Products (Using the Price Calculator)354                                                                                                    | <ul> <li>12.1 How Do I Obtain customer_id or domain_id?</li> <li>12.2 Support for Discounts or Coupons</li> <li>12.3 Status Codes and Retry Policies .</li> <li>12.4 Error Codes</li> </ul>                                                                                                    |                                               |
| 12.8.1 Price Inquiry Example of Yearly/Monthly Products (Using the Price Calculator)                                                                                                    | <ul> <li>12.1 How Do I Obtain customer_id or domain_id?</li></ul>                                                                                                    |                                               |
|                                                                                                    | <ul> <li>12.1 How Do I Obtain customer_id or domain_id?</li> <li>12.2 Support for Discounts or Coupons.</li> <li>12.3 Status Codes and Retry Policies .</li> <li>12.4 Error Codes.</li> <li>12.5 SDK Overview.</li> <li>12.6 SDK-related FAQ</li></ul>                                                                                            |                                               |
| 12.8.2 Price Inquiry Example of Pay-Per-Use Products (Using the Price Calculator)                                                                                                    | <ul> <li>12.1 How Do I Obtain customer_id or domain_id?</li> <li>12.2 Support for Discounts or Coupons</li> <li>12.3 Status Codes and Retry Policies</li></ul>                                                                                                    | 331<br>332<br>332<br>338<br>351<br>351<br>352 |
|                                                                                                    | <ul> <li>12.1 How Do I Obtain customer_id or domain_id?</li> <li>12.2 Support for Discounts or Coupons</li> <li>12.3 Status Codes and Retry Policies</li> <li>12.4 Error Codes</li> <li>12.5 SDK Overview</li> <li>12.6 SDK-related FAQ</li> <li>12.7 Cipher Suites Allowed in TLS1.2 and TLS1.3</li> <li>12.8 Price Inquiry API Guide</li> </ul> |                                               |

# **1** Change History

| What's New                                                                                                    | Released On |
|----------------------------------------------------------------------------------------------------|-------------|
| This issue is the 146th official release.                                                                                                    | 2025-06-26  |
| This release incorporates the following changes:                                                                                                    |             |
| • The number of decimal places in the <b>unit_price</b> parameter<br>in the response of the V2 API for 7.3 Viewing Resource<br>Expenditures is changed from 8 to 10, which is consistent<br>with the actual product unit price. |             |
| • The error code <b>CBC.99003143: The product in this order</b><br><b>is no longer available.</b> is added to the V3 API for 6.2.4<br>Paying Yearly/Monthly Product Orders .                                                    |             |
| • Brought the old V2 API for querying the resource package list offline.                                                                                                    |             |
| • The traffic quota is changed to 20/1(s) for the V2 APIs for querying the enterprise member account list and account balance.                                                                                                  |             |
| This issue is the sixty-fifth official release.                                                                                                    | 2025-05-30  |
| This release incorporates the following changes:                                                                                                    |             |
| • Added the V2 API for 6.3.7 Setting a Deduction Date for Auto-Renewal of Yearly/Monthly Resources and a Same Expiration Date for Renewed Resources.                                                                            |             |
| • Added the V2 API for 7.1 Querying Bill Summary. The V1 API for querying summary bills is moved to the APIs to be brought offline.                                                                                             |             |
| This issue is the sixty-fourth official release.                                                                                                    | 2025-04-28  |
| This release incorporates the following changes:                                                                                                    |             |
| • Deleted the request parameter <b>expire_policy</b> (expiration policy) from the V2 API for 6.3.2 Renewing Subscription to Yearly/Monthly Resources.                                                                           |             |
| • Deleted the request parameter <b>expire_mode</b> (expiration policy) from the old API for 11.2.2.2 Renewing Subscription to Yearly/Monthly Resources (Old).                                                                   |             |
| This issue is the sixty-third official release.                                                                                                    | 2025-03-24  |

| What's New                                                                                                    | Released On |
|----------------------------------------------------------------------------------------------------|-------------|
| This release incorporates the following change:                                                                                                    |             |
| • The traffic quota of the V2 API for renewing yearly/monthly resources is changed from 10/1(s) to 20/1(s).                                                                                                    |             |
| This issue is the sixty-second official release.                                                                                                    | 2025-02-24  |
| This release incorporates the following changes:                                                                                                    |             |
| • Added the response field <b>extend_params</b> (resource relationship information) to the V2 API for 7.2 Viewing Resource Usage Details. This parameter is reserved.                                                                                                    |             |
| • Added the API for 9.2.1 Querying Enterprise Member<br>Accounts. The enterprise master account can use this API<br>to query the enterprise member accounts on the self-built<br>platform.                                                                               |             |
| This issue is the sixty-first official release.                                                                                                    | 2025-01-20  |
| This release incorporates the following changes:                                                                                                    |             |
| • Added the <b>relative_order_id</b> field to responses of the V2<br>API for 7.3 Viewing Resource Expenditures. The field<br>indicates the ID of the customer order.                                                                                                    |             |
| • Added the <b>be_id</b> field to responses of the V2 API for 7.2 Viewing Resource Usage Details. The field indicates the Huawei Cloud business entity ID.                                                                                                    |             |
| <ul> <li>Changed the permission for querying yearly/monthly resources to bss:renewal:view bss:order:view (to be brought offline) and that for unsubscribing from yearly/monthly resources to bss:unsubscribe:update bss:order:update (to be brought offline).</li> </ul> |             |
| The permission for querying resource package usage details<br>is changed to <b>bss:bill:view bss:billDetail:view</b> (to be<br>brought offline).                                                                                                    |             |
| The permission for querying resource expenditures is changed to <b>bss:bill:view</b>   <b>bss:billDetail:view</b> (to be brought offline).                                                                                                    |             |
| For details about more permissions, see 3.2 API Access Permission (Customer).                                                                                                    |             |
| • Added the <b>sub_order_infos</b> field to the <b>order_infos</b> field in the response of the V2 API for 6.2.1 Querying Orders.                                                                                                    |             |
| • Added the <b>sub_order_infos</b> field to the <b>order_infos</b> field<br>in the response of the V2 API for 6.2.2 Querying Order<br>Details. Added the <b>order_id</b> field (order ID) to the<br><b>order_line_items</b> response field.                              |             |
| This issue is the sixtieth official release.                                                                                                    | 2024-12-23  |
| This release incorporates the following changes:                                                                                                    |             |
| • Added the <b>update_time</b> (resource update time) and <b>enterprise_project</b> (customer resource enterprise project details) response fields to the V2 API for 6.3.1 Querying                                                                                      |             |

| What's New                                                                                                    | Released On |
|----------------------------------------------------------------------------------------------------|-------------|
| Customer's Yearly/Monthly Resources.                                                                                                    |             |
| • Added response field <b>consume_time</b> (expenditure time) to the V2 API for 7.3 Viewing Resource Expenditures.                                                                                                    |             |
| • Added response field <b>consume_time</b> (expenditure time) to the V2 API for 7.2 Viewing Resource Usage Details.                                                                                                    |             |
| This issue is the fifty-ninth official release.                                                                                                    | 2024-11-26  |
| This release incorporates the following changes:                                                                                                    |             |
| • Added response parameters <b>product_spec_desc</b> (product specifications), <b>spec_size</b> (product instance size), and <b>spec_size_measure_id</b> (unit of the product instance size) to the V2 API for 6.3.1 Querying Customer's Yearly/Monthly Resources.                                                                            |             |
| <ul> <li>Added the pending_payment_end_time and<br/>base_product_info response parameters to the V2 API for<br/>6.2.2 Querying Order Details.<br/>pending_payment_end_time indicates the payment end<br/>time of an unpaid order, and base_product_info indicates<br/>the product information in the order line before the change.</li> </ul> |             |
| This issue is the fifty-eighth official release.                                                                                                    | 2024-10-29  |
| This release incorporates the following changes:                                                                                                    |             |
| • In section 6.1.1 Querying Coupons:                                                                                                    |             |
| <ul> <li>Deleted the enumerated value Not activated from the<br/>status request parameter of the API.</li> </ul>                                                                                                    |             |
| <ul> <li>Deleted the description For used, expired, and<br/>reclaimed coupons, data within 12 months after<br/>expiration can be queried.</li> </ul>                                                                                                    |             |
| • Added the <b>enterprise_projects</b> field to the response of the API for 6.2.1 Querying Orders.                                                                                                    |             |
| • Changed the maximum length of <b>resourceTag</b> in the responses of the APIs in 11.3.3 Viewing Resource Expenditures (Old) and 11.3.2 Viewing Resource Usage Details (Old) to 8,192.                                                                                                    |             |
| • Changed the maximum length of <b>resourceTag</b> in the responses of the APIs in 7.3 Viewing Resource Expenditures and 7.2 Viewing Resource Usage Details to 8,192.                                                                                                    |             |
| • Changed the traffic quota for querying resource details from <b>10/1(s)</b> to <b>30/1(s)</b> .                                                                                                    |             |
| This issue is the fifty-seventh official release.                                                                                                    | 2024-9-26   |
| This release incorporates the following changes:                                                                                                    |             |
| Added an enumerated value ( <b>3: By details</b> ) to the <b>statistic_type</b> request parameter of the V2 API for 7.2 Viewing Resource Usage Details. Added the response parameters: <b>effective_time</b> and <b>expire_time</b> .                                                                                                    |             |
| Changed the description of <b>query_type</b> : The information type, <b>DAILY</b> , is returned only when the <b>statistic_type</b> is set to <b>2</b> or                                                                                                    |             |

| What's New                                                                                                    | Released On |
|----------------------------------------------------------------------------------------------------|-------------|
| 3.                                                                                                    |             |
| This issue is the fifty-sixth official release.                                                                                                    | 2024-8-29   |
| This release incorporates the following change:                                                                                                    |             |
| Starting from September 1, 2024 00:00:00 GMT+08:00,<br>Huawei Cloud optimizes the billing cycle calculation rules<br>based on the user agreement. After the optimization, the billing<br>cycle will be associated with the expenditure time.                                                                                                    |             |
| For more details, see How Does Huawei Cloud Calculate the Billing Cycle?                                                                                                    |             |
| This issue is the fifty-fifth official release.                                                                                                    | 2024-8-29   |
| This release incorporates the following changes:                                                                                                    |             |
| • The description "The return value of this parameter is<br>manually entered by the user when placing a resource<br>order. Internationalization is not supported" was added for<br>the <b>resource_name</b> and <b>sub_resource_name</b> parameters<br>for the 7.3 Viewing Resource Expenditures API. And the<br>description "The return value of this parameter is manually<br>entered by users. Internationalization is not supported" was<br>added for the <b>enterprise_project_name</b> parameter. |             |
| • The parameter <b>payer_account_id</b> (the account ID of the payer) was added to the V2 API for 7.2 Viewing Resource Usage Details.                                                                                                    |             |
| This issue is the fifty-fourth official release.                                                                                                    | 2024-6-28   |
| This release incorporates the following changes:                                                                                                    |             |
| • Added error code CBC.18000053, "Insufficient permissions. Contact your enterprise master", to the V4 API for 8.1 Querying Cost Data.                                                                                                    |             |
| • Added the CBC.30010035 error code, "Resource deleted",<br>and the CBC.30000067 error code, "Unsubscription not<br>supported. This resource has been deleted or the<br>subscription to this resource has not been synchronized to<br>CBC", to the 11.2.2.3 Unsubscribing from Yearly/Monthly<br>Resources (Old) and 6.3.3 Unsubscribing from<br>Yearly/Monthly Resources for unsubscribing from<br>yearly/monthly resources.                                                                           |             |
| • Added the following description to the V2 API for 4.2.1<br>Querying the Price of a Pay-Per-Use Product: You can use<br>the price calculator to determine product prices. You can<br>also use the price calculator to get the value of the<br><b>product_infos</b> request parameter when you call the API for<br>querying product prices. For more details, see 12.8.2 Price<br>Inquiry Example of Pay-Per-Use Products (Using the Price<br>Calculator).                                              |             |
| • Added the following description, "You can use the price calculator to determine product prices", to the V2 API for 4.2.2 Querying the Price of a Yearly/Monthly Product. You can also use the price calculator to get the value of the                                                                                                    |             |

| W  | hat's New                                                                                                    | Released On |
|----|----------------------------------------------------------------------------------------------------|-------------|
|    | <b>product_infos</b> request parameter when you call the API for<br>querying product prices. For more details, see 12.8.1 Price<br>Inquiry Example of Yearly/Monthly Products (Using the<br>Price Calculator).                                               |             |
| •  | Added an enumeration (5: withdrawn) to the request parameter, <b>status</b> in the V2 API for 6.1.1 Querying Coupons.                                                                                                    |             |
| •  | Added an enumeration (3: closed) to the request parameter, <b>status_list</b> in the V2 API for 6.3.1 Querying Customer's Yearly/Monthly Resources.                                                                                                    |             |
| Th | is issue is the fifty-third official release.                                                                                                    | 2024-5-28   |
| Th | is release incorporates the following changes:                                                                                                    |             |
| •  | Added the request parameter, <b>include_relative_resources</b> (whether to include associated resources for the query), to the V2 API for 4.2.3 Querying the Renewal Price of a Yearly/Monthly Resource. Added a description for the response parameter,     |             |
|    | RenewInquiryResultInfo.resource_id. This parameter<br>indicates that if the request contains the<br>include_relative_resources field, the renewal amount of<br>the associated primary resource will be returned.                                             |             |
| •  | Added the request parameters, <b>service_type_code</b> (the ID of the cloud service type), to the V2 API for 6.3.1 Querying Customer's Yearly/Monthly Resources.                                                                                             |             |
| •  | Added the <b>CBC.30010069</b> error code to the V2 API for 6.3.2 Renewing Subscription to Yearly/Monthly Resources. This error code indicates that the renewal period does not exist.                                                                        |             |
| •  | Added the <b>CBC.99003154</b> error code to the V1 API for 11.2.2.2 Renewing Subscription to Yearly/Monthly Resources (Old). This error code indicates that the subscription period plus the renewal is too long, so a shorter renewal needs to be selected. |             |
| •  | Added request parameter <b>service_type_code_list</b> to the V3 API for 6.4.1 Querying Resource Packages. This parameter is used to specify the IDs of cloud service types, and the values are case-insensitive.                                             |             |
| •  | Added parameters and descriptions to the V2 API for querying resource purchase records:                                                                                                    |             |
|    | <b>bill_date_begin&amp;bill_date_end</b> : This field does not take effect when statistics are collected by billing cycle type.                                                                                                    |             |
|    | <b>id</b> : This value of the unique ID will not be returned when statistics are collected by billing cycle type.                                                                                                    |             |
|    | <b>usage</b> : If the resource type is yearly/monthly resources, resource usage is not returned.                                                                                                    |             |
|    | <b>usage_measure_id</b> : If the resource type is yearly/monthly resources, the resource usage measurement unit is not returned.                                                                                                    |             |

| What's New                                                                                                    | Released On |
|----------------------------------------------------------------------------------------------------|-------------|
| <ul> <li>unit: When statistic_type is set to 1, the unit of yearly/monthly product price will not be returned.</li> <li>formula: When statistic_type is set to 1 (by billing cycle type), the formula for calculating the actual payment amount will not be returned.</li> </ul> |             |
| • Added the header parameter, <b>X-Language</b> (language) to the V2 API for 7.2 Viewing Resource Usage Details.                                                                                                    |             |
| This issue is the fifty-second official release.                                                                                                    | 2024-4-28   |
| This release incorporates the following changes:                                                                                                    |             |
| • Deleted the error code, CBC.99003645 (Unsubscription not supported for this cloud service type), from the V2 API for 6.3.3 Unsubscribing from Yearly/Monthly Resources. "                                                                                                    |             |
| • Deleted the error code, CBC.99003631 (The unsubscribed, deleted, or released resource cannot be renewed), from the V2 API for 6.3.2 Renewing Subscription to Yearly/Monthly Resources.                                                                                         |             |
| <ul> <li>Deleted error code, 400 CBC.99006073 (Project does not<br/>exist), from the V2 API for 4.2.1 Querying the Price of a<br/>Pay-Per-Use Product. "</li> </ul>                                                                                                    |             |
| • Released the V2 API for 9.1.1 Enabling the Enterprise Project Management.                                                                                                    |             |
| • Modified the limit of the range (for order creation and payment time) queried to one year for the 6.2.1 Querying Orders and 11.2.1.1 Querying Orders (Old) APIs.                                                                                                    |             |
| • Added the error code, CBC.18000048 (Too many independent accounting members. Specify a member account for query), to the V4 API for 8.1 Querying Cost Data.                                                                                                    |             |
| This issue is the fifty-first official release.                                                                                                    | 2024-3-29   |
| This release incorporates the following change:                                                                                                    |             |
| Added the <b>SPLIT_ITEM_NAME</b> parameter to the V4 API for querying costs.                                                                                                    |             |
| When the cost type is <b>ORIGINAL_COST</b> , split items cannot be used to query costs.                                                                                                    |             |
| This issue is the fiftieth official release.                                                                                                    | 2024-2-23   |
| This release incorporates the following change:                                                                                                    |             |
| Added the error code, CBC.99003647 (Unsubscription not supported for this pay-per-use package.), to the V2 API for renewing yearly/monthly subscriptions. "                                                                                                    |             |
| This issue is the forty-ninth official release.                                                                                                    | 2024-01-25  |
| This release incorporates the following changes:                                                                                                    |             |
| • Added the error code, CBC.99000092 (Incorrect subscription period.), to the V2 API for renewing yearly/monthly subscriptions.                                                                                                    |             |

| What's New                                                                                                    | Released On           |
|----------------------------------------------------------------------------------------------------|-----------------------|
| • The V1 API for canceling unpaid orders was taken offline.                                                                                                    |                       |
| This issue is the forty-eighth official release.<br>The V1 API for paying yearly/monthly bills was taken offline.                                                                                                    | 2023-12-26            |
| This issue is the forty-seventh official release.<br>This release incorporates the following change:<br>Removed the API (V1) for querying prices by product<br>specification.                                                                                                    | 2023-10-25            |
| <ul> <li>This issue is the forty-sixth official release.</li> <li>This release incorporates the following changes:</li> <li>Added the error code, CBC.99000088: Your payment is being processed, to the API, 6.2.4 Paying Yearly/Monthly Product Orders.</li> <li>Added the enumeration, 11: Savings plan, to the parameter, charge_mode and added the enumeration, 23: Expenditure-savings plans to the parameter, bill_type for APIs, 7.3 Viewing Resource Expenditures and 7.2 Viewing Resource Usage Details.</li> <li>Added the enumerated value 611: Savings plan to the parameter promotion_type of the API for querying bill summary.</li> <li>Added the enumeration, 11: Savings plan to the parameter, cycleType for the API, 6.1.1 Querying Coupons.</li> </ul> | 2023-06-29            |
| <ul> <li>This issue is the forty-fifth official release.</li> <li>This release incorporates the following changes:</li> <li>Added response parameters, pre_order_id, az_code_infos, and az_code to the API of 7.2 Viewing Resource Usage Details for querying the original order ID, AZ information list, and AZ codes.</li> <li>Added the section 3.2 API Access Permission (Customer). A customer needs to obtain permissions before accessing APIs. Customers' API access permissions can be granted in IAM.</li> <li>Added the error code "CBC.30050013: Renewal not supported to 4.2.3 Querying the Renewal Price of a Yearly/Monthly Resource.</li> </ul>                                                                                                    | 2023-4-18             |
| This issue is the forty-fourth official release.<br>This release incorporates the following change:<br>Added the API for 4.2.3 Querying the Renewal Price of a<br>Yearly/Monthly Resource. Customers can query the renewal<br>price of yearly/monthly resources by criteria.<br>This issue is the forty-third official release.<br>This release incorporates the following change:                                                                                                    | 2023-3-30<br>2023-2-9 |
| Added the response parameter <b>fail_resource_infos</b> (for querying the resources that fail to be subscribed to or                                                                                                    |                       |

| What's New                                                                                                    | Released On |
|----------------------------------------------------------------------------------------------------|-------------|
| unsubscribed from) to the APIs for 6.3.2 Renewing<br>Subscription to Yearly/Monthly Resources and 6.3.3<br>Unsubscribing from Yearly/Monthly Resources.                                                                                                    |             |
| This issue is the forty-second official release.                                                                                                    | 2022-12-27  |
| This release incorporates the following changes:                                                                                                    |             |
| • Added the API for 6.4.3 Querying Resource Package Usage Details.                                                                                                    |             |
| <ul> <li>Added the following response parameters to the APIs for<br/>7.2 Viewing Resource Usage Details and 7.3 Viewing<br/>Resource Expenditures:</li> </ul>                                                                                                    |             |
| "sub_service_type_code", "sub_service_type_name",<br>"sub_resource_type_code", "sub_resource_type_name",<br>"sub_resource_id", and "sub_resource_name"                                                                                                    |             |
| This issue is the forty-first official release.                                                                                                    | 2022-11-29  |
| This release incorporates the following change:                                                                                                    |             |
| • Changed the value range of the parameter <b>groupby</b> of the API for 8.1 Querying Cost Data to "A maximum of 2 values".                                                                                                    |             |
| • Added the response parameter <b>formula</b> to the API for 7.3 Viewing Resource Expenditures.                                                                                                    |             |
| This issue is the fortieth official release.                                                                                                    | 2022-11-17  |
| This release incorporates the following changes:                                                                                                    |             |
| • Brought the V1 API for enabling automatic subscription renewal for yearly/monthly resources offline.                                                                                                    |             |
| • Brought the V1 API for disabling automatic subscription renewal for yearly/monthly resources offline.                                                                                                    |             |
| This issue is the thirty-ninth official release.                                                                                                    | 2022-09-27  |
| This release incorporates the following change:                                                                                                    |             |
| Added the V3 API for 6.2.4 Paying Yearly/Monthly Product<br>Orders, and moved the V2 API for 11.2.1.3 Paying<br>Yearly/Monthly Product Orders (Old) to 11 APIs to Be Taken<br>Offline.                                                                              |             |
| This issue is the thirty-eighth official release.                                                                                                    | 2022-09-13  |
| This release incorporates the following change:                                                                                                    |             |
| Added response parameters <b>root_resource_id</b> ,<br><b>parent_resource_id</b> , <b>trade_id</b> , and <b>product_spec_desc</b> to the<br>API for 7.2 Viewing Resource Usage Details.                                                                             |             |
| This issue is the thirty-seventh official release,                                                                                                    | 2022-08-30  |
| This release incorporates the following change:                                                                                                    |             |
| A value of the response parameter <b>feeSourceOperation</b> of the API for 11.3.3 Viewing Resource Expenditures (Old) has been changed to <b>20: Refund - change (entire server)</b> , and the value <b>21: Refund – change (specification downgrade)</b> is added. |             |

| What's New                                                                                                    | Released On |
|----------------------------------------------------------------------------------------------------|-------------|
| This issue is the thirty-sixth official release.                                                                                                    | 2022-08-16  |
| This release incorporates the following change:                                                                                                    |             |
| Add the API for 8.1 Querying Cost Data. Customers can query<br>the cost data on their self-built platform through this API.                                                                                                    |             |
| This issue is the thirty-fifth official release.                                                                                                    | 2022-08-10  |
| This release incorporates the following change:                                                                                                    |             |
| Changed Marketplace to KooGallery.                                                                                                    |             |
| This issue is the thirty-fourth official release.                                                                                                    | 2022-07-19  |
| This release incorporates the following changes:                                                                                                    |             |
| • Added the error code <b>CBC.30010035</b> to the API for 6.3.3 Unsubscribing from Yearly/Monthly Resources.                                                                                                    |             |
| This issue is the thirty-third official release.                                                                                                    | 2022-07-05  |
| This release incorporates the following changes:                                                                                                    |             |
| Added the following description for the API in 6.3.3<br>Unsubscribing from Yearly/Monthly Resources: Confirm the<br>resource information and the refund before unsubscribing from<br>in-use resources. After being unsubscribed from, the resources<br>not in the recycle bin cannot be restored. If you wan to<br>continue using these resources, unsubscribe from the<br>subscription term renewed but not used yet. |             |
| This issue is the thirty-second official release.                                                                                                    | 2022-04-12  |
| This release incorporates the following changes:                                                                                                    |             |
| • Added <b>period_type</b> to the response parameters of the API in 7.2 Viewing Resource Usage Details.                                                                                                    |             |
| • Added the API for 4.1.1 Querying Cloud Service Types,<br>and moved the old API for 11.1.1.1 Querying Cloud<br>Service Types (Old) to 11 APIs to Be Taken Offline.                                                                                                    |             |
| • Added the API for 4.1.2 Querying Resource Types, and moved the old API for 11.1.1.2 Querying Resource Types (Old) to 11 APIs to Be Taken Offline.                                                                                                    |             |
| • Added service_type_name, indicating the cloud service type, and resource_type_name, indicating the resource type, to the response parameters of the APIs for 4.1.4 Querying Usage Types, paying yearly/monthly product orders, 6.2.6 Querying the Amount of Unsubscription Orders, 6.3.1 Querying Customer's Yearly/Monthly Resources, and querying bill summary.                                                    |             |
| • Added <b>cloud_service_type_name</b> , indicating the cloud service type, and <b>resource_type_name</b> , indicating the resource type, to the response parameters of the APIs for 7.2 Viewing Resource Usage Details and 7.3 Viewing Resource Expenditures.                                                                                                    |             |
| • Added service_type_name, indicating the cloud service type, to the response parameters of the APIs for 6.2.2 Querying Order Details and 6.4.1 Querying Resource                                                                                                    |             |

| What's New                                                                                                    | Released On |
|----------------------------------------------------------------------------------------------------|-------------|
| Packages.                                                                                                    |             |
| <ul> <li>This issue is the thirty-first official release.</li> <li>This release incorporates the following changes:</li> <li>The transaction model name in Chinese for Referral has been changed, but the English name remains unchanged.</li> <li>Added the enumerated value 7: Deposit for the account_type parameter in the response of the V2 API for 5.1 Querying the Account Balance.</li> </ul>                                                                                                    | 2022-03-25  |
| This issue is the thirtieth official release.<br>This release incorporates the following change:<br>Added error code CBC.99003605 in the response of the V2<br>API for 6.3.5 Disabling Automatic Subscription Renewal for<br>Yearly/Monthly Resources.                                                                                                    | 2022-03-15  |
| This issue is the twenty-ninth official release.<br>This release incorporates the following change:<br>Added the enumerated value <b>20: refund-change</b> for the<br><b>bill_type</b> parameter of the API for 7.2 Viewing Resource<br>Usage Details.                                                                                                    | 2022-02-15  |
| <ul> <li>This issue is the twenty-eighth official release.</li> <li>This release incorporates the following changes:</li> <li>Added error code CBC.30010036 in the response of the API for 6.3.2 Renewing Subscription to Yearly/Monthly Resources.</li> <li>Added error code CBC.99003602 in the response of the API for 6.3.4 Enabling Automatic Subscription Renewal for Yearly/Monthly Resources.</li> <li>Added enumerated values 19: Change - specifications upgrade and 20: Change - specifications downgrade for the response parameter feeSourceOperation of the old API for 11.3.3 Viewing Resource Expenditures (Old).</li> </ul>                                                                                         | 2022-01-25  |
| <ul> <li>This issue is the twenty-seventh official release.</li> <li>This release incorporates the following changes:</li> <li>Added error code CBC.0250 to the response of the API for 4.2.2 Querying the Price of a Yearly/Monthly Product.</li> <li>Added error code CBC.30050006 in the response of the API for 6.3.2 Renewing Subscription to Yearly/Monthly Resources.</li> <li>Added error code CBC.99003115 to the response of the V2 API for paying yearly/monthly product orders.</li> <li>Added error code CBC.99003156 to the response of the V2 API for paying yearly/monthly product orders.</li> <li>Added error code CBC.99003156 to the response of the V2 API for paying yearly/monthly product orders.</li> </ul> | 2022-01-11  |

| What's New                                                                                                    | Released On |
|----------------------------------------------------------------------------------------------------|-------------|
| <ul> <li>This issue is the twenty-sixth official release.</li> <li>This release incorporates the following changes:</li> <li>Added the request parameter statistic_type and the response parameter bill_date for the API in 7.2 Viewing Resource Usage Details to support querying resource usage details by day.</li> </ul>                                                                                                    | 2021-11-30  |
| • Deleted error code <b>CBC.99003001</b> from the API in 6.3.2 Renewing Subscription to Yearly/Monthly Resources.                                                                                                    |             |
| This issue is the twenty-fifth official release.<br>This release incorporates the following change:<br>Change the description of the error message for<br><b>CBC.99003016</b> to "The resources have expired and been<br>deleted or do not exist." in 6.3.2 Renewing Subscription to<br>Yearly/Monthly Resources.                                                                                                    | 2021-11-02  |
| <ul> <li>This issue is the twenty-fourth official release.</li> <li>This release incorporates the following changes:</li> <li>Added the V3 API for 6.4.1 Querying Resource Packages and moved the V2 API for querying resource packages to 11 APIs to Be Taken Offline.</li> <li>Added request parameters expire_time_begin and expire_time_end to the API in 6.3.1 Querying Customer's Yearly/Monthly Resources. These two parameters are used to query the list of resources that expire in a specified period.</li> </ul> | 2021-09-28  |
| <ul> <li>This issue is the twenty-third official release.</li> <li>This release incorporates the following changes:</li> <li>Added error code CBC.30000010 to the API for paying yearly/monthly product orders.</li> <li>Added a description for the Unit parameter in 7.3 Viewing Resource Expenditures to differentiate the unit of the linear products from that of non-linear products.</li> </ul>                                                                                                    | 2021-08-31  |
| This issue is the twenty-second official release.<br>This release incorporates the following change:<br>Moved 11.2.3.1 Querying the Package Usage (Old) to 11 APIs<br>to Be Taken Offline.                                                                                                    | 2021-08-10  |
| This issue is the twenty-first official release.<br>This release incorporates the following change:<br>Added <b>user_name</b> in the response parameters of the API in<br>6.2.2 Querying Order Details to specify the order creator<br>returned by the API for querying order details.                                                                                                    | 2021-07-13  |
| <ul><li>This issue is the twentieth official release.</li><li>This release incorporates the following changes:</li><li>Added the API for querying the resource packages of a</li></ul>                                                                                                    | 2021-06-15  |

| What's New                                                                                                    | Released On |
|----------------------------------------------------------------------------------------------------|-------------|
| <ul> <li>customer in Querying Resource Packages (Old).</li> <li>Added the API for querying the resource package usage in 6.4.2 Viewing Resource Package Usage.</li> </ul>                                                                                                    |             |
| This issue is the nineteenth official release.<br>This release incorporates the following change:<br>Added 6.2.3 Querying Available Discounts of an Order. You<br>can invoke this API to query available discounts when paying<br>an order.                                                                                                    | 2021-04-28  |
| <ul> <li>This issue is the eighteenth official release.</li> <li>This release incorporates the following changes:</li> <li>Modified 7.2 Viewing Resource Usage Details.<br/>Specifically, added parameters sku_code and<br/>region_name, which are used to return the SKU attribute<br/>and cloud service region, respectively, in the response<br/>message during an API call.</li> <li>Modified 7.3 Viewing Resource Expenditures. Request<br/>parameters bill_date_begin and bill_date_end are added to<br/>customize the dates for querying consumption records in a<br/>billing cycle and response parameter region_name is added<br/>to return the cloud service region during an API call.</li> </ul> | 2021-01-13  |
| <ul> <li>This issue is the seventeenth official release.</li> <li>This release incorporates the following changes:</li> <li>Added 4.1.5 Querying Measurement Units and 4.1.6 Querying the Measurement Unit Number System.</li> <li>Modified the V2 interface in 7.3 Viewing Resource Expenditures. Specifically, parameter charge_mode is changed from mandatory to optional. The enumerated value 17: expenditure-difference amount (min. guaranteed-actual) is added for parameter bill_type.</li> </ul>                                                                                                    | 2020-12-25  |
| This issue is the sixteenth official release.<br>This release incorporates the following change:<br>Added the parameter <b>discount_infos</b> and table<br><b>DiscountSimpleInfo</b> for the API that is used for paying<br>yearly/monthly product orders to query available discounts that<br>can be used for paying yearly/monthly orders.                                                                                                    | 2020-12-16  |
| <ul> <li>This issue is the fifteenth official release.</li> <li>This release incorporates the following changes:</li> <li>Added 4.1.4 Querying Usage Types for querying usage types.</li> <li>Added 6.3.6 Enabling/Canceling the Change from Yearly/Monthly to Pay-per-Use upon Expiration for querying resource types.</li> <li>Added the enumerated value "610: Discount amount" for parameter discount_type in 6.2.1 Querying Orders, 6.2.2 Querying Order Details, and 11.3.1 Querying Bill Summary</li> </ul>                                                                                                    | 2020-11-18  |

| What's New                                                                                                    | Released On |
|----------------------------------------------------------------------------------------------------|-------------|
| (Old), as well as 11.2.1.1 Querying Orders (Old) and 11.2.1.2 Querying Order Details (Old) to be brought offline.                                                                                                    |             |
| This issue is the fourteenth official release.                                                                                                    | 2020-11-04  |
| This release incorporates the following changes:                                                                                                    |             |
| Added 11.1.1.1 Querying Cloud Service Types (Old) for querying cloud service types.                                                                                                    |             |
| Added 11.1.1.2 Querying Resource Types (Old) for querying resource types.                                                                                                    |             |
| Added 4.1.3 Querying Resources by Cloud Service Type for querying resource list by cloud service type.                                                                                                    |             |
| This issue is the thirteenth official release.                                                                                                    | 2020-10-21  |
| This release incorporates the following changes:                                                                                                    |             |
| Added parameter <b>trade_id</b> in 7.3 Viewing Resource Expenditures to identify transaction or order ID.                                                                                                    |             |
| This issue is the twelfth official release.                                                                                                    | 2020-09-28  |
| This release incorporates the following changes:                                                                                                    |             |
| • Added query parameters <b>method</b> and <b>sub_customer_id</b> in 7.3 Viewing Resource Expenditures.                                                                                                    |             |
| • Added query parameters <b>method</b> and <b>sub_customer_id</b> and response parameter <b>customer_id</b> in 7.2 Viewing Resource Usage Details.                                                                                                    |             |
| Supported the function of querying bill data of only a sub customer of an enterprise or a customer itself.                                                                                                    |             |
| This issue is the eleventh official release.                                                                                                    | 2020-09-16  |
| This release incorporates the following changes:                                                                                                    |             |
| • Added response parameters <b>product_owner_service</b> and <b>commercial_resource</b> in 6.2.2 Querying Order Details.                                                                                                    |             |
| • Changed the default value of <b>measure_id</b> in the following APIs from cent to dollar. After this modification, the unit for the values of currency-related fields is also changed to dollar. Check the currency unit in use during an API call. |             |
| <ul> <li>6.2.1 Querying Orders</li> </ul>                                                                                                    |             |
| <ul> <li>6.2.2 Querying Order Details</li> </ul>                                                                                                    |             |
| - 6.2.6 Querying the Amount of Unsubscription Orders                                                                                                    |             |
| <ul> <li>7.2 Viewing Resource Usage Details</li> </ul>                                                                                                    |             |
| <ul> <li>7.3 Viewing Resource Expenditures</li> </ul>                                                                                                    |             |
| - 5.1 Querying the Account Balance                                                                                                    |             |
| This issue is the tenth official release.                                                                                                    | 2020-09-02  |
| This release incorporates the following changes:                                                                                                    |             |
| <ul> <li>Modified 7.3 Viewing Resource Expenditures and added<br/>parameters enterprise_project_name and</li> </ul>                                                                                                    |             |

| What's New                                                                                                    | Released On |
|----------------------------------------------------------------------------------------------------|-------------|
| product_spec_desc in Table 7-10.                                                                                                    |             |
| • Added error codes CBC.99006006, CBC.99006055, and<br>CBC.99006074 in 4.2.1 Querying the Price of a<br>Pay-Per-Use Product and 4.2.2 Querying the Price of a<br>Yearly/Monthly Product                                                                 |             |
| This issue is the ninth official release.                                                                                                    | 2020-08-12  |
| This release incorporates the following change:                                                                                                    |             |
| Added a V2 API in 5.1 Querying the Account Balance.                                                                                                    |             |
| This issue is the eighth official release.                                                                                                    | 2020-06-30  |
| This release incorporates the following changes:                                                                                                    |             |
| • Added the V2 interface in 6.2.6 Querying the Amount of Unsubscription Orders.                                                                                                    |             |
| • Added the V2 interface in 6.3.1 Querying Customer's<br>Yearly/Monthly Resources and moved the V1 interface in<br>11.2.2.1 Querying Customer's Yearly/Monthly Resources<br>(Old) to 11 APIs to Be Taken Offline.                                       |             |
| • Added the V2 interface in 6.3.4 Enabling Automatic<br>Subscription Renewal for Yearly/Monthly Resources and<br>moved the V1 interface in Enabling Automatic Subscription<br>Renewal for Yearly/Monthly Resources to 11 APIs to Be<br>Taken Offline.   |             |
| • Added the V2 interface in 6.3.5 Disabling Automatic<br>Subscription Renewal for Yearly/Monthly Resources and<br>moved the V1 interface in Disabling Automatic<br>Subscription Renewal for Yearly/Monthly Resources to 11<br>APIs to Be Taken Offline. |             |
| This issue is the seventh official release.                                                                                                    | 2020-06-17  |
| This release incorporates the following changes:                                                                                                    |             |
| • Added the V2 interface in 6.2.1 Querying Orders and moved the V1 interface in 11.2.1.1 Querying Orders (Old) to 11 APIs to Be Taken Offline.                                                                                                    |             |
| • Added the V2 interface in 6.2.2 Querying Order Details and moved the V1 interface in 11.2.1.2 Querying Order Details (Old) to 11 APIs to Be Taken Offline.                                                                                            |             |
| • Added the V2 API for paying yearly/monthly product<br>orders. Moved the V1 API from Paying Yearly/Monthly<br>Product Orders (Old) to 11 APIs to Be Taken Offline.                                                                                     |             |
| • Added the V2 interface in 6.2.5 Canceling Orders in the<br>Pending Payment Status and moved the V1 interface in<br>Canceling Orders in the Pending Payment Status to 11 APIs<br>to Be Taken Offline.                                                  |             |
| • Added the V2 interface in 6.3.2 Renewing Subscription to<br>Yearly/Monthly Resources and moved the V1 interface in<br>11.2.2.2 Renewing Subscription to Yearly/Monthly<br>Resources (Old) to 11 APIs to Be Taken Offline.                             |             |
| • Added the V2 interface in 6.3.3 Unsubscribing from                                                                                                    |             |

| Yearly/Monthly Resources and moved the V1 interface in<br>11.2.2.3 Unsubscribing from Yearly/Monthly Resources<br>(Old) to 11 APIs to Be Taken Offline.This issue is the sixth official release.<br>This release incorporates the following changes:2020-04-22• Brought the V2 API in 7.3 Viewing Resource Expenditures<br>online and the API in 11.3.3 Viewing Resource Usage<br>Details online and the API in 11.3.2 Viewing Resource<br>Usage Details (Old) offline.2020-03-25This release incorporates the following changes:<br>Added 4.2.1 Querying the Price of a Pay-Per-Use Product and<br>4.2.2 Querying the Price of a Yearly/Monthly Product.2020-01-17This issue is the fourth official release.<br>This release incorporates the following change:<br>Added 11.2.3.1 Querying the Package Usage (Old).2020-01-15This issue is the third official release.<br>This release incorporates the following change:<br>Added 11.2.3.1 Querying the Package Usage (Old).2020-01-15This issue is the third official release.<br>This release incorporates the following change:<br>Added 10.1.1 Querying the Invoice List.2019-12-25 | What's New                                                                                           | Released On |
|----------------------------------------------------------------------------------------------------|----------------------------------------------------------------------------------------------------|-------------|
| This release incorporates the following changes:• Brought the V2 API in 7.3 Viewing Resource Expenditures<br>online and the API in 11.3.3 Viewing Resource<br>Expenditures (Old) offline.• Brought the V2 API in 7.2 Viewing Resource Usage<br>Details online and the API in 11.3.2 Viewing Resource<br>Usage Details (Old) offline.This issue is the fifth official release.<br>This release incorporates the following changes:<br>Added 4.2.1 Querying the Price of a Pay-Per-Use Product and<br>4.2.2 Querying the Price of a Yearly/Monthly Product.This issue is the fourth official release.<br>This release incorporates the following change:<br>Added 11.2.3.1 Querying the Package Usage (Old).This issue is the third official release.<br>This release incorporates the following change:<br>Added 10.1.1 Querying the Invoice List.This issue is the second official release.<br>2019-12-25                                                                                                    | 11.2.2.3 Unsubscribing from Yearly/Monthly Resources                                                 |             |
| <ul> <li>Brought the V2 API in 7.3 Viewing Resource Expenditures online and the API in 11.3.3 Viewing Resource Expenditures (Old) offline.</li> <li>Brought the V2 API in 7.2 Viewing Resource Usage Details online and the API in 11.3.2 Viewing Resource Usage Details (Old) offline.</li> <li>This issue is the fifth official release.</li> <li>Added 4.2.1 Querying the Price of a Pay-Per-Use Product and 4.2.2 Querying the Price of a Yearly/Monthly Product.</li> <li>This issue is the fourth official release.</li> <li>This release incorporates the following change: Added 11.2.3.1 Querying the Package Usage (Old).</li> <li>This issue is the third official release.</li> <li>Added 10.1.1 Querying the Invoice List.</li> <li>This issue is the second official release.</li> <li>2019-12-25</li> </ul>                                                                                                    | This issue is the sixth official release.                                                            | 2020-04-22  |
| online and the API in 11.3.3 Viewing Resource<br>Expenditures (Old) offline.• Brought the V2 API in 7.2 Viewing Resource Usage<br>Details online and the API in 11.3.2 Viewing Resource<br>Usage Details (Old) offline.This issue is the fifth official release.2020-03-25This release incorporates the following changes:<br>Added 4.2.1 Querying the Price of a Pay-Per-Use Product and<br>4.2.2 Querying the Price of a Yearly/Monthly Product.2020-01-17This issue is the fourth official release.<br>This release incorporates the following change:<br>Added 11.2.3.1 Querying the Package Usage (Old).2020-01-17This issue is the third official release.<br>This release incorporates the following change:<br>Added 10.1.1 Querying the Invoice List.2020-01-15This issue is the second official release.<br>2019-12-252019-12-25                                                                                                    | This release incorporates the following changes:                                                     |             |
| Details online and the API in 11.3.2 Viewing Resource<br>Usage Details (Old) offline.2020-03-25This issue is the fifth official release.<br>Added 4.2.1 Querying the Price of a Pay-Per-Use Product and<br>4.2.2 Querying the Price of a Yearly/Monthly Product.2020-01-25This issue is the fourth official release.<br>This release incorporates the following change:<br>Added 11.2.3.1 Querying the Package Usage (Old).2020-01-17This issue is the third official release.<br>This release incorporates the following change:<br>Added 10.1.1 Querying the Invoice List.2020-01-15This issue is the second official release.<br>2019-12-252019-12-25                                                                                                    | online and the API in 11.3.3 Viewing Resource                                                        |             |
| This release incorporates the following changes:<br>Added 4.2.1 Querying the Price of a Pay-Per-Use Product and<br>4.2.2 Querying the Price of a Yearly/Monthly Product.2020-01-17This issue is the fourth official release.<br>This release incorporates the following change:<br>Added 11.2.3.1 Querying the Package Usage (Old).2020-01-17This issue is the third official release.<br>This release incorporates the following change:<br>Added 10.1.1 Querying the Invoice List.2020-01-15This issue is the second official release.<br>2019-12-252019-12-25                                                                                                    | Details online and the API in 11.3.2 Viewing Resource                                                |             |
| Added 4.2.1 Querying the Price of a Pay-Per-Use Product and<br>4.2.2 Querying the Price of a Yearly/Monthly Product.2020-01-17This issue is the fourth official release.<br>This release incorporates the following change:<br>Added 11.2.3.1 Querying the Package Usage (Old).2020-01-17This issue is the third official release.<br>This release incorporates the following change:<br>Added 10.1.1 Querying the Invoice List.2020-01-15This issue is the second official release.<br>2019-12-252019-12-25                                                                                                    | This issue is the fifth official release.                                                            | 2020-03-25  |
| 4.2.2 Querying the Price of a Yearly/Monthly Product.This issue is the fourth official release.This release incorporates the following change:Added 11.2.3.1 Querying the Package Usage (Old).This issue is the third official release.2020-01-15This release incorporates the following change:Added 10.1.1 Querying the Invoice List.This issue is the second official release.2019-12-25                                                                                                    | This release incorporates the following changes:                                                     |             |
| This release incorporates the following change:<br>Added 11.2.3.1 Querying the Package Usage (Old).2020-01-15This issue is the third official release.<br>This release incorporates the following change:<br>Added 10.1.1 Querying the Invoice List.2019-12-25                                                                                                    |                                                                                                    |             |
| Added 11.2.3.1 Querying the Package Usage (Old).This issue is the third official release.2020-01-15This release incorporates the following change:<br>Added 10.1.1 Querying the Invoice List.2019-12-25This issue is the second official release.2019-12-25                                                                                                    | This issue is the fourth official release.                                                           | 2020-01-17  |
| This issue is the third official release.2020-01-15This release incorporates the following change:<br>Added 10.1.1 Querying the Invoice List.2019-12-25This issue is the second official release.2019-12-25                                                                                                    | This release incorporates the following change:                                                      |             |
| This release incorporates the following change:<br>Added 10.1.1 Querying the Invoice List.2019-12-25This issue is the second official release.2019-12-25                                                                                                    | Added 11.2.3.1 Querying the Package Usage (Old).                                                     |             |
| Added 10.1.1 Querying the Invoice List.This issue is the second official release.2019-12-25                                                                                                    | This issue is the third official release.                                                            | 2020-01-15  |
| This issue is the second official release.2019-12-25                                                                                                    | This release incorporates the following change:                                                      |             |
|                                                                                                    | Added 10.1.1 Querying the Invoice List.                                                              |             |
|                                                                                                    | This issue is the second official release.                                                           | 2019-12-25  |
| This release incorporates the following change:                                                                                                    | This release incorporates the following change:                                                      |             |
| Added the following response parameters in 11.3.1 Querying<br>Bill Summary (Old) : total_amount, debt_amount,<br>coupon_amount, cashcoupon_amount, storedcard_amount,<br>debit_amount, credit_amount, and measure_id.                                                                                                    | Bill Summary (Old) : total_amount, debt_amount, coupon_amount, cashcoupon_amount, storedcard_amount, |             |
| This issue is the first official release.   2019-09-17                                                                                                    |                                                                                                    | 2019-09-17  |

# **2** Customer Operations Capability API

Huawei Cloud provides the operation capabilities for customers to manage products, accounts, transactions, bills, and invoices on the customer platform.

| Scenari<br>o             | Sub-Sce<br>nario                         | API Name                                                      | Description                                                                                                    |
|--------------------------|------------------------------------------|---------------------------------------------------------------|----------------------------------------------------------------------------------------------------|
| Managi<br>ng<br>products | Querying<br>product<br>informati         | 4.1.1 Querying<br>Cloud Service<br>Types                      | This API is used to query cloud service types on<br>the customer self-built platform.                                                                                                    |
|                          | on                                       | 4.1.2 Querying<br>Resource Types                              | This API is used to query the resource types on the customer self-built platform.                                                                                                    |
|                          |                                          | 4.1.3 Querying<br>Resources by<br>Cloud Service<br>Type       | This API is used to query the resource type code<br>and name by associated cloud service on the<br>self-built platform and to query the price of a<br>pay-per-use or yearly/monthly product.          |
|                          |                                          | 4.1.4 Querying<br>Usage Types                                 | This API is used to query resource usage types<br>on the customer self-built platform.                                                                                                    |
|                          |                                          | 4.1.5 Querying<br>Measurement<br>Units                        | This API is used to query the resource usage,<br>measurement unit for the duration and amount<br>of a yearly/monthly resource, as well as the<br>measurement unit type on the self-built<br>platform. |
|                          |                                          | 4.1.6 Querying<br>the<br>Measurement<br>Unit Number<br>System | This API is used to query the measurement unit<br>number system on the self-built platform.                                                                                                    |
|                          | Querying<br>the price<br>of a<br>product | 4.2.1 Querying<br>the Price of a<br>Pay-Per-Use<br>Product    | Customers can query the price of a pay-per-use<br>product by criteria on the self-built platform.                                                                                                    |
|                          |                                          | 4.2.2 Querying the Price of a                                 | Customers can use this API to query prices of yearly/monthly products for new subscriptions                                                                                                    |

Table 2-1 APIs and descriptions

| Scenari<br>o                 | Sub-Sce<br>nario                                | API Name                                                                  | Description                                                                                                    |
|------------------------------|-------------------------------------------------|---------------------------------------------------------------------------|----------------------------------------------------------------------------------------------------|
|                              |                                                 | Yearly/Monthly<br>Product                                                 | on their platforms.                                                                                                    |
|                              |                                                 | 4.2.3 Querying<br>the Renewal<br>Price of a<br>Yearly/Monthly<br>Resource | Customers can query the renewal price of a yearly/monthly resource by criteria on a self-built platform.                                                                                                    |
| Managi<br>ng<br>account<br>s | -                                               | 5.1 Querying the<br>Account<br>Balance                                    | This API can be used to query the account balance for a customer.                                                                                                    |
| Managi<br>ng<br>transacti    | Managin<br>g<br>coupons                         | 6.1.1 Querying<br>Coupons                                                 | Customers can query information about their coupons.                                                                                                    |
| ons                          | Managin<br>g<br>yearly/m<br>onthly<br>orders    | 6.2.1 Querying<br>Orders                                                  | After a customer purchases yearly/monthly<br>resources, it can query the orders in different<br>statuses, such as in the pending approval,<br>processing, canceled, completed, and pending<br>payment statuses. |
|                              |                                                 | 6.2.2 Querying<br>Order Details                                           | Customers can view order details on the self-built platform.                                                                                                    |
|                              |                                                 | 6.2.3 Querying<br>Available<br>Discounts of an<br>Order                   | A customer can query available discounts when paying an order on the self-built platform.                                                                                                    |
|                              |                                                 | 6.2.4 Paying<br>Yearly/Monthly<br>Product Orders                          | A customer can invoke this API to pay<br>yearly-monthly product orders in the pending<br>payment status.                                                                                                    |
|                              |                                                 | 6.2.5 Canceling<br>Orders in the<br>Pending<br>Payment Status             | A customer can invoke this API to cancel orders<br>in the pending payment status.                                                                                                    |
|                              |                                                 | 6.2.6 Querying<br>the Amount of<br>Unsubscription<br>Orders               | A customer can query the resource type and<br>order of the refund amount of an unsubscription<br>or specification downgrade order on the partner<br>sales platform.                                             |
|                              | Managin<br>g<br>yearly/m<br>onthly<br>resources | 6.3.1 Querying<br>Customer's<br>Yearly/Monthly<br>Resources               | A customer can query one or all yearly/monthly resources on the self-built platform.                                                                                                    |
|                              |                                                 | 6.3.2 Renewing<br>Subscription to<br>Yearly/Monthly<br>Resources          | A customer can renew subscription to<br>yearly/monthly resources on the self-built<br>platform.                                                                                                    |

| Scenari<br>o | Sub-Sce<br>nario               | API Name                                                                                                    | Description                                                                                                    |
|--------------|--------------------------------|----------------------------------------------------------------------------------------------------|----------------------------------------------------------------------------------------------------|
|              |                                | 6.3.3<br>Unsubscribing<br>from<br>Yearly/Monthly<br>Resources                                                                                              | If a customer has subscribed to a yearly/monthly<br>resource, the customer can use this API to<br>unsubscribe from the resource, including the<br>renewed part and currently used part. The<br>customer cannot use the resources after<br>unsubscription. |
|              |                                | 6.3.4 Enabling<br>Automatic<br>Subscription<br>Renewal for<br>Yearly/Monthly<br>Resources                                                                  | A customer can use this API to enable<br>automatic subscription renewal for its long-term<br>yearly/monthly resources to prevent the<br>resources from being deleted when they are<br>expired.                                                            |
|              |                                | 6.3.5 Disabling<br>Automatic<br>Subscription<br>Renewal for<br>Yearly/Monthly<br>Resources                                                                 | A customer can disable automatic subscription<br>renewal when needed. After disabling this<br>function, the customer needs to manually renew<br>the subscription to the resources before they<br>expire.                                                  |
|              |                                | 6.3.6<br>Enabling/Cancel<br>ing the Change<br>from<br>Yearly/Monthly<br>to Pay-per-Use<br>upon Expiration                                                  | A customer can change the billing mode of<br>resources from yearly/monthly to pay-per-use<br>after the resources expire. The pay-per-use<br>mode takes effect upon a yearly/monthly<br>expiration.                                                        |
|              |                                | 6.3.7 Setting a<br>Deduction Date<br>for<br>Auto-Renewal<br>of<br>Yearly/Monthly<br>Resources and a<br>Same Expiration<br>Date for<br>Renewed<br>Resources | This API can be used to set a deduction date for<br>auto-renewal of yearly/monthly resources and a<br>same expiration date for renewed resources.                                                                                                    |
|              | Resource<br>package<br>managem | 6.4.1 Querying<br>Resource<br>Packages                                                                                                    | A customer can query resource packages on the self-built platform.                                                                                                    |
|              | ent                            | 6.4.2 Viewing<br>Resource<br>Package Usage                                                                                                    | Customers can query the resource package usage on the self-built platform by resource.                                                                                                    |
|              |                                | 6.4.3 Querying<br>Resource<br>Package Usage<br>Details                                                                                                    | Customers can query the resource usage details<br>on their self-built platform.                                                                                                    |

| Scenari<br>o                       | Sub-Sce<br>nario                       | API Name                                                  | Description                                                                                                    |
|------------------------------------|----------------------------------------|-----------------------------------------------------------|----------------------------------------------------------------------------------------------------|
| Managi<br>ng bills                 | Managin<br>g bills                     | 7.1 Querying<br>Bill Summary                              | This API can be used by customers to query<br>their expenditure summaries on the self-built<br>platform. The expenditure data is summarized<br>by month. |
|                                    |                                        | 7.2 Viewing<br>Resource Usage<br>Details                  | This API can be used to query usage details of<br>each resource for a customer on the self-built<br>platform.                                            |
|                                    |                                        | 7.3 Viewing<br>Resource<br>Expenditures                   | This API can be used to query expenditures of<br>each resource for a customer on the self-built<br>platform.                                             |
| Managi<br>ng costs                 | Managin<br>g costs                     | 8.1 Querying<br>Cost Data                                 | This API is used to query the cost data on the self-built platform.                                                                                      |
| Managi<br>ng the<br>enterpri<br>se | Managin<br>g<br>enterprise<br>projects | 9.1.1 Enabling<br>the Enterprise<br>Project<br>Management | This API is used to enable the enterprise project management on your own platform.                                                                       |
|                                    | Managin<br>g<br>enterprise<br>accounts | 9.2.1 Querying<br>Enterprise<br>Member<br>Accounts        | This API can be used by an enterprise master<br>account to query member accounts on the<br>self-built platform.                                          |
| Managi<br>ng<br>invoices           | Managin<br>g<br>invoices               | 10.1.1 Querying the Invoice List                          | Customers can query the invoice list.                                                                                                    |

# **3** API Invoking Methods

- 3.1 RESTful API
- 3.2 API Access Permission (Customer)
- 3.3 Request Throttling

# 3.1 RESTful API

The customer platform can invoke RESTful APIs provided by HUAWEI CLOUD. Alternatively, customers can switch from the customer platform to HUAWEI CLOUD through the web UI to purchase cloud services and manage cloud service resources.

## **3.1.1 Constructing Requests**

This section describes the structure of a RESTful API request, and uses the API for creating customers of HUAWEI CLOUD partners as an example to describe how to call an API.

#### **Request URI**

A request URI consists of the following:

#### {URI-scheme}://{Endpoint}/{resource-path}?{query-string}

Although the request URI is included in the request header, most languages or frameworks require that it be transmitted separately from the request message. Therefore, the request URI is listed independently.

| Parameter  | Description                                                                              |
|------------|------------------------------------------------------------------------------------------|
| URI-scheme | Protocol used to transmit requests. All APIs use HTTPS.                                  |
| Endpoint   | Specifies the domain name or IP address of the server bearing the REST service endpoint. |
|            | The operations API endpoint for customer is <b>bss-intl.myhuaweicloud.com</b> .          |
|            | NOTE                                                                                     |

| <b>Table 3-1</b> UKI parameter description | Table 3-1 | URI parameter descri | ption |
|--------------------------------------------|-----------|----------------------|-------|
|--------------------------------------------|-----------|----------------------|-------|

| Parameter     | Description                                                                                                    |
|---------------|----------------------------------------------------------------------------------------------------|
|               | <ul> <li>This endpoint is a global endpoint and can be used for all regions in<br/>Huawei Cloud (International Website).</li> <li>TLS 1.2 supported.</li> </ul>                                                                                                    |
| resource-path | Resource path, that is, the API access path. Obtain the path<br>from the URI of the API. For example, the <b>resource-path</b> of<br>the API for creating a customer is<br>/v2/partners/sub-customers.                                                                       |
| query-string  | Query parameter, which is optional. Ensure that a question mark (?) is included before each query parameter that is in the format of " <i>Parameter name=Parameter value</i> ". For example, <b>?limit=10</b> indicates that a maximum of 10 data records will be displayed. |

For example, to obtain the request URI for creating a customer, obtain the corresponding **resource-path** (/**v2/partners/sub-customers**). Then, construct the URI as follows:

https://bss-intl.myhuaweicloud.com/v2/partners/sub-customers

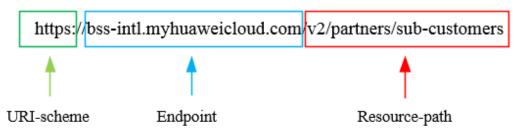

#### **NOTE**

To simplify URI display, each API is provided with only **resource-path** and the request method. This is because the **URI-scheme** value of all APIs is **HTTPS**, and the endpoints in a region are the same. Therefore, the two parts are omitted.

#### **Request Method**

The HTTP protocol defines the following request methods that can be used to send a request to the server:

| Method | Description                                                                |
|--------|----------------------------------------------------------------------------|
| GET    | Requests a server to return a specified resource.                          |
| PUT    | Requests a server to update a specified resource.                          |
| POST   | Requests a server to add a resource or perform a special operation.        |
| DELETE | Requests a server to delete a specified resource (for example, an object). |
| HEAD   | Requests a server resource header.                                         |

| Table | 3-2 | НТТР  | methods |
|-------|-----|-------|---------|
| I add | 3-2 | 11111 | memous  |

| Method | Description                                                                        |
|--------|------------------------------------------------------------------------------------|
| РАТСН  | Requests a server to update partial content of a specified resource.               |
|        | If the resource does not exist, the PATCH method is used to create a new resource. |

As shown in the URI for creating a customer, the request method is **POST**. The request URI is as follows:

POST https://bss-intl.myhuaweicloud.com/v2/partners/sub-customers

### **Request Header**

You can also add additional fields to the request header, for example, the fields required by a specified URI and an HTTP method. Table 3-3 lists common request header fields.

| Field          | Description                                                                                                    | Mandatory                                                                             | Example                                                                                                    |
|----------------|----------------------------------------------------------------------------------------------------|---------------------------------------------------------------------------------------|----------------------------------------------------------------------------------------------------|
| Host           | Specifies the server<br>domain name and port<br>number of the<br>resources being<br>requested. The value<br>can be obtained from<br>the URL of the<br>service API. If the<br>port number is not<br>specified, the default<br>port is used. The<br>default port number<br>for <b>https</b> is <b>443</b> . | No<br>This field is<br>mandatory only<br>when AK/SK is<br>used for<br>authentication. | bss-intl.myhuaweicloud.com<br>or<br>bss-intl.myhuaweicloud.com<br>:443                                               |
| Content-Type   | Specifies the request<br>body MIME type.<br>You are advised to<br>use the default value<br><b>application/json</b> . For<br>an object or image<br>upload API, the value<br>varies depending on<br>the flow type.                                                                                          | Yes                                                                                   | application/json                                                                                                    |
| Content-Length | Length of the request<br>body. The unit is<br>byte.                                                                                                    | No                                                                                    | 3495                                                                                                    |
| X-Auth-Token   | Specifies the user<br>token.<br>For details about how<br>to obtain a token, see<br>Token                                                                                                    | No<br>This field is<br>mandatory only<br>when the token<br>is used for                | The following is part of an<br>example token:<br>MIIPAgYJKoZIhvcNAQcC<br>oIIO8zCCDu8CAQExDTA<br>LBglghkgBZQMEAgEwgg1 |

Table 3-3 Common request header fields

| Field | Description     | Mandatory       | Example                                |
|-------|-----------------|-----------------|----------------------------------------|
|       | Authentication. | authentication. | QBgkqhkiG9w0BBwGggg1<br>BBIINPXsidG9rZ |

#### D NOTE

In addition to supporting authentication using tokens, APIs support authentication using AK/SK, which uses SDK to sign a request. During the signature, the **Authorization** (signature authentication) and **X-Sdk-Date** (time when a request is sent) headers are automatically added to the request.

For more details, see Authentication Using AK/SK in Authentication.

The request of the interface for creating a customer is as follows after the request header is added:

```
POST https://bss-intl.myhuaweicloud.com/v2/partners/sub-customers
Content-Type: application/json
X-Auth-Token: MIIPAgYJKoZIhvcNAQcCo...ggg1BBIINPXsidG9rZ
```

#### (Optional) Request Body

This part is optional. A request body is often sent in a structured format (for example, JSON or XML) as defined in the **Content-Type** header field. If the request body contains Chinese characters, these characters must be coded in UTF-8.

Request bodies vary with API. Some APIs do not require a request body, such as the APIs requested using the GET and DELETE methods.

In the case of the API used to create a customer, you can obtain the required request parameters and parameter description from the API request. The following is a request carrying the message body, where the request parameters vary with actual condition.

```
POST https://bss-intl.myhuaweicloud.com/v2/partners/sub-customers HTTP/1.1
Content-Type: application/json
```

```
X-Auth-Token: MIIPAgYJKoZIhvcNAQcCo...ggg1BBIINPXsidG9rZ
```

```
{
  "domain_name": "test",
  "email": "xxx@huawei.com",
  "verification_code": "253xxx",
  "domain_area": "HK",
  "xaccount_id": "35reyxxxx",
  "xaccount_type": "xxx_IDP",
  "password": "xxxxxxx",
  "is_close_market_ms": "true",
  "cooperation_type": "1"
```

}

If all data required for the API request is available, you can send the request to call the API through curl, Postman, or coding.

#### Infrastructure Security for Customer Operations Capabilities

Customer operations capabilities are protected by Huawei Cloud's global network security.

For more information about Huawei Cloud security services and how Huawei Cloud protects the infrastructure, see the Huawei Cloud Security White Paper.

To use the best practices of infrastructure security to design your Huawei Cloud environment, please refer to the "Infrastructure Security" section in Security Pillar of *Well-Architected Framework*.

You can call the APIs released by Huawei Cloud to access customer operation capabilities through a network. The client must meet the following requirements:

- The Transport Layer Security (TLS) protocol should be used. TLS 1.2 is required, and TLS 1.3 is recommended.
- Encryption suites with perfect forward secrecy (PFS), like Diffie-Hellman Ephemeral (DHE) or Elliptic Curve Diffie-Hellman Ephemeral (ECDHE), should be used.

### 3.1.2 Authentication

You can use either of the following authentication methods when invoking an API:

- Token authentication: Requests are authenticated using tokens. This method is relatively simple.
- AK/SK authentication: Requests are encrypted using the access key ID (AK) and secret access key (SK). AK/SK authentication is recommended because it provides higher security than token authentication.

#### **Token Authentication**

#### **NOTE**

The validity period of a token is 24 hours. If a token needs to be used, the system caches the token to avoid frequent calling. For details about token validity periods, see Obtaining a User Token Through Password Authentication

A token specifies certain permissions in a computer system. Authenticating using a token adds the token to the request header during API calling to obtain permissions to operate APIs through IAM.

In 3.1.1 Constructing Requests, the process of calling the API for obtaining a user token is described as an example. After obtaining the customer token, add the **X-Auth-Token** header in a request to specify the token when calling other APIs. For example, if the token is **ABCDEFJ....**, add **X-Auth-Token: ABCDEFJ....** in a request as follows:

```
Content-Type: application/json X-Auth-Token: ABCDEFJ....
```

For details about how to obtain a customer token, see Obtaining a User Token.

#### **AK/SK** Authentication

#### D NOTE

AK/SK authentication supports API requests with a body size not larger than 12 MB. For API requests with a larger size, token authentication is recommended.

In AK/SK-based authentication, AK/SK is used to sign requests and the signature is then added to the requests for authentication.

• AK: access key ID, which is a unique identifier used together with an SK to sign requests cryptographically.

• SK: secret access key, which is used in conjunction with an AK to sign requests cryptographically. It identifies a request sender and prevents the request from being modified.

You can use AK/SK to sign requests based on the signature algorithm or use a dedicated signature SDK to sign the requests. For details about how to sign requests and use the signing SDK, see API Request Signing Guide.

#### D NOTE

The signing SDK is only used for signing requests and is different from the SDKs provided by services.

### **3.1.3 Returned Values**

#### **Status Code**

After sending a request, you will receive a response containing the status code, response header, and response body.

A status code, a group of digits ranging from 1xx to 5xx, indicates the status of a response. For more information, see Status Code.

If 204 is returned for calling the API used to create a customer, the request is successful.

#### **Response Header**

Similar to a request, a response also has a header, for example, Content-Type.

Figure 3-1 shows the response header for the API used to create a customer.

| Temporary Headers (8)                  |                                                         |
|----------------------------------------|---------------------------------------------------------|
| Body Cookies Headers (12) Test Results | Status: 200 OK Time: 1994ms Size: 476 B Save Response 🔻 |
| KEY                                    | VALUE                                                   |
| X-Frame-Options 🚯                      | SAMEORIGIN                                              |
| Server 🕕                               | SecAs                                                   |
| Cache-Control 🚯                        | no-cache, no-store, must-revalidate                     |
| X-Content-Type-Options                 | nosniff                                                 |
| wise_spanid 🕕                          | 1-1                                                     |
| wise_traceid                           | 1017999-1591056752028-914815                            |
| Expires 🚯                              | Thu, 01 Jan 1970 00:00:00 GMT                           |
| Pragma 🕕                               | no-cache                                                |
| X-XSS-Protection 🕕                     | 1; mode=block                                           |
| Date 🕕                                 | Mon, 08 Jun 2020 01:44:16 GMT                           |
| Content-Type 🕕                         | application/json; charset=utf-8                         |
| content-length 🕕                       | 71                                                      |

#### (Optional) Response Body

The body of a response is often returned in structured format (for example, JSON or XML) as specified in the **Content-Type** header field. The response body transfers content except the response header.

The following is part of the response body for the API used to create a customer:

```
HTTP/1.1 200 OK
Content-Type: application/json;charset=UTF-8
Content-Length: length
Date: response time
{
    "domain_id": "08f25edee500d3e70f4ec007d082eb80"
    "domain_name": "testdomainnamexxx"
}
```

If an error occurs during API calling, an error code and a message will be displayed. The following shows an error response body.

```
{
    "error_msg": "The name
exists.cse://CBCCustomerRegService/rest/cbc/cbccustomerregservice/v1/customer/regi
ster[error_code]:CBC.7156[msg]:{\"error_code\":\"CBC.7156\",\"error_msg\":\"domain
Name exist.\"} ",
    "error_code": "CBC.99000038"
}
```

In the preceding information, error\_code is an error code, and error\_msg describes the error.

## 3.2 API Access Permission (Customer)

A customer needs to obtain permissions before accessing APIs. Customers' API access permissions can be granted in IAM. Supported actions of APIs are listed in the following table. The API cannot be accessed if one of its actions is not supported.

#### **NOTE**

- For APIs not listed in the table, fine-grained permission verification is not required and all customer accounts can access them.
- Authentication of system-defined roles is not supported, but policy authentication is. For details about the configuration guide, see Creating a User Group and Assigning Permissions.
- The **bss:discount:view** permission code only affects the discount information returned in the response, but it does not affect the API call. When there is no permission, the API can still be accessed normally, but it will not return the discount information.
- For more details, visit:
  - Customer Operations Capability API (International Website)

| Sc<br>en<br>ari<br>o | Sub<br>-Sce<br>nari<br>o | API<br>Descrip<br>tion   | URL                                    | Permis<br>sion<br>Code | Supported Action                     |
|----------------------|--------------------------|--------------------------|----------------------------------------|------------------------|--------------------------------------|
| Ma<br>na<br>gin      | Quer<br>ying<br>prod     | Queryin<br>g<br>pay-per- | POST<br>/v2/bills/ratings/on-demand-re | bss:disc<br>ount:vie   | View discount and price information. |

| Sc<br>en<br>ari<br>o                     | Sub<br>-Sce<br>nari<br>o                                 | API<br>Descrip<br>tion                                                         | URL                                                           | Permis<br>sion<br>Code    | Supported Action                                                        |
|------------------------------------------|----------------------------------------------------------|--------------------------------------------------------------------------------|---------------------------------------------------------------|---------------------------|-------------------------------------------------------------------------|
| g<br>pro<br>du<br>cts                    | uct<br>price                                             | use<br>product<br>price                                                        | sources                                                       | w                         |                                                                         |
|                                          |                                                          | Queryin<br>g the<br>price of<br>a<br>yearly/m<br>onthly<br>product             | POST<br>/v2/bills/ratings/period-resourc<br>es/subscribe-rate | bss:disc<br>ount:vie<br>w | View discount and price information.                                    |
|                                          |                                                          | Queryin<br>g the<br>renewal<br>price of<br>yearly/m<br>onthly<br>resource<br>s | POST<br>/v2/bills/ratings/period-resourc<br>es/renew-rate     | bss:disc<br>ount:vie<br>w | View discount and price information.                                    |
| Ma<br>na<br>gin<br>g<br>acc<br>ou<br>nts | Man<br>agin<br>g<br>acco<br>unts                         | Queryin<br>g<br>account<br>balance                                             | GET/v2/accounts/customer-ac<br>counts/balances                | bss:bala<br>nce:vie<br>w  | View account information.                                               |
| Ma<br>na<br>gin<br>g<br>tra              | Man<br>agin<br>g<br>coup<br>ons                          | Queryin<br>g<br>coupons                                                        | GET<br>/v2/promotions/benefits/coupo<br>ns                    | bss:cou<br>pon:vie<br>w   | View discount, cash,<br>and flexi-purchase<br>coupons.                  |
| nsa<br>cti<br>ons                        | Man<br>agin<br>g<br>yearl<br>y/mo<br>nthly<br>order<br>s | Queryin<br>g order<br>lists                                                    | GET<br>/v2/orders/customer-orders                             | bss:orde<br>r:view        | View order information.                                                 |
|                                          |                                                          | Queryin<br>g order<br>details                                                  | GET<br>/v2/orders/customer-orders/det<br>ails/{order_id}      | bss:orde<br>r:view        | View order information.                                                 |
|                                          |                                                          | Cancelin<br>g orders<br>in the<br>pending<br>payment<br>status                 | PUT<br>/v2/orders/customer-orders/can<br>cel                  | bss:orde<br>r:update      | Place orders, cancel<br>orders, and modify<br>recipient<br>information. |
|                                          |                                                          | Paying a yearly/m                                                              | POST/v2/orders/customer-ord<br>ers/pay                        | bss:orde<br>r:pay         | Pay orders.                                                             |

| Sc<br>en<br>ari<br>o | Sub<br>-Sce<br>nari<br>o                                    | API<br>Descrip<br>tion                                                                  | URL                                                   | Permis<br>sion<br>Code                                                                                                    | Supported Action                                                                                                    |
|----------------------|-------------------------------------------------------------|-----------------------------------------------------------------------------------------|-------------------------------------------------------|----------------------------------------------------------------------------------------------------|----------------------------------------------------------------------------------------------------|
|                      |                                                             | onthly<br>order                                                                         |                                                       |                                                                                                    |                                                                                                    |
|                      |                                                             | Queryin<br>g<br>supporte<br>d<br>discount<br>s of an<br>order                           | GET<br>/v2/orders/customer-orders/ord<br>er-discounts | bss:disc<br>ount:vie<br>w                                                                                                    | View discount and price information.                                                                                                    |
|                      |                                                             | Paying a<br>yearly/m<br>onthly<br>order                                                 | POST<br>/v3/orders/customer-orders/pa<br>y            | bss:orde<br>r:pay                                                                                                    | Pay orders.                                                                                                    |
|                      |                                                             | Queryin<br>g<br>financial<br>informat<br>ion of an<br>order<br>unsubscr<br>ibed<br>from | GET<br>/v2/orders/customer-orders/ref<br>und-orders   | bss:orde<br>r:view                                                                                                    | View order<br>information.                                                                                                    |
|                      | Man<br>agin<br>g<br>yearl<br>y/mo<br>nthly<br>reso<br>urces | Queryin<br>g<br>yearly/m<br>onthly<br>resource<br>list                                  | POST<br>/v2/orders/suscriptions/resourc<br>es/query   | <ul> <li>bss:r<br/>ene<br/>wal:<br/>view</li> <li>bss:<br/>orde<br/>r:vie<br/>w<br/>(to<br/>be<br/>brou<br/>ght<br/>offli<br/>ne)</li> </ul> | View order<br>information.                                                                                                    |
|                      |                                                             | Renewin<br>g<br>subscript<br>ion to<br>yearly/m<br>onthly<br>resource<br>s              | POST<br>/v2/orders/subscriptions/resour<br>ces/renew  | bss:rene<br>wal:upd<br>ate                                                                                                    | Renew resources,<br>enable auto-renewal,<br>set expiration<br>policies, change the<br>billing mode from<br>pay-per-use to<br>yearly/monthly, and<br>release resources. |
|                      |                                                             | Unsubsc                                                                                 | POST                                                  | • bss:                                                                                                    | View resources that                                                                                                    |

| Sc<br>en<br>ari<br>o | Sub<br>-Sce<br>nari<br>o | API<br>Descrip<br>tion                                                                                              | URL                                                                      | Permis<br>sion<br>Code                                                                                           | Supported Action                                                                                                    |
|----------------------|--------------------------|----------------------------------------------------------------------------------------------------|--------------------------------------------------------------------------|----------------------------------------------------------------------------------------------------|----------------------------------------------------------------------------------------------------|
|                      |                          | ribing<br>from<br>yearly/m<br>onthly<br>resource<br>s                                                               | /v2/orders/subscriptions/resour<br>ces/unsubscribe                       | unsu<br>bscri<br>be:u<br>pdat<br>e<br>• bss:<br>orde<br>r:up<br>date<br>(to<br>be<br>brou<br>ght<br>offli<br>ne) | can be or has been<br>unsubscribed from,<br>cancel delivery, and<br>return or replace<br>hardware.                                                                     |
|                      |                          | Enabling<br>automati<br>c<br>renewal<br>for<br>yearly/m<br>onthly<br>resource<br>s                                  | POST<br>/v2/orders/subscriptions/resour<br>ces/autorenew/{resource_id}   | bss:rene<br>wal:upd<br>ate                                                                                       | Renew resources,<br>enable auto-renewal,<br>set expiration<br>policies, change the<br>billing mode from<br>pay-per-use to<br>yearly/monthly, and<br>release resources. |
|                      |                          | Disablin<br>g<br>automati<br>c<br>renewal<br>for<br>yearly/m<br>onthly<br>resource<br>s                             | DELETE<br>/v2/orders/subscriptions/resour<br>ces/autorenew/{resource_id} | bss:rene<br>wal:upd<br>ate                                                                                       | Renew resources,<br>enable auto-renewal,<br>set expiration<br>policies, change the<br>billing mode from<br>pay-per-use to<br>yearly/monthly, and<br>release resources. |
|                      |                          | Enabling<br>/Canceli<br>ng the<br>change<br>from<br>yearly/m<br>onthly to<br>pay-per-<br>use upon<br>expiratio<br>n | POST<br>/v2/orders/subscriptions/resour<br>ces/to-on-demand              | bss:rene<br>wal:upd<br>ate                                                                                       | Renew resources,<br>enable auto-renewal,<br>set expiration<br>policies, change the<br>billing mode from<br>pay-per-use to<br>yearly/monthly, and<br>release resources. |
|                      |                          | Set a<br>deductio                                                                                                   | POST<br>/v2/orders/subscriptions/resour                                  | bss:rene<br>wal:upd                                                                                              | Renew resources,<br>enable auto-renewal,                                                                                                    |

| Sc<br>en<br>ari<br>o         | Sub<br>-Sce<br>nari<br>o                         | API<br>Descrip<br>tion                                                                                                    | URL                                                              | Permis<br>sion<br>Code                                                                                                    | Supported Action                                                                                                    |
|------------------------------|--------------------------------------------------|----------------------------------------------------------------------------------------------------|------------------------------------------------------------------|----------------------------------------------------------------------------------------------------|----------------------------------------------------------------------------------------------------|
|                              |                                                  | n date<br>for<br>auto-ren<br>ewal of<br>yearly/m<br>onthly<br>resource<br>s and a<br>same<br>expiratio<br>n date<br>for<br>renewed<br>resource<br>s. | ces/renew/config                                                 | ate                                                                                                    | set expiration<br>policies, change the<br>billing mode from<br>pay-per-use to<br>yearly/monthly, and<br>release resources. |
|                              | Man<br>agin<br>g<br>reso<br>urce<br>pack<br>ages | Queryin<br>g the<br>resource<br>package<br>s (V3)                                                                                                    | POST/v3/payments/free-resour<br>ces/query                        | bss:bill:<br>view                                                                                                    | View bills, monthly<br>costs, usage details,<br>cost management,<br>expenditures and<br>revenues, and cost<br>trends.      |
|                              |                                                  | Queryin<br>g<br>resource<br>package<br>usage<br>details                                                                                              | GET<br>/v2/bills/customer-bills/free-re<br>sources-usage-records | <ul> <li>bss:<br/>bill:<br/>view</li> <li>bss:<br/>bill<br/>Deta<br/>il:vi<br/>ew<br/>(to<br/>be<br/>brou<br/>ght<br/>offli<br/>ne)</li> </ul> | View expenditure<br>details, resource<br>expenditures, bill<br>analysis, and<br>historical payments.                       |
|                              |                                                  | Queryin<br>g the<br>usage of<br>a<br>resource<br>package                                                                                             | POST<br>/v2/payments/free-resources/us<br>ages/details/query     | bss:bill:<br>view                                                                                                    | View bills, monthly<br>costs, usage details,<br>cost management,<br>expenditures and<br>revenues, and cost<br>trends.      |
| Ma<br>na<br>gin<br>g<br>bill | Man<br>agin<br>g<br>bills                        | Viewing<br>bill<br>details                                                                                                    | POST<br>/v2/bills/customer-bills/res-rec<br>ords/query           | bss:bill<br>Detail:v<br>iew                                                                                                    | View expenditure<br>details, resource<br>expenditures, bill<br>analysis, and<br>historical payments.                       |

| Sc<br>en<br>ari<br>o                                  | Sub<br>-Sce<br>nari<br>o                           | API<br>Descrip<br>tion                                                 | URL                                                       | Permis<br>sion<br>Code                                                                                                    | Supported Action                                                                                                    |
|-------------------------------------------------------|----------------------------------------------------|------------------------------------------------------------------------|-----------------------------------------------------------|----------------------------------------------------------------------------------------------------|----------------------------------------------------------------------------------------------------|
| S                                                     |                                                    | Query<br>bill<br>summar<br>y.                                          | GET<br>/v2/bills/customer-bills/monthl<br>y-sum           | bss:bill:<br>view                                                                                                    | View bills, monthly<br>costs, usage details,<br>cost management,<br>expenditures and<br>revenues, and cost<br>trends. |
|                                                       |                                                    | Queryin<br>g<br>expendit<br>ure<br>records                             | GET<br>/v2/bills/customer-bills/res-fee<br>-records       | <ul> <li>bss:<br/>bill<br/>Deta<br/>il:vi<br/>ew</li> <li>bss:<br/>bill:<br/>view<br/>(to<br/>be<br/>brou<br/>ght<br/>offli<br/>ne)</li> </ul> | View bills, monthly<br>costs, usage details,<br>cost management,<br>expenditures and<br>revenues, and cost<br>trends. |
| Ma<br>na<br>gin<br>g<br>cos<br>ts                     | Man<br>agin<br>g<br>costs                          | Queryin<br>g cost<br>data                                              | POST<br>/v4/costs/cost-analysed-bills/q<br>uery           | bss:cost<br>analysis<br>:view                                                                                                    | View cost analysis.                                                                                                   |
| Ma<br>na<br>gin<br>g<br>the<br>ent<br>erp<br>ris<br>e | Man<br>agin<br>g<br>enter<br>prise<br>proje<br>cts | Enabling<br>the<br>enterpris<br>e project<br>manage<br>ment<br>service | POST<br>/v2/enterprises/enterprise-proje<br>cts/authority | bss:ente<br>rprisePr<br>ojectFu<br>nction:u<br>pdate                                                                                           | Enable the enterprise<br>project management<br>service                                                                |
|                                                       | Man<br>agin<br>g<br>enter<br>prise<br>acco<br>unts | Queryin<br>g<br>enterpris<br>e<br>member<br>accounts                   | GET<br>/v2/enterprises/multi-accounts/<br>sub-customers   | bss:ente<br>rpriseOr<br>ganizati<br>on:view                                                                                                    | View organizations<br>and accounts in the<br>Enterprise Center.                                                       |
| Ma<br>na<br>gin<br>g<br>inv<br>oic                    | Man<br>agin<br>g<br>invoi<br>ces                   | Queryin<br>g<br>invoice<br>lists                                       | GET<br>/v1.0/{domain_id}/payments/i<br>ntl-invoices       | bss:invo<br>ice:upd<br>ate                                                                                                    | Request invoices and<br>view invoice<br>information.                                                                  |

| Sc<br>en<br>ari<br>o | Sub<br>-Sce<br>nari<br>o | Descrip | URL | Permis<br>sion<br>Code | Supported Action |
|----------------------|--------------------------|---------|-----|------------------------|------------------|
| es                   |                          |         |     |                        |                  |

# 3.3 Request Throttling

## What Is Request Throttling?

Request throttling is a method used by Huawei Cloud to control the frequency of calling open APIs. A quota refers to the maximum number of calls made to a single API within a specified time window.

## **Request Throttling for Customer Operations Capability APIs**

#### D NOTE

Traffic quota: 10/1(s); API request throttling dimensions: source IP address, API, and ParentUid, indicating that a single user or source IP address can send up to 10 requests to the API every second.

| Sce<br>nar<br>io                     | Sub-<br>Scen<br>ario                                         | API                                                     | URL                                   | Traf<br>fic<br>Quo<br>ta | Quota<br>Dimension                                                                      |
|--------------------------------------|--------------------------------------------------------------|---------------------------------------------------------|---------------------------------------|--------------------------|-----------------------------------------------------------------------------------------|
| Ma<br>nag<br>ing<br>Pro<br>duc<br>ts | ag ying Cloud Service<br>ng prod Types<br>ro uct<br>uc infor |                                                         | GET<br>/v2/products/service-types     | 10/1<br>(s)              | API request<br>throttling<br>dimensions:<br>Source IP<br>address, API,<br>and ParentUid |
|                                      |                                                              | 4.1.2 Querying<br>Resource<br>Types                     | GET<br>/v2/products/resource-types    | 10/1<br>(s)              | API request<br>throttling<br>dimensions:<br>Source IP<br>address, API,<br>and ParentUid |
|                                      |                                                              | 4.1.3 Querying<br>Resources by<br>Cloud Service<br>Type | GET<br>/v2/products/service-resources | 10/1<br>(s)              | API request<br>throttling<br>dimensions:<br>Source IP<br>address, API,<br>and ParentUid |
|                                      |                                                              | 4.1.4 Querying<br>Usage Types                           | GET /v2/products/usage-types          | 10/1<br>(s)              | API request<br>throttling<br>dimensions:                                                |

| Sce<br>nar<br>io                     | Sub-<br>Scen<br>ario                 | API                                                                        | URL                                                             | Traf<br>fic<br>Quo<br>ta | Quota<br>Dimension                                                                      |
|--------------------------------------|--------------------------------------|----------------------------------------------------------------------------|-----------------------------------------------------------------|--------------------------|-----------------------------------------------------------------------------------------|
|                                      |                                      |                                                                            |                                                                 |                          | Source IP<br>address, API,<br>and ParentUid                                             |
|                                      |                                      | 4.1.5 Querying<br>Measurement<br>Units                                     | GET /v2/bases/measurements                                      | 10/1<br>(s)              | API request<br>throttling<br>dimensions:<br>Source IP<br>address, API,<br>and ParentUid |
|                                      |                                      | 4.1.6 Querying<br>the<br>Measurement<br>Unit Number<br>System              | GET /v2/bases/conversions                                       | 10/1<br>(s)              | API request<br>throttling<br>dimensions:<br>Source IP<br>address, API,<br>and ParentUid |
|                                      | Quer<br>ying<br>prod<br>uct<br>price | 4.2.1 Querying<br>the Price of a<br>Pay-Per-Use<br>Product                 | POST<br>/v2/bills/ratings/on-demand-re<br>sources               | 10/1<br>(s)              | API request<br>throttling<br>dimensions:<br>Source IP<br>address, API,<br>and ParentUid |
|                                      |                                      | 4.2.2 Querying<br>the Price of a<br>Yearly/Monthl<br>y Product             | POST<br>/v2/bills/ratings/period-resourc<br>es/subscribe-rate   | 30/1<br>(s)              | API request<br>throttling<br>dimensions:<br>Source IP<br>address, API,<br>and ParentUid |
|                                      |                                      | 4.2.3 Querying<br>the Renewal<br>Price of a<br>Yearly/Monthl<br>y Resource | POST<br>/v2/bills/ratings/period-resourc<br>es/renew-rate       | 10/1<br>(s)              | API request<br>throttling<br>dimensions:<br>Source IP<br>address, API,<br>and ParentUid |
| Ma<br>nag<br>ing<br>Acc<br>oun<br>ts | -                                    | 5.1 Querying<br>the Account<br>Balance                                     | GET<br>/v2/accounts/customer-account<br>s/balances              | 20/1<br>(s)              | API request<br>throttling<br>dimensions:<br>Source IP<br>address, API,<br>and ParentUid |
| Ma<br>nag<br>ing<br>Tra              | Man<br>agin<br>g<br>coup             | 6.1.1 Querying<br>Coupons                                                  | GET<br>/v2/accounts/partner-accounts/<br>account-change-records | 10/1<br>(s)              | API request<br>throttling<br>dimensions:<br>Source IP                                   |

| Sce<br>nar<br>io | Sub-<br>Scen<br>ario                                | API                                                          | URL                                                      | Traf<br>fic<br>Quo<br>ta                   | Quota<br>Dimension                                                                      |                                                                                         |                                                       |             |                                                                                         |
|------------------|-----------------------------------------------------|--------------------------------------------------------------|----------------------------------------------------------|--------------------------------------------|-----------------------------------------------------------------------------------------|-----------------------------------------------------------------------------------------|-------------------------------------------------------|-------------|-----------------------------------------------------------------------------------------|
| nsa<br>ctio      | ons                                                 |                                                              |                                                          |                                            | address, API,<br>and ParentUid                                                          |                                                                                         |                                                       |             |                                                                                         |
| ns               | Man<br>agin<br>g<br>yearl<br>y/mo<br>nthly<br>order | 6.2.1 Querying<br>Orders                                     | GET<br>/v2/orders/customer-orders                        | 20/1<br>(s)                                | API request<br>throttling<br>dimensions:<br>Source IP<br>address, API,<br>and ParentUid |                                                                                         |                                                       |             |                                                                                         |
|                  | S                                                   | 6.2.2 Querying<br>Order Details                              | GET<br>/v2/orders/customer-orders/det<br>ails/{order_id} | 10/1<br>(s)                                | API request<br>throttling<br>dimensions:<br>Source IP<br>address, API,<br>and ParentUid |                                                                                         |                                                       |             |                                                                                         |
|                  |                                                     |                                                              |                                                          |                                            |                                                                                         | 6.2.3 Querying<br>Available<br>Discounts of<br>an Order                                 | GET<br>/v2/orders/customer-orders/ord<br>er-discounts | 10/1<br>(s) | API request<br>throttling<br>dimensions:<br>Source IP<br>address, API,<br>and ParentUid |
|                  |                                                     |                                                              | 6.2.4 Paying<br>Yearly/Monthl<br>y Product<br>Orders     | POST<br>/v3/orders/customer-orders/pa<br>y | 10/1<br>(s)                                                                             | API request<br>throttling<br>dimensions:<br>Source IP<br>address, API,<br>and ParentUid |                                                       |             |                                                                                         |
|                  |                                                     |                                                              |                                                          |                                            |                                                                                         | 6.2.5<br>Canceling<br>Orders in the<br>Pending<br>Payment Status                        | PUT<br>/v2/orders/customer-orders/can<br>cel          | 10/1<br>(s) | API request<br>throttling<br>dimensions:<br>Source IP<br>address, API,<br>and ParentUid |
|                  |                                                     | 6.2.6 Querying<br>the Amount of<br>Unsubscription<br>Orders  | GET<br>/v2/orders/customer-orders/ref<br>und-orders      | 10/1<br>(s)                                | API request<br>throttling<br>dimensions:<br>Source IP<br>address, API,<br>and ParentUid |                                                                                         |                                                       |             |                                                                                         |
|                  | Man<br>agin<br>g<br>yearl<br>y/mo                   | 6.3.1 Querying<br>Customer's<br>Yearly/Monthl<br>y Resources | POST<br>/v2/orders/suscriptions/resourc<br>es/query      | 10/1<br>(s)                                | API request<br>throttling<br>dimensions:<br>Source IP<br>address, API,                  |                                                                                         |                                                       |             |                                                                                         |

| Sce<br>nar<br>io | Sub-<br>Scen<br>ario | API                                                                                                    | URL                                                                      | Traf<br>fic<br>Quo<br>ta | Quota<br>Dimension                                                                      |
|------------------|----------------------|----------------------------------------------------------------------------------------------------|--------------------------------------------------------------------------|--------------------------|-----------------------------------------------------------------------------------------|
|                  | nthly                |                                                                                                    |                                                                          |                          | and ParentUid                                                                           |
|                  | resou<br>rces        | 6.3.2<br>Renewing<br>Subscription to<br>Yearly/Monthl<br>y Resources                                                                   | POST<br>/v2/orders/subscriptions/resour<br>ces/renew                     | 20/1<br>(s)              | API request<br>throttling<br>dimensions:<br>Source IP<br>address, API,<br>and ParentUid |
|                  |                      | 6.3.3<br>Unsubscribing<br>from<br>Yearly/Monthl<br>y Resources                                                                         | POST<br>/v2/orders/subscriptions/resour<br>ces/unsubscribe               | 10/1<br>(s)              | API request<br>throttling<br>dimensions:<br>Source IP<br>address, API,<br>and ParentUid |
|                  |                      | 6.3.4 Enabling<br>Automatic<br>Subscription<br>Renewal for<br>Yearly/Monthl<br>y Resources                                             | POST<br>/v2/orders/subscriptions/resour<br>ces/autorenew/{resource_id}   | 10/1<br>(s)              | API request<br>throttling<br>dimensions:<br>Source IP<br>address, API,<br>and ParentUid |
|                  |                      | 6.3.5 Disabling<br>Automatic<br>Subscription<br>Renewal for<br>Yearly/Monthl<br>y Resources                                            | DELETE<br>/v2/orders/subscriptions/resour<br>ces/autorenew/{resource_id} | 10/1<br>(s)              | API request<br>throttling<br>dimensions:<br>Source IP<br>address, API,<br>and ParentUid |
|                  |                      | 6.3.6<br>Enabling/Canc<br>eling the<br>Change from<br>Yearly/Monthl<br>y to<br>Pay-per-Use<br>upon<br>Expiration                       | POST<br>/v2/orders/subscriptions/resour<br>ces/to-on-demand              | 10/1<br>(s)              | API request<br>throttling<br>dimensions:<br>Source IP<br>address, API,<br>and ParentUid |
|                  |                      | 6.3.7 Setting a<br>Deduction<br>Date for<br>Auto-Renewal<br>of<br>Yearly/Monthl<br>y Resources<br>and a Same<br>Expiration<br>Date for | POST<br>/v2/orders/subscriptions/resour<br>ces/renew/config              | 10/1<br>(s)              | API request<br>throttling<br>dimensions:<br>Source IP<br>address, API,<br>and ParentUid |

| Sce<br>nar<br>io              | Sub-<br>Scen<br>ario                             | API                                                    | URL                                                              | Traf<br>fic<br>Quo<br>ta | Quota<br>Dimension                                                                      |
|-------------------------------|--------------------------------------------------|--------------------------------------------------------|------------------------------------------------------------------|--------------------------|-----------------------------------------------------------------------------------------|
|                               |                                                  | Renewed<br>Resources                                   |                                                                  |                          |                                                                                         |
|                               | Man<br>agin<br>g<br>resou<br>rce<br>pack<br>ages | 6.4.1 Querying<br>Resource<br>Packages                 | POST<br>/v3/payments/free-resources/q<br>uery                    | 10/1<br>(s)              | API request<br>throttling<br>dimensions:<br>Source IP<br>address, API,<br>and ParentUid |
|                               | uges                                             | 6.4.2 Viewing<br>Resource<br>Package Usage             | POST<br>/v2/payments/free-resources/us<br>ages/details/query     | 10/1<br>(s)              | API request<br>throttling<br>dimensions:<br>Source IP<br>address, API,<br>and ParentUid |
|                               |                                                  | 6.4.3 Querying<br>Resource<br>Package Usage<br>Details | GET<br>/v2/bills/customer-bills/free-re<br>sources-usage-records | 10/1<br>(s)              | API request<br>throttling<br>dimensions:<br>Source IP<br>address, API,<br>and ParentUid |
| Ma<br>nag<br>ing<br>Bill<br>s | ag agin Bill Summary<br>ng g<br>Bill bills       |                                                        | GET<br>/v2/bills/customer-bills/monthl<br>y-sum                  | 10/1<br>(s)              | API request<br>throttling<br>dimensions:<br>Source IP<br>address, API,<br>and ParentUid |
|                               |                                                  | 7.2 Viewing<br>Resource<br>Usage Details               | POST<br>/v2/bills/customer-bills/res-rec<br>ords/query           | 30/1<br>(s)              | API request<br>throttling<br>dimensions:<br>Source IP<br>address, API,<br>and ParentUid |
|                               |                                                  | 7.3 Viewing<br>Resource<br>Expenditures                | GET<br>/v2/bills/customer-bills/res-fee<br>-records              | 30/1<br>(s)              | API request<br>throttling<br>dimensions:<br>Source IP<br>address, API,<br>and ParentUid |
| Ma<br>nag<br>eme<br>nt<br>Cos | Man<br>agem<br>ent<br>costs                      | 8.1 Querying<br>Cost Data                              | POST<br>/v4/costs/cost-analysed-bills/q<br>uery                  | 10/1<br>(s)              | API request<br>throttling<br>dimensions:<br>Source IP<br>address, API,                  |

| Sce<br>nar<br>io                             | Sub-<br>Scen<br>ario                               | API                                                       | URL                                                       | Traf<br>fic<br>Quo<br>ta | Quota<br>Dimension                                                                      |
|----------------------------------------------|----------------------------------------------------|-----------------------------------------------------------|-----------------------------------------------------------|--------------------------|-----------------------------------------------------------------------------------------|
| ts                                           |                                                    |                                                           |                                                           |                          | and ParentUid                                                                           |
| Ma<br>nag<br>ing<br>an<br>Ent<br>erpr<br>ise | Man<br>agin<br>g<br>enter<br>prise<br>proje<br>cts | 9.1.1 Enabling<br>the Enterprise<br>Project<br>Management | POST<br>/v2/enterprises/enterprise-proje<br>cts/authority | 10/1<br>(s)              | API request<br>throttling<br>dimensions:<br>Source IP<br>address, API,<br>and ParentUid |
|                                              | Man<br>agin<br>g<br>enter<br>prise<br>acco<br>unts | 9.2.1 Querying<br>Enterprise<br>Member<br>Accounts        | GET<br>/v2/enterprises/multi-accounts/<br>sub-customers   | 20/1<br>(s)              | API request<br>throttling<br>dimensions:<br>Source IP<br>address, API,<br>and ParentUid |
| Ma<br>nag<br>ing<br>Inv<br>oice<br>s         | Man<br>agin<br>g<br>invoi<br>ces                   | 10.1.1<br>Querying the<br>Invoice List                    | GET<br>/v1.0/{domain_id}/payments/i<br>ntl-invoices       | 10/1<br>(s)              | API request<br>throttling<br>dimensions:<br>Source IP<br>address, API,<br>and ParentUid |

## **Troubleshooting for Request Throttling Failure**

The following is an example of error returned by an API:

{"status\_code":429,"request\_id":"7e6c1\*\*\*\*\*\*c610","error\_code":"APIGW.0308","err or\_message":"The throttling threshold has been reached: policy user over ratelimit,limit:10,time:1 second","encoded\_authorization\_message":""}

Troubleshooting

Huawei Cloud provides default traffic quotas for customer operations capability APIs. Users can increase the quota based on their service requirements. Users can monitor status code 429 and construct a retry mechanism. The retry mechanism should follow an exponential backoff plan to reduce the number of requests if necessary. The user can also establish some randomness in the backoff timesheets to avoid severe herd mentality.

## **Adjusting Quotas**

If the traffic quota cannot meet your service requirements and concurrency scenarios, submit a Huawei Cloud service ticket with the service scenario description attached. After receiving the service ticket, the Huawei Cloud after-sales service team will adjust the quota based on your requirements.

# **4** Managing Products

- 4.1 Querying Product Information
- 4.2 Querying the Price of a Product

# 4.1 Querying Product Information

# 4.1.1 Querying Cloud Service Types

## Function

This API is used to query cloud service types on the customer self-built platform.

#### Constraints

This API can be invoked using the customer AK/SK or token.

KooGallery services are not included.

## Debugging

You can debug the API in API Explorer which supports automatic authentication. API Explorer can automatically generate and debug example SDK code.

#### URI

GET /v2/products/service-types

#### Table 4-1 Header parameter

| Parameter      | Manda<br>tory | Value<br>Range                     | Description                                                          |
|----------------|---------------|------------------------------------|----------------------------------------------------------------------|
| X-Languag<br>e | No            | A<br>maximu<br>m of 8<br>character | Language. <ul> <li>zh_CN: Chinese</li> <li>en_US: English</li> </ul> |

| Parameter | Manda<br>tory | Value<br>Range | Description                 |
|-----------|---------------|----------------|-----------------------------|
|           |               | 8              | Default value: <b>zh_CN</b> |

| Table 4-2 | Query pa | rameters |
|-----------|----------|----------|
|-----------|----------|----------|

| Parameter | Manda<br>tory | Туре    | Value<br>Range  | Description                                                                                                    |
|-----------|---------------|---------|-----------------|----------------------------------------------------------------------------------------------------|
| offset    | No            | Integer | 0 to<br>1000000 | Offset, which starts from 0. The default value is $0$ .                                                                                                    |
|           |               | 000     |                 | If this parameter is not included in the request, is left empty, or is set to <b>null</b> , the value <b>0</b> is used. This parameter cannot be set to "".                                                                                                    |
|           |               |         |                 | <b>NOTE</b><br>This parameter is used for pagination. Retain<br>its default value <b>0</b> if pagination is not<br>required. <b>offset</b> indicates the offset relative to<br>the first data record among all that meets the<br>conditions configured. If you set offset to <b>1</b> ,<br>the second and subsequent data records are<br>returned. |
|           |               |         |                 | For example, if there are 10 records that meet query conditions, when you set limit to <b>10</b> and <b>offset</b> to <b>1</b> , the second to the tenth records are returned.                                                                                                    |
|           |               |         |                 | If there are 20 records that meet query<br>conditions, when you set offset to <b>0</b> and limit<br>to <b>10</b> for the first page and set offset to <b>10</b><br>and limit to <b>10</b> for the second page, then each<br>page will respectively have 10 records.                                                                                |
| limit     | No            | Integer | [1-1000]        | Number of records queried each time.<br>The default value is <b>10</b> .                                                                                                    |
|           |               |         |                 | If this parameter is not included in the request, is left empty, or is set to <b>null</b> , the value <b>10</b> is used. This parameter cannot be set to "".                                                                                                    |

## Request

#### **Request Parameters**

None

#### **Example Request**

```
GET https://bss-intl.myhuaweicloud.com/v2/products/service-types?offset=0&limit=10
HTTP/1.1
```

Content-Type: application/json

X-Auth-Token: *MIIPAgYJKoZIhvcNAQcCo...ggg1BBIINPXsidG9rZ* X-Language: zh\_CN

## Response

## **Response Parameters**

| Parameter         | Туре                                    | Value<br>Range                                | Description                                                                                          |
|-------------------|-----------------------------------------|-----------------------------------------------|----------------------------------------------------------------------------------------------------|
| error_code        | String                                  | A<br>maximu<br>m of 20<br>character<br>s      | Error code. For details, see Returned Values. This parameter is returned only when the query failed. |
| error_msg         | String                                  | A<br>maximu<br>m of<br>1000<br>character<br>s | Error description. This parameter is returned only<br>when the query failed.                         |
| total_count       | Integer                                 | -                                             | Total number.                                                                                        |
| service_typ<br>es | List <ser<br>viceType<br/>&gt;</ser<br> | -                                             | Cloud service type list. For details, see Table 4-3.                                                 |

## Table 4-3 ServiceType

| Parameter             | Туре   | Value<br>Range                            | Description                             |
|-----------------------|--------|-------------------------------------------|-----------------------------------------|
| service_type<br>_name | String | A<br>maximu<br>m of 200<br>character<br>s | Cloud service type name.                |
| service_type<br>_code | String | A<br>maximu<br>m of 64<br>character<br>s  | Cloud service type code.                |
| abbreviation          | String | A<br>maximu<br>m of 200<br>character<br>s | Abbreviation of the cloud service type. |

#### **Example Response**

```
HTTP/1.1 200 OK
Content-Type: application/json;charset=UTF-8
Content-Length: length
Date: response time
{
    "total_count": 1,
    "service_types": [
    {
        "service_types": [
        {
            "service_type_name": "Huawei Cloud WeLink",
            "service_type_code": "hws.service.type.workplace",
            "abbreviation": "WeLink"
        }
    ]
}
```

#### **Returned Values**

#### **NOTE**

- **4***xx*: This class of HTTP status code is intended for situations in which the error seems to have been caused by the client, for example, the request contains bad syntax or incorrect parameters. You must ensure the request is correct.
- 5*xx*: This class of HTTP status code is intended for cases in which the Huawei Cloud server is aware that it has encountered an error or is otherwise incapable of performing the request. In this case, contact Huawei Cloud customer service.

| HTTP Status<br>Code | Error Code | Description        |
|---------------------|------------|--------------------|
| 400                 | CBC.0100   | Invalid parameter. |
| 403                 | CBC.0151   | Access denied.     |
| 500                 | CBC.0999   | Other errors.      |

# 4.1.2 Querying Resource Types

## Function

This API is used to query the resource types on the customer self-built platform.

#### Constraints

This API can be invoked using the customer AK/SK or token.

#### Debugging

You can debug the API in API Explorer which supports automatic authentication. API Explorer can automatically generate and debug example SDK code.

#### URI

GET /v2/products/resource-types

| Parameter      | Manda<br>tory | Value<br>Range                          | Description                                                                               |
|----------------|---------------|-----------------------------------------|-------------------------------------------------------------------------------------------|
| X-Languag<br>e | No            | A<br>maximu<br>m of 8<br>character<br>s | Language. <ul> <li>zh_CN: Chinese</li> <li>en_US: English</li> </ul> Default value: zh_CN |

 Table 4-4 Header parameter

#### Table 4-5 Query parameters

| Parameter | Manda<br>tory | Туре    | Value<br>Range  | Description                                                                                                    |
|-----------|---------------|---------|-----------------|----------------------------------------------------------------------------------------------------|
| offset    | No            | Integer | 0 to<br>1000000 | Offset, which starts from 0. The default value is $0$ .                                                                                                    |
|           |               |         | 000             | If this parameter is not included in the request, is left empty, or is set to <b>null</b> , the value <b>0</b> is used. This parameter cannot be set to "".                                                                                                    |
|           |               |         |                 | <b>NOTE</b><br>This parameter is used for pagination. Retain<br>its default value <b>0</b> if pagination is not<br>required. <b>offset</b> indicates the offset relative to<br>the first data record among all that meets the<br>conditions configured. If you set offset to <b>1</b> ,<br>the second and subsequent data records are<br>returned. |
|           |               |         |                 | For example, if there are 10 records that meet query conditions, when you set limit to <b>10</b> and <b>offset</b> to <b>1</b> , the second to the tenth records are returned.                                                                                                    |
|           |               |         |                 | If there are 20 records that meet query<br>conditions, when you set offset to <b>0</b> and limit<br>to <b>10</b> for the first page and set offset to <b>10</b><br>and limit to <b>10</b> for the second page, then each<br>page will respectively have 10 records.                                                                                |
| limit     | No            | Integer | [1-1000]        | Number of records queried each time.<br>The default value is <b>10</b> .                                                                                                    |
|           |               |         |                 | If this parameter is not included in the request, is left empty, or is set to <b>null</b> , the value <b>10</b> is used. This parameter cannot be set to "".                                                                                                    |

# Request

## **Request Parameters**

None

#### **Example Request**

```
GET https://bss-intl.myhuaweicloud.com/v2/products/resource-types?offset=0&limit=10
HTTP/1.1
Content-Type: application/json
X-Auth-Token: MIIPAgYJKoZIhvcNAQcCo...ggg1BBIINPXsidG9rZ
X-Language: zh_CN
```

## Response

#### **Response Parameters**

| Parameter          | Туре                                      | Value<br>Range                                | Description                                                                                          |
|--------------------|-------------------------------------------|-----------------------------------------------|----------------------------------------------------------------------------------------------------|
| error_code         | String                                    | A<br>maximu<br>m of 20<br>character<br>s      | Error code. For details, see Returned Values. This parameter is returned only when the query failed. |
| error_msg          | String                                    | A<br>maximu<br>m of<br>1000<br>character<br>s | Error description. This parameter is returned only<br>when the query failed.                         |
| total_count        | Integer                                   | -                                             | Total number.                                                                                        |
| resource_ty<br>pes | List <res<br>ourceTy<br/>pes&gt;</res<br> | -                                             | Resource type list. For details, see Table 4-6.                                                      |

#### Table 4-6 ResourceTypes

| Parameter              | Туре   | Value<br>Range                            | Description                                                                                     |
|------------------------|--------|-------------------------------------------|-------------------------------------------------------------------------------------------------|
| resource_ty<br>pe_code | String | A<br>maximu<br>m of 64<br>character<br>s  | Resource type code. For example, the resource type code of ECS is <b>hws.resource.type.vm</b> . |
| resource_ty<br>pe_name | String | A<br>maximu<br>m of 200<br>character<br>s | Resource type name.                                                                             |
| resource_ty<br>pe_desc | String | A<br>maximu<br>m of 200<br>character      | Resource type description.                                                                      |

| Parameter             | Туре   | Value<br>Range                           | Description                                                                                      |
|-----------------------|--------|------------------------------------------|--------------------------------------------------------------------------------------------------|
|                       |        | S                                        |                                                                                                  |
| service_type<br>_code | String | A<br>maximu<br>m of 64<br>character<br>s | Code of the service type which a resource belongs to. Example: <b>hws.service.type.offline</b> . |

#### Example Response

## **Returned Values**

#### D NOTE

- **4***xx*: This class of HTTP status code is intended for situations in which the error seems to have been caused by the client, for example, the request contains bad syntax or incorrect parameters. You must ensure the request is correct.
- **5***xx*: This class of HTTP status code is intended for cases in which the Huawei Cloud server is aware that it has encountered an error or is otherwise incapable of performing the request. In this case, contact Huawei Cloud customer service.

| HTTP Status<br>Code | Error Code | Description        |
|---------------------|------------|--------------------|
| 400                 | CBC.0100   | Invalid parameter. |
| 403                 | CBC.0151   | Access denied.     |
| 500                 | CBC.0999   | Other errors.      |

# 4.1.3 Querying Resources by Cloud Service Type

## Function

This API is used to query the resource type code and name by associated cloud service on the self-built platform and to query the price of a pay-per-use or yearly/monthly product.

## Constraints

This API can be invoked using the customer AK/SK or token.

This API cannot be used to query the resources by KooGallery service type.

## Debugging

You can debug the API in API Explorer which supports automatic authentication. API Explorer can automatically generate and debug example SDK code.

## URI

GET /v2/products/service-resources

#### Table 4-7 Header parameter

| Parameter      | Manda<br>tory | Value Description<br>Range              |                                                                                           |
|----------------|---------------|-----------------------------------------|-------------------------------------------------------------------------------------------|
| X-Languag<br>e | No            | A<br>maximu<br>m of 8<br>character<br>s | Language. <ul> <li>zh_CN: Chinese</li> <li>en_US: English</li> </ul> Default value: zh_CN |

#### Table 4-8 Request parameters

| Parameter             | Manda<br>tory | Туре    | Value<br>Range                           | Description                                                                                                    |
|-----------------------|---------------|---------|------------------------------------------|----------------------------------------------------------------------------------------------------|
| service_typ<br>e_code | Yes           | String  | A<br>maximu<br>m of 64<br>character<br>s | Cloud service type code. For example,<br>the cloud service type code of OBS is<br><b>hws.service.type.obs</b> . To obtain a<br>specific service type, call the API in<br>4.1.1 Querying Cloud Service Types.                                                                                            |
| offset                | No            | Integer | 0 to<br>1000000<br>0                     | Offset, which starts from 0. The default<br>value is <b>0</b> .<br>If this parameter is not included in the<br>request, is left empty, or is set to <b>null</b> ,<br>the value <b>0</b> is used. This parameter<br>cannot be set to "".<br><b>NOTE</b><br>This parameter is used for pagination. Retain |

| Parameter | Manda<br>tory | Туре    | Value<br>Range | Description                                                                                                    |
|-----------|---------------|---------|----------------|----------------------------------------------------------------------------------------------------|
|           |               |         |                | its default value <b>0</b> if pagination is not<br>required. <b>offset</b> indicates the offset relative to<br>the first data record among all that meets the<br>conditions configured. If you set offset to <b>1</b> ,<br>the second and subsequent data records are<br>returned. |
|           |               |         |                | For example, if there are 10 records that meet query conditions, when you set limit to <b>10</b> and <b>offset</b> to <b>1</b> , the second to the tenth records are returned.                                                                                                    |
|           |               |         |                | If there are 20 records that meet query<br>conditions, when you set offset to <b>0</b> and limit<br>to <b>10</b> for the first page and set offset to <b>10</b><br>and limit to <b>10</b> for the second page, then each<br>page will respectively have 10 records.                |
| limit     | No            | Integer | [1-100]        | Number of records queried each time.<br>The default value is <b>10</b> .                                                                                                    |
|           |               |         |                | If this parameter is not included in the request, the value <b>10</b> is used. This parameter cannot be set to "" or <b>null</b> and cannot be left empty.                                                                                                    |

## Request

#### **Request Parameters**

None

#### **Example Request**

```
GET
```

```
https://bss-intl.myhuaweicloud.com/v2/products/service-resources?service_type_code
=hws.service.type.obs&limit=5&offset=0 HTTP/1.1
Content-Type: application/json
X-Auth-Token: MIIPAgYJKoZIhvcNAQcCo...ggg1BBIINPXsidG9rZ
X-Language: zh_CN
```

## Response

#### **Response Parameters**

| Parameter  | Туре   | Value<br>Range                      | Description                                                                                                   |
|------------|--------|-------------------------------------|----------------------------------------------------------------------------------------------------|
| error_code | String | A<br>maximum<br>of 20<br>characters | Error code.<br>For details, see Returned Values. This<br>parameter is returned only when the query<br>failed. |
| error_msg  | String | A<br>maximum                        | Error description. This parameter is returned only when the query failed.                                     |

| Parameter   | Туре                                              | Value<br>Range                   | Description                                                     |
|-------------|---------------------------------------------------|----------------------------------|-----------------------------------------------------------------|
|             |                                                   | of 1000<br>characters            |                                                                 |
| total_count | Integer                                           | -                                | Total number.                                                   |
| infos       | List <servi<br>ceResourc<br/>eInfo&gt;</servi<br> | A<br>maximum<br>of 100<br>values | List of basic resource information. For details, see Table 4-9. |

Table 4-9 ServiceResourceInfo

| Parameter  | Туре                | Value<br>Range | Description                                              |
|------------|---------------------|----------------|----------------------------------------------------------|
| basic_info | BasicInfo<br>Object | -              | Basic resource information. For details, see Table 4-10. |

Table 4-10 ResourceBasicInfo

| Parameter                 | Туре   | Value<br>Range                        | Description                                                                                 |
|---------------------------|--------|---------------------------------------|---------------------------------------------------------------------------------------------|
| resource_type<br>_code    | String | A<br>maximum<br>of 64<br>characters   | Resource type code. Example:<br>hws.resource.type.general.                                  |
| product_owne<br>r_service | String | A<br>maximum<br>of 64<br>characters   | Code of the service where a resource belongs.<br>Example: <b>hws.service.type.offline</b> . |
| name                      | String | A<br>maximum<br>of 1024<br>characters | Resource type. Example: general specifications.                                             |
| description               | String | A<br>maximum<br>of 1024<br>characters | Resource type description.                                                                  |

#### **Example Response**

```
HTTP/1.1 200 OK
Content-Type: application/json;charset=UTF-8
Content-Length: length
```

```
Date: response time
{
   "total count": 5,
   "infos": [
   {
          "basic info": {
             "resource_type_code": "hws.resource.type.general",
             "product owner service": "hws.service.type.offline",
             "name": "general specifications",
             "description": "general specifications"
         }
      },
          "basic info": {
             "resource type code": "hws.resource.type.bandwidth",
             "product owner service": "hws.service.type.vpc",
             "name": "fixed bandwidth",
             "description": "fixed bandwidth"
      }
          "basic info": {
             "resource type code": "hws.resource.type.ip",
             "product_owner_service": "hws.service.type.vpc",
             "name": "EIP",
             "description": "EIP"
      },
          "basic info": {
             "resource_type_code": "hws.resource.type.vm.image",
             "product_owner_service": "hws.service.type.ec2",
             "name": "ECS image",
             "description": "ECS image"
          "basic info": {
             "resource_type_code": "hws.resource.type.vm",
             "product_owner_service": "hws.service.type.ec2",
             "name": "ECS",
             "description": "ECS"
1
```

#### **Returned Values**

#### D NOTE

• **4***xx*: This class of HTTP status code is intended for situations in which the error seems to have been caused by the client, for example, the request contains bad syntax or incorrect parameters. You must ensure the request is correct.

• 5*xx*: This class of HTTP status code is intended for cases in which the Huawei Cloud server is aware that it has encountered an error or is otherwise incapable of performing the request. In this case, contact Huawei Cloud customer service.

| HTTP Value | Error Code | Description        |  |
|------------|------------|--------------------|--|
| 400        | CBC.0100   | Invalid parameter. |  |
| 403        | CBC.0151   | Access denied.     |  |
| 500        | CBC.0999   | Other errors.      |  |

# 4.1.4 Querying Usage Types

## Function

This API is used to query resource usage types on the customer self-built platform.

#### Constraints

This API can be invoked using the customer AK/SK or token.

## Debugging

You can debug the API in API Explorer which supports automatic authentication. API Explorer can automatically generate and debug example SDK code.

#### URI

GET /v2/products/usage-types

#### Table 4-11 Header parameter

| Parameter      | Manda<br>tory | Value<br>Range                          | Description                                                                               |
|----------------|---------------|-----------------------------------------|-------------------------------------------------------------------------------------------|
| X-Languag<br>e | No            | A<br>maximu<br>m of 8<br>character<br>s | Language. <ul> <li>zh_CN: Chinese</li> <li>en_US: English</li> </ul> Default value: zh_CN |

| Parameter              | Manda<br>tory | Туре   | Value<br>Range                      | Description                                                                                                    |
|------------------------|---------------|--------|-------------------------------------|----------------------------------------------------------------------------------------------------|
| resource_ty<br>pe_code | No            | String | A<br>maximu<br>m of 64<br>character | Resource type code. For example, the VM resource type code of ECS is <b>hws.resource.type.vm</b> . To obtain a specific resource type, call the API in |

| Parameter | Manda<br>tory | Туре    | Value<br>Range  | Description                                                                                                    |
|-----------|---------------|---------|-----------------|----------------------------------------------------------------------------------------------------|
|           |               |         | s               | 4.1.2 Querying Resource Types.                                                                                                    |
|           |               |         |                 | If this parameter is not included or is left<br>empty, it will not be used as a filter<br>criterion. If this parameter is set to "" or<br><b>null</b> , it will be used as a filter criterion.                                                                                                    |
| offset    | No            | Integer | 0 to<br>1000000 | Offset, which starts from 0. The default value is $0$ .                                                                                                    |
|           |               |         | 00              | If this parameter is not included in the request, is left empty, or is set to <b>null</b> , the value <b>0</b> is used. This parameter cannot be set to "".                                                                                                    |
|           |               |         |                 | NOTE<br>This parameter is used for pagination. Retain<br>its default value <b>0</b> if pagination is not<br>required. <b>offset</b> indicates the offset relative to<br>the first data record among all that meets the<br>conditions configured. If you set offset to <b>1</b> ,<br>the second and subsequent data records are<br>returned. |
|           |               |         |                 | For example, if there are 10 records that meet query conditions, when you set limit to <b>10</b> and <b>offset</b> to <b>1</b> , the second to the tenth records are returned.                                                                                                    |
|           |               |         |                 | If there are 20 records that meet query<br>conditions, when you set offset to <b>0</b> and limit<br>to <b>10</b> for the first page and set offset to <b>10</b><br>and limit to <b>10</b> for the second page, then each<br>page will respectively have 10 records.                                                                         |
| limit     | No            | Integer | 1 to 100        | Number of records queried each time.<br>The default value is <b>10</b> .                                                                                                    |
|           |               |         |                 | If this parameter is not included in the request, is left empty, or is set to <b>null</b> , the value <b>10</b> is used. This parameter cannot be set to "".                                                                                                    |

## Request

#### **Request Parameters**

None

#### **Example Request**

```
GET https://bss-intl.myhuaweicloud.com/v2/products/usage-types?offset=0&limit=3
HTTP/1.1
Content-Type: application/json
X-Auth-Token: MIIPAgYJKoZIhvcNAQcCo...ggg1BBIINPXsidG9rZ
X-Language: zh_CN
```

## Response

## **Response Parameters**

| Parameter   | Туре                              | Value<br>Range                        | Description                                                                                                   |
|-------------|-----------------------------------|---------------------------------------|----------------------------------------------------------------------------------------------------|
| error_code  | String                            | A<br>maximum<br>of 20<br>characters   | Error code.<br>For details, see Returned Values. This<br>parameter is returned only when the query<br>failed. |
| error_msg   | String                            | A<br>maximum<br>of 1000<br>characters | Error description. This parameter is returned only when the query failed.                                     |
| total_count | Integer                           | -                                     | Total number.                                                                                                 |
| usage_types | List <usag<br>eType&gt;</usag<br> | -                                     | Usage type list. For details, see Table 4-13.                                                                 |

## Table 4-13 UsageType

| Parameter              | Туре   | Value<br>Range                        | Description                                                                                               |
|------------------------|--------|---------------------------------------|----------------------------------------------------------------------------------------------------|
| code                   | String | A<br>maximum<br>of 64<br>characters   | Usage type code, for example, <b>reqNumber</b> .                                                          |
| name                   | String | A<br>maximum<br>of 1024<br>characters | Usage type name, for example, the number of invoking times.                                               |
| resource_type<br>_code | String | A<br>maximum<br>of 64<br>characters   | Resource type code. For example, the resource type code of VM is <b>hws.resource.type.vm</b> .            |
| service_type_<br>code  | String | A<br>maximum<br>of 64<br>characters   | Cloud service type code. For example, the cloud service type code of OBS is <b>hws.service.type.obs</b> . |
| resource_type<br>_name | String | A<br>maximum<br>of 200<br>characters  | Resource type. For example, the resource type of ECS is <b>Cloud Host</b> .                               |
| service_type_<br>name  | String | A<br>maximum<br>of 200                | Cloud service type. For example, the cloud service type of ECS is <b>Elastic Cloud Server</b> .           |

| Parameter | Туре | Value<br>Range | Description |
|-----------|------|----------------|-------------|
|           |      | characters     |             |

#### **Example Response**

```
HTTP/1.1 200 OK
Content-Type: application/json;charset=UTF-8
Content-Length: length
Date: response time
{
"total count": 6048,
"usage types": [
{
"code": "flow",
         "name": "Video connection traffic",
"resource type code": "hws.resource.type.live.videoconnect",
"service type code": "hws.service.type.live",
"resource_type_name": "Video connection",
"service type name": "Live streaming"
},
{
"code": "reqNumber",
        "name": "Invoking times",
"resource_type_code": "hws.resource.type.pca.quantity",
"service_type_code": "hws.service.type.ccm",
"resource type name": "Number of private certificates",
"service type name": "The cloud certificate management service"
},
{
"code": "dailyalarmnum",
"name": "Alarms",
"resource type code": "hws.resource.type.aicms.cdfl",
"service type code": "hws.service.type.aimgs",
"resource type name": "The fault identification and root cause locating service",
"service_type_name": "The modeling service"
}
1
}
```

#### **Returned Values**

#### D NOTE

- **4***xx*: This class of HTTP status code is intended for situations in which the error seems to have been caused by the client, for example, the request contains bad syntax or incorrect parameters. You must ensure the request is correct.
- **5***xx*: This class of HTTP status code is intended for cases in which the Huawei Cloud server is aware that it has encountered an error or is otherwise incapable of performing the request. In this case, contact Huawei Cloud customer service.

| HTTP Value | Error Code | Description    |
|------------|------------|----------------|
| 403        | CBC.0151   | Access denied. |

| HTTP Value | Error Code | Description      |
|------------|------------|------------------|
| 500        | CBC.0999   | Other errors.    |
| 400        | CBC.0100   | Parameter error. |

# 4.1.5 Querying Measurement Units

## Function

This API is used to query the resource usage, measurement unit for the duration and amount of a yearly/monthly resource, as well as the measurement unit type on the self-built platform.

#### Constraints

This API can be invoked using the customer AK/SK or token.

#### Debugging

You can debug the API in API Explorer which supports automatic authentication. API Explorer can automatically generate and debug example SDK code.

#### URI

GET /v2/bases/measurements

Table 4-14 Header parameter

| Parameter      | Manda<br>tory | Value<br>Range                          | Description                                                                               |
|----------------|---------------|-----------------------------------------|-------------------------------------------------------------------------------------------|
| X-Languag<br>e | No            | A<br>maximu<br>m of 8<br>character<br>s | Language. <ul> <li>zh_CN: Chinese</li> <li>en_US: English</li> </ul> Default value: zh_CN |

#### Request

#### **Request Parameters**

None

#### **Example Request**

```
GET https://bss-intl.myhuaweicloud.com/v2/bases/measurements HTTP/1.1
Content-Type: application/json
X-Auth-Token: MIIPAgYJKoZIhvcNAQcCo...ggg1BBIINPXsidG9rZ
X-Language: zh_CN
```

## Response

| <b>Response Parameters</b> |
|----------------------------|
|----------------------------|

| Parameter         | Туре                                       | Value<br>Range                                | Description                                                                                          |
|-------------------|--------------------------------------------|-----------------------------------------------|----------------------------------------------------------------------------------------------------|
| error_code        | String                                     | A<br>maximu<br>m of 20<br>character<br>s      | Error code. For details, see Returned Values. This parameter is returned only when the query failed. |
| error_msg         | String                                     | A<br>maximu<br>m of<br>1000<br>character<br>s | Error description. This parameter is returned only<br>when the query failed.                         |
| measure_un<br>its | List <me<br>asureUni<br/>tRest&gt;</me<br> | -                                             | Measurement unit information. For details, see Table 4-15.                                           |

 Table 4-15 MeasureUnitRest

| Parameter        | Туре    | Value<br>Range                            | Description                                                                                                    |  |
|------------------|---------|-------------------------------------------|----------------------------------------------------------------------------------------------------|--|
| measure_id       | Integer | -                                         | Measurement unit ID.<br>For example, <b>10</b> indicates GB.                                                                                                    |  |
| measure_na<br>me | String  | A<br>maximu<br>m of 128<br>character<br>s | <sup>28</sup> Example: GB.                                                                                                    |  |
| abbreviation     | String  | A<br>maximu<br>m of 64<br>character<br>s  | Abbreviation of a measurement unit name.<br>For example, the abbreviation of GB is <b>G</b> .                                                                                                |  |
| measure_ty<br>pe | Integer | -                                         | <ul> <li>Measurement type.</li> <li>1: Currency</li> <li>2: Duration</li> <li>3: Traffic</li> <li>4: Quantity</li> <li>6: length</li> <li>7: Capacity</li> <li>9: Number of lines</li> </ul> |  |

| Parameter | Туре | Value<br>Range | Description                                                 |  |
|-----------|------|----------------|-------------------------------------------------------------|--|
|           |      |                | • <b>10</b> : Period                                        |  |
|           |      |                | • <b>11</b> : Frequency                                     |  |
|           |      |                | • <b>12</b> : Count                                         |  |
|           |      |                | • 15: Capacity x duration                                   |  |
|           |      |                | • 16: Bandwidth                                             |  |
|           |      |                | • 17: Capacity-duration                                     |  |
|           |      |                | • 18: Query rate                                            |  |
|           |      |                | • <b>19</b> : Bandwidth (1000)                              |  |
|           |      |                | • <b>20</b> : Performance test usage                        |  |
|           |      |                | • <b>21</b> : Area                                          |  |
|           |      |                | • 22: Video                                                 |  |
|           |      |                | • 23: Throughput                                            |  |
|           |      |                | • <b>26</b> : Deduction unit for a general resource package |  |
|           |      |                | • 27: Number of cores x Duration                            |  |
|           |      |                | • 28: Memory x Duration                                     |  |
|           |      |                | • 29: IOPS x Duration                                       |  |
|           |      |                | • <b>30</b> : Throughput x Duration                         |  |
|           |      |                | • <b>31</b> : Number/Duration                               |  |
|           |      |                | • <b>40</b> : Traffic (1000)                                |  |
|           |      |                | • <b>41</b> : 1K tokens                                     |  |
|           |      |                | • 103: Hong Kong dollar                                     |  |
|           |      |                | • 104: tokens                                               |  |

#### **Example Response**

```
HTTP/1.1 200 OK
Content-Type: application/json;charset=UTF-8
Content-Length: length
Date: response time
{
"measure_units": [
{
        "measure_id": 0,
        "measure_name": "Day",
        "abbreviation": "d",
        "measure_type": 2
},
{
        "measure_id": 1,
        "measure name": "USD",
        "abbreviation": "YDollar",
        "measure_type": 1
},
```

|   |   | { |                       |
|---|---|---|-----------------------|
|   |   |   | "measure_id": 10,     |
|   |   |   | "measure_name": "GB", |
|   |   |   | "abbreviation": "G",  |
|   |   |   | "measure_type": 3     |
|   |   | } |                       |
|   | - |   |                       |
|   | ] |   |                       |
|   |   |   |                       |
| 1 |   |   |                       |

#### **Returned Values**

#### 

- 4xx: This class of HTTP status code is intended for situations in which the error seems to have been caused by the client, for example, the request contains bad syntax or incorrect parameters. You must ensure the request is correct.
- **5***xx*: This class of HTTP status code is intended for cases in which the Huawei Cloud server is aware that it has encountered an error or is otherwise incapable of performing the request. In this case, contact Huawei Cloud customer service.

| HTTP Value | Error Code | Description    |
|------------|------------|----------------|
| 403        | CBC.0151   | Access denied. |
| 500        | CBC.0999   | Other errors.  |

## 4.1.6 Querying the Measurement Unit Number System

#### Function

This API is used to query the measurement unit number system on the self-built platform.

#### Constraints

This API can be invoked using the customer AK/SK or token.

#### Debugging

You can debug the API in API Explorer which supports automatic authentication. API Explorer can automatically generate and debug example SDK code.

#### URI

GET /v2/bases/conversions

| Fable 4-16 | Request | parameters |
|------------|---------|------------|
|------------|---------|------------|

| Parameter        | Manda<br>tory | Туре    | Value<br>Range   | Description                                                                 |
|------------------|---------------|---------|------------------|-----------------------------------------------------------------------------|
| measure_ty<br>pe | No            | Integer | 1–21474<br>83647 | <ul><li>Measurement type.</li><li>1: Currency</li><li>2: Duration</li></ul> |

| Parameter | Manda<br>tory | Туре | Value<br>Range | Description                                                                                                    |
|-----------|---------------|------|----------------|----------------------------------------------------------------------------------------------------|
|           |               |      |                | • <b>3</b> : Traffic                                                                                                    |
|           |               |      |                | • 4: Quantity                                                                                                    |
|           |               |      |                | • 6: length                                                                                                    |
|           |               |      |                | • 7: Capacity                                                                                                    |
|           |               |      |                | • 9: Number of lines                                                                                                    |
|           |               |      |                | • <b>10</b> : Period                                                                                                    |
|           |               |      |                | • 11: Frequency                                                                                                    |
|           |               |      |                | • <b>12</b> : Count                                                                                                    |
|           |               |      |                | • 15: Capacity x duration                                                                                                    |
|           |               |      |                | • 16: Bandwidth                                                                                                    |
|           |               |      |                | • 17: Capacity-duration                                                                                                    |
|           |               |      |                | • 18: Query rate                                                                                                    |
|           |               |      |                | • <b>19</b> : Bandwidth (1000)                                                                                                    |
|           |               |      |                | • <b>20</b> : Performance test usage                                                                                                    |
|           |               |      |                | • <b>21</b> : Area                                                                                                    |
|           |               |      |                | • 22: Video                                                                                                    |
|           |               |      |                | • <b>23</b> : Throughput                                                                                                    |
|           |               |      |                | • <b>26</b> : Deduction unit for a general resource package                                                                                                    |
|           |               |      |                | • 27: Number of cores x Duration                                                                                                    |
|           |               |      |                | • 28: Memory x Duration                                                                                                    |
|           |               |      |                | • 29: IOPS x Duration                                                                                                    |
|           |               |      |                | • <b>30</b> : Throughput x Duration                                                                                                    |
|           |               |      |                | • <b>31</b> : Number/Duration                                                                                                    |
|           |               |      |                | • <b>40</b> : Traffic (1000)                                                                                                    |
|           |               |      |                | • <b>41</b> : 1K tokens                                                                                                    |
|           |               |      |                | • 103: Hong Kong dollar                                                                                                    |
|           |               |      |                | • 104: tokens                                                                                                    |
|           |               |      |                | If this parameter is not included in the request parameters, is left empty, or is set to <b>null</b> , it cannot be used as a filter criterion. It cannot be set to "". |

## Request

**Request Parameters** 

None

**Example Request** 

```
GET https://bss-intl.myhuaweicloud.com/v2/bases/conversions?measure_type=3 HTTP/1.1
Content-Type: application/json
X-Auth-Token: MIIPAgYJKoZIhvcNAQcCo...ggg1BBIINPXsidG9rZ
```

## Response

#### **Response Parameters**

| Parameter   | Туре                                  | Value<br>Range                                | Description                                                                                          |
|-------------|---------------------------------------|-----------------------------------------------|----------------------------------------------------------------------------------------------------|
| error_code  | String                                | A<br>maximu<br>m of 20<br>character<br>s      | Error code. For details, see Returned Values. This parameter is returned only when the query failed. |
| error_msg   | String                                | A<br>maximu<br>m of<br>1000<br>character<br>s | Error description. This parameter is returned only<br>when the query failed.                         |
| conversions | List <co<br>nversion<br/>&gt;</co<br> | -                                             | Measurement unit conversion information. For details, see Table 4-17.                                |

#### Table 4-17 Conversion

| Parameter            | Туре    | Value<br>Range   | Description                                                                                                    |  |
|----------------------|---------|------------------|----------------------------------------------------------------------------------------------------|--|
| measure_id           | Integer | -                | Measurement unit ID.<br>For example, <b>10</b> indicates GB.                                                                                   |  |
| ref_measure<br>_id   | Integer | -                | Measurement unit ID after conversion.<br>For example, <b>11</b> indicates MB.                                                                  |  |
| conversion_<br>ratio | Long    | -                | Conversion ratio.<br>Example:<br>If the measurement unit is GB and the target unit is<br>MB, the conversion ratio is 1024 (1 GB = 1024<br>MB). |  |
| measure_ty<br>pe     | Integer | 1–21474<br>83647 | Measurement type.<br>• 1: Currency<br>• 2: Duration<br>• 3: Traffic<br>• 4: Quantity<br>• 6: length                                            |  |

| Parameter | Туре | Value<br>Range | Description                                                 |
|-----------|------|----------------|-------------------------------------------------------------|
|           |      |                | • 7: Capacity                                               |
|           |      |                | • <b>9</b> : Number of lines                                |
|           |      |                | • <b>10</b> : Period                                        |
|           |      |                | • <b>11</b> : Frequency                                     |
|           |      |                | • <b>12</b> : Count                                         |
|           |      |                | • <b>15</b> : Capacity x duration                           |
|           |      |                | • <b>16</b> : Bandwidth                                     |
|           |      |                | • 17: Capacity-duration                                     |
|           |      |                | • 18: Query rate                                            |
|           |      |                | • <b>19</b> : Bandwidth (1000)                              |
|           |      |                | • <b>20</b> : Performance test usage                        |
|           |      |                | • <b>21</b> : Area                                          |
|           |      |                | • 22: Video                                                 |
|           |      |                | • 23: Throughput                                            |
|           |      |                | • <b>26</b> : Deduction unit for a general resource package |
|           |      |                | • 27: Number of cores x Duration                            |
|           |      |                | • 28: Memory x Duration                                     |
|           |      |                | • 29: IOPS x Duration                                       |
|           |      |                | • <b>30</b> : Throughput x Duration                         |
|           |      |                | • <b>31</b> : Number/Duration                               |
|           |      |                | • <b>40</b> : Traffic (1000)                                |
|           |      |                | • <b>41</b> : 1K tokens                                     |
|           |      |                | • 103: Hong Kong dollar                                     |
|           |      |                | • 104: tokens                                               |

#### **Example Response**

```
HTTP/1.1 200 OK
Content-Type: application/json;charset=UTF-8
Content-Length: length
Date: response time
{
    "conversions": [
        {
         "measure_id": 10,
         "ref_measure_id": 11,
         "conversion_ratio": 1024,
         "measure_type": 3
      },
      {
         "measure_type": 3
      },
      {
         "measure_id": 0,
         "ref_measure_id": 5,
```

| "conversion_ratio": 1440, |
|---------------------------|
| "measure_type": 2         |
| }                         |
| ]                         |
| 1                         |

### **Returned Values**

#### D NOTE

- **4***xx*: This class of HTTP status code is intended for situations in which the error seems to have been caused by the client, for example, the request contains bad syntax or incorrect parameters. You must ensure the request is correct.
- 5*xx*: This class of HTTP status code is intended for cases in which the Huawei Cloud server is aware that it has encountered an error or is otherwise incapable of performing the request. In this case, contact Huawei Cloud customer service.

| HTTP<br>Value | Error<br>Code | Description    |  |
|---------------|---------------|----------------|--|
| 403           | CBC.0151      | Access denied. |  |
| 500           | CBC.0999      | Other errors.  |  |

# 4.2 Querying the Price of a Product

# 4.2.1 Querying the Price of a Pay-Per-Use Product

### Function

Customers can query the price of a pay-per-use product by criteria on the self-built platform.

If the tenant who purchases the product enjoys a discount, the discount amount and the final price can be obtained from the query result.

If the tenant has enjoyed multiple types discounts, the system will return the commercial discount amount and the final price preferentially.

#### **▲** CAUTION

- Ensure that you provide the correct service type, region, resource type, and resource specification. Otherwise, an error may be reported.
- You can use the price calculator to determine product prices.
- You can also use the price calculator to get the value of the **product\_infos** request parameter when you call the API for querying product prices. For more details, see 12.8.2 Price Inquiry Example of Pay-Per-Use Products (Using the Price Calculator).

#### Constraints

This API can be called using the customer AK/SK or token.

## Debugging

You can debug the API in API Explorer which supports automatic authentication. API Explorer can automatically generate and debug example SDK code.

## URI

POST /v2/bills/ratings/on-demand-resources

## Request

#### **Request Parameters**

| Parameter             | Mandat<br>ory | Туре                                              | Value<br>Range                           | Description                                                                                                    |
|-----------------------|---------------|---------------------------------------------------|------------------------------------------|----------------------------------------------------------------------------------------------------|
| project_id            | Yes           | String                                            | A<br>maximu<br>m of 64<br>character<br>s | <ul> <li>Project ID.</li> <li>NOTE <ul> <li>Access the My Credentials page. On the Projects tab, view the project IDs of different regions.</li> <li>To call this API, an IAM member account must be authorized by the IAM master account. For details, see Creating a User Group and Assigning Permissions.</li> </ul> </li> </ul> |
| product_inf<br>os     | Yes           | List <de<br>mandPr<br/>oductInf<br/>o&gt;</de<br> | A<br>maximu<br>m of 100<br>values        | Indicates the product information list.<br>For details, see Table 4-18.                                                                                                    |
| inquiry_pre<br>cision | No            | Integer                                           | -                                        | Precision of the price query result. The default value of this parameter is <b>0</b> (default precision of the price query result).                                                                                                    |
|                       |               |                                                   |                                          | • 0: The default precision of the query result. The result contains a maximum of six decimal places with the unit of USD, such as USD 0.000001.                                                                                                    |
|                       |               |                                                   |                                          | • 1: The result contains a maximum of 10 decimal places with the unit of USD, such as USD 1.0000000001.                                                                                                    |
|                       |               |                                                   |                                          | <b>NOTE</b><br>Value <b>0</b> and value <b>1</b> make differences only<br>when the query result contains at least six<br>decimal places.                                                                                                    |

#### Table 4-18 DemandProductInfo

| Parameter | Mandat<br>ory | Туре | Value<br>Range | Description |
|-----------|---------------|------|----------------|-------------|
|-----------|---------------|------|----------------|-------------|

| Parameter              | Mandat<br>ory | Туре   | Value<br>Range                            | Description                                                                                                    |
|------------------------|---------------|--------|-------------------------------------------|----------------------------------------------------------------------------------------------------|
| id                     | Yes           | String | A<br>maximu<br>m of 64<br>character<br>s  | The ID is used to identify the mapping<br>between the inquiry result and the<br>request and must be unique in an<br>inquiry.                                                                                                    |
| cloud_servic<br>e_type | Yes           | String | A<br>maximu<br>m of 400<br>character<br>s | Cloud service type code. For example,<br>the cloud service type code of OBS is<br><b>hws.service.type.obs</b> . To obtain a<br>specific service type, call the API in<br>4.1.1 Querying Cloud Service Types.                                   |
| resource_ty<br>pe      | Yes           | String | A<br>maximu<br>m of 400<br>character<br>s | Resource type code. For example, the<br>VM resource type code of ECS is<br><b>hws.resource.type.vm</b> . To obtain a<br>specific resource type, call the API in<br>4.1.2 Querying Resource Types.                                              |
|                        |               |        |                                           | The relationship between ResourceType<br>and CloudServiceType is as follows: A<br>resource type represents a resource<br>contained in the cloud service type, and<br>the cloud service type is a combination<br>of multiple resource types.    |
| resource_sp<br>ec      | Yes           | String | A<br>maximu<br>m of 400<br>character<br>s | <ul><li>Resource specifications. For details, see related cloud service documentation.</li><li>The following provides examples of services and resource specifications:</li><li>ECS</li></ul>                                                  |
|                        |               |        |                                           | Add <b>.win</b> or <b>.linux</b> to the end of the<br>ECS flavor ID based on the OS type,<br>for example, s2.small.1.linux. Call<br>the API for querying details about<br>flavors and extended flavor<br>information to obtain the flavor IDs. |
|                        |               |        |                                           | • Bandwidth                                                                                                    |
|                        |               |        |                                           | <ul> <li>12_bgp: dynamic BGP bandwidth<br/>billed by traffic</li> </ul>                                                                                                    |
|                        |               |        |                                           | <ul> <li>12_sbgp: static BGP bandwidth<br/>billed by traffic</li> </ul>                                                                                                    |
|                        |               |        |                                           | <ul> <li>19_bgp: dynamic BGP bandwidth<br/>billed by bandwidth</li> </ul>                                                                                                    |
|                        |               |        |                                           | <ul> <li>19_sbgp: Static BGP bandwidth<br/>billed by bandwidth</li> </ul>                                                                                                    |
|                        |               |        |                                           | <ul> <li>19_share: Shared bandwidth<br/>billed by bandwidth</li> </ul>                                                                                                    |
|                        |               |        |                                           | • IP address:                                                                                                    |
|                        |               |        |                                           | <ul> <li>5_bgp: dynamic BGP public IP</li> </ul>                                                                                                    |

| Parameter            | Mandat<br>ory | Туре    | Value<br>Range                           | Description                                                                                                    |
|----------------------|---------------|---------|------------------------------------------|----------------------------------------------------------------------------------------------------|
|                      | 5             |         | 0                                        | address                                                                                                    |
|                      |               |         |                                          | <ul> <li>5_sbgp: static BGP public IP<br/>address</li> </ul>                                                                                                    |
|                      |               |         |                                          | • EVS                                                                                                    |
|                      |               |         |                                          | - SATA: common I/O EVS disk                                                                                                    |
|                      |               |         |                                          | - SAS: high I/O EVS disk                                                                                                    |
|                      |               |         |                                          | <ul> <li>GPSSD: general-purpose SSD<br/>EVS disk</li> </ul>                                                                                                    |
|                      |               |         |                                          | - SSD: ultra-high I/O EVS disk                                                                                                    |
|                      |               |         |                                          | - ESSD: Extreme SSD                                                                                                    |
|                      |               |         |                                          | <ul> <li>GPSSD2.storage:<br/>General-purpose SSD V2 storage</li> </ul>                                                                                                    |
|                      |               |         |                                          | <ul> <li>GPSSD2.iops: General-purpose<br/>SSD V2 iops</li> </ul>                                                                                                    |
|                      |               |         |                                          | <ul> <li>GPSSD2.throughput:<br/>General-purpose SSD V2<br/>throughput</li> </ul>                                                                                                    |
| region               | Yes           | String  | A<br>maximu<br>m of 64<br>character<br>s | Cloud service region code, for example,<br>ap-southeast-1. Obtain the value from<br>the <b>Region</b> column in Regions and<br>Endpoints.                                                     |
| usage_factor         | Yes           | String  | A<br>maximu<br>m of 64<br>character<br>s | Usage factor. Usage factors are<br>case-insensitive. The value is the same<br>as the usage factor value in the SDR.<br>The mapping between cloud services<br>and usage factors is as follows: |
|                      |               |         |                                          | • Cloud server: <b>Duration</b>                                                                                                    |
|                      |               |         |                                          | Cloud disk: <b>Duration</b>                                                                                                    |
|                      |               |         |                                          | • EIP: <b>Duration</b>                                                                                                    |
|                      |               |         |                                          | • Bandwidth: <b>Duration</b> or <b>upflow</b>                                                                                                    |
|                      |               |         |                                          | • Marketplace image: <b>Duration</b>                                                                                                    |
|                      |               |         |                                          | You can call the API in 4.1.4 Querying<br>Usage Types to obtain the value of<br>parameter <b>code</b> in Table 4-13. The value<br>indicates the billing factor of each cloud<br>service.      |
| usage_value          | Yes           | BigDeci | -                                        | Usage value.                                                                                                    |
|                      |               | mal     |                                          | For example, if you want to inquire a product price by hour, set <b>usageValue</b> to <b>1</b> and <b>usageMeasureID</b> to <b>4</b> (hour).                                                  |
| usage_meas<br>ure_id | Yes           | Integer | A<br>maximu<br>m of 4                    | Usage unit. You can call the API in<br>4.1.5 Querying Measurement Units to                                                                                                    |

| Parameter            | Mandat<br>ory | Туре    | Value<br>Range                           | Description                                                                                                    |
|----------------------|---------------|---------|------------------------------------------|----------------------------------------------------------------------------------------------------|
|                      |               |         | character                                | obtain the value.                                                                                                    |
|                      |               |         | s                                        | For example, if you want to inquire a product price by hour, set <b>usageValue</b> to <b>1</b> and <b>usageMeasureID</b> to <b>4</b> (hour).                                                                                                    |
| subscription<br>_num | Yes           | Integer | [1-10000<br>]                            | Number of subscriptions.                                                                                                    |
| available_zo<br>ne   | No            | String  | A<br>maximu<br>m of 64<br>character<br>s | Available zone ID. Available zone IDs<br>are case-insensitive.<br>If this parameter is not included in the<br>request parameters, is set to "", or is set<br>to <b>null</b> , it cannot be used as a filter<br>criterion.                                                                                                    |
| resource_siz<br>e    | No            | Integer | [1-21478<br>3647]                        | Resource capacity. It can be the<br>subscribed volume size or bandwidth<br>size.<br>This parameter is mandatory for a linear<br>product. Linear products are those<br>whose size must be specified during a<br>subscription, such as hard disks and<br>bandwidth. For example, you can select<br>10 GB or 20 GB during a disk<br>subscription.<br>For non-linear products, if this<br>parameter is not included in the request<br>parameters or is set to <b>null</b> , it cannot be<br>used as a filter criterion.                                                                                                    |
| size_measur<br>e_id  | No            | Integer | A<br>maximu<br>m of 4<br>character<br>s  | <ul> <li>Resource capacity measurement ID. The options are:</li> <li>15: Mbit/s (used when the bandwidth is subscribed)</li> <li>17: GB (used when an EVS disk is subscribed to)</li> <li>14: amount (times)</li> <li>This field should be filled together with resource_size or left blank.</li> <li>Linear products are those whose size must be specified during a subscription, such as hard disks and bandwidth. For example, you can select 10 GB or 20 GB during a disk subscription.</li> <li>For non-linear products, if this parameter is not included in the request parameters or is set to null, it cannot be used as a filter criterion.</li> </ul> |

#### **Example Request**

```
POST https://bss-intl.myhuaweicloud.com/v2/bills/ratings/on-demand-resources
HTTP/1.1
Content-Type: application/json
X-Auth-Token: MIIPAgYJKoZIhvcNAQcCo...ggg1BBIINPXsidG9rZ
{
"project id": "06488a******832f55c016b0e337d7",
"product infos": [
   {
          "id": "1",
          "cloud_service_type": "hws.service.type.ec2",
          "resource_type": "hws.resource.type.vm",
          "resource spec": "c3.3xlarge.2.linux",
          "region": "ap-southeast-1",
          "usage_factor": "Duration",
          "usage value": 2,
          "usage measure id": 4,
          "subscription num": 1,
          "available zone": null
          "id": "2",
          "cloud_service_type": "hws.service.type.ebs",
          "resource type": "hws.resource.type.volume",
          "resource_spec": "SSD",
          "region": "ap-southeast-1",
          "usage factor": "Duration",
          "usage value": 2,
          "usage_measure_id": 4,
          "subscription num": 1,
          "resource size": 10,
          "size measure id": 17
       },
          "id": "3",
          "cloud_service_type": "hws.service.type.vpc",
          "resource type": "hws.resource.type.ip",
          "resource spec": "5 bgp",
          "region": "ap-southeast-1",
          "usage_factor": "Duration",
          "usage value": 3,
          "usage measure id": 4,
          "subscription_num": 1,
          "available zone": null
       },
          "id": "4",
          "cloud service type": "hws.service.type.vpc",
          "resource type": "hws.resource.type.bandwidth",
          "resource_spec": "12_sbgp",
          "region": "ap-southeast-1",
          "usage factor": "upflow",
          "usage value": 4,
          "usage_measure_id": 10,
          "subscription num": 1,
```

```
"available_zone": "cn-north-la",
    "resource_size": 1,
    "size_measure_id": 15
    }
],
    "inquiry_precision": 1
}
```

## Response

#### **Response Parameters**

| Parameter                   | Туре                                                    | Value<br>Range                        | Description                                                                                                 |
|-----------------------------|---------------------------------------------------------|---------------------------------------|----------------------------------------------------------------------------------------------------|
| error_code                  | String                                                  | A<br>maximum<br>of 20<br>characters   | Status code. For details, see Returned Values.<br>This parameter is returned only when the<br>query failed. |
| error_msg                   | String                                                  | A<br>maximum<br>of 1000<br>characters | Error description. This parameter is returned<br>only when the query failed.                                |
| amount                      | BigDecimal                                              | -                                     | Final price after discount                                                                                  |
| discount_amo<br>unt         | BigDecimal                                              | -                                     | Discount amount (difference between the list price and the final price).                                    |
| official_websi<br>te_amount | BigDecimal                                              | -                                     | List price of a pay-per-use product                                                                         |
| measure_id                  | Integer                                                 | A<br>maximum<br>of 4<br>characters    | Measurement unit ID.<br>1: USD                                                                              |
| currency                    | String                                                  | A<br>maximum<br>of 20<br>characters   | Currency.<br>USD<br>If the parameter is left blank, USD is used.                                            |
| product_rating<br>_results  | List <deman<br>dProductRat<br/>ingResult&gt;</deman<br> | -                                     | Product price query result. For details, see Table 4-19.                                                    |

#### Table 4-19 DemandProductRatingResult

| Parameter | Туре   | Value<br>Range        | Description                                                                                                    |
|-----------|--------|-----------------------|----------------------------------------------------------------------------------------------------|
| id        | String | A<br>maximum<br>of 64 | The ID is used to identify the mapping<br>between the inquiry result and the request<br>and must be unique in an inquiry. |

| Parameter                   | Туре                                                         | Value<br>Range                      | Description                                                                                                    |
|-----------------------------|--------------------------------------------------------------|-------------------------------------|----------------------------------------------------------------------------------------------------|
|                             |                                                              | characters                          |                                                                                                    |
| product_id                  | String                                                       | A<br>maximum<br>of 64<br>characters | Product ID.                                                                                                    |
| amount                      | BigDecima<br>1                                               | -                                   | Final price after discount                                                                                                    |
| discount_amo<br>unt         | BigDecima<br>1                                               | -                                   | Discount amount (difference between the list price and the final price).                                                                               |
| official_websi<br>te_amount | BigDecima<br>1                                               | -                                   | List price of a pay-per-use product                                                                                                    |
| measure_id                  | Integer                                                      | A<br>maximum<br>of 4<br>characters  | Measurement unit ID.<br>1: USD                                                                                                    |
| discount_ratin<br>g_results | List <dema<br>ndDiscount<br/>RatingResu<br/>lt&gt;</dema<br> | -                                   | Discount details, including the product<br>promotion information and commercial or<br>partner discount information. For details, see<br>Table 4-20.    |
|                             |                                                              |                                     | <b>NOTE</b><br>If the user does not have the required permission,<br>no information is returned. For details, see API<br>Access Permission (Customer). |

Table 4-20 DemandDiscountRatingResult

| Parameter     | Туре    | Value<br>Range                      | Description                                                                                                    |
|---------------|---------|-------------------------------------|----------------------------------------------------------------------------------------------------|
| discount_id   | String  | A<br>maximum<br>of 64<br>characters | Discount ID.                                                                                                    |
| discount_type | Integer | A<br>maximum<br>of 4<br>characters  | <ul> <li>Discount type.</li> <li>Commercial Discounts:<br/>605: Contract commercial discount for<br/>transaction with Huawei Cloud.</li> <li>Partner Discounts:<br/>606: Contract commercial discount for<br/>transaction with distributors.</li> <li>Discounts Set by Partner<br/>607: Discounts set by partners</li> </ul> |

| Parameter         | Туре           | Value<br>Range                       | Description                    |
|-------------------|----------------|--------------------------------------|--------------------------------|
| amount            | BigDecima<br>1 | -                                    | Discounted amount.             |
| measure_id        | Integer        | A<br>maximum<br>of 4<br>characters   | Measurement unit ID.<br>1: USD |
| discount_nam<br>e | String         | A<br>maximum<br>of 256<br>characters | Discount name.                 |

```
HTTP/1.1 200 OK
Content-Type: application/json;charset=UTF-8
Content-Length: length
Date: response time
{
"amount": 8.128,
"discount_amount": 0.0,
"official_website_amount": 8.128,
"measure id": 1,
"currency": "USD",
   "product_rating_results": [
{
         "id": "1",
         "product_id": "00301-243025-0--0_merge",
         "amount": 5.48,
         "discount amount": 0.0,
         "official_website_amount": 5.48,
         "measure_id": 1,
         "discount_rating_results": []
    },
     {
         "id": "2",
         "product id": "00301-290407774-0--1",
         "amount": 0.028,
         "discount_amount": 0.0,
         "official_website_amount": 0.028,
         "measure id": 1,
         "discount rating results": []
      },
         "id": "3",
         "product_id": "00301-238601-0--0_merge",
         "amount": 0.06,
         "discount amount": 0.0,
         "official website amount": 0.06,
         "measure_id": 1,
```

```
"discount_rating_results": []
},
{
    "id": "4",
    "product_id": "00301-290407706-0--1",
    "amount": 2.56,
    "discount_amount": 0.0,
    "official_website_amount": 2.56,
    "measure_id": 1,
    "discount_rating_results": []
}
]
```

### **Returned Values**

#### D NOTE

- 4xx: This class of HTTP status code is intended for situations in which the error seems to have been caused by the client, for example, the request contains bad syntax or incorrect parameters. You must ensure the request is correct.
- **5***xx*: This class of HTTP status code is intended for cases in which the Huawei Cloud server is aware that it has encountered an error or is otherwise incapable of performing the request. In this case, contact Huawei Cloud customer service.

| HTTP<br>Value | Error Code   | Description                                 |
|---------------|--------------|---------------------------------------------|
| 400           | CBC.0100     | Parameter error.                            |
| 400           | CBC.99006006 | Product not found.                          |
| 400           | CBC.99006050 | Incorrect usage unit.                       |
| 400           | CBC.99006055 | The queried amount exceeds the upper limit. |
| 400           | CBC.99006074 | The billing item does not exist.            |
| 403           | CBC.0151     | Access denied.                              |
| 500           | CBC.0999     | Other errors.                               |

# 4.2.2 Querying the Price of a Yearly/Monthly Product

# Function

Customers can use this API to query prices of yearly/monthly products for new subscriptions on their platforms.

If the tenant who purchases the product enjoys a discount, the discount amount and the final price can be obtained from the query result.

If the customer enjoys multiple discounts, the system returns the rating result for each discount. The system preferentially uses the rating result of the commercial discount if the customer selects automatic payment.

#### 

- Ensure that you provide the correct service type, region, resource type, region and resource specification. Otherwise, an error may be reported.
- You can use the price calculator to determine product prices.
- You can also use the price calculator to get the value of the **product\_infos** request parameter when you call the API for querying product prices. For more details, see 12.8.1 Price Inquiry Example of Yearly/Monthly Products (Using the Price Calculator).

## Constraints

This API can be called using the customer AK/SK or token.

## Debugging

You can debug the API in API Explorer which supports automatic authentication. API Explorer can automatically generate and debug SDK code samples.

#### URI

POST /v2/bills/ratings/period-resources/subscribe-rate

#### Request

#### **Request Parameters**

| Parameter         | Mandat<br>ory | Туре                                          | Value<br>Range                           | Description                                                                                                    |
|-------------------|---------------|-----------------------------------------------|------------------------------------------|----------------------------------------------------------------------------------------------------|
| project_id        | Yes           | String                                        | A<br>maximu<br>m of 64<br>character<br>s | <ul> <li>Project ID.</li> <li>NOTE <ul> <li>Access the My Credentials page. On the Projects tab, view the project IDs of different regions.</li> <li>To call this API, an IAM member account must be authorized by the IAM master account. For details, see Creating a User Group and Assigning Permissions.</li> </ul> </li> </ul> |
| product_inf<br>os | Yes           | List <per<br>iodProd<br/>uctInfo&gt;</per<br> | A<br>maximu<br>m of 100<br>values        | Product information list. For details, see Table 4-21.                                                                                                    |

#### Table 4-21 PeriodProductInfo

| Parameter | Mandat<br>ory | Туре   | Value<br>Range | Description                                                               |
|-----------|---------------|--------|----------------|---------------------------------------------------------------------------|
| id        | Yes           | String | A<br>maximu    | The ID is used to identify the mapping between the inquiry result and the |

| Parameter              | Mandat<br>ory | Туре   | Value<br>Range                            | Description                                                                                                    |
|------------------------|---------------|--------|-------------------------------------------|----------------------------------------------------------------------------------------------------|
|                        |               |        | m of 64<br>character<br>s                 | request and must be unique in an inquiry.                                                                                                    |
| cloud_servic<br>e_type | Yes           | String | A<br>maximu<br>m of 400<br>character<br>s | Cloud service type code. For example,<br>the cloud service type code of OBS is<br><b>hws.service.type.obs</b> . To obtain a<br>specific service type, call the API in<br>4.1.1 Querying Cloud Service Types.                                   |
| resource_ty<br>pe      | Yes           | String | A<br>maximu<br>m of 400<br>character<br>s | Resource type code. For example, the<br>VM resource type code of ECS is<br><b>hws.resource.type.vm</b> . To obtain a<br>specific resource type, call the API in<br>4.1.2 Querying Resource Types.                                              |
|                        |               |        |                                           | The relationship between ResourceType<br>and CloudServiceType is as follows: A<br>resource type represents a resource<br>contained in the cloud service type, and<br>the cloud service type is a combination<br>of multiple resource types.    |
| resource_sp<br>ec      | Yes           | String | A<br>maximu<br>m of 400<br>character<br>s | <ul><li>Resource specifications. For details, see related cloud service documentation.</li><li>The following provides examples of services and resource specifications:</li><li>ECS</li></ul>                                                  |
|                        |               |        |                                           | Add <b>.win</b> or <b>.linux</b> to the end of the<br>ECS flavor ID based on the OS type,<br>for example, s2.small.1.linux. Call<br>the API for querying details about<br>flavors and extended flavor<br>information to obtain the flavor IDs. |
|                        |               |        |                                           | • Bandwidth                                                                                                    |
|                        |               |        |                                           | <ul> <li>12_bgp: dynamic BGP bandwidth<br/>billed by traffic</li> </ul>                                                                                                    |
|                        |               |        |                                           | <ul> <li>12_sbgp: static BGP bandwidth<br/>billed by traffic</li> </ul>                                                                                                    |
|                        |               |        |                                           | <ul> <li>19_bgp: dynamic BGP bandwidth<br/>billed by bandwidth</li> </ul>                                                                                                    |
|                        |               |        |                                           | <ul> <li>19_sbgp: Static BGP bandwidth<br/>billed by bandwidth</li> </ul>                                                                                                    |
|                        |               |        |                                           | <ul> <li>19_share: Shared bandwidth<br/>billed by bandwidth</li> </ul>                                                                                                    |
|                        |               |        |                                           | • IP address:                                                                                                    |
|                        |               |        |                                           | <ul> <li>5_bgp: dynamic BGP public IP<br/>address</li> </ul>                                                                                                    |
|                        |               |        |                                           | - 5_sbgp: static BGP public IP                                                                                                    |

| Parameter            | Mandat<br>ory | Туре    | Value<br>Range                           | Description                                                                                                    |
|----------------------|---------------|---------|------------------------------------------|----------------------------------------------------------------------------------------------------|
|                      |               |         |                                          | address <ul> <li>RDS: <ul> <li>You can call the API for querying database specifications to obtain the RDS specifications.</li> </ul> </li> <li>DCS: <ul> <li>You can call the API for querying service specifications to obtain the DCS specifications.</li> </ul> </li> <li>EVS: <ul> <li>SATA: Common I/O</li> <li>SAS: High I/O</li> <li>GPSSD: General-purpose SSD</li> <li>SSD: Ultra-high I/O</li> <li>ESSD: Extreme SSD</li> <li>GPSSD2.storage: General-purpose SSD V2 storage</li> </ul> </li> </ul> |
| region               | Yes           | String  | A<br>maximu<br>m of 64<br>character<br>s | Cloud service region code, for example,<br>ap-southeast-1. Obtain the value from<br>the <b>Region</b> column in Regions and<br>Endpoints.                                                                                                    |
| period_type          | Yes           | Integer | [0-4]                                    | <ul> <li>Period type of a yearly/monthly product order.</li> <li>0: Day</li> <li>2: Month</li> <li>3: Year</li> <li>4: Hour</li> </ul>                                                                                                    |
| period_num           | Yes           | Integer | [1-21478<br>3647]                        | Number of periods of a yearly/monthly product order.                                                                                                    |
| subscription<br>_num | Yes           | Integer | [1-10000<br>]                            | Number of subscriptions of a yearly/monthly product order.                                                                                                    |
| available_zo<br>ne   | No            | String  | A<br>maximu<br>m of 64<br>character<br>s | AZ identifier, for example, <b>cn-north-1a</b> .<br>AZ identifiers are case-insensitive.<br>Obtain the value from the <b>Availability</b><br><b>Zone</b> ( <b>AZ</b> ) column in Regions and<br>Endpoints.<br>If this parameter is not included in the<br>request parameters, is set to "", or is set<br>to <b>null</b> , it cannot be used as a filter<br>criterion.                                                                                                    |
| resource_siz         | No            | Integer | [1-21478                                 | Resource capacity. It can be the subscribed volume size or bandwidth                                                                                                    |

| Parameter           | Mandat<br>ory | Туре    | Value<br>Range | Description                                                                                                    |
|---------------------|---------------|---------|----------------|----------------------------------------------------------------------------------------------------|
| e                   |               |         | 3647]          | size.                                                                                                    |
|                     |               |         |                | This parameter is mandatory for a linear<br>product. Linear products are those<br>whose size must be specified during a<br>subscription, such as hard disks and<br>bandwidth. For example, you can select<br>10 GB or 20 GB during a disk<br>subscription. |
|                     |               |         |                | For non-linear products, if this<br>parameter is not included in the request<br>parameters or is set to <b>null</b> , it cannot be<br>used as a filter criterion.                                                                                          |
| size_measur<br>e_id | No            | Integer | -              | Resource capacity measurement ID. The options are as follows:                                                                                                    |
|                     |               |         |                | • <b>15</b> : Mbit/s (used when the bandwidth is subscribed)                                                                                                    |
|                     |               |         |                | • <b>17</b> : GB (used when a cloud disk is subscribed)                                                                                                    |
|                     |               |         |                | • 14: amount                                                                                                    |
|                     |               |         |                | This parameter is mandatory for a linear<br>product. Linear products are those<br>whose size must be specified during a<br>subscription, such as hard disks and<br>bandwidth. For example, you can select<br>10 GB or 20 GB during a disk<br>subscription. |
|                     |               |         |                | For non-linear products, if this<br>parameter is not included in the request<br>parameters or is set to <b>null</b> , it cannot be<br>used as a filter criterion.                                                                                          |

#### **Example Request**

```
POST
https://bss-intl.myhuaweicloud.com/v2/bills/ratings/period-resources/subscribe-rat
e HTTP/1.1
Content-Type: application/json
X-Auth-Token: MIIPAgYJKoZIhvcNAQcCo...ggg1BBIINPXsidG9rZ
{
    "project_id": "84c53ec51e794a4888fb0f5c0cfb2420",
    "product_infos": [
        {
            "id": "1",
            "cloud_service_type": "hws.service.type.ec2",
            "resource_type": "hws.resource.type.wm",
            "resource_type": "s3.medium.4.linux",
            "region": "ap-southeast-1",
            "available_zone": "ap-southeast-1a",
```

```
"resource size": null,
      "size measure id": null,
      "period type": 2,
      "period num": 1,
      "subscription_num": 1
      }.
      {
      "id": "2",
      "cloud_service_type": "hws.service.type.vpc",
      "resource_type": "hws.resource.type.ip",
      "resource_spec": "5_bgp",
      "region": "ap-southeast-1",
      "available zone": null,
      "resource size": null,
      "size measure id": 15,
      "period_type": 2,
      "period_num": 1,
      "subscription_num": 1
      },
      {
      "id": "3",
      "cloud_service_type": "hws.service.type.ebs",
      "resource type": "hws.resource.type.volume",
      "resource spec": "GPSSD",
      "region": "ap-southeast-1",
      "available_zone": "ap-southeast-1a",
      "resource size": 40,
      "size_measure_id": 17,
      "period_type": 2,
      "period num": 1,
      "subscription_num": 1
      },
      {
         "id": "4",
      "cloud_service_type": "hws.service.type.vpc",
      "resource_type": "hws.resource.type.bandwidth",
      "resource spec": "19 bgp",
      "region": "ap-southeast-1",
      "available_zone":"ap-southeast-1a",
      "resource_size": 40,
      "size measure id": 15,
      "period_type": 2,
      "period_num": 1,
      "subscription num": 1
}
```

### Response

#### **Response Parameters**

| Parameter Type Value<br>Range | Description |
|-------------------------------|-------------|
|-------------------------------|-------------|

| Parameter                                | Туре                                                                   | Value<br>Range                        | Description                                                                                                    |
|------------------------------------------|------------------------------------------------------------------------|---------------------------------------|----------------------------------------------------------------------------------------------------|
| error_code                               | String                                                                 | A<br>maximum<br>of 20<br>characters   | Status code. For details, see Returned Values.<br>This parameter is returned only when the<br>query failed.                                                                                                    |
| error_msg                                | String                                                                 | A<br>maximum<br>of 1000<br>characters | Error description. This parameter is returned<br>only when the query failed.                                                                                                    |
| official_websi<br>te_rating_resu<br>lt   | List <officia<br>lWebsiteRat<br/>ingResult<br/>Object&gt;</officia<br> | -                                     | The result for querying the list price of a yearly/monthly product. For details, see Table 4-22.                                                                                                    |
| optional_disco<br>unt_rating_res<br>ults | List <option<br>alDiscountR<br/>atingResult<br/>&gt;</option<br>       | -                                     | Rating results by discount if optional<br>discounts exist. Each optional discount has a<br>rating result. For details, see Table 4-24.<br><b>NOTE</b><br>If the user does not have the required permission,<br>no information is returned. For details, see API<br>Access Permission (Customer). |
| currency                                 | String                                                                 | A<br>maximum<br>of 20<br>characters   | Currency.<br>USD<br>If the parameter is left blank, USD is used.                                                                                                    |

 Table 4-22
 OfficialWebsiteRatingResult

| Parameter                   | Туре                                                                  | Value<br>Range                     | Description                                                |
|-----------------------------|-----------------------------------------------------------------------|------------------------------------|------------------------------------------------------------|
| official_websi<br>te_amount | BigDecima<br>l                                                        | -                                  | Price of a yearly/monthly product on the official website. |
| measure_id                  | Integer                                                               | A<br>maximum<br>of 4<br>characters | Measurement unit ID.<br>1: USD                             |
| product_rating<br>_results  | List <period<br>ProductOff<br/>icialRating<br/>Result&gt;</period<br> | -                                  | Price query result. For details, see Table 4-23.           |

| Parameter                   | Туре           | Value<br>Range                      | Description                                                |
|-----------------------------|----------------|-------------------------------------|------------------------------------------------------------|
| id                          | String         | A<br>maximum<br>of 64<br>characters | ID, which comes from the ID in the request.                |
| product_id                  | String         | A<br>maximum<br>of 64<br>characters | Yearly/monthly product ID.                                 |
| official_websit<br>e_amount | BigDecima<br>1 | -                                   | Price of a yearly/monthly product on the official website. |
| measure_id                  | Integer        | A<br>maximum<br>of 4<br>characters  | Measurement unit ID.<br>• 1: USD                           |

**Table 4-23** Price query result.

 Table 4-24 OptionalDiscountRatingResult

| Parameter                   | Туре           | Value<br>Range                      | Description                                                                                                    |
|-----------------------------|----------------|-------------------------------------|----------------------------------------------------------------------------------------------------|
| discount_id                 | String         | A<br>maximum<br>of 64<br>characters | Discount ID.                                                                                                    |
| amount                      | BigDecima<br>1 | -                                   | Final price after the discount.<br>Amount= official_website_amount -<br>discountAmount                                                                                     |
| official_websit<br>e_amount | BigDecima<br>1 | -                                   | Price of a yearly/monthly product on the official website.                                                                                                    |
| discount_amo<br>unt         | BigDecima<br>1 | -                                   | Amount of an available discount, such as<br>commercial discounts, partner discounts,<br>promotion discounts, and coupons.                                                  |
| measure_id                  | Integer        | A<br>maximum<br>of 4<br>characters  | Measurement unit ID.<br>1: USD                                                                                                    |
| discount_type               | Integer        | A<br>maximum<br>of 32<br>characters | <ul> <li>Discount type.</li> <li>Commercial Discounts:<br/>605: Contract commercial discount for<br/>transaction with Huawei Cloud.</li> <li>Partner Discounts:</li> </ul> |

| Parameter                  | Туре                                                     | Value<br>Range                       | Description                                                                                                    |
|----------------------------|----------------------------------------------------------|--------------------------------------|----------------------------------------------------------------------------------------------------|
|                            |                                                          |                                      | <ul> <li>606: Contract commercial discount for transaction with distributors.</li> <li>Discounts Set by Partner</li> <li>607: Discounts set by partners</li> </ul>                                                                                                    |
| discount_nam<br>e          | String                                                   | A<br>maximum<br>of 256<br>characters | Discount name.                                                                                                    |
| best_offer                 | Integer                                                  | -                                    | <ul> <li>Optimal discount.</li> <li>0: No (default value)</li> <li>1: Yes <ul> <li>Optimal discount: The system selects a discount from the commercial discount and partner discount. The discount with the maximum discount amount is the optimal discount. If the discount amounts are the same, the system uses the commercial discount first. The promotional discount and coupon are not in the calculation of the optimal discount.</li> </ul></li></ul> |
| product_rating<br>_results | List <period<br>ProductRat<br/>ingResult&gt;</period<br> | -                                    | Product price query result. For details, see Table 4-25.                                                                                                    |

 Table 4-25
 PeriodProductRatingResult

| Parameter                   | Туре           | Value<br>Range                      | Description                                                                            |
|-----------------------------|----------------|-------------------------------------|----------------------------------------------------------------------------------------|
| id                          | String         | A<br>maximum<br>of 64<br>characters | ID, which comes from the ID in the request.                                            |
| product_id                  | String         | A<br>maximum<br>of 64<br>characters | Yearly/monthly product ID.                                                             |
| amount                      | BigDecima<br>1 | -                                   | Final price after the discount.<br>Amount= official_website_amount -<br>discountAmount |
| official_websit<br>e_amount | BigDecima<br>1 | -                                   | Price of a yearly/monthly product on the official website.                             |
| discount_amo                | BigDecima      | -                                   | Amount of an available discount, such as                                               |

| Parameter  | Туре    | Value<br>Range                     | Description                                                                |
|------------|---------|------------------------------------|----------------------------------------------------------------------------|
| unt        | 1       |                                    | commercial discounts, partner discounts, promotion discounts, and coupons. |
| measure_id | Integer | A<br>maximum<br>of 4<br>characters | Measurement unit ID.<br>1: USD                                             |

```
HTTP/1.1 200 OK
Content-Type: application/json;charset=UTF-8
Content-Length: length
Date: response time
{
"official_website_rating_result": {
      "official_website_amount": 623.78,
      "installment official website amount": null,
      "installment_period_type": null,
      "measure id": 1,
      "product rating results": [
          {
             "id": "1",
             "product id": "00301-18008-0--0",
             "official website amount": 27.2,
             "measure id": 1,
             "installment_official_website_amount": null,
             "installment_period_type": null
          }
             "id": "2",
             "product id": "00301-03001-0--0",
             "official website_amount": 0,
             "measure_id": 1,
             "installment_official_website_amount": null,
             "installment period type": null
          },
             "id": "3",
             "product id": "00301-170006-0--0",
             "official_website_amount": 5.28,
             "measure id": 1,
             "installment official website amount": null,
             "installment period type": null
             "id": "4",
             "product id": "00301-34543-0--0",
             "official_website_amount": 591.3,
             "measure id": 1,
             "installment official website amount": null,
```

```
"installment_period_type": null
}
]
},
"optional_discount_rating_results": [],
"currency": "USD"
}
```

# **Returned Values**

#### D NOTE

- **4***xx*: This class of HTTP status code is intended for situations in which the error seems to have been caused by the client, for example, the request contains bad syntax or incorrect parameters. You must ensure the request is correct.
- 5*xx*: This class of HTTP status code is intended for cases in which the Huawei Cloud server is aware that it has encountered an error or is otherwise incapable of performing the request. In this case, contact Huawei Cloud customer service.

| HTTP<br>Value | Error Code   | Description                                 |
|---------------|--------------|---------------------------------------------|
| 400           | CBC.0100     | Parameter error.                            |
| 400           | CBC.99006006 | Product not found.                          |
| 400           | CBC.99006055 | The queried amount exceeds the upper limit. |
| 403           | CBC.0151     | Access denied.                              |
| 429           | CBC.0250     | Connection request control triggered.       |
| 500           | CBC.0999     | Other errors.                               |

# 4.2.3 Querying the Renewal Price of a Yearly/Monthly Resource

## Function

Customers can query the renewal price of a yearly/monthly resource by criteria on a self-built platform.

#### D NOTE

- If a primary resource has resources attached, the renewal price will include the price of the primary resource and that of the attached. The information of the attached resources can also be accessed through 6.3.1 Querying Customer's Yearly/Monthly Resources.
- Note: When a newly purchased EVS disk is attached to an ECS, the EVS disk is not necessarily an attached resource of the ECS. The precise information of the attached resources can only be accessed through 6.3.1 Querying Customer's Yearly/Monthly Resources.

# Constraints

Only customer AK/SK or Token can be used to call the API.

# Debugging

You can debug the API in API Explorer which supports automatic authentication. API Explorer can automatically generate and debug SDK code samples.

## URI

POST /v2/bills/ratings/period-resources/renew-rate

## Request

Request parameters

| Paramet<br>er           | Mand<br>atory | Paramet<br>er Type                                                     | Value<br>Range | Description                                                                                                    |
|-------------------------|---------------|------------------------------------------------------------------------|----------------|----------------------------------------------------------------------------------------------------|
| resource_i              | Yes           | List <stri< td=""><td>[1-10]</td><td>Primary resource IDs</td></stri<> | [1-10]         | Primary resource IDs                                                                                                    |
| ds                      |               | ng>                                                                    |                | A maximum of 10 resource IDs are supported.                                                                                                    |
|                         |               |                                                                        |                | Determine whether a resource is a primary<br>resource or not by the <b>is_main_resource</b> , a<br>response parameter described in 6.3.1<br>Querying Customer's Yearly/Monthly<br>Resources. |
| period_ty               | Yes           | Integer                                                                | [2 3]          | Period type:                                                                                                    |
| pe                      |               |                                                                        |                | • 2: Month                                                                                                    |
|                         |               |                                                                        |                | • <b>3</b> : Year                                                                                                    |
| period_nu               | Yes           | Integer                                                                | [1-11]         | Number of periods:                                                                                                    |
| m                       |               |                                                                        |                | • Month: 1 to 11                                                                                                    |
|                         |               |                                                                        |                | • Year: 1 to 3                                                                                                    |
| include_r<br>elative_re | No            | Boolean                                                                | -              | Specifies whether to include associated resources for renewal price querying.                                                                                                    |
| sources                 |               |                                                                        |                | • false: Not included.                                                                                                    |
|                         |               |                                                                        |                | • true: Included.                                                                                                    |
|                         |               |                                                                        |                | If this parameter is not included in the request or is set to "", the default value <b>false</b> is used.                                                                                    |

#### **Request Sample**

```
POST
https://bss-intl.myhuaweicloud.com/v2/bills/ratings/period-resources/renew-rate
HTTP/1.1
Content-Type: application/json
X-Auth-Token: MIIPAgYJKoZIhvcNAQcCo...ggg1BBIINPXsidG9rZ
{
    "resource_ids": ["230221_169ee******9d5b8af6a38f099abea"],
    "period_type": 2,
```

```
"period_num": 1,
    "include_relative_resources": false
}
```

# Response

## **Response Parameters**

| Parameter                                | Parameter<br>Type                                           | Value<br>Range                         | Description                                                                                                    |
|------------------------------------------|-------------------------------------------------------------|----------------------------------------|----------------------------------------------------------------------------------------------------|
| error_code                               | String                                                      | A<br>maximum<br>of 20<br>characters    | Status code<br>For details, see 0.                                                                                                    |
| error_msg                                | String                                                      | A<br>maximum<br>of 1,000<br>characters | Error description                                                                                                    |
| currency                                 | String                                                      | A<br>maximum<br>of 20<br>characters    | Currency<br>USD<br>If the parameter is left blank, USD is used.                                                                                                    |
| renew_inquir<br>y_results                | List <renew<br>InquiryResu<br/>ltInfo&gt;</renew<br>        |                                        | Renew price inquiry result of the primary resources and their attached resources For details, see Table 4-26.                                                                                                    |
| official_webs<br>ite_rating_re<br>sult   | OfficialWeb<br>siteRatingR<br>esult Object                  |                                        | For list price of a primary resource and its attached resources, see Table 4-27.                                                                                                    |
| optional_disc<br>ount_rating_r<br>esults | List <option<br>alDiscountR<br/>atingResult&gt;</option<br> |                                        | Price inquiry result with an optional discount<br>applied. If there are multiple optional<br>discounts, different price inquiry results can<br>be returned with a different discount applied<br>each time. For details, see Table 4-28.<br><b>NOTE</b><br>If the user does not have the required permission,<br>no information is returned. For details, see API<br>Access Permission (Customer). |
| fail_resource<br>_infos                  | List <failre<br>sourceInfo&gt;</failre<br>                  |                                        | Resource information for a failed query. For details, see 0.                                                                                                    |

| Parameter   | Parameter Type | Description                                                                                                    |
|-------------|----------------|----------------------------------------------------------------------------------------------------|
| resource_id | String         | Resource ID.                                                                                                    |
|             |                | NOTE                                                                                                    |
|             |                | If the request contains the <b>include_relative_resources</b><br>field, the ID of the associated primary resource will be |

| Parameter | Parameter Type | Description                                                                                                    |
|-----------|----------------|----------------------------------------------------------------------------------------------------|
|           |                | returned.                                                                                                    |
| amount    | String         | Renewal price of primary resources and their attached resources Unit: USD                                                               |
|           |                | NOTE                                                                                                    |
|           |                | If the request contains the <b>include_relative_resources</b> field, the renewal amount of the associated primary resource is returned. |

Table 4-27 OfficialWebsiteRatingResult

| Parameter                   | Parameter<br>Type | Value<br>Range                      | Description          |
|-----------------------------|-------------------|-------------------------------------|----------------------|
| official_websi<br>te_amount | String            | A<br>maximum<br>of 64<br>characters | List price Unit: USD |

 Table 4-28 OptionalDiscountRatingResult

| Parameter                   | Parameter<br>Type | Value<br>Range                      | Description                                                                                                    |
|-----------------------------|-------------------|-------------------------------------|----------------------------------------------------------------------------------------------------|
| discount_id                 | String            | A<br>maximum<br>of 64<br>characters | Discount ID.                                                                                                    |
| amount                      | String            | A<br>maximum<br>of 64<br>characters | Final price after the discount Unit: USD<br>Amount= official_website_amount -<br>discount_amount                                                                                                    |
| official_websit<br>e_amount | String            | A<br>maximum<br>of 64<br>characters | List price Unit: USD                                                                                                    |
| discount_amo<br>unt         | String            | A<br>maximum<br>of 64<br>characters | Amount of an available discount, such as<br>commercial discounts, partner discounts,<br>promotion discounts, and coupons Unit: USD                                                                                  |
| discount_type               | Integer           | A<br>maximum<br>of 32<br>characters | <ul> <li>Discount type</li> <li>Commercial Discounts:<br/>605: Contract commercial discount for<br/>transaction with Huawei Cloud.</li> <li>Partner Discounts:<br/>606: Contract commercial discount for</li> </ul> |

| Parameter         | Parameter<br>Type | Value<br>Range                       | Description                                                                                                    |
|-------------------|-------------------|--------------------------------------|----------------------------------------------------------------------------------------------------|
|                   |                   |                                      | <ul> <li>transaction with distributors.</li> <li>Discounts Set by Partner</li> <li>607: Discounts set by partners</li> </ul>                                                                                                    |
| discount_nam<br>e | String            | A<br>maximum<br>of 256<br>characters | Discount name                                                                                                    |
| best_offer        | Integer           | -                                    | <ul> <li>Optimal discount or not</li> <li>0: No (default value)</li> <li>1: Yes <ul> <li>Optimal discount is a discount selected</li> <li>from the commercial discount and partner</li> <li>discount. The discount with the maximum</li> <li>discount amount is the optimal discount.</li> <li>If the discount amounts are the same, the</li> <li>system uses the commercial discount first.</li> <li>The promotional discount and coupon are</li> <li>not in the calculation of the optimal</li> <li>discount.</li> </ul> </li> </ul> |

Resource information for a failed query

| Parameter   | Parameter Type | Description         |
|-------------|----------------|---------------------|
| error_code  | String         | Status code         |
|             |                | For details, see 0. |
| error_msg   | String         | Error description   |
| resource_id | String         | Resource ID.        |

#### Status code: 200

#### Response Sample

```
HTTP/1.1 200 OK
Content-Type: application/json;charset=UTF-8
Content-Length: length
Date: response time
{
    "currency": "CNY",
    "renew_inquiry_results": [{
        "resource_id": "230221_169ee*******9d5b8af6a38f099abea",
        "amount": "800.0"
    }],
    "official_website_rating_result": {
        "official_website_rating_result": {
        "official_website_amount": "800.0",
```

```
"installment_official_website_amount": null,
    "installment_period_type": null
    },
    "optional_discount_rating_results": [],
    "fail_resource_infos": []
}
```

## **Status Codes**

## D NOTE

- 4*xx*: indicates an error resulting from client, such as the request contains bad syntax or an invalid parameter. You need to check the statement and its format and make a request again.
- 5*xx*: indicates an error to the Huawei Cloud system, which prevented the system from fulfilling the request from client. You can contact Huawei Cloud customer service to handle the issue.

| HTTP<br>Status<br>Code | Error Code       | Description                                                                                  |
|------------------------|------------------|----------------------------------------------------------------------------------------------|
| 200                    | CBC.3005000<br>7 | Renewal price inquiry is not applicable to non-primary resources.                            |
| 200                    | CBC.3005000<br>8 | The period type or number of periods for the resource does not exist.                        |
| 200                    | CBC.3005000<br>9 | The resources have expired and been deleted or do not exist.                                 |
| 200                    | CBC.3005001<br>0 | This operation is not allowed because some resources included in your orders are to be paid. |
| 200                    | CBC.3005001<br>1 | Resources are being unsubscribed from or changed.                                            |
| 200                    | CBC.3005001      | Renewal not supported.                                                                       |
| 400                    | CBC.0100         | Incorrect parameter                                                                          |
| 400                    | CBC.9900600<br>6 | The required product cannot be found.                                                        |
| 400                    | CBC.9900602<br>4 | Failed to query product information.                                                         |
| 400                    | CBC.9900601<br>6 | Failed to query coupon information.                                                          |
| 400                    | CBC.9900601<br>7 | Failed to query customer information.                                                        |
| 400                    | CBC.9900605<br>0 | Incorrect usage unit                                                                         |
| 400                    | CBC.9900605<br>5 | The queried amount exceeds the upper limit.                                                  |
| 400                    | CBC.9900606      | Billing query failed                                                                         |

| HTTP<br>Status<br>Code | Error Code       | Description                       |
|------------------------|------------------|-----------------------------------|
|                        | 6                |                                   |
| 400                    | CBC.9900607<br>3 | Project not found.                |
| 400                    | CBC.3005001<br>2 | There are duplicate resource IDs. |
| 403                    | CBC.0151         | Access denied                     |
| 403                    | CBC.0154         | Invalid or expired token          |
| 500                    | CBC.0999         | Other errors                      |

# **5** Managing Accounts

#### 5.1 Querying the Account Balance

# 5.1 Querying the Account Balance

# Function

This API can be used to query the account balance for a customer.

Customers log in to the Billing Center, switch to the Overview page, and query the account balance on the page.

### Constraints

- When a customer queries its account balance, only the AK/SK or token of the customer can be used.
- This API is not applicable to reseller customers.

# Debugging

You can debug the API in API Explorer which supports automatic authentication. API Explorer can automatically generate and debug example SDK code.

## URI

GET /v2/accounts/customer-accounts/balances

### **Request Message**

**Request parameters** 

None

#### **Example Request**

```
GET https://bss-intl.myhuaweicloud.com/v2/accounts/customer-accounts/balances
HTTP/1.1
Content-Type: application/json
X-Auth-Token: MIIPAgYJKoZIhvcNAQcCo...ggg1BBIINPXsidG9rZ
```

# **Response Message**

| Response Parameters |
|---------------------|
|---------------------|

| Parameter            | Туре                                         | Value<br>Range                         | Description                                                                                                   |
|----------------------|----------------------------------------------|----------------------------------------|----------------------------------------------------------------------------------------------------|
| error_code           | String                                       | A<br>maximum<br>of 20<br>characters    | Error code. For details, see Returned<br>Values.<br>This parameter is returned only when a<br>failure occurs. |
| error_msg            | String                                       | A<br>maximum<br>of 2,000<br>characters | Error description.<br>This parameter is returned only when a<br>failure occurs.                               |
| account_balanc<br>es | List <accountb<br>alanceV2&gt;</accountb<br> | -                                      | Account balances.<br>For details, see Table 5-1.                                                              |
| debt_amount          | BigDecimal                                   | -                                      | Total amount due.                                                                                             |
| measure_id           | Integer                                      | -                                      | Fee unit.<br>• 1: Dollar                                                                                      |
| currency             | String                                       | A<br>maximum<br>of 4<br>characters     | Currency.<br>USD: US dollar                                                                                   |

Table 5-1 AccountBalanceV2

| Parameter    | Туре       | Value<br>Range                   | Description                                                                                                    |
|--------------|------------|----------------------------------|----------------------------------------------------------------------------------------------------|
| account_id   | String     | A maximum<br>of 64<br>characters | Account ID.                                                                                                    |
| account_type | Integer    | -                                | Account type.<br><ul> <li>1. Balance</li> <li>2: Credit</li> <li>5: Bonus</li> <li>7: Deposit</li> </ul>                             |
| amount       | Bigdecimal | -                                | Account balance.<br>When account_type is set to <b>2</b> , the<br>total credit limit is returned instead of<br>the remaining credit. |
| currency     | String     | -                                | Currency. The options are as follows:<br>USD: US dollar                                                                              |

| Parameter             | Туре       | Value<br>Range | Description                                                           |
|-----------------------|------------|----------------|-----------------------------------------------------------------------|
| designated_am<br>ount | Bigdecimal | -              | Balance of earmarked funds.                                           |
| credit_amount         | Bigdecimal | -              | Total credit limit. This field is available only for credit accounts. |
| measure_id            | Integer    | -              | Measurement unit.<br>• 1: Dollar                                      |

```
HTTP/1.1 200 OK
Content-Type: application/json;charset=UTF-8
Content-Length: length
Date: response time
{
"account_balances": [
         "account id": "AT001017264D6E9FF7",
         "account_type": 1,
         "amount": 0,
         "currency": "USD",
         "designated amount": 0,
         "credit amount": 0,
         "measure id": 1
         "account_id": "AT001017264D6EA084",
         "account_type": 5,
         "amount": 0,
         "currency": "USD",
         "designated_amount": 0,
         "credit_amount": 0,
         "measure id": 1
}
],
   "debt amount": 120.0,
"measure id": 1,
   "currency": "USD"
}
```

# **Returned Values**

#### D NOTE

- 4xx: This class of HTTP status code is intended for situations in which the error seems to have been caused by the client, for example, the request contains bad syntax or incorrect parameters. You must ensure the request is correct.
- 5xx: This class of HTTP status code is intended for cases in which the Huawei Cloud server is aware that it has encountered an error or is otherwise incapable of performing the request. In this case, contact Huawei Cloud customer service.

| HTTP Value | Error Code       | Description                |  |
|------------|------------------|----------------------------|--|
| 400        | CBC.0100         | Parameter error.           |  |
| 400        | CBC.9900004<br>9 | BindType cannot be resale. |  |
| 403        | CBC.0151         | Access denied.             |  |
| 500        | CBC.0999         | Other errors.              |  |

# **6** Transaction Management

- 6.1 Managing Coupons
- 6.2 Managing Yearly/Monthly Orders
- 6.3 Managing Yearly/Monthly Resources
- 6.4 Managing Resource Packages

# 6.1 Managing Coupons

# 6.1.1 Querying Coupons

# Function

Customers can query information about their coupons.

You can follow the instructions described in Viewing Cash Coupons to view coupons.

#### **NOTE**

- Currently, flexi-purchase coupons and discount coupons are not available for the international website.
- Information about cash coupons or discount coupons that have expired for more than one year is not returned.
- If the expiration time of a coupon is earlier than the current time, the coupon is invalid.

## Constraints

This API can be invoked using the customer AK/SK or token.

You can debug the API in API Explorer which supports automatic authentication. API Explorer can automatically generate and debug example SDK code.

### URI

GET /v2/promotions/benefits/coupons

The following table describes the parameters.

| Table 6-1 | Request parameters |
|-----------|--------------------|
|-----------|--------------------|

| Parameter             | Manda | Туре    | Value<br>Range                      | Description                                                                                                    |
|-----------------------|-------|---------|-------------------------------------|----------------------------------------------------------------------------------------------------|
|                       | tory  |         | Kange                               |                                                                                                    |
| coupon_id             | No    | String  | A<br>maximum<br>of 64<br>characters | Coupon ID.<br>If this parameter is not included in the<br>request parameters or is left empty, it<br>cannot be used as a filter criterion.                                                                                                    |
| order_id              | No    | String  | A<br>maximum<br>of 64<br>characters | Order ID.<br>If this parameter is not included in the<br>request parameters or is left empty, it<br>cannot be used as a filter criterion.                                                                                                    |
| promotion_<br>plan_id | No    | String  | A<br>maximum<br>of 64<br>characters | Promotion plan ID.<br>If this parameter is not included in the<br>request parameters or is left empty, it<br>cannot be used as a filter criterion.                                                                                                    |
| coupon_typ<br>e       | No    | Integer | [1-4]                               | <ul> <li>Coupon type.</li> <li>1: Cash coupon</li> <li>2: Discount coupon (reserved)</li> <li>4: Flexi-purchase coupon (reserved)</li> <li>If this parameter is not included in the request parameters, is left empty, or is set to null, it cannot be used as a filter criterion. It cannot be set to "".</li> </ul>                                                                   |
| status                | No    | Integer | [1-5]                               | Customer coupon status.<br>• 2: To be used<br>• 3: Used<br>• 4: Expired<br>• 5: Withdrawn<br>If this parameter is not included in the<br>request parameters or is left empty, it<br>cannot be used as a filter criterion.                                                                                                    |
| active_start<br>_time | No    | String  | A<br>maximum<br>of 64<br>characters | Activation start time.<br>UTC time in<br>"yyyy-MM-dd'T'HH:mm:ss'Z'" format,<br>such as <b>2019-05-06T08:05:01Z</b> The<br>range of <i>HH</i> is 0-23, and the range of<br><i>mm</i> and <i>ss</i> is 0-59.<br>If this parameter is not included in the<br>request parameters or is left empty, it<br>cannot be used as a filter criterion. It<br>cannot be set to '''' or <b>null</b> . |
| active_end_           | No    | String  | А                                   | Activation end time.                                                                                                    |

| Parameter | Manda<br>tory | Туре    | Value<br>Range                       | Description                                                                                                    |
|-----------|---------------|---------|--------------------------------------|----------------------------------------------------------------------------------------------------|
| time      |               |         | maximum<br>of 64<br>characters       | UTC time in<br>"yyyy-MM-dd"T'HH:mm:ss"Z'" format,<br>such as <b>2019-05-06T08:05:01Z</b> The<br>range of <i>HH</i> is 0-23, and the range of<br><i>mm</i> and <i>ss</i> is 0-59.<br>If this parameter is not included in the<br>request parameters or is left empty, it<br>cannot be used as a filter criterion. It<br>cannot be set to "" or <b>null</b> .                                                                                                    |
| offset    | No            | Integer | 0 to<br>maximum<br>integer           | Offset, which starts from 0. The default<br>value is 0.NOTEThis parameter is used for pagination.<br>Retain its default value 0 if pagination is<br>not required. offset indicates the offset<br>relative to the first data record among all<br>that meets the conditions configured. If you<br>set offset to 1, the second and subsequent<br>data records are returned.For example, if there are 10 records that<br>meet query conditions, when you set limit<br>to 10 and offset to 1, the second to the tenth<br>records are returned.If there are 20 records that meet query<br>conditions, when you set offset to 10 and<br>limit to 10 for the first page and set offset to<br>10 and limit to 10 for the second page, then<br>each page will respectively have 10<br>records. |
| limit     | No            | Integer | [1-100]                              | Number of coupons queried each time.<br>The default value is <b>10</b> .                                                                                                    |
| source_id | No            | String  | A<br>maximum<br>of 255<br>characters | Coupon source. If the coupon is sent by<br>a partner, the parameter value is the<br>partner ID.<br>To query coupons issued by a partner,<br>enter the partner ID.<br>If this parameter is not included, is left<br>empty, or is set to <b>null</b> , it cannot be<br>used as a filter criterion. If it is set to<br>"", it can be used as a filter criterion.                                                                                                    |

# **Request Message**

**Request Parameters** 

No.

**Example Request** 

```
GET https://bss-intl.myhuaweicloud.com/v2/promotions/benefits/coupons HTTP/1.1
Content-Type: application/json
X-Auth-Token: MIIPAgYJKoZIhvcNAQcCo...ggg1BBIINPXsidG9rZ
```

# **Response Message**

| Parameter    | Туре                                                   | Value<br>Range                     | Description                                            |
|--------------|--------------------------------------------------------|------------------------------------|--------------------------------------------------------|
| error_code   | String                                                 | A maximum<br>of 16<br>characters   | Error code.<br>For details, see Returned Values.       |
| error_msg    | String                                                 | A maximum<br>of 1024<br>characters | Error description.                                     |
| count        | Integer                                                | -                                  | Total number of records that meet the search criteria. |
| user_coupons | List <iquery<br>UserCoupon<br/>sResult&gt;</iquery<br> | -                                  | Coupon records.<br>For details, see Table 6-2.         |

#### **Response Parameters**

 Table 6-2 IQueryUserCouponsResult

| Parameter   | Туре    | Description                                                                                                    |  |
|-------------|---------|----------------------------------------------------------------------------------------------------|--|
| coupon_id   | String  | Coupon ID.                                                                                                    |  |
| coupon_code | String  | Coupon code.                                                                                                    |  |
| status      | Integer | Coupon status <ul> <li>2: To be used</li> <li>3: Used</li> <li>4: Expired</li> <li>5: Withdrawn</li> </ul>                                   |  |
| customer_id | String  | Customer account ID.                                                                                                    |  |
| coupon_type | Integer | <ul> <li>Coupon type.</li> <li>1: Cash coupon</li> <li>2: Discount coupon (reserved)</li> <li>4: Flexi-purchase coupon (reserved)</li> </ul> |  |
| measure_id  | Integer | Measurement unit.<br>1: Dollar                                                                                                    |  |
| face_value  | Double  | Coupon amount.                                                                                                    |  |
| valid_time  | String  | Effective time.                                                                                                    |  |

| Parameter             | Туре                                               | Description                                                                                                    |
|-----------------------|----------------------------------------------------|----------------------------------------------------------------------------------------------------|
|                       |                                                    | UTC time in "yyyy-MM-dd'T'HH:mm:ss'Z""<br>format, such as <b>2019-05-06T08:05:01Z</b>                                                                                                    |
| expire_time           | String                                             | Expiration time.                                                                                                    |
|                       |                                                    | UTC time in "yyyy-MM-dd'T'HH:mm:ss'Z'" format, such as <b>2019-05-06T08:05:01Z</b>                                                                                                    |
| order_id              | String                                             | Order ID.                                                                                                    |
|                       |                                                    | NOTE<br>If a coupon is used for multiple times, order IDs involved<br>are separated by semicolons (;). If a coupon is used in a<br>combined payment, order IDs involved are separated by<br>commas (,). Example:<br>CS1904011928GIBHC1,CS1904011928GIBHC2,CS190<br>4011928GIBHC3;CS1904011928GIBHCB. |
|                       |                                                    | Not all returned orders used the coupon.                                                                                                    |
| promotion_plan_i<br>d | String                                             | Promotion plan ID.                                                                                                    |
| plan_name             | String                                             | Promotion plan name.                                                                                                    |
| plan_desc             | String                                             | Promotion plan description.                                                                                                    |
| media_type            | Integer                                            | Medium type.                                                                                                    |
|                       |                                                    | • 1: E-coupon                                                                                                    |
|                       |                                                    | • 2: Paper coupon                                                                                                    |
| fetch_method          | Integer                                            | Obtaining method.                                                                                                    |
|                       |                                                    | • 1: Claimed online                                                                                                    |
|                       |                                                    | • 2: Redeemed online                                                                                                    |
|                       |                                                    | • 3: Issued online                                                                                                    |
|                       |                                                    | <ul><li>4: Obtained offline</li><li>5: Rewarded based on events</li></ul>                                                                                                    |
|                       |                                                    |                                                                                                    |
| use_limits            | List <icouponus<br>eLimitInfoV2&gt;</icouponus<br> | Coupon usage limits.                                                                                                    |
|                       |                                                    | For details, see Table 6-3.                                                                                                    |
| active_time           | String                                             | Activation time.                                                                                                    |
|                       |                                                    | UTC time in "yyyy-MM-dd'T'HH:mm:ss'Z'" format, such as <b>2019-05-06T08:05:01Z</b>                                                                                                    |
| reserve_time          | String                                             | Usage time.                                                                                                    |
|                       |                                                    | UTC time in "yyyy-MM-dd'T'HH:mm:ss'Z'" format, such as <b>2019-05-06T08:05:01Z</b>                                                                                                    |
| promotion_id          | String                                             | Promotion ID.                                                                                                    |
| create_time           | String                                             | Creation time.                                                                                                    |
|                       |                                                    | UTC time in "yyyy-MM-dd'T'HH:mm:ss'Z'" format, such as 2019-05-06T08:05:01Z                                                                                                    |
| coupon_version        | Integer                                            | Coupon version.                                                                                                    |

| Parameter     | Туре   | Description                                                                                                    |  |
|---------------|--------|----------------------------------------------------------------------------------------------------|--|
|               |        | • 2: Coupons can be used repeatedly.                                                                                                    |  |
| balance       | Double | Coupon balance. Unit: USD                                                                                                    |  |
| lock_order_id | String | ID of the order for the coupon.                                                                                                    |  |
| coupon_usage  | String | Coupon usage.                                                                                                    |  |
| is_frozen     | String | <ul><li>Whether a coupon is frozen.</li><li>0: No</li><li>1: Yes</li></ul>                                                                                                    |  |
| currency      | String | Currency. The options are as follows:<br>USD                                                                                                    |  |
| extend_param1 | String | Extended field.                                                                                                    |  |
| source_id     | String | <ul> <li>Coupon source.</li> <li>If the coupon is sent by a partner, the parameter value is the partner ID.</li> <li>If the coupon is issued for an activity, the parameter value is the activity ID.</li> <li>Coupons redeemed by cloud beans: Cloud bean ID</li> <li>Coupons issued as rewards of accumulated consumption: Consumption accumulation reward ID</li> <li>Coupons issued as rewards for lucky draw: Lucky draw ID</li> <li>Coupons issued based on events: Event ID</li> <li>Customized coupons: Creator ID</li> </ul> |  |

 Table 6-3 ICouponUseLimitInfoV2

| Parameter             | Туре   | Description                                              |  |
|-----------------------|--------|----------------------------------------------------------|--|
| use_limiti_info_id    | String | Usage limit ID.                                          |  |
| limit_key             | String | Usage limit. For details about the value, see Table 6-4. |  |
| value1                | String | Value 1.                                                 |  |
| value2                | String | Value 2.                                                 |  |
| value_unit            | String | Value unit.                                              |  |
| limit_type            | String | Limit type.                                              |  |
| promotion_plan_i<br>d | String | Promotion plan ID.                                       |  |

| Key                     | Meaning                                           | Description                                                                                                    | Remarks                                                                                                    |
|-------------------------|---------------------------------------------------|----------------------------------------------------------------------------------------------------|----------------------------------------------------------------------------------------------------|
| baseValue               | Order<br>amount.                                  | <b>value1</b> specifies the lower limit of the order amount, and <b>value2</b> specifies the upper limit of the order amount.                                                                                             | Cash coupons,<br>flexi-purchase<br>coupons, and<br>discount coupons<br>are supported.                                                           |
| serviceType             | Cloud<br>service<br>type.                         | Only <b>value1</b> is valid. To obtain a specific cloud service type, call the API in 4.1.1 Querying Cloud Service Types.                                                                                                 | Cash coupons,<br>flexi-purchase<br>coupons, and<br>discount coupons<br>are supported.                                                           |
| regionCode              | Region<br>code.                                   | <b>value1</b> specifies the region code, and <b>value2</b> specifies the region name.                                                                                                    | Cash coupons,<br>flexi-purchase<br>coupons, and<br>discount coupons<br>are supported.                                                           |
| productId               | Product ID                                        | You can configure multiple product IDs. Separate them using commas (,).                                                                                                    | Cash coupons,<br>flexi-purchase<br>coupons, and<br>discount coupons<br>are supported.                                                           |
| subscribeType           | Order type.                                       | <ul> <li>Only value1 is valid. The value can be:</li> <li>new: Order placement</li> <li>renew: Order renewal</li> <li>change: Order change</li> </ul>                                                                     | Cash coupons,<br>flexi-purchase<br>coupons, and<br>discount coupons<br>are supported.                                                           |
| firstOrderInSe<br>rvice | Restriction<br>for the<br>first-time<br>purchase. | Only <b>value1</b> is valid.                                                                                                    | Cash coupons,<br>flexi-purchase<br>coupons, and<br>discount coupons<br>are supported.                                                           |
| cycleNum                | Number of periods.                                | Only <b>value1</b> is valid.                                                                                                    | Cash coupons,<br>flexi-purchase<br>coupons, and<br>discount coupons<br>are supported.                                                           |
| cycleType               | Trial use<br>period type.                         | <ul> <li>0: Yearly/monthly (unlimited)</li> <li>1. Yearly/monthly (yearly)</li> <li>2: Yearly/monthly (monthly)</li> <li>3: Yearly/monthly (daily)</li> <li>4: Yearly/monthly (hourly)</li> <li>5: Pay-per-use</li> </ul> | Cash coupons,<br>flexi-purchase<br>coupons, and<br>discount coupons<br>are supported.<br>Discount coupons<br>support only the<br>yearly/monthly |

Table 6-4 limit\_key requirements for ICouponUseLimitInfo

| Key                                        | Meaning                                                                                     | Description                                                                                                    | Remarks                                                                                                    |
|--------------------------------------------|---------------------------------------------------------------------------------------------|----------------------------------------------------------------------------------------------------|----------------------------------------------------------------------------------------------------|
|                                            |                                                                                             | <ul> <li>6: General purpose</li> <li>7: One-off payment</li> <li>8: Reserved instance</li> <li>11: Savings plan</li> </ul>                                                                                                    | mode.                                                                                                    |
| simultaneous<br>UseWithEmpo<br>werDiscount | Whether<br>cash<br>coupons can<br>be used<br>together<br>with<br>authorized<br>discounts.   | <ul> <li>Whether cash coupons can be used with authorized discounts (including commercial discounts and discounts authorized by partners).</li> <li>0: No</li> <li>1: Yes</li> </ul>                                                            | Cash coupons,<br>flexi-purchase<br>coupons, and<br>discount coupons<br>are supported.<br>The value for<br>discount coupons<br>can only be <b>0</b> .                                                                                                    |
| usageTimes                                 | Whether<br>coupons can<br>be used for<br>multiple<br>times.                                 | <ul> <li>The value is specified in value1. The value can be:</li> <li>0: Used for unlimited times</li> <li>1: Used for only once</li> <li>N: Used for <i>N</i> times. (For cash coupons of the old version, <i>N</i> is fixed at 1.)</li> </ul> | <ul> <li>When<br/>CouponType<br/>is set to 2<br/>(discount<br/>coupons), this<br/>parameter can<br/>only be set to<br/>1, and if this<br/>parameter is<br/>not specified<br/>or is set to a<br/>non-1 value,<br/>the parameter<br/>value is 1.</li> <li>When<br/>CouponType<br/>is set to 1<br/>(cash coupons)<br/>or 4<br/>(flexi-purchase<br/>coupons), if<br/>this parameter<br/>is not specified<br/>or is set to a<br/>value other<br/>than 0 or 1, the<br/>parameter<br/>value is 0.</li> </ul> |
| isOnlyForStric<br>tSelected                | Whether the<br>coupons can<br>only be<br>used for<br>Featured<br>Products on<br>KooGallery. | <ul> <li>The value is specified in value1. The value can be:</li> <li>0: No</li> <li>1: Yes</li> <li>If there is no such restriction, the value is 0. This restriction applies only to flexi-purchase coupons.</li> </ul>                       | Flex-purchase<br>coupons are<br>supported.                                                                                                    |
| isRebate                                   | Whether                                                                                     | The value is specified in <b>value1</b> . The                                                                                                    | Flex-purchase                                                                                                    |

| Key                                          | Meaning                                                                                      | Description                                                                                                    | Remarks                                                         |
|----------------------------------------------|----------------------------------------------------------------------------------------------|----------------------------------------------------------------------------------------------------|-----------------------------------------------------------------|
|                                              | coupons are<br>counted in<br>to the<br>partner<br>incentive<br>rebates.                      | <ul> <li>value can be:</li> <li>0: No</li> <li>1: Yes</li> <li>This restriction applies only to flexi-purchase coupons.</li> </ul>              | coupons are<br>supported.                                       |
| serviceTypeBl<br>ackList                     | Service type<br>blacklist.                                                                   | Service type blacklist. The service<br>type code is specified in <b>value1</b> . This<br>restriction applies only to<br>flexi-purchase coupons. | Flex-purchase<br>coupons are<br>supported.                      |
| minConsume<br>Discount                       | Minimum<br>customer<br>consumptio<br>n discount.                                             | The value is specified in <b>value1</b> . The value ranges from 0 to 1 (excluding 0 and 1).                                                     | Cash coupons and<br>flexi-purchase<br>coupons are<br>supported. |
| isForAnnualC<br>ontracts                     | Whether<br>coupons can<br>only be<br>used for<br>yearly/mont<br>hly<br>(one-year)<br>orders. | <ul><li>The value can be:</li><li>0: No</li><li>1: Yes</li></ul>                                                                                | Cash coupons and discount coupons are supported.                |
| simultaneous<br>UseWithProm<br>otionProduct  | Whether<br>cash<br>coupons can<br>be used<br>together<br>with<br>promotional<br>products.    | <ul> <li>The value is specified in value1. The value can be:</li> <li>0: No</li> <li>1: Yes</li> </ul>                                          | Cash coupons and discount coupons are supported.                |
| simultaneous<br>UseWithProm<br>otionDiscount | Whether<br>cash<br>coupons can<br>be used<br>together<br>with<br>promotion<br>discounts.     | <ul> <li>The value is specified in value1. The value can be:</li> <li>0: No</li> <li>1: Yes</li> </ul>                                          | Cash coupons are supported.                                     |
| simultaneous<br>UseWithDisco<br>untCoupon    | Whether<br>cash<br>coupons can<br>be used<br>together<br>with<br>discount<br>coupons.        | <ul> <li>The value is specified in value1. The value can be:</li> <li>0: No</li> <li>1: Yes</li> </ul>                                          | Cash coupons are supported.                                     |

```
HTTP/1.1 200 OK
Content-Type: application/json; charset=UTF-8
Content-Length: length
Date: response time
{
"count": "1",
"user coupons": [
{
     "coupon id": "CP19092406014086E3",
    "coupon_code": "CP19092406014086E3",
    "status": "2",
     "customer id": "c9e731c4663646988ef4cdb3122837b6"
     "coupon_type": "1",
     "measure_id": "1",
     "face value": "100",
     "valid time": "2019-09-16T16:00:00Z",
     "expire_time": "2019-09-16T16:00:00Z",
     "order id": "CS1904011928GIBHC",
     "promotion plan id": "promotionPlanId5322584",
     "plan_name": "532 USDCoupon name",
     "plan_desc": "532 USDCoupon desc",
     "media_type": "1",
     "fetch method": "1",
     "use limits": [
      {
        "use limiti info id": "CP19092406014086E3",
        "limit key": "simultaneousUseWithDiscountCoupon",
        "value1": "1",
        "value2": "",
        "value unit": "",
        "limit type": "=",
        "promotion_plan_id": "promotionPlanId5322584"
    ],
     "active_time": "2019-09-16T16:00:00Z",
     "reserve time": "2019-09-16T16:00:00Z",
     "promotion id": "promotionPlanId5322584",
     "create time": "2019-09-16T16:00:00Z",
     "coupon_version": "2",
     "balance": "100",
     "lock order id": "CS1904011928GIBHC",
     "coupon_usage": "170719190603338056FEH60VIRWEP",
     "is frozen": "0",
     "currency": "USD",
     "extend_param1": "2019091702368200",
     "source id": "c9e731c4663646988ef4cdb3122837b6"
```

# **Returned Values**

#### D NOTE

- **4***xx*: This class of HTTP status code is intended for situations in which the error seems to have been caused by the client, for example, the request contains bad syntax or incorrect parameters. You must ensure the request is correct.
- 5*xx*: This class of HTTP status code is intended for cases in which the Huawei Cloud server is aware that it has encountered an error or is otherwise incapable of performing the request. In this case, contact Huawei Cloud customer service.

| HTTP<br>Value | Error Code | Description      |
|---------------|------------|------------------|
| 400           | CBC.0100   | Parameter error. |
| 403           | CBC.0151   | Access denied.   |
| 500           | CBC.0999   | Other errors     |

# 6.2 Managing Yearly/Monthly Orders

# 6.2.1 Querying Orders

## Function

After a customer purchases yearly/monthly resources, it can query the orders in different statuses, such as in the pending approval, processing, canceled, completed, and pending payment statuses.

A customer can log in to Billing Center and go to My Orders and select All for Created On to view all orders in pending approval, processing, canceled, completed, and pending payment statuses.

#### D NOTE

If you want to query the resource information of a specified order, invoke this API to obtain the order ID and then invoke the API described in 6.3.1 Querying Customer's Yearly/Monthly Resources. Enter the order ID in the request to query the resource information.

# Constraints

This API can be invoked using the customer AK/SK or token.

# Debugging

You can debug the API in API Explorer which supports automatic authentication. API Explorer can automatically generate and debug example SDK code.

### URI

 $GET \ /v2 / orders / customer-orders$ 

| Param<br>eter             | Manda<br>tory | Туре    | Maximu<br>m<br>Length/              | Description                                                                                                    |
|---------------------------|---------------|---------|-------------------------------------|----------------------------------------------------------------------------------------------------|
|                           |               |         | Value<br>Range                      |                                                                                                    |
| order_i<br>d              | No            | String  | A<br>maximum<br>of 64<br>characters | Order ID. Order IDs are case insensitive.<br>If this parameter is not included or is left<br>empty, it will not be used as a filter criterion.<br>If it is set to <b>null</b> , it can be used as a filter<br>criterion. This parameter cannot be set to """.<br><b>NOTE</b><br>When special characters are used for query,<br>perform the URL code conversion. For<br>example, % should be converted to %25.                                              |
| create_<br>time_b<br>egin | No            | String  | A<br>maximum<br>of 20<br>characters | Start time of order creation.<br>UTC time in "yyyy-MM-dd'T'HH:mm:ss'Z'"<br>format, such as <b>2019-05-06T08:05:01Z</b><br>The range of <i>HH</i> is 0-23, and the range of<br><i>mm</i> and <i>ss</i> is 0-59.<br>The span between the order creation time<br>and end time cannot be more than 1 year.<br>If this parameter is not included or is left<br>empty, it will not be used as a filter criterion.<br>It cannot be set to "" or <b>null</b> .     |
| create_<br>time_e<br>nd   | No            | String  | A<br>maximum<br>of 20<br>characters | End time of order creation.<br>UTC time in "yyyy-MM-dd'T'HH:mm:ss'Z'"<br>format, such as <b>2019-05-06T08:05:01Z</b><br>The range of <i>HH</i> is 0-23, and the range of<br><i>mm</i> and <i>ss</i> is 0-59.<br>The span between the order creation time<br>and the end time cannot be more than 1 year.<br>If this parameter is not included or is left<br>empty, it will not be used as a filter criterion.<br>It cannot be set to "" or <b>null</b> .   |
| service<br>_type_<br>code | No            | String  | A<br>maximum<br>of 64<br>characters | Cloud service type code. For example, the<br>cloud service type code of OBS is<br><b>hws.service.type.obs</b> . Cloud service type<br>code is case insensitive.<br>You can call 4.1.1 Querying Cloud Service<br>Types to obtain a specific service type.<br>If this parameter is not included or is left<br>empty, it will not be used as a filter criterion.<br>If this parameter is set to "" or <b>null</b> , it will<br>be used as a filter criterion. |
| status                    | No            | Integer | -                                   | Order status. The value can be:                                                                                                    |

 Table 6-5 Request parameters

| Param<br>eter  | Manda<br>tory | Туре    | Maximu<br>m<br>Length/<br>Value<br>Range | Description                                                                                                    |
|----------------|---------------|---------|------------------------------------------|----------------------------------------------------------------------------------------------------|
|                |               |         |                                          | <ul> <li>1: Pending approval</li> <li>3: Processing</li> <li>4: Canceled</li> <li>5: Completed</li> <li>6: Pending payment</li> <li>9: To be confirmed</li> <li>If this parameter is not included, is left empty, or is set to null, it will not be used as a filter criterion. It cannot be set to "".</li> </ul>                                                                                                    |
| order_t<br>ype | No            | String  | A<br>maximum<br>of 64<br>characters      | <ul> <li>Order type. The value can be:</li> <li>1: New purchase</li> <li>2: Renewal</li> <li>3: Change</li> <li>4: Unsubscription</li> <li>10: Yearly/monthly to pay-per-use</li> <li>11: Pay-per-use to yearly/monthly</li> <li>13: Trial</li> <li>14: Commercial use</li> <li>15: Price adjustment</li> <li>If this parameter is not included or is left empty, it will not be used as a filter criterion. It cannot be set to "" or null.</li> </ul>                                                                                                    |
| limit          | No            | Integer | 1 to 100                                 | Number of orders queried each time. The default value is <b>10</b> .<br>If this parameter is not included, is left empty, or is set to <b>null</b> , the value <b>10</b> is used.<br>This parameter cannot be set to "".                                                                                                    |
| offset         | No            | Integer | 0 to a<br>maximum<br>integer             | Offset, which starts from 0. The default<br>value is <b>0</b> .<br>If this parameter is not included, is left<br>empty, or is set to <b>null</b> , the value <b>0</b> is used.<br>This parameter cannot be set to "".<br><b>NOTE</b><br>This parameter is used for pagination. Retain its<br>default value <b>0</b> if pagination is not required.<br><b>offset</b> indicates the offset relative to the first data<br>record among all that meets the conditions<br>configured. If you set offset to <b>1</b> , the second and<br>subsequent data records are returned.<br>For example, if there are 10 records that meet<br>query conditions, when you set limit to <b>10</b> and |

| Param<br>eter              | Manda<br>tory | Туре                                                                                         | Maximu<br>m<br>Length/<br>Value<br>Range | Description                                                                                                    |
|----------------------------|---------------|----------------------------------------------------------------------------------------------|------------------------------------------|----------------------------------------------------------------------------------------------------|
|                            |               |                                                                                              |                                          | offset to 1, the second to the tenth records are<br>returned.<br>If there are 20 records that meet query conditions,<br>when you set offset to 0 and limit to 10 for the<br>first page and set offset to 10 and limit to 10 for<br>the second page, then each page will respectively<br>have 10 records. |
| order_<br>by               | No            | String                                                                                       | A<br>maximum<br>of 36<br>characters      | Sorting order of the orders. This parameter is case insensitive.<br>You can sort the orders by creation time.                                                                                                    |
|                            |               |                                                                                              |                                          | If you set the value to <b>createTime</b> , the<br>system sorts orders by creation time in<br>ascending order. If you set the value to<br><b>-createTime</b> , the system sorts orders by<br>creation time in descending order.                                                                          |
|                            |               |                                                                                              |                                          | If this parameter is not included, is left<br>empty, or is set to "" or <b>null</b> , orders will be<br>sorted by creation time in descending orders.                                                                                                    |
| payme<br>nt_time<br>_begin | No            | String                                                                                       | A<br>maximum<br>of 20<br>characters      | Start time of order payment.<br>UTC time in "yyyy-MM-dd'T'HH:mm:ss'Z'"<br>format, such as <b>2019-05-06T08:05:01Z</b><br>The range of <i>HH</i> is 0-23, and the range of<br><i>mm</i> and <i>ss</i> is 0-59.                                                                                            |
|                            |               |                                                                                              |                                          | The span between the order payment start<br>time and end time cannot be more than 1<br>year.                                                                                                    |
|                            |               |                                                                                              |                                          | If this parameter is not included or is left<br>empty, it will not be used as a filter criterion.<br>It cannot be set to "" or <b>null</b> .                                                                                                    |
| payme<br>nt_time<br>_end   | No            | String                                                                                       | A<br>maximum<br>of 20<br>characters      | End time of order payment.<br>UTC time in "yyyy-MM-dd'T'HH:mm:ss'Z'"<br>format, such as <b>2019-05-06T08:05:01Z</b><br>The range of <i>HH</i> is 0-23, and the range of<br><i>mm</i> and <i>ss</i> is 0-59.                                                                                              |
|                            |               | The span between the order payment start<br>time and end time cannot be more than 1<br>year. |                                          |                                                                                                    |
|                            |               |                                                                                              |                                          | If this parameter is not included or is left<br>empty, it will not be used as a filter criterion.<br>It cannot be set to '''' or <b>null</b> .                                                                                                    |

## Request

Request Parameters

None

#### **Example Request**

#### GET

```
https://bss-intl.myhuaweicloud.com/v2/orders/customer-orders?order_id=CS1905251035
OA1AF&customer_id=c9e731c4663646988ef4cdb3122837b6&create_time_begin=2020-05-06T08
:05:01Z&create_time_end=2020-05-07T08:05:01Z&service_type_code=hws.service.type.ob
s&status=5&order_type=1&limit=10&offset=0&order_by=-createTime&payment_time_begin=
2020-05-06T08:05:01Z&payment_time_end=2020-05-07T08:05:01Z HTTP/1.1
Content-Type: application/json
X-Auth-Token: MIIPAgYJKoZIhvcNAQcCo...ggg1BBIINPXsidG9rZ
```

## Response

| Parameter   | Туре                                          | Maximum<br>Length/Va<br>lue Range              | Description                                                                                     |
|-------------|-----------------------------------------------|------------------------------------------------|-------------------------------------------------------------------------------------------------|
| error_code  | String                                        | A<br>maximum<br>of 20<br>characters            | Status code.<br>For details, see Returned Values.                                               |
| error_msg   | String                                        | A<br>maximum<br>of 2,000<br>characters         | Error description.                                                                              |
| total_count | Integer                                       | An integer<br>greater than<br>or equal to<br>0 | An integer greater than or equal to 0.<br>Number of records that match the query<br>conditions. |
| order_infos | List <custo<br>merOrderV<br/>2&gt;</custo<br> | -                                              | Order details.<br>For details, see Table 6-6.                                                   |

#### **Response Parameters**

#### Table 6-6 CustomerOrderV2

| Parameter   | Туре   | Maximu<br>m Length                  | Description          |
|-------------|--------|-------------------------------------|----------------------|
| order_id    | String | A<br>maximum<br>of 64<br>characters | Order ID             |
| customer_id | String | А                                   | Customer account ID. |

| Parameter             | Туре    | Maximu<br>m Length                   | Description                                                                                                    |
|-----------------------|---------|--------------------------------------|----------------------------------------------------------------------------------------------------|
|                       |         | maximum<br>of 64<br>characters       |                                                                                                    |
| service_type<br>_code | String  | A<br>maximum<br>of 64<br>characters  | Cloud service type code. For example, the cloud service type code of OBS is <b>hws.service.type.obs</b> .                                                                                                    |
| service_type<br>_name | String  | A<br>maximum<br>of 200<br>characters | Cloud service type. For example, the cloud service type of ECS is <b>Elastic Cloud Server</b> .                                                                                                    |
| source_type           | Integer | -                                    | <ul> <li>Customer order source type. The value can be:</li> <li>1. Customer</li> <li>2. Agent</li> <li>3: Contract</li> <li>4: Distributor</li> </ul>                                                                                                    |
| status                | Integer | -                                    | <ul> <li>Order status. The value can be:</li> <li>1: Pending approval</li> <li>2: Pending refund</li> <li>3: Processing</li> <li>4: Canceled</li> <li>5: Completed</li> <li>6: Pending payment</li> <li>9: To be confirmed</li> <li>10: To be shipped</li> <li>11: To be received</li> <li>12: Pending pick-up</li> <li>13: Exchange in progress</li> </ul> |
| order_type            | Integer | -                                    | <ul> <li>Order type. The value can be:</li> <li>1: New purchase</li> <li>2: Renewal</li> <li>3: Change</li> <li>4: Unsubscription</li> <li>10: Yearly/monthly to pay-per-use</li> <li>11: Pay-per-use to yearly/monthly</li> <li>13: Trial</li> <li>14: Commercial use</li> <li>15: Price adjustment</li> </ul>                                             |
| official_amo<br>unt   | Double  | -                                    | Order amount (list price).<br>In the unsubscription order, this amount                                                                                                    |

| Parameter                 | Туре                                                     | Maximu<br>m Length                  | Description                                                                                                    |  |
|---------------------------|----------------------------------------------------------|-------------------------------------|----------------------------------------------------------------------------------------------------|--|
|                           |                                                          |                                     | equals the value of <b>amount_after_discount</b> .                                                                                                    |  |
| amount_after<br>_discount | Double                                                   | -                                   | Order amount after a discount (excluding the vouchers or cards).                                                                                                    |  |
| measure_id                | Integer                                                  | -                                   | Order amount unit.<br>• 1: 1 Yuan/Dollar                                                                                                    |  |
| create_time               | String                                                   | A<br>maximum<br>of 20<br>characters | Creation time.<br>UTC time in "yyyy-MM-dd'T'HH:mm:ss'Z'"<br>format, such as <b>2019-05-06T08:05:01Z</b><br>The range of <i>HH</i> is 0-23, and the range of <i>mm</i><br>and <i>ss</i> is 0-59.                                                                                                    |  |
| payment_tim<br>e          | String                                                   | A<br>maximum<br>of 20<br>characters | Payment time.<br>UTC time in "yyyy-MM-dd'T'HH:mm:ss'Z'''<br>format, such as <b>2019-05-06T08:05:01Z</b><br>The range of <i>HH</i> is 0-23, and the range of <i>mm</i><br>and <i>ss</i> is 0-59.                                                                                                    |  |
| currency                  | String                                                   | A<br>maximum<br>of 4<br>characters  | Currency code.                                                                                                    |  |
| contract_id               | String                                                   | A<br>maximum<br>of 64<br>characters | Contract ID.                                                                                                    |  |
| amount_info               | _                                                        |                                     | Order details                                                                                                    |  |
| enterprise_pr<br>ojects   | V2 Object<br>List <enterp<br>riseProject&gt;</enterp<br> | -                                   | For details, see Table 6-7.<br>Enterprise project details of a customer order.<br>For details, see Table 6-9.<br><b>NOTE</b><br>You can query enterprise project information for<br>each order in batch unsubscription and renewal<br>scenarios by order ID.                                                  |  |
| sub_order_in<br>fos       | List <subcu<br>stomerOrde<br/>rV2&gt;</subcu<br>         | -                                   | Details of orders in a combined order.<br>For details, see Table 6-10.<br><b>NOTE</b><br>If the order being queried is a combined order, the<br>information of the orders included in the combined<br>order will be returned. If the order being queried is<br>a common order, this field will be left empty. |  |

| Parameter                           | Туре                                     | Maximu<br>m Length | Description                                    |
|-------------------------------------|------------------------------------------|--------------------|------------------------------------------------|
| discounts                           | List <discou<br>ntItemV2&gt;</discou<br> | -                  | Item<br>For details, see Table 6-8.            |
| flexipurchase<br>_coupon_am<br>ount | Double                                   | -                  | Flexi-purchase coupon amount (reserved).       |
| coupon_amo<br>unt                   | Double                                   | -                  | Cash coupon amount.                            |
| stored_card_<br>amount              | Double                                   | -                  | Stored-value card amount (reserved).           |
| commission_<br>amount               | Double                                   | -                  | Handling fee (only for unsubscription orders). |
| consumed_a<br>mount                 | Double                                   | -                  | Consumptions (only for unsubscription orders). |

#### Table 6-7 AmountInfoV2

## Table 6-8 DiscountItemV2

| Parameter         | Туре   | Ma<br>xim<br>um<br>Len<br>gth                      | Description                                                                                                    |
|-------------------|--------|----------------------------------------------------|----------------------------------------------------------------------------------------------------|
| discount_typ<br>e | String | A<br>max<br>imu<br>m<br>of 8<br>char<br>acte<br>rs | <ul> <li>Discount type.</li> <li>200: Promotion product discount</li> <li>300: Promotion discount coupon</li> <li>301: Promotion coupon</li> <li>302: Promotion flexi-purchase coupon</li> <li>500: Specified discount for agent subscription</li> <li>501: Specified exemption for agent subscription</li> <li>502: Specified buy-it-now price for agent subscription</li> <li>600: Discount specified in the discount and rebate contract</li> <li>601: Discount specified in the channel frame contract</li> <li>602: Discount specified in the directly signed offline contract</li> <li>604: Discount specified in the authorized</li> </ul> |

| Parameter           | Туре   | Ma<br>xim<br>um<br>Len<br>gth | Description                                                          |
|---------------------|--------|-------------------------------|----------------------------------------------------------------------|
|                     |        |                               | telemarketing contract                                               |
|                     |        |                               | • <b>605</b> : Discount specified in the commercial contract         |
|                     |        |                               | • <b>606</b> : Discount specified in the channel commercial contract |
|                     |        |                               | • <b>607</b> : Partner authorized discount                           |
|                     |        |                               | • <b>609</b> : Discount for order price adjusting                    |
|                     |        |                               | • <b>610</b> : Discount amount                                       |
|                     |        |                               | • <b>700</b> : Promotion discount                                    |
|                     |        |                               | • <b>800</b> : Top-up account discount                               |
| discount_am<br>ount | Double | -                             | Discounted amount.                                                   |

 Table 6-9 EnterpriseProject

| Parameter | Туре   | Maximu<br>m Length                   | Description              |
|-----------|--------|--------------------------------------|--------------------------|
| id        | String | A<br>maximum<br>of 256<br>characters | Enterprise project ID.   |
| name      | String | A<br>maximum<br>of 256<br>characters | Enterprise project name. |

Table 6-10 SubCustomerOrderV2

| Parameter         | Туре   | Maximum Length                | Description                                                                                                    |
|-------------------|--------|-------------------------------|----------------------------------------------------------------------------------------------------|
| order_id          | String | A maximum of 64 characters    | Order ID.                                                                                                    |
| customer_id       | String | A maximum of 64<br>characters | Customer account ID.                                                                                               |
| service_type_code | String | A maximum of 64<br>characters | Cloud service type<br>code. For example,<br>the cloud service<br>type code of OBS is<br><b>hws.service.type.ob</b> |

| Parameter         | Туре    | Maximum Length                 | Description                                                                                                    |
|-------------------|---------|--------------------------------|----------------------------------------------------------------------------------------------------|
|                   |         |                                | S.                                                                                                    |
| service_type_name | String  | A maximum of 200<br>characters | Cloud service type.<br>For example, the<br>cloud service type of<br>ECS is <b>Elastic</b><br><b>Cloud Server</b> . |
| source_type       | Integer | -                              | Customer order<br>source type. The<br>value can be:                                                                |
|                   |         |                                | • 1. Customer                                                                                                    |
|                   |         |                                | • 2. Agent                                                                                                    |
|                   |         |                                | • 3: Contract                                                                                                    |
|                   |         |                                | • 4: Distributor                                                                                                   |
| status            | Integer | -                              | Order status. The value can be:                                                                                    |
|                   |         |                                | • 1: Pending approval                                                                                              |
|                   |         |                                | • 2: Pending refund                                                                                                |
|                   |         |                                | • 3: Processing                                                                                                    |
|                   |         |                                | • 4: Canceled                                                                                                    |
|                   |         |                                | • 5: Completed                                                                                                    |
|                   |         |                                | • 6: Pending payment                                                                                               |
|                   |         |                                | • 9: To be confirmed                                                                                               |
|                   |         |                                | • 10: To be shipped                                                                                                |
|                   |         |                                | • 11: To be received                                                                                               |
|                   |         |                                | • 12: Pending pick-up                                                                                              |
|                   |         |                                | • 13: Exchange in progress                                                                                         |
| order_type        | Integer | -                              | Order type. The value can be:                                                                                      |
|                   |         |                                | • 1: New purchase                                                                                                  |
|                   |         |                                | • 2: Renewal                                                                                                    |
|                   |         |                                | • 3: Change                                                                                                    |
|                   |         |                                | • 4:<br>Unsubscription                                                                                             |
|                   |         |                                | • 10:<br>Yearly/monthly                                                                                            |

| Parameter                 | Туре    | Maximum Length                | Description                                                                                                    |
|---------------------------|---------|-------------------------------|----------------------------------------------------------------------------------------------------|
|                           |         |                               | to pay-per-use<br>11: Pay-per-use<br>to<br>yearly/monthly<br>13: Trial<br>14: Commercial<br>use<br>15: Price<br>adjustment                                                                                                 |
| official_amount           | Double  | -                             | Order amount (list<br>price).<br>In the<br>unsubscription<br>order, this amount<br>equals the value of<br><b>amount_after_disc</b><br><b>ount</b> .                                                                        |
| amount_after_disco<br>unt | Double  | -                             | Order amount after a discount (excluding the vouchers or cards).                                                                                                    |
| measure_id                | Integer | -                             | Order amount unit.<br>• 1: 1 Yuan/Dollar                                                                                                    |
| create_time               | String  | A maximum of 20<br>characters | Creation time.<br>UTC time in<br>"yyyy-MM-dd'T'HH<br>:mm:ss'Z'" format,<br>such as<br><b>2019-05-06T08:05:</b><br><b>01Z</b><br>The range of <i>HH</i> is<br>0–23, and the range<br>of <i>mm</i> and <i>ss</i> is<br>0–59. |
| payment_time              | String  | A maximum of 20<br>characters | Payment time.<br>UTC time in<br>"yyyy-MM-dd'T'HH<br>:mm:ss'Z'" format,<br>such as<br><b>2019-05-06T08:05:</b><br><b>01Z</b><br>The range of <i>HH</i> is<br>0–23, and the range<br>of <i>mm</i> and <i>ss</i> is<br>0–59.  |

| Parameter           | Туре                                                 | Maximum Length                | Description                                                                                                    |
|---------------------|------------------------------------------------------|-------------------------------|----------------------------------------------------------------------------------------------------|
| currency            | String                                               | A maximum of 4<br>characters  | Currency code.                                                                                                    |
| contract_id         | String                                               | A maximum of 64<br>characters | Contract ID.                                                                                                    |
| amount_info         | AmountInfoV2<br>Object                               | -                             | Order deduction details.                                                                                                    |
|                     |                                                      |                               | For details, see<br>Table 6-7.                                                                                                    |
| enterprise_projects | List <enterpriseproje<br>ct&gt;</enterpriseproje<br> | -                             | Enterprise project details of a customer order.                                                                                                  |
|                     |                                                      |                               | For details, see<br>Table 6-9.                                                                                                    |
|                     |                                                      |                               | NOTE<br>You can query<br>enterprise project<br>information for each<br>order in batch<br>unsubscription and<br>renewal scenarios by<br>order ID. |

#### **Example Response**

```
HTTP/1.1 200 OK
Content-Type: application/json;charset=UTF-8
Content-Length: length
Date: response time
{
"total count": 1,
"order_infos": [
{
         "order_id": "CS2405161952CE7IU5QmodifyJobAndPartFailJob",
         "customer id": "0c7fd9bdfb80d4170fb1c0056128d420",
         "service_type_code": "hws.service.type.ec2",
         "service_type_name": "Elastic Cloud Server"
         "source type": 1,
         "status": 5,
         "order_type": 1,
          "amount_after_discount": 274.6,
          "official amount": 349.5,
         "measure id": 1,
         "create_time": "2024-05-16T11:52:10Z",
         "payment_time": "2024-05-16T12:18:35Z",
          "currency": "USD",
          "contract_id": null,
          "amount info": {
             "discounts": [
                {
```

```
"discount type": "700",
                    "discount amount": 69.9
                    "discount type": "301",
                    "discount amount": 5.0
             ],
             "flexipurchase coupon amount": 0.0,
             "coupon_amount": 5.0,
             "stored_card_amount": 0.0,
             "commission amount": null,
             "consumed amount": null
          },
          "enterprise projects": [
                 "id": "0",
                 "name": "default"
             }
         1,
         "sub_order_infos": []
}
```

## **Returned Values**

- 4xx: This class of HTTP status code is intended for situations in which the error seems to have been caused by the client, for example, the request contains bad syntax or incorrect parameters. You must ensure the request is correct.
- 5*xx*: This class of HTTP status code is intended for cases in which the Huawei Cloud server is aware that it has encountered an error or is otherwise incapable of performing the request. In this case, contact Huawei Cloud customer service.

| HTTP<br>Value | Error Code | Description                                                                                                    |
|---------------|------------|----------------------------------------------------------------------------------------------------|
| 400           | CBC.0100   | Parameter error.                                                                                                    |
| 400           | CBC.0101   | Invalid parameter.                                                                                                    |
| 403           | CBC.0155   | Request denied.<br>The possible causes are as follows: The account<br>authentication information is incorrect. The account or<br>member account does not have the permission to call the<br>API. |
| 500           | CBC.0999   | Other errors.                                                                                                    |

# **6.2.2 Querying Order Details**

## Function

Customers can view order details on the self-built platform.

For details about how to view order details in Billing Center, see Viewing Order Details.

## **NOTE**

If you want to query the resource information of a specified order, invoke the API described in 6.3.1 Querying Customer's Yearly/Monthly Resources and enter the order ID in the request to query the resource information.

## Constraints

This API can be invoked using the customer AK/SK or token.

## Debugging

You can debug the API in API Explorer which supports automatic authentication. API Explorer can automatically generate and debug example SDK code.

## URI

GET /v2/orders/customer-orders/details/{order\_id}

The following table describes the parameters.

#### Table 6-11 Path parameters

| Param        | Mand  | Value                                    | Description                                                               |
|--------------|-------|------------------------------------------|---------------------------------------------------------------------------|
| eter         | atory | Range                                    |                                                                           |
| order_i<br>d | Yes   | A<br>maximu<br>m of 64<br>character<br>s | Order ID.<br>The system will return the orders if the orders are queried. |

| Parameter | Mandatory | Value<br>Range               | Description                                                                                                    |
|-----------|-----------|------------------------------|----------------------------------------------------------------------------------------------------|
| offset    | No        | 0 to a<br>maximum<br>integer | Offset, which starts from 0. The default<br>value is <b>0</b> .<br>If this parameter is not included in the<br>request parameters, is set to "", or is set to<br><b>null</b> , the default value <b>0</b> is used.<br><b>NOTE</b><br>This parameter is used for pagination. Retain its<br>default value <b>0</b> if pagination is not required. |

| Parameter | Mandatory | Value<br>Range | Description                                                                                                    |
|-----------|-----------|----------------|----------------------------------------------------------------------------------------------------|
|           |           |                | <b>offset</b> indicates the offset relative to the first data record among all that meets the conditions configured. If you set offset to <b>1</b> , the second and subsequent data records are returned.                                                           |
|           |           |                | For example, if there are 10 records that meet query conditions, when you set limit to <b>10</b> and <b>offset</b> to <b>1</b> , the second to the tenth records are returned.                                                                                      |
|           |           |                | If there are 20 records that meet query<br>conditions, when you set offset to <b>0</b> and limit to<br><b>10</b> for the first page and set offset to <b>10</b> and<br>limit to <b>10</b> for the second page, then each page<br>will respectively have 10 records. |
| limit     | No        | 1 to 100       | Number of records displayed per page. The default value is <b>10</b> .                                                                                                    |
|           |           |                | If this parameter is not included in the request parameters, is set to "", or is set to <b>null</b> , the default value <b>10</b> is used.                                                                                                    |

Table 6-13 Message header parameter

| Parameter  | Manda<br>tory | Туре   | Value<br>Range                      | Description                                                                               |
|------------|---------------|--------|-------------------------------------|-------------------------------------------------------------------------------------------|
| X-Language | No            | String | A<br>maximum<br>of 10<br>characters | Language. <ul> <li>zh_CN: Chinese</li> <li>en_US: English</li> </ul> Default value: zh_CN |

## Request

#### **Request Parameters**

None

#### **Example Request**

```
GET
```

```
https://bss-intl.myhuaweicloud.com/v2/orders/customer-orders/details/CS19040119281
JMYC?limit=10&offset=0 HTTP/1.1
Content-Type: application/json
X-Auth-Token: MIIPAgYJKoZIhvcNAQcCo...ggg1BBIINPXsidG9rZ
```

## Response

## **Response Parameters**

| Parameter            | Туре                                                | Value<br>Range                         | Description                                                                             |
|----------------------|-----------------------------------------------------|----------------------------------------|-----------------------------------------------------------------------------------------|
| error_code           | String                                              | A<br>maximum<br>of 20<br>characters    | Status code.<br>For details, see Returned Values.                                       |
| error_msg            | String                                              | A<br>maximum<br>of 2,000<br>characters | Error description.                                                                      |
| order_info           | CustomerO<br>rderEntityV<br>2 Object                | -                                      | Order details.<br>For details, see Table 6-14.                                          |
| total_count          | Integer                                             | -                                      | Order item ID array.                                                                    |
| order_line_it<br>ems | List <order<br>LineItemEn<br/>tityV2&gt;</order<br> | -                                      | ID of the primary order item mapping the<br>order item.<br>For details, see Table 6-15. |

 Table 6-14 CustomerOrderEntityV2

| Parameter             | Туре    | Maximum<br>Length                    | Description                                                                                                    |
|-----------------------|---------|--------------------------------------|----------------------------------------------------------------------------------------------------|
| order_id              | String  | A<br>maximum<br>of 64<br>characters  | Order ID.                                                                                                    |
| customer_id           | String  | A<br>maximum<br>of 64<br>characters  | Customer account ID.                                                                                                 |
| service_type<br>_code | String  | -                                    | Cloud service type code. For example, the cloud service type code of OBS is <b>hws.service.type.obs</b> .            |
| service_type<br>_name | String  | A<br>maximum<br>of 200<br>characters | Cloud service type. For example, the cloud<br>service type of ECS is <b>Elastic Cloud</b><br><b>Server</b> .         |
| source_type           | Integer | -                                    | Customer order source type. The value can<br>be:<br>• 1. Customer<br>• 2. Agent<br>• 3: Contract<br>• 4: Distributor |

| Parameter                 | Туре    | Maximum<br>Length                   | Description                                                                                                    |
|---------------------------|---------|-------------------------------------|----------------------------------------------------------------------------------------------------|
| status                    | Integer | -                                   | Order status. The value can be:<br>1: Pending approval<br>2: Pending refund<br>3: Processing<br>4: Canceled<br>5: Completed<br>6: Pending payment<br>9: To be confirmed<br>10: To be shipped<br>11: To be received<br>12: Pending pick-up<br>13: Exchange in progress |
| order_type                | Integer | -                                   | Order type. The value can be:<br>1: New purchase<br>2: Renewal<br>3: Change<br>4: Unsubscription<br>10: Yearly/monthly to pay-per-use<br>11: Pay-per-use to yearly/monthly<br>13: Trial<br>14: Commercial use<br>15: Price adjustment                                 |
| official_amo<br>unt       | Double  | -                                   | Order amount (list price).<br>In the unsubscription order, this amount<br>equals the value of <b>amount_after_discount</b> .                                                                                                    |
| amount_after<br>_discount | Double  | -                                   | Order amount after a discount (excluding the vouchers or cards).<br>In the unsubscription order, the amount is the refund amount after the handling fee is deducted.                                                                                                  |
| measure_id                | Integer | -                                   | Order amount unit.<br>• 1: 1 Yuan/Dollar                                                                                                    |
| create_time               | String  | A<br>maximum<br>of 20<br>characters | Creation time.<br>UTC time in "yyyy-MM-dd'T'HH:mm:ss'Z'"<br>format, such as <b>2019-05-06T08:05:01Z</b><br>The range of <i>HH</i> is 0-23, and the range of<br><i>mm</i> and <i>ss</i> is 0-59.                                                                       |
| payment_tim<br>e          | String  | A<br>maximum                        | Payment time.<br>UTC time in "yyyy-MM-dd'T'HH:mm:ss'Z'"                                                                                                    |

| Parameter         | Туре                                                                                  | Maximum<br>Length                   | Description                                                                                                    |
|-------------------|---------------------------------------------------------------------------------------|-------------------------------------|----------------------------------------------------------------------------------------------------|
|                   |                                                                                       | of 20                               | format, such as <b>2019-05-06T08:05:01Z</b>                                                                                                    |
|                   |                                                                                       | characters                          | The range of <i>HH</i> is 0-23, and the range of <i>mm</i> and <i>ss</i> is 0-59.                                                                                                    |
| amount_info       | AmountInfo                                                                            | -                                   | Order deduction details.                                                                                                    |
|                   | V2 Object                                                                             |                                     | For details, see Table 6-17.                                                                                                    |
| currency          | String                                                                                | A<br>maximum<br>of 4<br>characters  | Currency code.                                                                                                    |
| contract_id       | String                                                                                | A<br>maximum<br>of 64<br>characters | Contract ID.                                                                                                    |
| user_name         | String                                                                                | А                                   | Order creator name                                                                                                    |
|                   |                                                                                       | maximum<br>of 64<br>characters      | • If the order is placed by the customer, the login name of the operator who places the order is returned.                                                                                                    |
|                   |                                                                                       |                                     | • If the order is placed by the operation personnel at the background, <b>Operation personnel</b> is returned.                                                                                                    |
|                   |                                                                                       |                                     | • If the order is automatically placed by the operation system, <b>Operation system</b> is returned.                                                                                                    |
| pending_pay       | String                                                                                | А                                   | Payment end time of an unpaid order.                                                                                                    |
| ment_end_ti<br>me | ment_end_ti<br>me                                                                     | maximum<br>of 20<br>characters      | UTC time in "yyyy-MM-dd'T'HH:mm:ss'Z'" format, such as 2019-05-06T08:05:01Z                                                                                                    |
|                   |                                                                                       |                                     | The range of <i>HH</i> is $0-23$ , and the range of <i>mm</i> and <i>ss</i> is $0-59$ .                                                                                                    |
|                   |                                                                                       |                                     | NOTE                                                                                                    |
|                   |                                                                                       |                                     | A specific value is returned only when the order is<br>in the pending payment state. For other order<br>statuses, the value is <b>null</b> .                                                                            |
| sub_order_in      | List <subcu< td=""><td>-</td><td>Details of orders in a combined order.</td></subcu<> | -                                   | Details of orders in a combined order.                                                                                                    |
| fos               | stomerOrder<br>EntityV2>                                                              |                                     | For details, see Table 6-19.                                                                                                    |
|                   |                                                                                       |                                     | NOTE                                                                                                    |
|                   |                                                                                       |                                     | If the order being queried is a combined order, the<br>information of the orders included in the<br>combined order will be returned. If the order<br>being queried is a common order, this field will be<br>left empty. |

| Parameter              | Туре    | Value<br>Range                       | Description                                                                                                    |
|------------------------|---------|--------------------------------------|----------------------------------------------------------------------------------------------------|
| order_line_it<br>em_id | String  | A<br>maximum<br>of 64<br>characters  | Order ID.                                                                                                    |
| service_type<br>_code  | String  | A<br>maximum<br>of 64<br>characters  | Cloud service type code. For example, the cloud service type code of OBS is <b>hws.service.type.obs</b> .                                                                                                    |
| service_type<br>_name  | String  | A<br>maximum<br>of 200<br>characters | Cloud service type. For example, the cloud service type of ECS is <b>Elastic Cloud Server</b> .                                                                                                    |
| product_id             | String  | A<br>maximum<br>of 64<br>characters  | Product ID.                                                                                                    |
| product_spec<br>_desc  | String  | A<br>maximum<br>of 512<br>characters | Product specification description.                                                                                                    |
| period_type            | Integer | -                                    | <ul> <li>Period type. The options are as follows:</li> <li>0: Day</li> <li>1: Week</li> <li>2: Month</li> <li>3: Year</li> <li>4: Hour</li> <li>5: One-off</li> <li>6: Pay-per-use (reserved)</li> <li>7: By usage report (reserved)</li> </ul> |
| period_num             | Integer | -                                    | Number of periods.<br><b>NOTE</b><br>The value of this parameter is <b>null</b> for an<br>unsubscription order.                                                                                                    |
| effective_tim<br>e     | String  | A<br>maximum<br>of 20<br>characters  | Effective time.<br>UTC time in "yyyy-MM-dd'T'HH:mm:ss'Z'"<br>format, such as <b>2019-05-06T08:05:01Z</b><br>The range of <i>HH</i> is 0-23, and the range of<br><i>mm</i> and <i>ss</i> is 0-59.                                                |
| expire_time            | String  | A<br>maximum<br>of 20                | Expiration time.<br>UTC time in "yyyy-MM-dd'T'HH:mm:ss'Z'"<br>format, such as <b>2019-05-06T08:05:01Z</b>                                                                                                    |

| Parameter                 | Туре                       | Value<br>Range                      | Description                                                                                                    |
|---------------------------|----------------------------|-------------------------------------|----------------------------------------------------------------------------------------------------|
|                           |                            | characters                          | The range of <i>HH</i> is 0-23, and the range of <i>mm</i> and <i>ss</i> is 0-59.                                                                                                    |
| subscription_<br>num      | Integer                    | -                                   | Number of subscriptions.                                                                                                    |
| amount_after<br>_discount | Double                     | -                                   | Order amount after a discount (excluding the vouchers or cards).<br>In the unsubscription order, the amount is the refund amount after the handling fee is deducted.                                                                                                    |
| official_amo<br>unt       | Double                     | -                                   | Order amount (list price).<br>In the unsubscription order, this amount<br>equals the value of <b>amount_after_discount</b> .                                                                                                    |
| amount_info               | AmountInfo<br>V2 Object    | -                                   | Order deduction details.<br>For details, see Table 6-17.                                                                                                    |
| currency                  | String                     | A<br>maximum<br>of 4<br>characters  | Currency code.                                                                                                    |
| category_cod<br>e         | String                     | A<br>maximum<br>of 64<br>characters | Product catalog code.                                                                                                    |
| product_own<br>er_service | String                     | A<br>maximum<br>of 64<br>characters | Type code of a cloud service.<br>Cloud service type code. For example, the<br>cloud service type code of OBS is<br><b>hws.service.type.obs</b> . To obtain a specific<br>service type, call the API in 4.1.1 Querying<br>Cloud Service Types.                           |
| commercial_<br>resource   | string                     | A<br>maximum<br>of 64<br>characters | Type code of a commercial resource.<br>Resource type code. For example, the VM<br>resource type code of ECS is<br><b>hws.resource.type.vm</b> . To obtain a specific<br>resource type, call the API in 4.1.2 Querying<br>Resource Types.                                |
| base_product<br>_info     | BaseProduc<br>tInfo Object |                                     | <ul> <li>Product information in the order line before the change.</li> <li>For details, see Table 6-16.</li> <li>NOTE <ul> <li>A specific value is returned only when the order_type is set to Change. For other order types, the value is null.</li> </ul> </li> </ul> |
| order_id                  | String                     | A<br>maximum                        | Order ID.                                                                                                    |

| Parameter | Туре | Value<br>Range      | Description |
|-----------|------|---------------------|-------------|
|           |      | of 64<br>characters |             |

#### Table 6-16 BaseProductInfo

| Parameter                 | Туре   | Maximum<br>Length                    | Description                                                                                                    |
|---------------------------|--------|--------------------------------------|----------------------------------------------------------------------------------------------------|
| product_id                | String | A<br>maximum<br>of 64<br>characters  | Product ID.                                                                                                    |
| product_spec<br>_desc     | String | A<br>maximum<br>of 512<br>characters | Product specification description.                                                                                                    |
| category_cod<br>e         | String | A<br>maximum<br>of 64<br>characters  | Product catalog code.                                                                                                    |
| product_own<br>er_service | String | A<br>maximum<br>of 64<br>characters  | Type code of a cloud service.<br>Cloud service type code. For example, the<br>cloud service type code of OBS is<br><b>hws.service.type.obs</b> . To obtain a specific<br>service type, call the API in 4.1.1 Querying<br>Cloud Service Types. |
| commercial_<br>resource   | string | A<br>maximum<br>of 64<br>characters  | Type code of a commercial resource.<br>Resource type code. For example, the VM<br>resource type code of ECS is<br><b>hws.resource.type.vm</b> . To obtain a specific<br>resource type, call the API in 4.1.2 Querying<br>Resource Types.      |

## Table 6-17 AmountInfoV2

| Parameter                           | Туре                                     | Value<br>Range | Description                               |
|-------------------------------------|------------------------------------------|----------------|-------------------------------------------|
| discounts                           | List <discou<br>ntItemV2&gt;</discou<br> | -              | Fee item.<br>For details, see Table 6-18. |
| flexipurchase<br>_coupon_am<br>ount | Double                                   | -              | Flexi-purchase coupon amount (reserved).  |

| Parameter              | Туре   | Value<br>Range | Description                                          |
|------------------------|--------|----------------|------------------------------------------------------|
| coupon_amo<br>unt      | Double | -              | Cash coupon amount.                                  |
| stored_card_<br>amount | Double | -              | Stored-value card amount (reserved).                 |
| commission_<br>amount  | Double | -              | Handling fee (only for unsubscription orders).       |
| consumed_a<br>mount    | Double | -              | Consumption amount (only for unsubscription orders). |

 Table 6-18 DiscountItemV2

| Parameter         | Туре   | Ma<br>xim<br>um<br>Len<br>gth                      | Description                                                                                                    |
|-------------------|--------|----------------------------------------------------|----------------------------------------------------------------------------------------------------|
| discount_typ<br>e | String | A<br>max<br>imu<br>m<br>of 8<br>char<br>acte<br>rs | <ul> <li>Discount type.</li> <li>200: Promotion product discount</li> <li>301: Promotion discount coupon</li> <li>301: Promotion coupon</li> <li>302: Promotion flexi-purchase coupon</li> <li>500: Specified discount for agent subscription</li> <li>501: Specified exemption for agent subscription</li> <li>502: Specified buy-it-now price for agent subscription</li> <li>600: Discount specified in the discount and rebate contract</li> <li>601: Discount specified in the channel frame contract</li> <li>602: Discount specified in the directly signed offline contract</li> <li>604: Discount specified in the directly signed offline contract</li> <li>605: Discount specified in the commercial contract</li> <li>605: Discount specified in the commercial contract</li> <li>606: Discount specified in the commercial contract</li> <li>607: Partner authorized discount</li> <li>609: Discount for order price adjusting</li> </ul> |

| Parameter           | Туре   | Ma<br>xim<br>um<br>Len<br>gth | Description                                                                                                    |
|---------------------|--------|-------------------------------|----------------------------------------------------------------------------------------------------|
|                     |        |                               | <ul> <li>610: Discount amount</li> <li>700: Promotion discount</li> <li>800: Top-up account discount</li> </ul> |
| discount_am<br>ount | Double | -                             | Discounted amount.                                                                                              |

## Table 6-19 SubCustomerOrderEntityV2

| Parameter         | Туре    | Maximum Length                 | Description                                                                                                    |
|-------------------|---------|--------------------------------|----------------------------------------------------------------------------------------------------|
| order_id          | String  | A maximum of 64 characters     | Order ID.                                                                                                    |
| customer_id       | String  | A maximum of 64 characters     | Customer account ID.                                                                                                    |
| service_type_code | String  | -                              | Cloud service type<br>code. For example,<br>the cloud service<br>type code of OBS is<br><b>hws.service.type.ob</b><br><b>s</b> .   |
| service_type_name | String  | A maximum of 200<br>characters | Cloud service type.<br>For example, the<br>cloud service type of<br>ECS is <b>Elastic</b><br><b>Cloud Server</b> .                 |
| source_type       | Integer | _                              | Customer order<br>source type. The<br>value can be:<br>• 1. Customer<br>• 2. Agent<br>• 3: Contract<br>• 4: Distributor            |
| status            | Integer | _                              | <ul> <li>Order status. The value can be:</li> <li>1: Pending approval</li> <li>2: Pending refund</li> <li>3: Processing</li> </ul> |

| Parameter                 | Туре    | Maximum Length | Description                                                                                                    |
|---------------------------|---------|----------------|----------------------------------------------------------------------------------------------------|
|                           |         |                | <ul><li>4: Canceled</li><li>5: Completed</li></ul>                                                                                                  |
|                           |         |                | <ul> <li>6: Pending payment</li> </ul>                                                                                                    |
|                           |         |                | • 9: To be confirmed                                                                                                    |
|                           |         |                | • 10: To be shipped                                                                                                    |
|                           |         |                | • 11: To be received                                                                                                    |
|                           |         |                | <ul> <li>12: Pending<br/>pick-up</li> <li>13: Exchange in</li> </ul>                                                                                |
|                           |         |                | progress                                                                                                    |
| order_type                | Integer | -              | Order type. The value can be:                                                                                                    |
|                           |         |                | • 1: New purchase                                                                                                    |
|                           |         |                | • 2: Renewal                                                                                                    |
|                           |         |                | • 3: Change                                                                                                    |
|                           |         |                | • 4:<br>Unsubscription                                                                                                    |
|                           |         |                | <ul> <li>10:<br/>Yearly/monthly<br/>to pay-per-use</li> </ul>                                                                                       |
|                           |         |                | <ul> <li>11: Pay-per-use<br/>to<br/>yearly/monthly</li> </ul>                                                                                       |
|                           |         |                | • 13: Trial                                                                                                    |
|                           |         |                | <ul> <li>14: Commercial<br/>use</li> </ul>                                                                                                    |
|                           |         |                | <ul> <li>15: Price<br/>adjustment</li> </ul>                                                                                                    |
| official_amount           | Double  | -              | Order amount (list<br>price).<br>In the<br>unsubscription<br>order, this amount<br>equals the value of<br><b>amount_after_disc</b><br><b>ount</b> . |
| amount_after_disco<br>unt | Double  | -              | Order amount after a discount (excluding the vouchers or cards).                                                                                    |
|                           |         |                | In the                                                                                                    |

| Parameter    | Туре                   | Maximum Length                | Description                                                                                                    |
|--------------|------------------------|-------------------------------|----------------------------------------------------------------------------------------------------|
|              |                        |                               | unsubscription<br>order, the amount is<br>the refund amount<br>after the handling<br>fee is deducted.                                                                                                    |
| measure_id   | Integer                | -                             | Order amount unit.<br>• 1: 1 Yuan/Dollar                                                                                                    |
| create_time  | String                 | A maximum of 20<br>characters | Creation time.<br>UTC time in<br>"yyyy-MM-dd'T'HH<br>:mm:ss'Z'" format,<br>such as<br><b>2019-05-06T08:05:</b><br><b>01Z</b><br>The range of <i>HH</i> is<br>0–23, and the range<br>of <i>mm</i> and <i>ss</i> is<br>0–59. |
| payment_time | String                 | A maximum of 20<br>characters | Payment time.<br>UTC time in<br>"yyyy-MM-dd'T'HH<br>:mm:ss'Z'" format,<br>such as<br><b>2019-05-06T08:05:</b><br><b>01Z</b><br>The range of <i>HH</i> is<br>0–23, and the range<br>of <i>mm</i> and <i>ss</i> is<br>0–59.  |
| amount_info  | AmountInfoV2<br>Object | -                             | Order deduction<br>details.<br>For details, see<br>Table 6-17.                                                                                                    |
| currency     | String                 | A maximum of 4 characters     | Currency code.                                                                                                    |
| contract_id  | String                 | A maximum of 64<br>characters | Contract ID.                                                                                                    |
| user_name    | String                 | A maximum of 64<br>characters | <ul> <li>Order creator name</li> <li>If the order is placed by the customer, the login name of the operator who places the order is returned.</li> <li>If the order is</li> </ul>                                          |

| Parameter                    | Туре   | Maximum Length                | Description                                                                                                    |
|------------------------------|--------|-------------------------------|----------------------------------------------------------------------------------------------------|
|                              |        |                               | placed by the<br>operation<br>personnel at the<br>background,<br><b>Operation</b><br><b>personnel</b> is<br>returned.                                                              |
|                              |        |                               | <ul> <li>If the order is<br/>automatically<br/>placed by the<br/>operation system,<br/><b>Operation</b><br/>system is<br/>returned.</li> </ul>                                     |
| pending_payment_e<br>nd_time | String | A maximum of 20<br>characters | Payment end time of<br>an unpaid order.<br>UTC time in<br>"yyyy-MM-dd'T'HH<br>:mm:ss'Z'" format,<br>such as<br><b>2019-05-06T08:05:</b><br><b>01Z</b><br>The range of <i>HH</i> is |
|                              |        |                               | 0-23, and the range of <i>mm</i> and <i>ss</i> is $0-59$ .                                                                                                    |
|                              |        |                               | NOTE<br>A specific value is<br>returned only when<br>the order is in the<br>pending payment<br>state. For other order<br>statuses, the value is<br><b>null</b> .                   |

#### **Example Response**

```
HTTP/1.1 200 OK
Content-Type: application/json;charset=UTF-8
Content-Length: length
Date: response time
{
    "total_count": 2,
    "order_info": {
        "order_id": "CS18122203217MRPB",
        "customer_id": "982f05775ec94da390c3f174b058fb46",
        "service_type_code": "hws.service.type.obs",
        "source_type": 1,
        "status": 5,
        "order_type": 4,
        "amount_after_discount": -277.92,
```

```
"official amount": -277.92,
      "measure id": 1,
      "create time": "2018-12-21T19:21:03Z",
      "payment time": null,
      "currency": "USD",
      "contract id": null,
      "amount info": {
         "discounts": [],
         "flexipurchase_coupon_amount": null,
         "coupon_amount": null,
         "stored_card_amount": null,
         "commission amount": 30.88,
         "consumed amount": 0.0
      },
      "user name": "h*****55",
      "pending_payment_end_time": "2024-11-14T15:59:59Z",
      "sub_order_infos": []
},
"order line items": [
{
         "order_line_item_id": "CS18122203217MRPB-000001",
         "service_type_code": "hws.service.type.ebs",
         "product id": "00301-01026-0--1",
         "product spec desc": "High IO|40.0GB",
          "period type": 3,
          "period_num": null,
          "effective time": "2018-12-21T19:21:03Z",
         "expire_time": "2019-12-22T15:59:59Z",
         "subscription num": 1,
          "amount after discount": -33.12,
          "official_amount": -33.12,
          "amount_info": {
             "discounts": [],
             "flexipurchase coupon amount": null,
            "coupon amount": null,
             "stored card amount": null,
             "commission amount": 3.68,
             "consumed amount": 0.0
          },
          "currency": "USD",
          "category code": "hws.resource.storage1.evs",
          "product_owner_service": null,
          "commercial_resource": null,
         "base product info": null,
          "order id": null
          "order line item id": "CS18122203217MRPB-000002",
          "service_type_code": "hws.service.type.ec2",
          "product id": "00301-02019-0--1",
          "product_spec_desc": "General Computing | s2.medium.4 | 1 vCPU| 4 GB | Linu
          "period type": 3,
          "period num": null,
          "effective time": "2018-12-21T19:21:03Z",
          "expire time": "2019-12-22T15:59:59Z",
```

|         | 'subscription num": 1,                                              |
|---------|---------------------------------------------------------------------|
|         | 'amount after discount": -244.8,                                    |
|         | 'official amount": -244.8,                                          |
|         | amount info": {                                                     |
|         |                                                                     |
|         | "discounts": [],                                                    |
|         | "flexipurchase_coupon_amount": null,                                |
|         | "coupon_amount": null,                                              |
|         | "stored_card_amount": null,                                         |
|         | "commission_amount": 27.2,                                          |
|         | "consumed_amount": 0.0                                              |
| }       | · ·                                                                 |
| "       | 'currency": "USD",                                                  |
| "       | <pre>'category_code": "hws.resource.computing.ecs",</pre>           |
| "       | 'product_owner_service": null,                                      |
| "       | 'commercial_resource": null,                                        |
| "       | <pre>'base_product_info": {</pre>                                   |
|         | "product_id": "00301-238595-00",                                    |
|         | "product spec desc": "General computing   s3.small.1   1 vCPU  1 GB |
| Linux", |                                                                     |
|         | "category code": "hws.resource.computing.ecs",                      |
|         | "product owner service": "hws.service.type.ec2",                    |
|         | "commercial resource": null                                         |
| }       | _                                                                   |
| "       | 'order id": "S1812********RPB"                                      |
| }       | _                                                                   |
| 1       |                                                                     |
| }       |                                                                     |
| ,       |                                                                     |

## **Returned Values**

- 4*xx*: This class of HTTP status code is intended for situations in which the error seems to have been caused by the client, for example, the request contains bad syntax or incorrect parameters. You must ensure the request is correct.
- **5***xx*: This class of HTTP status code is intended for cases in which the Huawei Cloud server is aware that it has encountered an error or is otherwise incapable of performing the request. In this case, contact Huawei Cloud customer service.

| HTTP<br>Status Code | Error Code   | Description                                                                                                    |
|---------------------|--------------|----------------------------------------------------------------------------------------------------|
| 400                 | CBC.0100     | Incorrect parameter.                                                                                                    |
| 400                 | CBC.0101     | Invalid parameter.                                                                                                    |
| 400                 | CBC.30000010 | Operation not supported because the order is invalid or does not exist.                                                                                                    |
| 403                 | CBC.0155     | Request denied.<br>The possible causes are as follows: The<br>account authentication information is incorrect.<br>The account or member account does not have<br>the permission to call the API. |
| 500                 | CBC.0999     | Other errors.                                                                                                    |

# 6.2.3 Querying Available Discounts of an Order

## Function

A customer can query available discounts when paying an order on the self-built platform.

#### 

No discount is available to reseller customers.

## Constraints

This API can be invoked only by the customer AK/SK or token.

## Debugging

You can debug the API in API Explorer which supports automatic authentication. API Explorer can automatically generate and debug example SDK code.

## URI

GET /v2/orders/customer-orders/order-discounts

The following table describes the parameters.

#### Table 6-20 Request parameters

| Parameter | Mandator<br>y | Value Range                      | Description |
|-----------|---------------|----------------------------------|-------------|
| order_id  | Yes           | A maximum<br>of 64<br>characters | Order ID.   |

## Request

**Request Parameters** 

None

#### **Example Request**

GET

```
https://bss-intl.myhuaweicloud.com/v2/orders/customer-orders/order-discounts?order
_id=CS2011091132EMKL9 HTTP/1.1
Content-Type: application/json
X-Auth-Token: MIIPAgYJKoZIhvcNAQcCo...ggg1BBIINPXsidG9rZ
```

## Response

| Response Parameters |
|---------------------|
|---------------------|

| Parameter  | Туре                                      | Value<br>Range                      | Description                                                  |
|------------|-------------------------------------------|-------------------------------------|--------------------------------------------------------------|
| error_code | String                                    | A maximum<br>of 20<br>characters    | Error code.<br>For details, see Returned Values.             |
| error_msg  | String                                    | A maximum<br>of 2,000<br>characters | Error description.                                           |
| discounts  | List <discoun<br>tInfoV3&gt;</discoun<br> | -                                   | List of available discounts.<br>For details, see Table 6-21. |

Table 6-21 DiscountInfoV3

| Parameter          | Туре                              | Value<br>Range                   | Description                                                                                                    |
|--------------------|-----------------------------------|----------------------------------|----------------------------------------------------------------------------------------------------|
| discount_id        | String                            | A maximum<br>of 64<br>characters | ID of the available order discount.<br>To use a discount, enter the value of this<br>parameter when paying an order.                                                                                                    |
| discount_valu<br>e | String                            | -                                | Discount percentage or reduction. Leave<br>this parameter empty if the discount<br>model is set to <b>1</b> .                                                                                                    |
| discount_type      | Integer                           | -                                | <ul> <li>Discount type. The options are as follows:</li> <li>0: promotion discount</li> <li>1: contract discount</li> <li>2: commercial discount</li> <li>3: discount granted by a partner</li> <li>609: discount for adjusting an order price</li> </ul> |
| orders             | List <orderv<br>3&gt;</orderv<br> | -                                | List of the orders that can use discounts.<br>For details, see Table 6-22.                                                                                                    |

#### Table 6-22 OrderV3

| Parameter | Туре   | Maximum<br>Length | Description                             |
|-----------|--------|-------------------|-----------------------------------------|
| order_id  | String | -                 | ID of the order that can use discounts. |

| Parameter      | Туре                                                                                                    | Maximum<br>Length | Description                                                                          |
|----------------|----------------------------------------------------------------------------------------------------|-------------------|--------------------------------------------------------------------------------------|
| order_line_ite | List <orderli< td=""><td>A maximum</td><td>List of the order items that can use the same discount. For details, see Table 6-23.</td></orderli<> | A maximum         | List of the order items that can use the same discount. For details, see Table 6-23. |
| ms             | neItemV3>                                                                                                    | of 100 items      |                                                                                      |

### Table 6-23 OrderLineItemV3

| Parameter               | Туре                   | Value<br>Range            | Description                                                                                                    |
|-------------------------|------------------------|---------------------------|----------------------------------------------------------------------------------------------------|
| order_line_ite<br>m_ids | List <string></string> | A maximum<br>of 1,000 IDs | List of the IDs of the combined order items that can use the same discount.                                                                                                    |
|                         |                        |                           | Order items with the same product,<br>same specifications (for linear<br>products), and same final price (for<br>example, price adjustment for a featured<br>product) will be combined. |
| discount_mode           | Integer                | -                         | Available discount model of an order.                                                                                                    |
|                         |                        |                           | • 0: discount                                                                                                    |
|                         |                        |                           | • 1: buy-it-now price                                                                                                    |
|                         |                        |                           | • 2: reduction for specific amount                                                                                                    |
| discount_amou<br>nt     | Number                 | -                         | Discount amount of an order, that is, the deducted amount.                                                                                                    |
| discount_ratio          | Number                 | -                         | Discount ratio of an order.                                                                                                    |

#### **Example Response**

```
HTTP/1.1 200 OK
Content-Type: application/json;charset=UTF-8
Content-Length: length
Date: response time
{
"discounts": [
{
         "discount id": "PDP2011260815047721TYT48G0BA02EI",
         "discount value": "0.9",
         "discount_type": 0,
         "orders": [
            {
               "order_id": "CS2011091132EMKL9",
                "order_line_items": [
                   {
                      "order line item ids": [
                         "CS2011091132EMKL9-000002"
                      ],
                      "discount mode": 0,
```

## **Returned Values**

#### **NOTE**

- 4xx: This class of HTTP status code is intended for situations in which the error seems to have been caused by the client, for example, the request contains bad syntax or incorrect parameters. You must ensure the request is correct.
- 5xx: This class of HTTP status code is intended for cases in which the Huawei Cloud server is aware that it has encountered an error or is otherwise incapable of performing the request. In this case, contact Huawei Cloud customer service.

| HTTP<br>Value | Error Code | Description      |
|---------------|------------|------------------|
| 400           | CBC.0100   | Parameter error. |
| 403           | CBC.0151   | Access denied.   |
| 500           | CBC.0999   | Other errors.    |

## 6.2.4 Paying Yearly/Monthly Product Orders

## Function

A customer can invoke this API to pay yearly-monthly product orders in the pending payment status.

Customers can follow the instructions described in Payment to pay yearly/monthly product orders in the pending payment status in Billing Center.

- This API supports both monthly settlement and balance payment. Monthly settlement is preferred.
- Balance payment includes cash account payment and credit account payment. If both accounts have balance, the cash account payment is preferred.
- Restrictions for using a discount and coupon at the same time:

- If the restriction attribute of a coupon contains field **simultaneousUseWithEmpowerDiscount** with a value of **0**, the discount and coupon cannot be used at the same time.
- If the restriction attribute of a coupon contains field **simultaneousUseWithContractDiscount** with a value of **0**, the discount and coupon cannot be used at the same time.
- If the restriction attribute of a coupon contains field **minConsumeDiscount** and the values of **discount\_ratio** for all the order items are less than the value of **minConsumeDiscount**, the discount and coupon cannot be used at the same time.
- If the restriction attribute of a coupon contains field simultaneousUseWithPromotionDiscount with a value of **0**, the discount and coupon cannot be used at the same time.
- When this API is invoked by a unified accounting member, if their enterprise master account has coupons available for the orders, the coupons are automatically applied without the need to include coupon IDs in a request.
- If a unified accounting member calls this API for manual payment, an order will be generated. The enterprise master account can access Billing Center, find this order in **Orders**, and pay for the order.
- If a unified accounting member calls this API for auto payment, the order will be automatically paid by the enterprise master account. If the API fails to be called due to reasons such as insufficient balance in the master account, an order will be generated. The enterprise master account can then access Billing Center, find this order in **Orders**, and pay for the order again.

## Constraints

This API can only be invoked using the customer AK/SK or token.

## Debugging

You can debug the API in API Explorer which supports automatic authentication. API Explorer can automatically generate and debug example SDK code.

## URI

POST /v3/orders/customer-orders/pay

#### Request

#### Request Parameters

| Parameter  | Mand<br>atory | Туре   | Maxim<br>um<br>Length<br>of<br>Charact<br>ers | Description                                                                                                    |
|------------|---------------|--------|-----------------------------------------------|----------------------------------------------------------------------------------------------------|
| order_id   | Yes           | String | A<br>maximu<br>m of 64<br>characte<br>rs      | Order ID.<br>The value is the same as the <b>order_ids</b><br>value in the response message of API<br>described in 6.3.2 Renewing Subscription<br>to Yearly/Monthly Resources.                                                    |
| use_coupon | Yes           | String | [YES N<br>O]                                  | Whether coupons are used for order<br>payment. If this parameter is set to <b>YES</b> ,<br>the <b>coupon_infos</b> field is mandatory. If<br>this parameter is set to <b>NO</b> , the value of<br><b>coupon_infos</b> is ignored. |

| Parameter          | Mand<br>atory | Туре                                                                        | Maxim<br>um<br>Length<br>of<br>Charact<br>ers      | Description                                                                                                    |
|--------------------|---------------|-----------------------------------------------------------------------------|----------------------------------------------------|----------------------------------------------------------------------------------------------------|
|                    |               |                                                                             |                                                    | <ul> <li>YES: indicates that the coupons are used for payment.</li> <li>NO: indicates that the coupons are not used for payment.</li> </ul>                                                                                                    |
| use_discou<br>nt   | Yes           | String                                                                      | [YES N<br>O]                                       | Whether a discount is used for the order<br>payment. If this parameter is set to <b>YES</b> ,<br>the <b>discount_infos</b> field is mandatory. If<br>this parameter is set to <b>NO</b> , the value of<br><b>discount_infos</b> is ignored.                                              |
|                    |               |                                                                             |                                                    | • <b>YES</b> : indicates that the discount is used for payment.                                                                                                    |
|                    |               |                                                                             |                                                    | • <b>NO</b> : indicates that the discount is not used for payment.                                                                                                    |
| coupon_inf         | No            | List <coup< td=""><td>A .</td><td>For details, see Table 6-24.</td></coup<> | A .                                                | For details, see Table 6-24.                                                                                                    |
| OS                 |               | onSimpleI<br>nfo>                                                           | pleI maximu<br>m of 3<br>IDs are<br>supporte<br>d. | This parameter is reserved.<br>If <b>use_coupon</b> is set to <b>YES</b> , this<br>parameter is mandatory. If <b>use_coupon</b><br>is set to <b>NO</b> , this parameter can be left<br>empty. Otherwise, a message indicating<br>parameter error is displayed.                           |
|                    |               |                                                                             |                                                    | <b>CAUTION</b><br>When this API is invoked by a unified accounting member, if their enterprise master account has coupons available for the orders, the coupons are automatically applied without the need to include coupon IDs in a request.                                           |
| discount_in<br>fos | No            | List <disc<br>ountSimpl<br/>eInfo&gt;</disc<br>                             | Only<br>one<br>discount<br>ID is<br>allowed.       | For details, see Table 6-25.<br>Discount ID list.<br>If <b>use_discount</b> is set to <b>YES</b> , this<br>parameter is mandatory. If <b>use_discount</b><br>is set to <b>NO</b> , this parameter can be left<br>empty. Otherwise, a message indicating<br>parameter error is displayed. |

| Paramete<br>r | Manda<br>tory | Туре    | Maxim<br>um<br>Length<br>of<br>Charac<br>ters | Description                                                                                                    |
|---------------|---------------|---------|-----------------------------------------------|----------------------------------------------------------------------------------------------------|
| id            | Yes           | String  | A<br>maximu<br>m of 64<br>characte<br>rs      | Coupon ID.                                                                                                    |
| type          | Yes           | Integer | [300-30<br>3]                                 | <ul> <li>Coupon type.</li> <li>300: Discount coupon (reserved)</li> <li>301: Promotion coupon</li> <li>302: Promotion flexi-purchase coupon (reserved)</li> <li>303: Promotion stored-value card (reserved)</li> </ul> |

 Table 6-24 CouponSimpleInfo

Table 6-25 DiscountSimpleInfo

| Paramete<br>r | Manda<br>tory | Туре    | Maxim<br>um<br>Length<br>of<br>Charac<br>ters | Description                                                                                                    |
|---------------|---------------|---------|-----------------------------------------------|----------------------------------------------------------------------------------------------------|
| id            | Yes           | String  | A<br>maximu<br>m of 64<br>characte<br>rs      | Discount ID.                                                                                                    |
| type          | Yes           | Integer | [0,2,3]                                       | <ul> <li>Discount type.</li> <li>0: promotion discount</li> <li>2: commercial discount</li> <li>3: discount granted by a partner</li> </ul> |

## **Example Request**

```
POST https://bss-intl.myhuaweicloud.com/v3/orders/customer-orders/pay HTTP/1.1
Content-Type: application/json
X-Auth-Token: MIIPAgYJKoZIhvcNAQcCo...ggg1BBIINPXsidG9rZ
{
    "use_coupon":"YES",
```

## Response

#### **Response Parameters**

#### Status code: 204

Success is returned by default.

#### Status code: 400

| Parameter   | Туре                                | Maximu<br>m<br>Length<br>of<br>Characte<br>rs | Description                                                                                                    |
|-------------|-------------------------------------|-----------------------------------------------|----------------------------------------------------------------------------------------------------|
| error_code  | String                              | A<br>maximum<br>of 10<br>characters           | Error code.<br>For details, see Returned Values.                                                                                                    |
| error_msg   | String                              | A<br>maximum<br>of 256<br>characters          | Error description.                                                                                                    |
| quota_infos | List <quotai<br>nfo&gt;</quotai<br> | -                                             | <ul> <li>List of the resources whose quota or capacity is insufficient.</li> <li>For details, see Table 6-26.</li> <li>This parameter is valid only when error_code is set to CBC.99003141.</li> <li>If the quota is insufficient, submit a service ticket on the HUAWEI CLOUD official website to increase the quota and then pay the order.</li> <li>If the capacity is insufficient, place an order again.</li> <li>If the specifications have changed, place</li> </ul> |

| Parameter                              | Туре                                         | Maximu<br>m<br>Length<br>of<br>Characte<br>rs | Description                                                                         |
|----------------------------------------|----------------------------------------------|-----------------------------------------------|-------------------------------------------------------------------------------------|
|                                        |                                              |                                               | an order again.                                                                     |
| enterprise_p<br>roject_auth_<br>result | List <enterpr<br>iseProject&gt;</enterpr<br> | -                                             | Information about the enterprise project whose fund is insufficient.                |
| result                                 |                                              |                                               | For details, see Table 6-27.                                                        |
|                                        |                                              |                                               | This parameter is valid only when <b>error_code</b> is set to <b>CBC.99003155</b> . |

## Table 6-26 QuotaInfo

| Parameter              | Туре    | Description                                                                                                    |  |
|------------------------|---------|----------------------------------------------------------------------------------------------------|--|
| region                 | String  | Cloud service region code, for example, ap-southeast-1.<br>Obtain the value from the <b>Region</b> column in Regions and Endpoints.                                                                                                    |  |
| service_type<br>_code  | String  | Cloud service type code. For example, the cloud service type code of OBS is <b>hws.service.type.obs</b> .                                                                                                    |  |
| resource_typ<br>e_code | String  | Resource type code. For example, the resource type code of VM is <b>hws.resource.type.vm</b> .                                                                                                    |  |
|                        |         | The relationship between ResourceType and<br>CloudServiceType is as follows: A resource type represents<br>a resource contained in the cloud service type, and the<br>cloud service type is a combination of multiple resource<br>types.                                                                                |  |
| resource_spe<br>c_code | String  | Resource specifications of the subscribed cloud service<br>products.<br>For example, the resource specification of a small-scale<br>VM is <b>s2.small.1.linux</b> .                                                                                                    |  |
| service_type<br>_name  | String  | Cloud service type. For example, the cloud service type of ECS is <b>Elastic Cloud Server</b> .                                                                                                    |  |
| resource_typ<br>e_name | String  | Resource type. For example, the resource type of ECS is <b>Cloud Host</b> .                                                                                                    |  |
| auth_result            | Integer | <ul> <li>Verification result of the change of the cloud service quota, capacity, or specifications.</li> <li>1: The quota is insufficient.</li> <li>2: The capacity is insufficient.</li> <li>3: The resource specifications are incorrect. This value is valid only when the resource specifications change</li> </ul> |  |

| Parameter    | Туре   | Description                                                                                                    |  |
|--------------|--------|----------------------------------------------------------------------------------------------------|--|
|              |        | the time when the customer pays the order.                                                                                                    |  |
|              |        | • 4: The associated resource information is incorrect. This value is valid only when the resource specifications change between the time when a customer places an order and the time when the customer pays the order. |  |
|              |        | • 99: Other errors. This value is valid only when the resource specifications change between the time when a customer places an order and the time when the customer pays the order.                                    |  |
| available_zo | String | AZ ID.                                                                                                    |  |
| ne           |        | For details, see the AZ names of regions listed on the Regions and Endpoints, for example, <b>cn-north-1a</b> .                                                                                                    |  |

Table 6-27 EnterpriseProject

| Parameter                   | Туре    | Description                                                                                                    |  |
|-----------------------------|---------|----------------------------------------------------------------------------------------------------|--|
| enterprise_p<br>roject_id   | String  | <ul> <li>ID of the enterprise project where an order belongs.</li> <li>0: ID of a default project</li> <li>-1 or null: Non-project ID</li> </ul>                 |  |
| enterprise_p<br>roject_name | String  | Enterprise project name.                                                                                                    |  |
| auth_status                 | Integer | Verification result of the enterprise project's fund quota.<br>10: Insufficient fund quota/Invalid project<br>11: The organization budget quota is insufficient. |  |

#### **Example Response**

```
HTTP/1.1 204 No Content
Content-Type: application/json;charset=UTF-8
Content-Length: length
Date: response time
```

## **Returned Values**

- 4*xx*: This class of HTTP status code is intended for situations in which the error seems to have been caused by the client, for example, the request contains bad syntax or incorrect parameters. You must ensure the request is correct.
- 5xx: This class of HTTP status code is intended for cases in which the Huawei Cloud server is aware that it has encountered an error or is otherwise incapable of performing the request. In this case, contact Huawei Cloud customer service.

| HTTP<br>Status<br>Code | Error Code   | Description                                                                                                    |
|------------------------|--------------|----------------------------------------------------------------------------------------------------|
| 400                    | CBC.99000046 | Insufficient budget.                                                                                                    |
| 400                    | CBC.30000010 | Operation not allowed because the order is invalid or does not exist.                                                                                                    |
| 400                    | CBC.99003106 | The order status has changed and no payment can be made.                                                                                                    |
| 400                    | CBC.99003108 | This discount cannot be used for this order.                                                                                                    |
| 400                    | CBC.99003110 | The order has not been paid before the expiration time.<br>Please re-submit the order.                                                                                                    |
| 400                    | CBC.99003112 | The coupon or stored-value card has been used.                                                                                                    |
| 400                    | CBC.99003116 | The restriction to selected coupon regulates that the coupon cannot be used with the discount at the same time.                                                                                                    |
| 400                    | CBC.99003117 | The selected discount is less than the minimum discount<br>rate configured for the selected coupon.<br>Note: For example, if the minimum discount rate<br>configured for a coupon is 90% and the selected discount<br>is less than 90% in all order lines, the discount cannot be<br>used. |
| 400                    | CBC.99003141 | The cloud service quota or capacity is insufficient, or the resource specifications have changed.                                                                                                    |
| 400                    | CBC.99003143 | The product in this order is no longer available.                                                                                                    |
| 400                    | CBC.99003147 | Discounts and cash coupons cannot be both used.                                                                                                    |
| 400                    | CBC.99003155 | The enterprise project's fund quota is insufficient, or the project is invalid.                                                                                                    |
| 400                    | CBC.99003156 | Coupons applicable to KooGallery products cannot be used together with dedicated coupons.                                                                                                    |
| 400                    | CBC.99003162 | The payment time must be earlier than the specified effective time.                                                                                                    |
| 400                    | CBC.99003198 | Insufficient budget of the organization.                                                                                                    |
| 400                    | CBC.99005003 | Insufficient balance.                                                                                                    |
| 400                    | CBC.99005036 | Payment via API not allowed for this customer. (Payment<br>by balance and monthly-settled payment are not<br>allowed.)                                                                                                    |
| 400                    | CBC.99006093 | Failed to obtain the tax rate.                                                                                                    |
| 400                    | CBC.7281     | Renewal, unsubscription, or payment not supported.<br>Your account has been frozen.                                                                                                    |

| HTTP<br>Status<br>Code | Error Code   | Description                                                                        |
|------------------------|--------------|------------------------------------------------------------------------------------|
| 400                    | CBC.99008040 | Too many attempts.                                                                 |
| 500                    | CBC.0999     | Other errors.                                                                      |
| 400                    | CBC.99000088 | Your payment is being processed.                                                   |
| 400                    | CBC.99000089 | Operation failed. Sub-orders of a combine order cannot be processed independently. |
| 400                    | CBC.99008056 | The maximum number of transactions allowed today has been reached.                 |

# 6.2.5 Canceling Orders in the Pending Payment Status

## Function

A customer can invoke this API to cancel orders in the pending payment status.

Customers can follow the instructions described in Cancellation to cancel yearly/monthly product orders in the pending payment status in Billing Center.

#### **NOTE**

Only the orders in the pending payment status can be canceled.

## Constraints

This API can only be invoked using the customer AK/SK or token.

## Debugging

You can debug the API in API Explorer which supports automatic authentication. API Explorer can automatically generate and debug example SDK code.

## URI

PUT /v2/orders/customer-orders/cancel

## Request

**Request Parameters** 

| Param<br>eter | Manda<br>tory | Туре   | Value<br>Range                      | Description                                                                                                    |
|---------------|---------------|--------|-------------------------------------|----------------------------------------------------------------------------------------------------|
| order_i<br>d  | Yes           | String | A<br>maximu<br>m of 64<br>character | Order ID.<br>The value is the same as the value of<br><b>order_id</b> in the response of the API<br>described in 6.2.1 Querying Orders. |

| Param<br>eter | Manda<br>tory | Туре | Value<br>Range | Description |
|---------------|---------------|------|----------------|-------------|
|               |               |      | S              |             |

#### Example Request

```
PUT https://bss-intl.myhuaweicloud.com/v2/orders/customer-orders/cancel HTTP/1.1
Content-Type: application/json
X-Auth-Token: MIIPAgYJKoZIhvcNAQcCo...ggg1BBIINPXsidG9rZ
{
    "order_id": "CS170926155954N07"
}
```

#### Response

**Response Parameters** 

| Para<br>meter  | Туре   | Value<br>Range                      | Description                                       |
|----------------|--------|-------------------------------------|---------------------------------------------------|
| error_<br>code | String | A<br>maximum<br>of 10<br>characters | Status code.<br>For details, see Returned Values. |
| error_<br>msg  | - 0    |                                     | Error description.                                |

Table 6-28 Response parameters

#### **Example Response**

```
HTTP/1.1 204 No Content
Content-Type: application/json;charset=UTF-8
Content-Length: length
Date: response time
```

#### **Returned Values**

#### 

- 4xx: This class of HTTP status code is intended for situations in which the error seems to have been caused by the client, for example, the request contains bad syntax or incorrect parameters. You must ensure the request is correct.
- 5*xx*: This class of HTTP status code is intended for cases in which the Huawei Cloud server is aware that it has encountered an error or is otherwise incapable of performing the request. In this case, contact Huawei Cloud customer service.

| HTTP<br>Value | Error Code | Description |
|---------------|------------|-------------|
|---------------|------------|-------------|

| HTTP<br>Value | Error Code       | Description                                                                        |  |
|---------------|------------------|------------------------------------------------------------------------------------|--|
| 400           | CBC.0100         | Parameter error.                                                                   |  |
| 400           | CBC.9900501<br>0 | Orders in this state cannot be canceled.                                           |  |
| 403           | CBC.0151         | Access denied.                                                                     |  |
| 500           | CBC.0999         | Other errors.                                                                      |  |
| 400           | CBC.9900008<br>9 | Operation failed. Sub-orders of a combine order cannot be processed independently. |  |

## 6.2.6 Querying the Amount of Unsubscription Orders

#### Function

A customer can query the resource type and order of the refund amount of an unsubscription or specification downgrade order on the partner sales platform.

#### **NOTE**

- After the API described in 6.3.3 Unsubscribing from Yearly/Monthly Resources is called to generate an unsubscription order ID, this API can be called to query the resource type and order to which the amount of the unsubscription order belongs. For example, after you invoke the API in 6.3.3 Unsubscribing from Yearly/Monthly Resources, you can invoke this API to query the original order ID and original subscription renewal order ID.
- You can query original order IDs for only unsubscription orders generated after May 2018.

#### Constraints

This API can be invoked using the customer AK/SK or token.

#### Debugging

You can debug the API in API Explorer which supports automatic authentication. API Explorer can automatically generate and debug example SDK code.

#### URI

GET /v2/orders/customer-orders/refund-orders

#### Table 6-29 Request parameters

| Paramete<br>r | Mandat<br>ory | Туре   | Value<br>Range                   | Description                               |
|---------------|---------------|--------|----------------------------------|-------------------------------------------|
| order_id      | Yes           | String | A maximum<br>of 64<br>characters | ID of an unsubscription or degrade order. |

#### Request

**Request Parameters** 

None

#### **Example Request**

```
GET
```

```
https://bss-intl.myhuaweicloud.com/v2/orders/customer-orders/refund-orders?order_i
d=CS1904190917GIBHC HTTP/1.1
Content-Type: application/json
X-Auth-Token: MIIPAgYJKoZIhvcNAQcCo...ggg1BBIINPXsidG9rZ
```

#### Response

#### **Response Parameters**

| Parameter        | Туре                                           | Description                                    |  |
|------------------|------------------------------------------------|------------------------------------------------|--|
| error_code       | String                                         | Status code.<br>For details, see Status Code.  |  |
| error_msg        | String                                         | Error description.                             |  |
| total_count      | Integer                                        | Total queries.                                 |  |
| refund_info<br>s | List <orderrefu<br>ndInfoV2&gt;</orderrefu<br> | Resource list.<br>For details, see Table 6-30. |  |

| Parameter                    | Туре       | Description                                                                                                    |  |
|------------------------------|------------|----------------------------------------------------------------------------------------------------|--|
| id                           | String     | Record ID.                                                                                                    |  |
| amount                       | BigDecimal | <ul> <li>Amount.</li> <li>A negative number indicates the unsubscription amount.</li> <li>A positive number indicates the handling fee for unsubscription.</li> </ul> |  |
| measure_id                   | String     | Fee unit.<br>• 1: 1 Yuan/Dollar                                                                                                    |  |
| customer_id                  | String     | Customer account ID.                                                                                                    |  |
| resource_typ<br>e_code       | String     | Resource type code. For example, the VM resource type code of ECS is <b>hws.resource.type.vm</b> .                                                                    |  |
| service_type String<br>_code |            | Cloud service type code. For example, the cloud service type code of OBS is <b>hws.service.type.obs</b> .                                                             |  |
| resource_typ<br>e_name       | String     | Resource type. For example, the resource type of ECS is <b>Cloud Host</b> .                                                                                           |  |

| Parameter             | Туре   | Description                                                                                                    |
|-----------------------|--------|----------------------------------------------------------------------------------------------------|
| service_type<br>_name | String | Cloud service type. For example, the cloud service type of ECS is <b>Elastic Cloud Server</b> .                                     |
| region_code           | String | Cloud service region code, for example, ap-southeast-1.<br>Obtain the value from the <b>Region</b> column in Regions and Endpoints. |
| base_order_i<br>d     | String | ID of the original order corresponding to the<br>unsubscription amount, consumption amount, or<br>unsubscription handling fee.      |

#### **Example Response**

```
HTTP/1.1 200 OK
Content-Type: application/json; charset=UTF-8
Content-Length: length
Date: response time
{
   "total count": 1,
"refund infos": [
{
         "id": "ccefa7ff-***-***-99f5-bb25a2551217",
         "amount": -3,
         "measure_id": "1",
         "customer id": "075a5d******ffb75c20a82d228130",
         "resource type code": "hws.resource.type.volume",
         "service_type_code": "hws.service.type.ebs",
          "resource_type_name": "EVS",
          "service_type_name": "EVS",
         "region code": "ap-southeast-1",
          "base order id": "CS2006*****1F8CI"
}
```

#### Status Code

API Reference

#### **NOTE**

- 4xx: This class of HTTP status code is intended for situations in which the error seems to have been caused by the client, for example, the request contains bad syntax or incorrect parameters. You must ensure the request is correct.
- 5xx: This class of HTTP status code is intended for cases in which the Huawei Cloud server is aware that it has encountered an error or is otherwise incapable of performing the request. In this case, contact Huawei Cloud customer service.

| HTTP<br>Value | Error Code   | Description                                         |
|---------------|--------------|-----------------------------------------------------|
| 400           | CBC.99005026 | The order is not a degrade or unsubscription order. |
| 403           | CBC.0151     | Access denied.                                      |
| 500           | CBC.0999     | Other errors.                                       |

# 6.3 Managing Yearly/Monthly Resources6.3.1 Querying Customer's Yearly/Monthly Resources

#### Function

A customer can query one or all yearly/monthly resources on the self-built platform.

#### D NOTE

If you need to renew resources that already take effect after you successfully invoke this API, you can invoke the API described in 4.2.2 Querying the Price of a Yearly/Monthly Product to query the price for the yearly/monthly resources and then invoke the API described in 6.3.2 Renewing Subscription to Yearly/Monthly Resources to renew the subscription.

#### Constraints

- This API can be invoked only by the customer AK/SK or token.
- This API queries resources successfully provisioned only.
- If a parameter is set to **null**, is set to an empty JSON array, or is set to "", the specified number of resources of the current account will be returned. The number of resources is specified by the **limit** parameter, and the default value is **10**.

#### Debugging

You can debug the API in API Explorer which supports automatic authentication. API Explorer can automatically generate and debug example SDK code.

#### URI

POST /v2/orders/subscriptions/resources/query

#### Request

#### **Request Parameters**

Table 6-31 Request parameters

| Para<br>meter    | Manda<br>tory | Туре                           | Value<br>Range | Description                                                                                                    |
|------------------|---------------|--------------------------------|----------------|----------------------------------------------------------------------------------------------------|
| resour<br>ce_ids | No            | list <stri<br>ng&gt;</stri<br> | [0-50]         | Resource IDs.<br>Queries resources with the specified resource<br>IDs. When <b>only_main_resource</b> is <b>0</b> , the system<br>queries the specified resources and their<br>auxiliary resources. A maximum of 50 IDs can<br>be used at the same time.<br>If this parameter is not included in the request<br>parameters, is left empty, or is set to <b>null</b> , it<br>cannot be used as a filter criterion. Records that |

| Para<br>meter                  | Manda<br>tory | Туре                                                               | Value<br>Range            | Description                                                                                                    |
|--------------------------------|---------------|--------------------------------------------------------------------|---------------------------|----------------------------------------------------------------------------------------------------|
|                                |               |                                                                    |                           | meet other search criteria are returned.                                                                                                    |
|                                |               |                                                                    |                           | NOTE                                                                                                    |
|                                |               |                                                                    |                           | A resource ID is allocated by a cloud service after the resource is provisioned, such as <b>server_id</b> for ECS.                                                                                                    |
| order_<br>id                   | No            | String                                                             | A<br>maximu               | Order ID. This parameter can be used for querying the resources in a specified order.                                                                                                    |
|                                |               |                                                                    | m of 64<br>characte<br>rs | If this parameter is not included in the request<br>parameters, is set to "", or is set to <b>null</b> , it<br>cannot be used as a filter criterion. Records that<br>meet other search criteria are returned.                          |
|                                |               |                                                                    |                           | <b>NOTE</b><br>When special characters are used for query, perform<br>the URL code conversion. For example, % should be<br>converted to %25.                                                                                           |
| only_<br>main_<br>resour<br>ce | No            | Integer                                                            | 0, 1                      | Whether to query only the primary resources.<br>This parameter is invalid when <b>resource_ids</b> are<br>IDs of attached resources. In this case, the<br>system queries the attached resources.                                       |
|                                |               |                                                                    |                           | • <b>0</b> : Queries both the primary resources and attached resources.                                                                                                    |
|                                |               |                                                                    |                           | • 1: Queries only the primary resources.                                                                                                    |
|                                |               |                                                                    |                           | The default value is <b>0</b> .                                                                                                    |
|                                |               |                                                                    |                           | If this parameter is not included in the request parameters or is set to <b>null</b> , the default value <b>0</b> is used.                                                                                                    |
|                                |               |                                                                    |                           | NOTE                                                                                                    |
|                                |               |                                                                    |                           | A primary resource takes the primary position in the associated resources.                                                                                                    |
|                                |               |                                                                    |                           | • For ECS, ECS is the primary resource, and EVS is the attached resource.                                                                                                    |
|                                |               |                                                                    |                           | • For VPC, if the shared bandwidth is used, the bandwidth is the primary resource, and EIPs are the attached resource. If the exclusive bandwidth is used, EIPs are the primary resources, and the bandwidth is the attached resource. |
| status                         | No            | list <inte< td=""><td>[0-10]</td><td>Resource status.</td></inte<> | [0-10]                    | Resource status.                                                                                                    |
| _list                          |               | ger>                                                               |                           | Queries resources in a specified status. If there are multiple statuses, separate them using commas (,).                                                                                                    |
|                                |               |                                                                    |                           | • 2: Provisioned                                                                                                    |
|                                |               |                                                                    |                           | • 3: Closed                                                                                                    |
|                                |               |                                                                    |                           | • 4: Frozen                                                                                                    |
|                                |               |                                                                    |                           | • <b>5</b> : Expired                                                                                                    |
|                                |               |                                                                    |                           | If this parameter is not included in the request<br>parameters, is left empty, or is set to <b>null</b> , it<br>cannot be used as a filter criterion. Resources in                                                                     |

| Para<br>meter                 | Manda<br>tory | Туре    | Value<br>Range         | Description                                                                                                    |
|-------------------------------|---------------|---------|------------------------|----------------------------------------------------------------------------------------------------|
|                               |               |         |                        | all statuses are returned.                                                                                                    |
| offset                        | No            | Integer | 0 to<br>214748<br>3646 | Offset, starting from <b>0</b> . The default value is <b>0</b> .<br><b>NOTE</b><br>This parameter is used for pagination. Retain its<br>default value <b>0</b> if pagination is not required. <b>offset</b><br>indicates the offset relative to the first data record<br>among all that meets the conditions configured. If you<br>set offset to <b>1</b> , the second and subsequent data records<br>are returned.<br>For example, if there are 10 records that meet query<br>conditions, when you set limit to <b>10</b> and <b>offset</b> to <b>1</b> , |
|                               |               |         |                        | the second to the tenth records are returned.<br>If there are 20 records that meet query conditions,<br>when you set offset to <b>0</b> and limit to <b>10</b> for the first<br>page and set offset to <b>10</b> and limit to <b>10</b> for the second<br>page, then each page will respectively have 10 records.                                                                                                    |
| limit                         | No            | Integer | 1 to 500               | Number of records queried each time. The default value is <b>10</b> .                                                                                                    |
| expire<br>_time<br>_begi<br>n | No            | String  | 20                     | Start time of a period during which there are<br>expired resources. The time is in the UTC format<br><i>yyyy-MM-dd'T'HH:mm:ss'Z'</i> , for example,<br><b>2019-05-06T08:05:01Z</b> . The range of <i>HH</i> is<br>0-23, and the range of <i>mm</i> and <i>ss</i> is 0-59.<br>If this parameter is not included in the request<br>parameters, is set to "", or is set to <b>null</b> , it<br>cannot be used as a filter criterion. Records that<br>meet other search criteria are returned.                                                                 |
| expire<br>_time<br>_end       | No            | String  | 20                     | End time of a period during which there are<br>expired resources. The time is in the UTC format<br><i>yyyy-MM-dd'T'HH:mm:ss'Z'</i> , for example,<br><b>2019-05-06T08:05:01Z</b> . The range of <i>HH</i> is<br>0-23, and the range of <i>mm</i> and <i>ss</i> is 0-59.<br>If this parameter is not included in the request<br>parameters, is set to "'', or is set to <b>null</b> , it<br>cannot be used as a filter criterion. Records that<br>meet other search criteria are returned.                                                                  |
| servic<br>e_type<br>_code     | No            | String  | 64                     | Cloud service type code. For example, the cloud<br>service type code of OBS is<br><b>hws.service.type.obs</b> . You can call the 4.1.1<br>Querying Cloud Service Types API to query the<br>type of a cloud service.<br>If this parameter is not included or is set to <b>null</b> ,<br>it will not be used as a filter criterion. This<br>parameter cannot be set to an empty string.<br>There will be parameter verification.                                                                                                    |

#### **Example Request**

```
POST https://bss-intl.myhuaweicloud.com/v2/orders/suscriptions/resources/query
HTTP/1.1
Content-Type: application/json
X-Auth-Token: MIIPAgYJKoZIhvcNAQcCo...ggg1BBIINPXsidG9rZ
{
"resource ids":[
"0A063A******BC8548E65D0089A905"
],
"order id":"CS19052510350A***",
"only_main_resource":1,
"status_list":[
2
],
"offset":0,
"limit":10,
"expire_time_begin":"2021-09-01T08:05:01Z",
"expire_time_end":"2021-09-03T08:05:01Z",
"service_type_code": "hws.service.type.obs"
}
```

#### Response

#### **Response Parameters**

| Param<br>eter   | Туре                                             | Description                                      |
|-----------------|--------------------------------------------------|--------------------------------------------------|
| error_c<br>ode  | String                                           | Error code.<br>For details, see Returned Values. |
| error_<br>msg   | String                                           | Error description.                               |
| data            | List <orderinstance<br>V2&gt;</orderinstance<br> | Resource list.<br>For details, see Table 6-32.   |
| total_c<br>ount | Integer                                          | Total number of records                          |

#### Table 6-32 OrderInstanceV2

| Para<br>meter         | Туре   | Description                                                                                                    |
|-----------------------|--------|----------------------------------------------------------------------------------------------------|
| id                    | String | Internal ID of the resource to be provisioned. The ID generated after the resource is provisioned is <b>resource_id</b> . |
| resour<br>ce_id       | String | Resource ID.                                                                                                    |
| resour<br>ce_na<br>me | String | Resource instance name.                                                                                                   |

| Para<br>meter                  | Туре    | Description                                                                                                    |  |
|--------------------------------|---------|----------------------------------------------------------------------------------------------------|--|
| region<br>_code                | String  | Cloud service region code, for example, ap-southeast-1.<br>Obtain the value from the <b>Region</b> column in Regions and Endpoints.                                              |  |
| servic<br>e_type<br>_code      | String  | Cloud service type code. For example, the cloud service type code of OBS is <b>hws.service.type.obs</b> .                                                                        |  |
| resour<br>ce_typ<br>e_cod<br>e | String  | Resource type code. For example, the VM resource type code of ECS is <b>hws.resource.type.vm</b> .                                                                               |  |
| resour<br>ce_spe<br>c_cod<br>e | String  | Specification of a cloud service resource. For example, a VM resource specification is <b>s2.small.1.linux</b> (.win or .linux should be added at the end of the specification). |  |
| servic<br>e_type<br>_name      | String  | Cloud service type. For example, the cloud service type of ECS is <b>Elastic Cloud Server</b> .                                                                                  |  |
| resour<br>ce_typ<br>e_nam<br>e | String  | Resource type. For example, the resource type of ECS is <b>Cloud Host</b> .                                                                                                    |  |
| projec<br>t_id                 | String  | Resource project ID.                                                                                                    |  |
| produ<br>ct_id                 | String  | Product ID.                                                                                                    |  |
| parent<br>_resou<br>rce_id     | String  | Parent resource ID                                                                                                    |  |
| is_mai<br>n_reso<br>urce       | Integer | <ul> <li>Primary resource or not.</li> <li>0: Attached resource</li> <li>1: Primary resource</li> </ul>                                                                          |  |
| status                         | Integer | <ul> <li>Resource status.</li> <li>2: Provisioned</li> <li>3: Closed (not visible to customers)</li> <li>4: Frozen</li> <li>5: Expired</li> </ul>                                |  |
| effecti<br>ve_ti<br>me         | String  | Effective time of a resource.<br>UTC time in "yyyy-MM-dd'T'HH:mm:ss'Z'" format, such<br>as <b>2019-05-06T08:05:01Z</b>                                                           |  |
| expire<br>_time                | String  | Expiration time of a resource.<br>UTC time in "yyyy-MM-dd'T'HH:mm:ss'Z'" format, such                                                                                            |  |

| Para<br>meter                    | Туре                        | Description                                                                                                    |  |
|----------------------------------|-----------------------------|----------------------------------------------------------------------------------------------------|--|
|                                  |                             | as 2019-05-06T08:05:01Z                                                                                                    |  |
| expire<br>_polic<br>y            | Integer                     | <ul> <li>Billing policy after a resource expires.</li> <li>0: Entering the grace period upon expiration</li> <li>1: Yearly/monthly to pay-per-use</li> <li>2: Automatically deleted upon expiration (directly deleted from resources that take effect)</li> <li>3: Automatically renewed upon expiration</li> <li>4: Automatically frozen upon expiration</li> <li>5: Automatically deleted upon expiration (deleted from resources in the retention period)</li> <li>NOTE Only 3 indicates that the resource is automatically renewed. In other cases, the expiration policy for non-automatic renewal is used. </li> </ul> |  |
| produ<br>ct_spe<br>c_desc        | String                      | A maximum of 512 characters allowed.<br>Product specification description.                                                                                                    |  |
| spec_s<br>ize                    | BigDecimal                  | <ul> <li>Product size, which is available only for linear products.</li> <li>NOTE</li> <li>Linear products are those whose size must be specified during a subscription. For example, you can select 10 GB or 20 GB during a disk subscription.</li> </ul>                                                                                                    |  |
| spec_s<br>ize_m<br>easure<br>_id | Integer                     | Product size unit, which is available only for linear<br>products.<br>Call the API in 4.1.5 Querying Measurement Units to<br>obtain the value.                                                                                                    |  |
| update<br>_time                  | String                      | Time when the resource was updated.<br>UTC time in "yyyy-MM-dd'T'HH:mm:ss'Z'" format, such<br>as <b>2019-05-06T08:05:01Z</b><br><b>NOTE</b><br>In transaction scenarios, for example, provisioning, unsubscription<br>and change, resources are updated, and the update time changes. I<br>other non-transaction scenarios, such as starting and stopping a<br>machine, the update time does not change.                                                                                                    |  |
| enterp<br>rise_p<br>roject       | EnterpriseProject<br>Object | Enterprise project details of a customer resource.<br>For details, see Table 6-33.                                                                                                    |  |

#### Table 6-33 EnterpriseProject

| Parameter | Туре | Maximu<br>m Length | Description |
|-----------|------|--------------------|-------------|
|-----------|------|--------------------|-------------|

| Parameter | Туре   | Maximu<br>m Length                   | Description              |
|-----------|--------|--------------------------------------|--------------------------|
| id        | String | A<br>maximum<br>of 256<br>characters | Enterprise project ID.   |
| name      | String | A<br>maximum<br>of 256<br>characters | Enterprise project name. |

#### **Example Response**

```
HTTP/1.1 200 OK
Content-Type: application/json;charset=UTF-8
Content-Length: length
Date: response time
{
"data": [
{
         "id": "01154-674800049-0",
         "resource id": "fb8bb160-a8eb-46a7-9a01-82479c4342a8",
         "resource_name": "bandwidth-48d0",
          "region_code": "ap-southeast-1",
          "service type code": "hws.service.type.vpc",
         "resource_type_code": "hws.resource.type.bandwidth",
         "resource type name": "fixed bandwidth",
         "service type name": "VPC",
          "resource spec code": "19 share",
          "project_id": "0bce3f009100d2852fd6c009e942d2ef",
          "product id": "OFFI771277187766575104",
          "parent resource id": "fb8bb160-a8eb-46a7-9a01-82479c4342a8",
          "is main resource": 1,
         "status": 3,
         "effective_time": "2024-10-10T07:45:56Z",
          "expire time": "2024-11-22T09:01:54Z",
          "expire policy": 0,
          "product_spec_desc": " shared bandwidth | 5.0 Mbps",
         "spec size": 5.0,
         "spec_size_measure_id": 15,
         "update time": "2024-11-22T09:01:55Z",
          "enterprise project": {
             "id": "0",
             "name": "default"
         }
}
],
"total count": 1
}
```

#### **Returned Values**

#### D NOTE

- **4***xx*: This class of HTTP status code is intended for situations in which the error seems to have been caused by the client, for example, the request contains bad syntax or incorrect parameters. You must ensure the request is correct.
- 5*xx*: This class of HTTP status code is intended for cases in which the Huawei Cloud server is aware that it has encountered an error or is otherwise incapable of performing the request. In this case, contact Huawei Cloud customer service.

| HTTP<br>Value | Error<br>Code | Description      |  |
|---------------|---------------|------------------|--|
| 400           | CBC.0100      | Parameter error. |  |
| 403           | CBC.0151      | Access denied.   |  |
| 500           | CBC.0999      | Other errors.    |  |

## 6.3.2 Renewing Subscription to Yearly/Monthly Resources

#### Function

A customer can renew subscription to yearly/monthly resources on the self-built platform.

When subscription to yearly/monthly resources of a customer is about to expire, the customer can renew the subscription to the resources.

Customers can follow the instructions described in Manually Renewing a Resource to renew the subscription to the yearly/monthly resources in Billing Center.

#### **NOTE**

- If a primary resource has resources attached, the system renews the subscription to both the primary resource and its attached ones after this API is invoked. You can invoke 6.3.1 Querying Customer's Yearly/Monthly Resources to obtain the details of the attached resources.
- If a newly purchased EVS disk is attached to an ECS, but this disk is not the attached to any of the ECS primary resources, you must invoke 6.3.1 Querying Customer's Yearly/Monthly Resources to obtain the details of the ECS primary resources and its attached ones.
- This API supports automatic payment. For details about how to use discounts or coupons during payment, see 12.2 Support for Discounts or Coupons.
- You can call the API in 6.3.7 Setting a Deduction Date for Auto-Renewal of Yearly/Monthly Resources and a Same Expiration Date for Renewed Resources to setting deduction date for auto-renewal of yearly/monthly resources and set a renewal date for these resources.

#### Constraints

This API can only be invoked using the customer AK/SK or token.

#### Debugging

You can debug the API in API Explorer which supports automatic authentication. API Explorer can automatically generate and debug example SDK code.

### URI

 $POST\ /v2/orders/subscriptions/resources/renew$ 

## Request

**Request Parameters** 

| Parameter   | Mandat<br>ory | Туре                                               | Description                                                                                                    |
|-------------|---------------|----------------------------------------------------|----------------------------------------------------------------------------------------------------|
| resource_id | Yes           | List <string< td=""><td>Definition:</td></string<> | Definition:                                                                                                    |
| S           |               | >                                                  | Resource IDs.                                                                                                    |
|             |               |                                                    | Constraints:                                                                                                    |
|             |               |                                                    | Only the primary resource ID is supported. A maximum of 10 resource IDs can be configured.                                                                             |
|             |               |                                                    | To determine the primary resources, query<br><b>is_main_resource</b> in the response of the API<br>described in 6.3.1 Querying Customer's<br>Yearly/Monthly Resources. |
|             |               |                                                    | Range:                                                                                                    |
|             |               |                                                    | 1 to 10                                                                                                    |
|             |               |                                                    | Default Value:                                                                                                    |
|             |               |                                                    | N/A                                                                                                    |
| period_type | Yes           | Integer                                            | Definition:                                                                                                    |
|             |               |                                                    | Period type.                                                                                                    |
|             |               |                                                    | Constraints:                                                                                                    |
|             |               |                                                    | N/A                                                                                                    |
|             |               |                                                    | Range:                                                                                                    |
|             |               |                                                    | • 2: month                                                                                                    |
|             |               |                                                    | • 3: year                                                                                                    |
|             |               |                                                    | Default Value:                                                                                                    |
|             |               |                                                    | N/A                                                                                                    |
| period_num  | Yes           | Integer                                            | Definition:                                                                                                    |
|             |               |                                                    | Number of periods.                                                                                                    |
|             |               |                                                    | Constraints:                                                                                                    |
|             |               |                                                    | • Month: 1 to 11                                                                                                    |
|             |               |                                                    | • Year: 1 to 3                                                                                                    |
|             |               |                                                    | Range:                                                                                                    |
|             |               |                                                    | [1-11]                                                                                                    |
|             |               |                                                    | Default Value:                                                                                                    |
|             |               |                                                    | N/A                                                                                                    |
| is_auto_pay | No            | Integer                                            | Definition:                                                                                                    |
|             |               |                                                    | Whether enable automatic payment. The rules for auto payment are consistent with those for auto                                                                        |

| Parameter | Mandat<br>ory | Туре | Description                                                                                                    |
|-----------|---------------|------|----------------------------------------------------------------------------------------------------|
|           |               |      | renewal. For details about the rules for auto payment, see Auto-Renewal Rules.                                                              |
|           |               |      | Constraints:                                                                                                    |
|           |               |      | N/A                                                                                                    |
|           |               |      | Range:                                                                                                    |
|           |               |      | • 0: No                                                                                                    |
|           |               |      | • 1: Yes                                                                                                    |
|           |               |      | Default Value:                                                                                                    |
|           |               |      | If this parameter is not included or is set to <b>null</b> , the default value $0$ is used, indicating not to enable the automatic payment. |

#### **Example Request**

POST https://bss-intl.myhuaweicloud.com/v2/orders/subscriptions/resources/renew
HTTP/1.1

```
Content-Type: application/json
X-Auth-Token: MIIPAgYJKoZIhvcNAQcCo...ggg1BBIINPXsidG9rZ
{
    "resource_ids": [
        "96308d5efd7841b9a4dac673d84d0e14"
    ],
    "period_type": 2,
    "period num": 1,
```

```
"is_auto_pay": 0
}
```

#### Response

#### **Response Parameters**

Status code: 200

Table 6-34 Response body parameters

| Parameter               | Туре                                           | Description                                                                                                    |
|-------------------------|------------------------------------------------|----------------------------------------------------------------------------------------------------|
| order_ids               | List <string></string>                         | <b>Definition</b> :<br>List of order IDs generated when resource subscription<br>is renewed.                                                                                                    |
| fail_resource_<br>infos | List <failresour<br>ceInfo&gt;</failresour<br> | <b>Definition</b> :<br>List of resources that failed to be renewed. This<br>parameter has a value only when there are resources<br>that fail to be renewed. For details, see Table 6-35.<br>This parameter is reserved. |

| Parameter   | Туре   | Description                 |
|-------------|--------|-----------------------------|
| error_code  | String | Definition:                 |
|             |        | Error code.                 |
|             |        | For details, see 0.         |
|             |        | This parameter is reserved. |
| error_msg   | String | Definition:                 |
|             |        | Error description.          |
|             |        | This parameter is reserved. |
| resource_id | String | Definition:                 |
|             |        | Resource ID.                |
|             |        | This parameter is reserved. |

 Table 6-35
 FailResourceInfo

#### Status code: 400

| Parameter    | Туре                   | Description                                                                  |
|--------------|------------------------|------------------------------------------------------------------------------|
| error_code   | String                 | Definition:                                                                  |
|              |                        | Status code.                                                                 |
|              |                        | For details, see Returned Values.                                            |
| error_msg    | String                 | Definition:                                                                  |
|              |                        | Error description.                                                           |
| order_ids    | List <string></string> | Definition:                                                                  |
|              |                        | List of order IDs generated when resource subscription is renewed.           |
| expiredResou | List <string></string> | Definition:                                                                  |
| rceIds       |                        | List of expired or non-existent resources.                                   |
|              |                        | This parameter has a value only when the error code is <b>CBC.99003016</b> . |

#### **Example Response**

```
HTTP/1.1 200 OK
Content-Type: application/json;charset=UTF-8
Content-Length: length
Date: response time
{
    "order_ids": [
    "CS19040119281JMYC"
  ],
```

```
"fail_resource_infos":[]
}
```

#### **Returned Values**

#### 

- **4***xx*: This class of HTTP status code is intended for situations in which the error seems to have been caused by the client, for example, the request contains bad syntax or incorrect parameters. You must ensure the request is correct.
- 5*xx*: This class of HTTP status code is intended for cases in which the Huawei Cloud server is aware that it has encountered an error or is otherwise incapable of performing the request. In this case, contact Huawei Cloud customer service.

| HTTP<br>Value | Error Code       | Description                                                                                                    |  |
|---------------|------------------|----------------------------------------------------------------------------------------------------|--|
| 400           | CBC.0100         | Parameter error.                                                                                                    |  |
| 400           | CBC.3001003<br>6 | Renewal is only supported for primary resources.                                                                    |  |
| 400           | CBC.3001006<br>9 | The renewal period does not exist.                                                                                  |  |
| 400           | CBC.3005000<br>6 | Automatic order payment failed.                                                                                     |  |
| 400           | CBC.9900009<br>2 | Incorrect subscription period.                                                                                      |  |
| 400           | CBC.9900310<br>0 | This operation is not allowed because some resources are included in your orders to be paid.                        |  |
| 400           | CBC.7281         | Renewal, payment, or unsubscription not supported. Your account has been frozen.                                    |  |
| 400           | CBC.9900301<br>6 | The resources have expired and been deleted or do not exist.                                                        |  |
| 400           | CBC.9900314<br>4 | You have orders in progress and cannot perform the current operation.                                               |  |
| 400           | CBC.9900315<br>4 | The sum of the existing and renewal durations has exceeded<br>the maximum allowed. Select another renewal duration. |  |
| 400           | CBC.9900363<br>4 | Resources in discount packages must be renewed as a whole<br>and cannot be renewed together with other resources.   |  |
| 403           | CBC.0151         | Access denied.                                                                                                    |  |
| 500           | CBC.0999         | Other errors.                                                                                                    |  |

## 6.3.3 Unsubscribing from Yearly/Monthly Resources

#### Function

If a customer has subscribed to a yearly/monthly resource, the customer can use this API to unsubscribe from the resource, including the renewed part and currently used part. The customer cannot use the resources after unsubscription.

Customers can follow the instructions described in Unsubscription to unsubscribe from the yearly/monthly resources in Billing Center.

#### D NOTE

- A yearly/monthly resource can be unsubscribed from only after it has been successfully paid and provisioned.
- If a primary resource has resources attached, the system cancels the subscription to both the primary resource and its attached ones after this API is invoked. You can invoke 6.3.1 Querying Customer's Yearly/Monthly Resources to obtain the details of the attached resources.
- If a newly purchased EVS disk is attached to an ECS, but this disk is not the attached to any of the ECS primary resources, you must invoke 6.3.1 Querying Customer's Yearly/Monthly Resources to obtain the details of the ECS primary resources and its attached ones.
- Confirm the resource information and the refund before unsubscribing from in-use resources. After being unsubscribed from, the resources not in the recycle bin cannot be restored. If you wan to continue using these resources, unsubscribe from the subscription term renewed but not used yet.

#### Constraints

This API can only be invoked using the customer AK/SK or token.

#### Debugging

You can debug the API in API Explorer which supports automatic authentication. API Explorer can automatically generate and debug example SDK code.

#### URI

POST /v2/orders/subscriptions/resources/unsubscribe

#### Request

#### **Request Parameters**

| Parameter    | Mandat<br>ory | Туре                             | Description                                                                                                    |
|--------------|---------------|----------------------------------|----------------------------------------------------------------------------------------------------|
| resource_ids | Yes           | List <string<br>&gt;</string<br> | Definition:<br>Resource IDs.<br>Constraints:<br>Up to 10 resource IDs can be entered at a time.<br>Only IDs of primary resources and child<br>resources that are attached to primary resources<br>are supported. The parent resource ID is<br>required in whole-set sales scenarios.<br>Determine whether a resource is a primary |

| Parameter     | Mandat<br>ory | Туре    | Description                                                                                                    |
|---------------|---------------|---------|----------------------------------------------------------------------------------------------------|
|               |               |         | resource based on <b>is_main_resource</b> in the<br>response of the API described in 6.3.1<br>Querying Customer's Yearly/Monthly<br>Resources. |
|               |               |         | Range:                                                                                                    |
|               |               |         | 1 to 10                                                                                                    |
|               |               |         | Default Value:                                                                                                    |
|               |               |         | N/A                                                                                                    |
| unsubscribe_t | Yes           | Integer | Definition:                                                                                                    |
| уре           |               |         | Unsubscription type.                                                                                                    |
|               |               |         | Constraints:                                                                                                    |
|               |               |         | N/A                                                                                                    |
|               |               |         | Range:                                                                                                    |
|               |               |         | • 1: Unsubscribe from the resource and its renewal periods.                                                                                    |
|               |               |         | • 2: Unsubscribe from only the resource renewal periods.                                                                                       |
|               |               |         | Default Value:                                                                                                    |
|               |               |         | N/A                                                                                                    |
| unsubscribe_r | No            | Integer | Definition:                                                                                                    |
| eason_type    |               |         | Unsubscription reason category.                                                                                                    |
|               |               |         | Constraints:                                                                                                    |
|               |               |         | N/A                                                                                                    |
|               |               |         | Range:                                                                                                    |
|               |               |         | • 1: The product is of poor usability.                                                                                                    |
|               |               |         | • 2: The product functions cannot meet the requirements.                                                                                       |
|               |               |         | • 3: Customers do not know how to use the product, or the product operations are complex.                                                      |
|               |               |         | • 4: Customers are not satisfied with the service.                                                                                             |
|               |               |         | • 5: Others                                                                                                    |
|               |               |         | Default Value:                                                                                                    |
|               |               |         | N/A                                                                                                    |
| unsubscribe_r | No            | String  | Definition:                                                                                                    |
| eason         |               |         | Unsubscription reason, which is generally specified by the customer.                                                                           |
|               |               |         | Constraints:                                                                                                    |
|               |               |         | N/A                                                                                                    |
|               |               |         | Range:                                                                                                    |

| Parameter | Mandat<br>ory | Туре | Description                 |
|-----------|---------------|------|-----------------------------|
|           |               |      | A maximum of 512 characters |
|           |               |      | Default Value:              |
|           |               |      | N/A                         |

#### **Example Request**

```
POST
https://bss-intl.myhuaweicloud.com/v2/orders/subscriptions/resources/unsubscribe
HTTP/1.1
Content-Type: application/json
X-Auth-Token: MIIPAgYJKoZIhvcNAQcCo...ggg1BBIINPXsidG9rZ
{
    "resource_ids": [
        "21e09f37c5c9420c8746ad5c71fb3aab"
    ],
    "unsubscribe_type": 1,
    "unsubscribe_type": 5,
    "unsubscribe_reason_type": 5,
    "unsubscribe_reason": "test"
}
```

#### Response

| Param<br>eter               | Туре                                              | Description                                                                                                    |
|-----------------------------|---------------------------------------------------|----------------------------------------------------------------------------------------------------|
| error_c<br>ode              | String                                            | Definition:<br>Status code.<br>For details, see Returned Values.                                                                                                    |
| error_<br>msg               | String                                            | Definition:<br>Error description.                                                                                                    |
| order_i<br>ds               | List <string></string>                            | Definition:<br>Unsubscription order IDs.                                                                                                    |
| fail_res<br>ource_i<br>nfos | List <failresourcei<br>nfo&gt;</failresourcei<br> | <b>Definition</b> :<br>List of resources that failed to be unsubscribed from. This<br>parameter has a value only when there are resources that<br>fail to be unsubscribed from. For details, see 0.<br>This parameter is reserved. |

#### Table FailResourceInfo

| Parameter Type | Description |  |
|----------------|-------------|--|
|----------------|-------------|--|

| Parameter   | Туре   | Description                       |
|-------------|--------|-----------------------------------|
| error_code  | String | Definition:                       |
|             |        | Status code.                      |
|             |        | For details, see Returned Values. |
|             |        | This parameter is reserved.       |
| error_msg   | String | Definition:                       |
|             |        | Error description.                |
|             |        | This parameter is reserved.       |
| resource_id | String | Definition:                       |
|             |        | Resource ID.                      |
|             |        | This parameter is reserved.       |

#### **Example Response**

```
HTTP/1.1 200 OK
Content-Type: application/json;charset=UTF-8
Content-Length: length
Date: response time
{
   "order_ids": [
   "cS19040119281JMYC"
 ],
   "fail_resource_infos":[]
}
```

#### **Returned Values**

#### **NOTE**

- 4xx: This class of HTTP status code is intended for situations in which the error seems to have been caused by the client, for example, the request contains bad syntax or incorrect parameters. You must ensure the request is correct.
- 5xx: This class of HTTP status code is intended for cases in which the Huawei Cloud server is aware that it has encountered an error or is otherwise incapable of performing the request. In this case, contact Huawei Cloud customer service.

| HTTP<br>Value | Error Code       | Description                                                                                                    |
|---------------|------------------|----------------------------------------------------------------------------------------------------|
| 400           | CBC.0100         | Parameter error.                                                                                                    |
| 400           | CBC.3000005<br>3 | Unsubscription not supported. The billing mode of the resource is Savings Plans.                                                    |
| 400           | CBC.3000006<br>7 | Unsubscription not supported. This resource has been deleted or the subscription to this resource has not been synchronized to CBC. |
| 400           | CBC.9900301<br>2 | The resource ID does not exist.                                                                                                    |

| HTTP<br>Value | Error Code       | Description                                                                                                    |
|---------------|------------------|----------------------------------------------------------------------------------------------------|
| 400           | CBC.9900310<br>0 | This operation is not allowed because some resources are included in your orders to be paid.                                               |
| 400           | CBC.9900312<br>8 | The resource does not have renewed periods or the<br>renewed periods have taken effect, and the renewal periods<br>cannot be unsubscribed. |
| 400           | CBC.9900318<br>5 | The associated resources of a cloud service cannot be operated independently.                                                              |
| 400           | CBC.9900364<br>3 | For cloud services for which invoices have been issued,<br>unsubscription is not supported.                                                |
| 400           | CBC.9900364<br>7 | Unsubscription not supported for this pay-per-use package.                                                                                 |
| 400           | CBC.9900364<br>9 | Unsubscription not supported for cloud services in trial use.                                                                              |
| 400           | CBC.9900365<br>0 | Unsubscription not supported for this cloud service in KooGallery.                                                                         |
| 400           | CBC.9900365<br>2 | Unsubscription is not supported for DevCloud packages.                                                                                     |
| 400           | CBC.9900365<br>4 | If there is a bandwidth add-on package, you cannot<br>unsubscribe from the renewal period.                                                 |
| 400           | CBC.9900365<br>6 | Operation not allowed. Your resource has been frozen.                                                                                      |
| 400           | CBC.9900606<br>6 | An error occurred during the query of the fee information.                                                                                 |
| 403           | CBC.0151         | Access denied.                                                                                                    |
| 400           | CBC.9900365<br>1 | Unsubscription not supported. An operation associated with this instance is in progress.                                                   |
| 500           | CBC.0999         | Other errors.                                                                                                    |

## 6.3.4 Enabling Automatic Subscription Renewal for Yearly/Monthly Resources

#### Function

A customer can use this API to enable automatic subscription renewal for its long-term yearly/monthly resources to prevent the resources from being deleted when they are expired.

Customers can follow the instructions described in Enabling Auto-Renewal to enable automatic subscription renewal for yearly/monthly resources in Billing Center.

#### D NOTE

- The customer can enable automatic subscription renewal only after the customer successfully pays its yearly/monthly resource order.
- For details about the yearly/monthly products supporting automatic subscription renewal, see Auto-Renewal Rules.
- Before invoking this API, you can invoke the API described in 6.3.1 Querying Customer's Yearly/Monthly Resources to query the resource ID, resource expiration date, and deduction policy after the resource is expired.
- After you enable automatic subscription renewal, the fee will be deducted at 03:00 7 days before the product expiration date. Ensure that you have enough . If the first attempt to deduct the fee fails due to the , the system will continue the attempts at 03:00 every day until the fee is deducted successfully, or will retain the product resources till the last allowed day.
- The renewed period is the same as the original resource subscription period.

#### Constraints

This API can only be invoked using the customer AK/SK or token.

#### Debugging

You can debug the API in API Explorer which supports automatic authentication. API Explorer can automatically generate and debug example SDK code.

#### URI

POST /v2/orders/subscriptions/resources/autorenew/{resource\_id}

The following table describes the parameters.

| ParameMandaValueDescriptiontertoryRange                                                                                                    |                                                                                                    |
|----------------------------------------------------------------------------------------------------|----------------------------------------------------------------------------------------------------|
| resource<br>_idYesA<br>maximu<br>m of 64<br>characte<br>rsResource ID.<br>You can obtain the resource ID by<br>described in 6.3.1 Querying Custor<br>Resources.You can obtain the resource ID swill be<br>when you configure primary resource<br>the attached resource.The attached resource IDs will be<br>when you configure primary resource<br>the attached resource.If the shared bandwidth is used<br>primary resource, and EIPs are<br>resource.If the exclusive bandwidth is used<br>primary resources, and the bar<br>resource.If automatic renewal is enabled for<br>resource, the primary resource with<br>resource withIf automatic renewal is enabled for<br>resource with | omer's Yearly/Monthly<br>e configured together<br>burce IDs.<br>ary resource, and EVS is<br>ed, the bandwidth is the<br>re the attached resource.<br>used, EIPs are the<br>ndwidth is the attached<br>or the secondary |

#### Table 6-37 Path parameters

#### Request

**Request Parameters** 

None

#### **Example Request**

```
POST
https://bss-intl.myhuaweicloud.com/v2/orders/subscriptions/resources/autorenew/ebl
cac79-773b-414b-8915-6c3eed8ddf24 HTTP/1.1
Content-Type: application/json
X-Auth-Token: MIIPAgYJKoZIhvcNAQcCo...ggg1BBIINPXsidG9rZ
```

### Response

#### Response Parameters

| Parame<br>ter  | Туре   | Description                                       |
|----------------|--------|---------------------------------------------------|
| error_co<br>de | String | Status code.<br>For details, see Returned Values. |
| error_m<br>sg  | String | Error description.                                |

#### **Example Response**

```
HTTP/1.1 204 No Content
Content-Type: application/json;charset=UTF-8
Content-Length: length
Date: response time
```

#### **Returned Values**

#### D NOTE

- **4***xx*: This class of HTTP status code is intended for situations in which the error seems to have been caused by the client, for example, the request contains bad syntax or incorrect parameters. You must ensure the request is correct.
- **5***xx*: This class of HTTP status code is intended for cases in which the Huawei Cloud server is aware that it has encountered an error or is otherwise incapable of performing the request. In this case, contact Huawei Cloud customer service.

| HTTP Value | Error Code   | Description                                                         |
|------------|--------------|---------------------------------------------------------------------|
| 400        | CBC.0100     | Parameter error.                                                    |
| 400        | CBC.99003012 | The resource ID does not exist.                                     |
| 400        | CBC.99003602 | Automatic renewal is not supported for expired or frozen resources. |
| 403        | CBC.0151     | Access denied.                                                      |
| 500        | CBC.0999     | Other errors.                                                       |

## 6.3.5 Disabling Automatic Subscription Renewal for Yearly/Monthly Resources

#### Function

A customer can disable automatic subscription renewal when needed. After disabling this function, the customer needs to manually renew the subscription to the resources before they expire.

Customers can follow the instructions described in Disabling Auto-Renewal to disable automatic subscription renewal for yearly/monthly resources in Billing Center.

#### D NOTE

- The prerequisite is that you have invoked the API described in 6.3.4 Enabling Automatic Subscription Renewal for Yearly/Monthly Resources to enable automatic subscription renewal, or have configured the expiration policy to automatic renewal when you invoke the API described in 6.3.2 Renewing Subscription to Yearly/Monthly Resources.
- Yearly/monthly resources supporting the disabling of automatic subscription renewal are same as those supporting the enabling of automatic subscription renewal.
- Before invoking this API, you can invoke the API described in 6.3.1 Querying Customer's Yearly/Monthly Resources to query the resource ID, resource expiration date, and deduction policy after the resource is expired.

#### Constraints

This API can only be invoked using the customer AK/SK or token.

#### Debugging

You can debug the API in API Explorer which supports automatic authentication. API Explorer can automatically generate and debug example SDK code.

#### URI

DELETE /v2/orders/subscriptions/resources/autorenew/{resource\_id}

The following table describes the parameters.

| Para<br>mete<br>r   | Manda<br>tory | Value<br>Range                           | Description                                                                                                    |
|---------------------|---------------|------------------------------------------|----------------------------------------------------------------------------------------------------|
| resou<br>rce_i<br>d | Yes           | A<br>maximu<br>m of 64<br>characte<br>rs | <ul> <li>Resource ID.</li> <li>You can obtain the resource ID by invoking the API described in 6.3.1 Querying Customer's Yearly/Monthly Resources.</li> <li>The attached resource IDs will be configured together when you configure primary resource IDs.</li> <li>For example, ECS is the primary resource, and EVS is</li> </ul> |

| Para<br>mete<br>r | Manda<br>tory | Value<br>Range | Description                                                                                                    |
|-------------------|---------------|----------------|----------------------------------------------------------------------------------------------------|
|                   |               |                | <ul> <li>the attached resource.</li> <li>If the shared bandwidth is used, the bandwidth is the primary resource, and EIPs are the attached resource.</li> <li>If the exclusive bandwidth is used, EIPs are the primary resources, and the bandwidth is the attached resource.</li> </ul> |

#### Request

#### **Request Parameters**

None

#### **Example Request**

```
DELETE
```

```
https://bss-intl.myhuaweicloud.com/v2/orders/subscriptions/resources/autorenew/ebl
cac79-773b-414b-8915-6c3eed8ddf24 HTTP/1.1
Content-Type: application/json
X-Auth-Token: MIIPAgYJKoZIhvcNAQcCo...ggg1BBIINPXsidG9rZ
```

#### Response

**Response Parameters** 

| Para<br>mete<br>r  | Туре   | Description                                       |
|--------------------|--------|---------------------------------------------------|
| error<br>_cod<br>e | String | Status code.<br>For details, see Returned Values. |
| error<br>_msg      | String | Error description.                                |

#### **Example Response**

```
HTTP/1.1 204 No Content
Content-Type: application/json;charset=UTF-8
Content-Length: length
Date: response time
```

#### **Returned Values**

#### D NOTE

• **4***xx*: This class of HTTP status code is intended for situations in which the error seems to have been caused by the client, for example, the request contains bad syntax or incorrect parameters. You must ensure the request is correct.

• **5***xx*: This class of HTTP status code is intended for cases in which the Huawei Cloud server is aware that it has encountered an error or is otherwise incapable of performing the request. In this case, contact Huawei Cloud customer service.

| HTTP Value | Error Code       | Description                                                                       |
|------------|------------------|-----------------------------------------------------------------------------------|
| 400        | CBC.0100         | Parameter error.                                                                  |
| 400        | CBC.9900301<br>2 | The resource ID does not exist.                                                   |
| 400        | CBC.9900360<br>5 | Automatic renewal has been canceled and you cannot perform the current operation. |
| 403        | CBC.0151         | Access denied.                                                                    |
| 500        | CBC.0999         | Other errors.                                                                     |

## 6.3.6 Enabling/Canceling the Change from Yearly/Monthly to Pay-per-Use upon Expiration

#### Function

A customer can change the billing mode of resources from yearly/monthly to pay-per-use after the resources expire. The pay-per-use mode takes effect upon a yearly/monthly expiration.

Customers can follow the instructions described in From Yearly/Monthly to Pay-per-Use to enable the change from yearly/monthly to pay-per-use upon expiration in Billing Center.

#### D NOTE

- The customer can enable the change from yearly/monthly to pay-per-use only after it has paid the yearly/monthly subscription.
- The billing mode of solution portfolio products cannot be changed from yearly/monthly to pay-per-use.
- Before invoking this API, you can invoke the API described in 6.3.1 Querying Customer's Yearly/Monthly Resources to query the resource ID, resource expiration date, and deduction policy after the resource is expired.
- With the change from yearly/monthly to pay-per-use enabled, after a yearly/monthly package expires, you will be billed for subsequently used resources on a pay-per-use basis.
- To cancel the change from yearly/monthly to pay-per-use, you must enable the change by calling the API described in 6.3.6 Enabling/Canceling the Change from Yearly/Monthly to Pay-per-Use upon Expiration or set the expiration policy to Pay-per-Use After Expiration by calling the API described in 6.3.2 Renewing Subscription to Yearly/Monthly Resources.

#### **REST API**

This API can only be invoked using the customer AK/SK or token.

#### Debugging

You can debug the API in API Explorer which supports automatic authentication. API Explorer can automatically generate and debug example SDK code.

#### URI

POST /v2/orders/subscriptions/resources/to-on-demand

The following table describes the parameters.

#### Request

**Request Parameters** 

| Parameter        | Mand<br>atory | Туре                             | Value<br>Range                           | Description                                                                                                    |
|------------------|---------------|----------------------------------|------------------------------------------|----------------------------------------------------------------------------------------------------|
| operation        | Yes           | String                           | A<br>maximu<br>m of 64<br>characte<br>rs | <ul> <li>Used to enable or cancel the change from yearly/monthly to pay-per-use.</li> <li>SET_UP: Enable</li> <li>CANCEL: Cancel</li> </ul>                                                                                                    |
| resource_id<br>s | Yes           | list <string<br>&gt;</string<br> | [1-100]                                  | Resource ID.<br>You can obtain the resource ID by<br>invoking the API described in 6.3.1<br>Querying Customer's Yearly/Monthly<br>Resources.<br>A maximum of 100 IDs of only primary<br>resources can be set. After this parameter<br>is set, both the primary resource and its<br>attached resources are changed to<br>pay-per-use resources. This field is<br>mandatory.<br>You can refer to parameter<br><b>is_main_resource</b> in the response of the<br>API described in 6.3.1 Querying<br>Customer's Yearly/Monthly Resources to<br>check whether the resource is primary. |

#### **Example Request**

#### POST

#### Response

**Response Parameters** 

| Parameter         | Туре                                 | Value<br>Range                                 | Description                                                                                                    |
|-------------------|--------------------------------------|------------------------------------------------|----------------------------------------------------------------------------------------------------|
| error_code        | String                               | A<br>maximu<br>m of 20<br>character<br>s       | Error code. For details, see Returned Values.                                                                                                    |
| error_msg         | String                               | A<br>maximu<br>m of<br>1,000<br>character<br>s | Error description.                                                                                                    |
| error_detail<br>s | List <error<br>Detail&gt;</error<br> | A<br>maximu<br>m of 100<br>records             | This parameter is returned when HTTP 200 is<br>displayed. If some operations fail, only failure<br>records are returned. If all the operations succeed,<br>the record is empty. For details, see Table 6-39. |

#### Table 6-39 ErrorDetail

| Parameter  | Туре   | Value<br>Range                         | Description                                   |
|------------|--------|----------------------------------------|-----------------------------------------------|
| id         | String | A<br>maximum<br>of 128<br>characters   | ID of a batch processing message.             |
| error_code | String | A<br>maximum<br>of 20<br>characters    | Error code. For details, see Returned Values. |
| error_msg  | String | A<br>maximum<br>of 1,000<br>characters | Error description.                            |

#### **Example Response**

```
HTTP/1.1 200 OK
Content-Type: application/json;charset=UTF-8
Content-Length: length
Date: response time
{
    "error_details": []
}
```

#### **Returned Values**

#### D NOTE

- 4xx: This class of HTTP status code is intended for situations in which the error seems to have been caused by the client, for example, the request contains bad syntax or incorrect parameters. You must ensure the request is correct.
- 5*xx*: This class of HTTP status code is intended for cases in which the Huawei Cloud server is aware that it has encountered an error or is otherwise incapable of performing the request. In this case, contact Huawei Cloud customer service.

| HTTP Value | Error Code   | Description                                                                                                    |
|------------|--------------|----------------------------------------------------------------------------------------------------|
| 400        | CBC.0100     | Parameter error.                                                                                                    |
| 400        | CBC.99003609 | The billing mode of this product type cannot be changed to pay-per-use.                                               |
| 200        | CBC.99003610 | The billing mode of resources in the grace or retention period cannot be changed to pay-per-use.                      |
| 400        | CBC.99003611 | The billing mode of pay-per-usage packages cannot be changed to pay-per-use.                                          |
| 400        | CBC.99003012 | The resource ID does not exist.                                                                                       |
| 400        | CBC.99003622 | The billing mode of solutions cannot be changed to pay-per-use.                                                       |
| 400        | CBC.99003623 | Cannot be changed to the pay-per-use billing mode because there are transactions being processed.                     |
| 400        | CBC.99003624 | Cannot be changed to the pay-per-use billing mode<br>because the resource has been frozen due to security<br>reasons. |
| 400        | CBC.99003626 | Cannot be changed to the pay-per-use billing mode because this account has been frozen.                               |
| 403        | CBC.0151     | Access denied.                                                                                                    |
| 500        | CBC.0999     | Other errors.                                                                                                    |

## 6.3.7 Setting a Deduction Date for Auto-Renewal of Yearly/Monthly Resources and a Same Expiration Date for Renewed Resources

#### Function

This API can be used to set a deduction date for auto-renewal of yearly/monthly resources and a same expiration date for renewed resources.

#### D NOTE

• If you set a deduction fee date for auto-renewal, the system will deduct the fee at 03:00 (GMT+08:00). For details, see Deduction Date for Auto-Renewal.

• If you set a renewal date for a yearly/monthly subscription, the subscription will expire on the fixed date of a month. For details, see Renewal Date.

#### Constraints

This API can only be invoked using the customer AK/SK or token.

#### Debugging

You can debug this API in API Explorer. Automatic authentication is supported. API Explorer can automatically generate and debug example SDK code.

#### URI

POST /v2/orders/subscriptions/resources/renew/config

#### Request

Request Parameters

| Parameter    | Mand<br>atory | Туре   | Value<br>Range | Description                                                                                                    |
|--------------|---------------|--------|----------------|----------------------------------------------------------------------------------------------------|
| config_name  | Yes           | String | -              | <ul> <li>Attribute of resource renewal setting.</li> <li>DEDUCTION_DATE: setting a deduction date for auto-renewal</li> <li>EXPIRE_DATE: setting a renewal date</li> </ul>                                                                                                    |
| config_value | Yes           | String | 1 to 64        | <ul> <li>Attribute value of resource renewal setting.</li> <li>When config_name is set to DEDUCTION_DATE, you can set the system to automatically deduct fees two to seven days before the resource expires. This parameter has the following values: <ul> <li>2: two days before expiration</li> <li>3: three days before expiration</li> <li>4: four days before expiration</li> <li>5: five days before expiration</li> <li>6: six days before expiration</li> </ul> </li> </ul> |

|  | <ul> <li>7: seven days before expiration</li> <li>If config_name is set to EXPIRE_DATE, the value of config_value can be:</li> <li>1: the first day of each</li> </ul> |
|--|----------------------------------------------------------------------------------------------------|
|  | EXPIRE_DATE, the<br>value of config_value can<br>be:<br>- 1: the first day of each                                                                                     |
|  | -                                                                                                    |
|  | month <ul> <li>2: the second day of</li> </ul>                                                                                                    |
|  | <ul><li>each month</li><li>3: the third day of</li></ul>                                                                                                    |
|  | <ul><li>each month</li><li>4: the 4th day of each month</li></ul>                                                                                                    |
|  | <ul> <li>5: the 5th day of each month</li> </ul>                                                                                                    |
|  | - <b>6</b> : the 6th day of each month                                                                                                    |
|  | - <b>7</b> : the 7th day of each month                                                                                                    |
|  | <ul> <li>8: the 8th day of each month</li> </ul>                                                                                                    |
|  | - <b>9</b> : the 9th day of each month                                                                                                    |
|  | - <b>10</b> : the 10th day of each month                                                                                                    |
|  | - <b>11</b> : the 11th day of each month                                                                                                    |
|  | <ul> <li>12: the 12th day of each month</li> </ul>                                                                                                    |
|  | - <b>13</b> : the 13th day of each month                                                                                                    |
|  | - <b>14</b> : the 14th day of each month                                                                                                    |
|  | - <b>15</b> : the 15th day of each month                                                                                                    |
|  | <ul> <li>16: the 16th day of each month</li> <li>17: the 17th last f</li> </ul>                                                                                        |
|  | <ul> <li>17: the 17th day of each month</li> <li>18: the 18th day of</li> </ul>                                                                                        |
|  | <ul> <li>18: the 18th day of each month</li> <li>10: the 10th day of</li> </ul>                                                                                        |
|  | <ul> <li>- 19: the 19th day of each month</li> <li>- 20: the 20th day of</li> </ul>                                                                                    |
|  |                                                                                                    |

| Parameter | Mand<br>atory | Туре | Value<br>Range | Description                                          |
|-----------|---------------|------|----------------|------------------------------------------------------|
|           |               |      |                | each month                                           |
|           |               |      |                | - <b>21</b> : the 21st day of each month             |
|           |               |      |                | <ul> <li>- 22: the 22nd day of each month</li> </ul> |
|           |               |      |                | <ul> <li>- 23: the 23rd day of each month</li> </ul> |
|           |               |      |                | - <b>24</b> : the 24th day of each month             |
|           |               |      |                | <ul> <li>- 25: the 25th day of each month</li> </ul> |
|           |               |      |                | - <b>26</b> : the 26th day of each month             |
|           |               |      |                | <ul> <li>27: the 27th day of each month</li> </ul>   |
|           |               |      |                | - <b>28</b> : the 28th day of each month             |
|           |               |      |                | <ul> <li>1: the last day of each month</li> </ul>    |

#### **Example Request**

#### POST

#### Response

Response parameters

| Parameter  | Туре   | Description                                      |
|------------|--------|--------------------------------------------------|
| error_code | String | Error code.<br>For details, see Returned Values. |
| error_msg  | String | Error description.                               |

#### **Example Response**

```
HTTP/1.1 200 OK
Content-Type: application/json;charset=UTF-8
```

```
Content-Length: length
Date: response time
{
    "error_code": "CBC.0000",
    "error_msg": "success"
}
```

#### **Returned Values**

#### **NOTE**

- 4xx: This class of HTTP status code is intended for situations in which the error seems to have been caused by the client, for example, the request contains bad syntax or incorrect parameters. You must ensure the request is correct.
- 5*xx*: This class of HTTP status code is intended for cases in which the Huawei Cloud server is aware that it has encountered an error or is otherwise incapable of performing the request. In this case, contact Huawei Cloud customer service.

| HTTP<br>Status<br>Code | Error Code | Description          |
|------------------------|------------|----------------------|
| 400                    | CBC.0100   | Incorrect parameter. |
| 403                    | CBC.0151   | Access denied.       |
| 500                    | CBC.0999   | Other errors.        |

## 6.4 Managing Resource Packages

## 6.4.1 Querying Resource Packages

#### Function

A customer can query resource packages on the self-built platform.

Customers can log in to Billing Center and go to Resource Packages. Click the **Resource Packages** tab to view the list of resource packages.

#### Constraints

This API can be invoked only by the customer AK/SK or token.

#### 

If a resource package has expired for more than 18 months, its information cannot be queried.

### Debugging

You can debug the API in API Explorer which supports automatic authentication. API Explorer can automatically generate and debug example SDK code.

#### URI

POST /v3/payments/free-resources/query

| Table 6-40 H | Header parameter |
|--------------|------------------|
|--------------|------------------|

| Parameter      | Manda<br>tory | Maximu<br>m<br>Length                   | Description                                                                               |
|----------------|---------------|-----------------------------------------|-------------------------------------------------------------------------------------------|
| X-Languag<br>e | No            | A<br>maximu<br>m of 8<br>character<br>s | Language. <ul> <li>zh_CN: Chinese</li> <li>en_US: English</li> </ul> Default value: zh_CN |

#### Request

#### **Request Parameters**

| Parameter       | Manda<br>tory | Туре   | Maximu<br>m<br>Length/<br>Value<br>Range | Description                                                                                                    |
|-----------------|---------------|--------|------------------------------------------|----------------------------------------------------------------------------------------------------|
| region_cod<br>e | No            | String | A<br>maximu<br>m of 64<br>character<br>s | Cloud service region code, for example,<br><b>ap-southeast-1</b> . Obtain the value from<br>the <b>Region</b> column in <b>Regions</b> and<br><b>Endpoints</b> .<br>If this parameter is not included in the<br>request parameters, is set to "'', or is set<br>to <b>null</b> , it cannot be used as a filter<br>criterion. |
| order_id        | No            | String | A<br>maximu<br>m of 64<br>character<br>s | Order ID.<br>If this parameter is not included in the<br>request parameters, is set to "", or is set<br>to <b>null</b> , it cannot be used as a filter<br>criterion.                                                                                                    |
| product_id      | No            | String | A<br>maximu<br>m of 64<br>character<br>s | Resource package ID.<br>If this parameter is not included in the<br>request parameters, is set to "", or is set<br>to <b>null</b> , it cannot be used as a filter<br>criterion.                                                                                                    |

| Parameter                 | Manda<br>tory | Туре    | Maximu<br>m<br>Length/<br>Value<br>Range  | Description                                                                                                    |
|---------------------------|---------------|---------|-------------------------------------------|----------------------------------------------------------------------------------------------------|
| product_na<br>me          | No            | String  | A<br>maximu<br>m of 256<br>character<br>s | Resource package name.<br>If this parameter is not included in the<br>request parameters, is set to "", or is set<br>to <b>null</b> , it cannot be used as a filter<br>criterion.                                                                                                    |
| enterprise_<br>project_id | No            | String  | A<br>maximu<br>m of 64<br>character<br>s  | Enterprise project ID.<br>This parameter is mandatory if you want<br>to query the resources of an enterprise<br>project.<br>If this parameter is not included in the<br>request parameters, is set to "", or is set<br>to <b>null</b> , the resources not included in the<br>enterprise project are queried.                                                                                                    |
| status                    | No            | Integer | (0, 4)                                    | <ul> <li>Status:</li> <li>0: Not effective</li> <li>1: In effect</li> <li>2: Used up</li> <li>3: Expired</li> <li>4: Unsubscribed</li> <li>If this parameter is not included in the request parameters, is set to "", or is set to null, it cannot be used as a filter criterion.</li> </ul>                                                                                                    |
| offset                    | No            | Integer | (0,<br>999999)                            | <ul> <li>Offset, starting from 0. The default value is 0.</li> <li>NOTE</li> <li>This parameter is used for pagination. Retain its default value 0 if pagination is not required. offset indicates the offset relative to the first data record among all that meets the conditions configured. If you set offset to 1, the second and subsequent data records are returned.</li> <li>For example, if there are 10 records that meet query conditions, when you set limit to 10 and offset to 1, the second to the tenth records are returned.</li> <li>If there are 20 records that meet query conditions, when you set offset to 10 and limit to 10 for the first page and set offset to 10 and limit to 10 for the second page, then each page will respectively have 10 records.</li> </ul> |
| limit                     | No            | Integer | (1, 1000)                                 | Number of records queried each time.<br>The default value is <b>10</b> .                                                                                                    |

| Parameter                  | Manda<br>tory | Туре                           | Maximu<br>m<br>Length/<br>Value<br>Range | Description                                                                                                    |
|----------------------------|---------------|--------------------------------|------------------------------------------|----------------------------------------------------------------------------------------------------|
| service_typ<br>e_code_list | No            | List <stri<br>ng&gt;</stri<br> | [0-10]                                   | The ID of the cloud service type. The value is case-insensitive.                                                                                                    |
|                            |               |                                |                                          | For example, the cloud service type<br>code of OBS is <b>hws.service.type.obs</b> .<br>You can call the 4.1.1 Querying Cloud<br>Service Types API to query the type of a<br>cloud service.                 |
|                            |               |                                |                                          | If this parameter is not included in the<br>request, is left empty, or is set to <b>null</b> , it<br>cannot be used as a filter criterion, and<br>records that meet other search criteria<br>are returned. |

#### **Example Request**

```
POST https://bss-intl.myhuaweicloud.com/v3/payments/free-resources/query HTTP/1.1
Content-Type: application/json
X-Auth-Token: MIIPAgYJKoZIhvcNAQcCo...ggg1BBIINPXsidG9rZ
{
"region code": "cn-north-7",
"order id": "CS21043011259RWXXTA",
"product_id": "90301-296014-0--0",
"product_name": "HUAWEI CLOUD WeLink",
   "enterprise project id": null,
   "status": 1,
   "offset": 0,
   "limit": 10,
    "service_type_code_list": [
       "hws.service.type.obs",
        "hws.service.type.vpc"
]
}
```

#### Response

#### **Response Parameters**

| Parameter  | Туре   | Value<br>Range | Description                                                                                                   |
|------------|--------|----------------|----------------------------------------------------------------------------------------------------|
| error_code | String | 20             | Error code.<br>For details, see Returned Values. This<br>parameter is returned only when the query<br>failed. |
| error_msg  | String | 1000           | Error description. This parameter is returned                                                                 |

| Parameter                  | Туре                                               | Value<br>Range | Description                                         |
|----------------------------|----------------------------------------------------|----------------|-----------------------------------------------------|
|                            |                                                    |                | only when the query failed.                         |
| free_resource_<br>packages | List <freere<br>sourcePacka<br/>ge&gt;</freere<br> | -              | Resource package list. For details, see Table 6-41. |
| total_count                | Integer                                            | -              | Total number of records                             |

Table 6-41 FreeResourcePackage

| Parameter                    | Туре    | Maxim<br>um<br>Length/<br>Value<br>Range  | Description                                                                                                    |
|------------------------------|---------|-------------------------------------------|----------------------------------------------------------------------------------------------------|
| order_instance<br>_id        | String  | A<br>maximu<br>m of 64<br>character<br>s  | Identifier of a subscribed resource package.                                                                                                    |
| order_id                     | String  | A<br>maximu<br>m of 64<br>character<br>s  | Order ID. If the value of <b>source_type</b> is <b>1</b> , this parameter is left empty.<br><b>NOTE</b><br>If there are renewal orders that have not taken effect, the ID of the order that has taken effect is returned. |
| product_id                   | String  | A<br>maximu<br>m of 64<br>character<br>s  | Resource package ID.                                                                                                    |
| product_name                 | String  | A<br>maximu<br>m of 256<br>character<br>s | Resource package name.                                                                                                    |
| enterprise_pro<br>ject_id    | String  | A<br>maximu<br>m of 64<br>character<br>s  | Enterprise project ID.                                                                                                    |
| enterprise_pro<br>ject_scope | Integer | (0, 1)                                    | <ul> <li>Enterprise projects for which resource packages are used:</li> <li>0: All enterprise projects</li> <li>1: Specific enterprise projects</li> </ul>                                                                |

| Parameter             | Туре    | Maxim<br>um<br>Length/<br>Value<br>Range  | Description                                                                                                    |
|-----------------------|---------|-------------------------------------------|----------------------------------------------------------------------------------------------------|
| effective_time        | String  | A<br>maximu<br>m of 20<br>character<br>s  | Time when a resource package is purchased.<br>The value is in UTC format.                                                                      |
| expire_time           | String  | A<br>maximu<br>m of 20<br>character<br>s  | Expiration time of a resource package. The value is in UTC format.                                                                             |
| status                | Integer | (0, 4)                                    | <ul> <li>Status:</li> <li>0: Not effective</li> <li>1: In effect</li> <li>2: Used up</li> <li>3: Expired</li> <li>4: Unsubscribed</li> </ul>   |
| service_type_<br>code | String  | A<br>maximu<br>m of 64<br>character<br>s  | Cloud service type code. For example, the cloud service type code of OBS is <b>hws.service.type.obs</b> .                                      |
| service_type_<br>name | String  | A<br>maximu<br>m of 200<br>character<br>s | Cloud service type. For example, the cloud service type of ECS is <b>Elastic Cloud Server</b> .                                                |
| region_code           | String  | A<br>maximu<br>m of 64<br>character<br>s  | Cloud service region code, for example,<br><b>ap-southeast-1</b> . Obtain the value from the<br><b>Region</b> column in Regions and Endpoints. |
| source_type           | Integer | (0, 1)                                    | <ul> <li>Source of a resource package. The options are as follows:</li> <li>0: Order</li> <li>1: Gifted by DevCloud</li> </ul>                 |
| bundle_type           | String  | [ATOMI<br>C_PKG <br>BUNDL<br>E_PKG]       | <ul> <li>Bundle binding type. The options are as follows:</li> <li>ATOMIC_PKG: Atomic package</li> <li>BUNDLE_PKG: Combined package</li> </ul> |
| quota_reuse_          | Integer | (1,2)                                     | Use model. The options are as follows:                                                                                                    |

| Parameter      | Туре                                   | Maxim<br>um<br>Length/<br>Value<br>Range | Description                                                                                                    |
|----------------|----------------------------------------|------------------------------------------|----------------------------------------------------------------------------------------------------|
| mode           |                                        |                                          | <ul> <li>1: Resettable Indicates that the purchased pay-per-use resource package can be reset at a specified period. For example, if you purchase a 1-year 40 GB pay-per-use resource package with quota_reuse_mode set to 1 and quota_reuse_cycle to 4, then the resource package will be reset each month (you will get 40 GB resource each month) within the year. </li> <li>2: Not resettable Indicates that the purchased resource</li></ul> |
|                |                                        |                                          | package will not be reset. For example, if<br>you purchase a 1-year 40 GB pay-per-use<br>resource package with <b>quota_reuse_mode</b><br>set to <b>2</b> , the resource package will not be<br>reset, and you will get 40 GB resource<br>within the year.                                                                                                    |
| free_resources | List <freere<br>source&gt;</freere<br> | -                                        | For details about resource items (ID-specific) in a resource package, see Table 6-42.                                                                                                    |

### Table 6-42 FreeResource

| Parameter            | Туре   | Maxim<br>um<br>Length/<br>Value<br>Range       | Description                                                                                                    |
|----------------------|--------|------------------------------------------------|----------------------------------------------------------------------------------------------------|
| free_resource_<br>id | String | A<br>maximu<br>m of 64<br>character<br>s       | Resource ID. A resource package contains<br>multiple resources, and each resource has a<br>usage type.                                                |
| usage_type_na<br>me  | String | A<br>maximu<br>m of<br>1,024<br>character<br>s | Usage type name.                                                                                                    |
| amount               | String | A<br>maximu<br>m of 32<br>character            | Remaining resource quota of a package whose <b>quota_reuse_mode</b> is <b>Resettable</b> , that is, the remaining resource quota in the current reset |

| Parameter           | Туре    | Maxim<br>um<br>Length/<br>Value<br>Range | Description                                                                                                    |
|---------------------|---------|------------------------------------------|----------------------------------------------------------------------------------------------------|
|                     |         | S                                        | period.                                                                                                    |
| original_amou<br>nt | String  | A<br>maximu<br>m of 32<br>character<br>s | Original resource quota of a package whose <b>quota_reuse_mode</b> is <b>Resettable</b> , that is, the total resource quota in each reset period. |
| measure_id          | Integer | -                                        | Measurement unit of the quota of a free<br>resource package. You call the API in 4.1.5<br>Querying Measurement Units to obtain the<br>value.      |

```
HTTP/1.1 200 OK
Content-Type: application/json;charset=UTF-8
Content-Length: length
Date: response time
{
"total_count": 1,
"free_resource_packages": [
      {
          "order_instance_id": "01154-228300268-0",
          "order_id": "CS21043011259RWXXTA",
          "product_id": "90301-296014-0--0",
          "product name": "HUAWEI CLOUD WeLink",
          "enterprise_project_id": null,
          "enterprise_project_scope": 0,
          "effective time": "2021-04-30T03:30:56Z",
          "expire time": "2021-05-31T15:59:59Z",
          "status": 1,
          "service_type_code": "hws.service.type.cpts",
          "region_code": "cn-north-7",
          "source_type": 0,
          "bundle_type": "ATOMIC_PKG",
          "quota reuse mode": 2,
          "free resources": [
             {
                 "free_resource_id": "d4463497-991b-439d-9ab6-23f9ed197fe9",
                 "usage_type_name": "Duration",
                 "amount": 100,
                 "original_amount": 100,
                 "measure_id": 34
```

}

]

# **Returned Values**

### 🛄 NOTE

- **4***xx*: This class of HTTP status code is intended for situations in which the error seems to have been caused by the client, for example, the request contains bad syntax or incorrect parameters. You must ensure the request is correct.
- 5*xx*: This class of HTTP status code is intended for cases in which the Huawei Cloud server is aware that it has encountered an error or is otherwise incapable of performing the request. In this case, contact Huawei Cloud customer service.

| HTTP<br>Status Code | Error Code | Description          |
|---------------------|------------|----------------------|
| 400                 | CBC.0100   | Incorrect parameter. |
| 403                 | CBC.0151   | Access denied.       |
| 500                 | CBC.0999   | Other errors.        |

# 6.4.2 Viewing Resource Package Usage

### Function

Customers can query the resource package usage on the self-built platform by resource.

Customers can log in to Billing Center and go to Resource Packages. Click the **Resource Packages** tab, and then the resource package name to view the resource usage.

# Constraints

This API can be invoked only by the customer AK/SK or token.

### **▲** CAUTION

If a resource package has expired for more than 18 months, its information cannot be queried.

You can debug the API in API Explorer which supports automatic authentication. API Explorer can automatically generate and debug example SDK code.

# URI

POST /v2/payments/free-resources/usages/details/query

| Parameter  | Mandato<br>ry | Description              |
|------------|---------------|--------------------------|
| X-Language | No            | Definition:              |
|            |               | Language.                |
|            |               | Constraints:             |
|            |               | N/A                      |
|            |               | Range:                   |
|            |               | • <b>zh_CN</b> : Chinese |
|            |               | • en_US: English         |
|            |               | Default Value:           |
|            |               | en_US                    |

 Table 6-43 Header parameter

# Request

### **Request Parameters**

| Parameter             | Mandato<br>ry | Туре                             | Description                                                                                                    |
|-----------------------|---------------|----------------------------------|----------------------------------------------------------------------------------------------------|
| free_resource<br>_ids | Yes           | List <string<br>&gt;</string<br> | <b>Definition</b> :<br>List of resource item IDs. Each ID contains a                                                                                                    |
|                       |               |                                  | maximum of 64 bytes.<br>Resource ID. A resource package contains<br>multiple resources, and a resource has a usage<br>type. The resource ID is obtained from the<br>response of the API in 6.4.1 Querying<br>Resource Packages. |
|                       |               |                                  | Constraints:                                                                                                    |
|                       |               |                                  | N/A                                                                                                    |
|                       |               |                                  | Range:                                                                                                    |
|                       |               |                                  | [1-100]                                                                                                    |
|                       |               |                                  | Default Value:                                                                                                    |
|                       |               |                                  | N/A                                                                                                    |

### **Example Request**

```
POST
https://bss-intl.myhuaweicloud.com/v2/payments/free-resources/usages/details/query
HTTP/1.1
Content-Type: application/json
X-Auth-Token: MIIPAgYJKoZIhvcNAQcCo...ggg1BBIINPXsidG9rZ
{
    "free_resource_ids": [
```

```
"d4463497-991b-439d-9ab6-23f9ed197fe9"
]
}
```

# Response

# **Response Parameters**

| Parameter      | Туре                                          | Description                                                                                                    |
|----------------|-----------------------------------------------|----------------------------------------------------------------------------------------------------|
| error_code     | String                                        | <b>Definition</b> :<br>Error code. For details, see <b>Returned Values</b> . This<br>parameter is returned only when the query failed. |
| error_msg      | String                                        | <b>Definition</b> :<br>Error description. This parameter is returned only<br>when the query failed.                                    |
| free_resources | List <freeres<br>ourceDetail&gt;</freeres<br> | <b>Definition</b> :<br>Resource information (resource details) in a resource<br>package. For details, see Table 6-44.                  |

# Table 6-44 FreeResourceDetail

| Parameter        | Туре    | Description                                                                                                    |
|------------------|---------|----------------------------------------------------------------------------------------------------|
| free_resource_id | String  | Definition:                                                                                                    |
|                  |         | Resource ID. A resource package contains multiple resources, and a resource has a usage type.                        |
|                  |         | NOTE                                                                                                    |
|                  |         | If there are renewed resources that have not taken effect, the ID of the resource that has taken effect is returned. |
|                  |         | Range:                                                                                                    |
|                  |         | A maximum of 64 characters                                                                                           |
| free_resource_ty | String  | Definition:                                                                                                    |
| pe_name          |         | Resource type name.                                                                                                  |
| quota_reuse_cyc  | Integer | Definition:                                                                                                    |
| le               |         | Reset period. This parameter is valid only when <b>quota_reuse_mode</b> is set to <b>1</b> (Resettable).             |
|                  |         | • 1: Hour                                                                                                    |
|                  |         | • 2: Day                                                                                                    |
|                  |         | • 3: Week                                                                                                    |
|                  |         | • 4: Month                                                                                                    |
|                  |         | • 5: Year                                                                                                    |
| quota_reuse_cyc  | Integer | Definition:                                                                                                    |
| le_type          |         | Reset period type. This field is valid only when                                                                     |

| Parameter       | Туре       | Description                                                                                                    |
|-----------------|------------|----------------------------------------------------------------------------------------------------|
|                 |            | quota_reuse_mode is set to 1 (Resettable).                                                                                                    |
|                 |            | • 1: Reset by calendar period                                                                                                    |
|                 |            | Indicates that the resource package is reset by<br>calendar month or calendar year. For example, if<br>you set <b>quota_reuse_cycle</b> to <b>4</b> (month) and<br><b>quota_reuse_cycle_type</b> to <b>1</b> , the resource<br>package is reset on the first day of each month.                                                                                                    |
|                 |            | <ul> <li>2: Reset by order period         Indicates that the resource package is reset by             order period. For example, if you set             <b>quota_reuse_cycle</b> to <b>4</b> (month),             <b>quota_reuse_cycle_type</b> to <b>2</b>, and you purchase             this resource package on the 15th day of the             month, then the resource package will be reset on             the 15th day of each month.     </li> </ul> |
| usage_type_nam  | String     | Definition:                                                                                                    |
| e               |            | Usage type name.                                                                                                    |
| start_time      | String     | Definition:                                                                                                    |
|                 |            | Start time. The value is in UTC format.                                                                                                    |
|                 |            | • If <b>quota_reuse_mode</b> is set to <b>1</b> , the value is the start time of the reset period for the current time.                                                                                                    |
|                 |            | • If <b>quota_reuse_mode</b> is set to <b>2</b> , the value is the time when the purchased instance takes effect.                                                                                                    |
|                 |            | Range:                                                                                                    |
|                 |            | N/A                                                                                                    |
| end_time        | String     | Definition:                                                                                                    |
|                 |            | End time. The value is in UTC format.                                                                                                    |
|                 |            | • If <b>quota_reuse_mode</b> is set to <b>1</b> , the value is the end time of the reset period for the current time.                                                                                                    |
|                 |            | • If <b>quota_reuse_mode</b> is set to <b>2</b> , the value is the time when the purchased instance becomes invalid.                                                                                                    |
| amount          | BigDecimal | Definition:                                                                                                    |
|                 |            | Remaining resource quota of a package whose<br><b>quota_reuse_mode</b> is <b>Resettable</b> , that is, the<br>remaining resource quota in the current reset period.                                                                                                    |
| original_amount | BigDecimal | Definition:                                                                                                    |
|                 |            | Original resource quota of a package whose<br><b>quota_reuse_mode</b> is <b>Resettable</b> , that is, the total<br>resource quota in each reset period.                                                                                                    |
| measure_id      | Integer    | Definition:                                                                                                    |
|                 |            | Measurement unit of the quota of a free resource<br>package. Call the API in 4.1.5 Querying Measurement                                                                                                    |

| Parameter | Туре | Description                |
|-----------|------|----------------------------|
|           |      | Units to obtain the value. |

```
HTTP/1.1 200 OK
Content-Type: application/json;charset=UTF-8
Content-Length: length
Date: response time
{
   "free_resources": [
   {
          "free resource id": "d4463497-991b-439d-9ab6-23f9ed197fe9"
          "free_resource_type_name": "test1",
          "quota_reuse_cycle": 4,
          "quota_reuse_cycle_type": 1,
          "usage type name": "Duration",
          "start time": "2021-04-30T03:30:56Z",
          "end time": "2021-05-31T15:59:59Z",
          "amount": 100,
          "original amount": 100,
          "measure id": 37
```

## **Returned Values**

### D NOTE

- 4*xx*: This class of HTTP status code is intended for situations in which the error seems to have been caused by the client, for example, the request contains bad syntax or incorrect parameters. You must ensure the request is correct.
- 5xx: This class of HTTP status code is intended for cases in which the Huawei Cloud server is aware that it has encountered an error or is otherwise incapable of performing the request. In this case, contact Huawei Cloud customer service.

| HTTP<br>Status Code | Error Code | Description          |
|---------------------|------------|----------------------|
| 400                 | CBC.0100   | Incorrect parameter. |
| 403                 | CBC.0151   | Access denied.       |
| 500                 | CBC.0999   | Other errors.        |

# 6.4.3 Querying Resource Package Usage Details

# Function

Customers can query the resource usage details on their self-built platform.

# Constraints

This API can be invoked only by the customer AK/SK or token.

# Debugging

You can debug this API in API Explorer. Automatic authentication is supported. API Explorer can automatically generate and debug example SDK code.

# URI

GET /v2/bills/customer-bills/free-resources-usage-records

| Parameter              | Manda<br>tory | Туре   | Value<br>Range                   | Description                                                                                                    |
|------------------------|---------------|--------|----------------------------------|----------------------------------------------------------------------------------------------------|
| free_resour<br>ce_id   | No            | String | A maximum<br>of 64<br>characters | Resource ID. A resource package<br>contains multiple resources, and a<br>resource has a usage type. The<br>resource ID is obtained from the<br>response of the API in 6.4.1<br>Querying Resource Packages.<br>If this parameter is not included or is<br>left empty, it will not be used as a<br>filter criterion. |
| product_id             | No            | String | A maximum<br>of 64<br>characters | Product ID, that is, resource package<br>ID.<br>If this parameter is not included or is<br>left empty, it cannot be used as a<br>filter criterion.                                                                                                    |
| resource_ty<br>pe_code | No            | String | A maximum<br>of 64<br>characters | Resource type code. For example,<br>the VM resource type code of ECS is<br><b>hws.resource.type.vm</b> . To obtain a<br>specific resource type, call the API<br>in 4.1.2 Querying Resource Types.<br>If this parameter is not included or is<br>left empty, it will not be used as a<br>filter criterion.          |
| deduct_time<br>_begin  | Yes           | String | A maximum<br>of 10<br>characters | Start time of resources deduction,<br>which is in <i>YYYY-MM-DD</i> format<br>(GMT+08:00).                                                                                                    |
| deduct_time<br>_end    | Yes           | String | A maximum<br>of 10<br>characters | End time of resource deduction,<br>which is in <i>YYYY-MM-DD</i> format<br>(GMT+08:00).<br><b>NOTE</b><br>The gap between the start time and end<br>time must be less than or equal to 90<br>days.                                                                                                    |

 Table 6-45 Request parameters

| Parameter | Manda<br>tory | Туре    | Value<br>Range               | Description                                                                                                    |
|-----------|---------------|---------|------------------------------|----------------------------------------------------------------------------------------------------|
| offset    | No            | Integer | 0 to a<br>maximum<br>integer | Offset, starting from <b>0</b> . The default<br>value is <b>0</b> .<br><b>NOTE</b><br>This parameter is used for pagination.<br>Retain its default value <b>0</b> if pagination is<br>not required. <b>offset</b> indicates the offset<br>relative to the first data record among all<br>that meets the conditions configured. If<br>you set offset to <b>1</b> , the second and<br>subsequent data records are returned.<br>For example, if there are 10 records that<br>meet query conditions, when you set<br>limit to <b>10</b> and <b>offset</b> to <b>1</b> , the second to<br>the tenth records are returned.<br>If there are 20 records that meet query<br>conditions, when you set offset to <b>0</b> and<br>limit to <b>10</b> for the first page and set<br>offset to <b>10</b> and limit to <b>10</b> for the<br>second page, then each page will<br>respectively have 10 records. |
| limit     | No            | Integer | [1-1000]                     | Maximum number of records in each query. The default value is <b>10</b> .                                                                                                    |

# Request

### **Request Parameters**

None

### **Example Request**

GET

```
https://bss-intl.myhuaweicloud.com/v2/bills/customer-bills/free-resources-usage-re
cords?free_resource_id=free_resource_id&product_id=product_id&resource_type_code=r
esource_type_code&deduct_time_begin=2021-10-01&deduct_time_end=2021-10-31&offset=0
&limit=10 HTTP/1.1
Content-Type: application/json
```

```
X-Auth-Token: MIIPAgYJKoZIhvcNAQcCo...ggg1BBIINPXsidG9rZ
```

# Response

### **Response Parameters**

| Parameter  | Туре   | Value<br>Range | Description                                                                                                   |
|------------|--------|----------------|----------------------------------------------------------------------------------------------------|
| error_code | String | 20             | Error code.<br>For details, see Returned Values. This<br>parameter is returned only when the query<br>failed. |

| Parameter                 | Туре                                              | Value<br>Range                 | Description                                                                     |
|---------------------------|---------------------------------------------------|--------------------------------|---------------------------------------------------------------------------------|
| error_msg                 | String                                            | 1000                           | Error description.<br>This parameter is returned only when the query<br>failed. |
| free_resource_<br>records | List <freere<br>sourceRecor<br/>d&gt;</freere<br> | Maximu<br>m<br>number:<br>1000 | Resource package usage details. For details, see Table 6-46.                    |
| total_count               | Integer                                           | -                              | Total number of records that meet the conditions.                               |

### Table 6-46 FreeResourceRecord

| Parameter              | Туре   | Value<br>Range                             | Description                                                                                                    |
|------------------------|--------|--------------------------------------------|----------------------------------------------------------------------------------------------------|
| deduct_time            | String | A<br>maximu<br>m of 20<br>character<br>s   | Time when a resource is deducted.<br>UTC time. The format is<br><i>yyyy-MM-dd</i> ' <b>T</b> ' <i>HH:mm:ss</i> ' <b>Z</b> ', for example,<br>2021-10-13T10:01:49Z. |
| free_resource_<br>id   | String | A<br>maximu<br>m of 64<br>character<br>s   | Resource ID. A resource package contains<br>multiple resources, and a resource has a usage<br>type.                                                                |
| resource_id            | String | A<br>maximu<br>m of 64<br>character<br>s   | Resource ID.                                                                                                    |
| resource_type<br>_code | String | A<br>maximu<br>m of 64<br>character<br>s   | Resource type code. For example, the resource type code of VM is <b>hws.resource.type.vm</b> .                                                                     |
| resource_type<br>_name | String | A<br>maximu<br>m of 200<br>character<br>s  | Resource type. For example, the resource type of ECS is <b>Cloud Host</b> .                                                                                        |
| resource_tag           | String | A<br>maximu<br>m of<br>10,240<br>character | Resource tag.                                                                                                    |

| Parameter            | Туре    | Value<br>Range                            | Description                                                                                                    |
|----------------------|---------|-------------------------------------------|----------------------------------------------------------------------------------------------------|
|                      |         | S                                         |                                                                                                    |
| product_id           | String  | A<br>maximu<br>m of 64<br>character<br>s  | Product ID, that is, resource package ID.                                                                                                |
| product_name         | String  | A<br>maximu<br>m of 256<br>character<br>s | Product name, that is, resource package name.                                                                                            |
| usage_type_co<br>de  | String  | A<br>maximu<br>m of 64<br>character<br>s  | Usage type                                                                                                    |
| available_amo<br>unt | String  | A<br>maximu<br>m of 64<br>character<br>s  | Available resources before deduction                                                                                                    |
| remaining_am<br>ount | String  | A<br>maximu<br>m of 64<br>character<br>s  | Available resources after deduction.                                                                                                    |
| used_amount          | String  | A<br>maximu<br>m of 64<br>character<br>s. | Deducted resource amount.                                                                                                    |
| measure_id           | Integer | -                                         | Measurement unit of the quota of a free<br>resource package. Call the API in 4.1.5<br>Querying Measurement Units to obtain the<br>value. |
| effective_time       | String  | A<br>maximu<br>m of 20<br>character<br>s  | Start time of using a resource (UTC time).                                                                                               |
| expire_time          | String  | A<br>maximu<br>m of 20<br>character<br>s  | End time of resource usage (UTC time).                                                                                                   |

| HTTP/1.1 200 OK                                                            |
|----------------------------------------------------------------------------|
| Content-Type: application/json;charset=UTF-8                               |
| Content-Length: length                                                     |
| Date: response time                                                        |
| {                                                                          |
| "free_resource_records": [                                                 |
| {                                                                          |
| "deduct_time": "2021-10-19T08:04:25Z",                                     |
| "free_resource_id": "43248428-8409-47cd-b115-6a5872e2200b",                |
| "resource_id": "resourceInstanceId_north1_obs_10120001112",                |
| "resource_type_code": "",                                                  |
| "resource_tag": "",                                                        |
| "product_id": "90301-247012-00",                                           |
| "product_name": "OBS storage package 10 TB Monthly subscription Beijing7", |
| "usage_type_code": "",                                                     |
| "available_amount": "10190",                                               |
| "remaining_amount": "10140",                                               |
| "used_amount": "50",                                                       |
| "measure_id": 10,                                                          |
| "effective_time": "2021-10-13T10:01:49Z",                                  |
| "expire_time": "2021-10-13T11:00:00Z"                                      |
| }                                                                          |
| ],                                                                         |
| "total_count": 1                                                           |
| }                                                                          |

# **Returned Values**

### D NOTE

- 4xx: This class of HTTP status code is intended for situations in which the error seems to have been caused by the client, for example, the request contains bad syntax or incorrect parameters. You must ensure the request is correct.
- 5*xx*: This class of HTTP status code is intended for cases in which the Huawei Cloud server is aware that it has encountered an error or is otherwise incapable of performing the request. In this case, contact Huawei Cloud customer service.

| HTTP<br>Status Code | Error Code | Description          |
|---------------------|------------|----------------------|
| 400                 | CBC.0100   | Incorrect parameter. |
| 403                 | CBC.0151   | Access denied.       |
| 500                 | CBC.0999   | Other errors.        |

# **7** Managing Bills

- 7.1 Querying Bill Summary
- 7.2 Viewing Resource Usage Details
- 7.3 Viewing Resource Expenditures

# 7.1 Querying Bill Summary

# Function

This API can be used by customers to query their expenditure summaries on the self-built platform. The expenditure data is summarized by month.

For details about how to log in to the Billing Center to query bill summary, see **Viewing Summary Data** in **Bill Summary**.

### **NOTE**

- The bills displayed for an enterprise master account include the expenditure data of its member accounts.
- You can query data from the past three years.
- An enterprise master account needs required authorization from independent accounting members to view their expenditure information. For details about how to request such authorization, see Changing Member Account Permissions.

## Constraints

This API can only be invoked using the customer AK/SK or token.

# Debugging

You can debug the API in API Explorer which supports automatic authentication. API Explorer can automatically generate and debug example SDK code.

### URI

GET /v2/bills/customer-bills/monthly-sum

The following table describes the parameters.

| Parameter                 | Manda<br>tory | Туре   | Maximum<br>Length/Val<br>ue Range | Description                                                                                                    |
|---------------------------|---------------|--------|-----------------------------------|----------------------------------------------------------------------------------------------------|
| bill_cycle                | Yes           | String | A maximum<br>of 8<br>characters   | Billing cycle of the<br>expenditure summary, which<br>is in <i>YYY-MM</i> format<br>(GMT+08:00).                                                                                                    |
| service_type_c<br>ode     | No            | String | A maximum<br>of 64<br>characters  | Cloud service type code. For<br>example, the cloud service<br>type code of OBS is<br><b>hws.service.type.obs</b> . To<br>obtain a specific service type,<br>call the API in 4.1.1 Querying<br>Cloud Service Types.<br>If this parameter is not<br>included or is left empty, it<br>cannot be used as a filter<br>criterion.                                                                                                    |
| enterprise_proj<br>ect_id | No            | String | A maximum<br>of 64<br>characters  | <ul> <li>Enterprise project ID.</li> <li>0: ID of a default project</li> <li>-1: The service does not support enterprise project management.</li> <li>For details about how to obtain an enterprise project ID, see How Do I Obtain an Enterprise Project ID?</li> <li>If this parameter is not included or is left empty, it cannot be used as a filter criterion. If this parameter is set to null, it can be used as a filter criterion. This parameter cannot be set to "".</li> </ul> |
| method                    | No            | String | A maximum<br>of 64<br>characters  | <ul> <li>Query method.</li> <li>oneself: Query the expenditure data of the enterprise master account itself.</li> <li>sub_customer: Query the expenditure data of enterprise member accounts associated with the enterprise master account.</li> <li>all: Query the expenditure data of both the enterprise master account and its</li> </ul>                                                                                                    |

 Table 7-1 Parameters

| Parameter           | Manda<br>tory | Туре    | Maximum<br>Length/Val<br>ue Range | Description                                                                                                    |
|---------------------|---------------|---------|-----------------------------------|----------------------------------------------------------------------------------------------------|
|                     |               |         |                                   | associated member<br>accounts.<br>If this parameter is not<br>included in the request<br>parameters or is left empty,<br>the default value is <b>all</b> . If this<br>parameter is set to <b>all</b> , and<br>there are no member accounts<br>associated, the expenditure<br>data of the enterprise master<br>account itself is queried.<br><b>NOTE</b><br>An enterprise master account<br>needs required authorization<br>from independent accounting<br>members to view their<br>expenditure information. For<br>details about how to request such<br>authorization, see Changing<br>Member Account Permissions.                                                                                                    |
| sub_customer_<br>id | No            | String  | A maximum<br>of 64<br>characters  | <ul> <li>ID of an enterprise member account.</li> <li>NOTE <ul> <li>This parameter is invalid if method is not set to sub_customer.</li> <li>If method is set to sub_customer, this parameter must be specified.</li> </ul> </li> </ul>                                                                                                    |
| offset              | No            | Integer | 0 to a<br>maximum<br>integer      | <ul> <li>Offset, which starts from 0.</li> <li>The default value is 0.</li> <li>NOTE</li> <li>This parameter is used for pagination. Retain its default value 0 if pagination is not required. offset indicates the offset relative to the first data record among all that meets the conditions configured. If you set offset to 1, the second and subsequent data records are returned.</li> <li>For example, if there are 10 records that meet query conditions, when you set limit to 10 and offset to 1, the second to the tenth records are returned.</li> <li>If there are 20 records that meet query conditions, when you set offset to 0 and limit to 10 for the first page and set offset to 10 and limit to 10 for the second page,</li> </ul> |

| Parameter | Manda<br>tory | Туре    | Maximum<br>Length/Val<br>ue Range | Description                                                                 |
|-----------|---------------|---------|-----------------------------------|-----------------------------------------------------------------------------|
|           |               |         |                                   | then each page will respectively have 10 records.                           |
| limit     | No            | Integer | 1-1000                            | Number of queried records<br>each time. The default value is<br><b>10</b> . |

# **Request Message**

Request Parameters

None

**Example Request** 

GET

```
https://bss-intl.myhuaweicloud.com/v2/bills/customer-bills/monthly-sum?bill_cycle=
2020-07&method=sub_customer&sub_customer_id=05b5fef62300d2ad0f98c00befba72c0&offse
t=0&limit=10 HTTP/1.1
Content-Type: application/json
X-Auth-Token: MIIPAgYJKoZIhvcNAQcCo...ggg1BBIINPXsidG9rZ
```

# **Response Message**

**Response** parameters

| Parameter          | Туре                                         | Maximum<br>Length/Val<br>ue Range   | Description                                                                                             |
|--------------------|----------------------------------------------|-------------------------------------|----------------------------------------------------------------------------------------------------|
| error_code         | String                                       | A maximum<br>of 20<br>characters    | Error code. For details, see Status Codes.<br>This parameter is returned only when a<br>failure occurs. |
| error_msg          | String                                       | A maximum<br>of 2,000<br>characters | Error description.<br>This parameter is returned only when a<br>failure occurs.                         |
| total_count        | Integer                                      | -                                   | Number of the total records. The value must be greater than or equal to <b>0</b> .                      |
| bill_sums          | List <billsum<br>RecordInfo&gt;</billsum<br> | -                                   | Bill information. For details, see Table 7-2.                                                           |
| consume_amo<br>unt | Bigdecimal                                   | -                                   | Total amount (including unsubscriptions).                                                               |
| debt_amount        | Bigdecimal                                   | -                                   | Arrears in total.                                                                                       |
| coupon_amou<br>nt  | Bigdecimal                                   | -                                   | Cash coupon amount.                                                                                     |

| Parameter                           | Туре       | Maximum<br>Length/Val<br>ue Range | Description                                               |
|-------------------------------------|------------|-----------------------------------|-----------------------------------------------------------|
| flexipurchase_<br>coupon_amou<br>nt | Bigdecimal | -                                 | Flexi-purchase coupon amount. This parameter is reserved. |
| stored_value_<br>card_amount        | Bigdecimal | -                                 | Stored-value card amount. This parameter is reserved.     |
| cash_amount                         | Bigdecimal | -                                 | Balance in the cash account.                              |
| credit_amount                       | Bigdecimal | -                                 | Balance in the credit account.                            |
| writeoff_amo<br>unt                 | Bigdecimal | -                                 | Write-off amount.                                         |
| measure_id                          | Integer    | -                                 | Unit.<br>• 1: Yuan/Dollar                                 |
| currency                            | String     | A maximum<br>of 4<br>characters   | Currency.<br>USD                                          |

Table 7-2 BillSumRecordInfo

| Parameter   | Туре    | Maximum<br>Length/Val<br>ue Range | Description                                                                                                    |
|-------------|---------|-----------------------------------|----------------------------------------------------------------------------------------------------|
| bill_cycle  | String  | A maximum<br>of 8<br>characters   | Billing cycle of the expenditure summary,<br>which is in <i>YYYY-MM</i> format<br>(GMT+08:00).                                                                                                    |
| bill_type   | Integer | -                                 | <ul> <li>Bill type.</li> <li>1: expenditure</li> <li>2: refund</li> <li>3: adjustment</li> </ul>                                                                                                    |
| customer_id | String  | A maximum<br>of 64<br>characters  | <ul> <li>Account ID of the customer who has expenditure records.</li> <li>If a common account or enterprise member account is used to query expenditure records, only the expenditure records of the customer itself can be queried, and the ID of the customer itself is displayed here.</li> <li>If an enterprise master account is used to query expenditure records, the expenditure records of its own and its member accounts can be queried. The ID of a master or member account that</li> </ul> |

| Parameter                           | Туре       | Maximum<br>Length/Val<br>ue Range | Description                                                                                                    |
|-------------------------------------|------------|-----------------------------------|----------------------------------------------------------------------------------------------------|
|                                     |            |                                   | has expenditures will be displayed.<br>The ID of the master account will be<br>displayed for the expenditure records<br>of the master account. The ID of a<br>member account will be displayed for<br>the expenditure records of the member<br>account. |
| resource_type<br>_code              | String     | A maximum<br>of 64<br>characters  | Resource type code. For example, the resource type code of ECS is <b>hws.resource.type.vm</b> .                                                                                                    |
| service_type_<br>code               | String     | A maximum<br>of 64<br>characters  | Cloud service type code. For example, the cloud service type code of OBS is <b>hws.service.type.obs</b> .                                                                                                    |
| resource_type<br>_name              | String     | A maximum<br>of 200<br>characters | Resource type. For example, the resource type of ECS is <b>Cloud Host</b> .                                                                                                    |
| service_type_<br>name               | String     | A maximum<br>of 200<br>characters | Cloud service type. For example, the cloud service type of ECS is <b>Elastic Cloud Server</b> .                                                                                                    |
| charging_mod<br>e                   | Integer    | -                                 | <ul> <li>Billing mode. The options are as follows:</li> <li>1: yearly/monthly</li> <li>3: pay-per-use</li> <li>10: reserved instances</li> <li>11: savings plan</li> </ul>                                                                              |
| official_amou<br>nt                 | Bigdecimal | -                                 | List price.                                                                                                    |
| official_disco<br>unt_amount        | Bigdecimal | -                                 | Discounted amount.                                                                                                    |
| truncated_am<br>ount                | Bigdecimal | -                                 | Truncated amount.                                                                                                    |
| consume_amo<br>unt                  | Bigdecimal | -                                 | Amount.<br>Amount = List price – Discounted<br>amount – Truncated amount                                                                                                    |
| coupon_amou<br>nt                   | Bigdecimal | -                                 | Cash coupon amount.                                                                                                    |
| flexipurchase_<br>coupon_amou<br>nt | Bigdecimal | -                                 | Flexi-purchase coupon amount. This parameter is reserved.                                                                                                    |
| stored_value_<br>card_amount        | Bigdecimal | -                                 | Stored-value card amount. This parameter is reserved.                                                                                                    |

| Parameter           | Туре       | Maximum<br>Length/Val<br>ue Range | Description                                                                                                    |
|---------------------|------------|-----------------------------------|----------------------------------------------------------------------------------------------------|
| debt_amount         | Bigdecimal | -                                 | Arrears. Amount that a customer owes<br>when the customer's account balance is<br>insufficient for fee deduction. |
| writeoff_amo<br>unt | Bigdecimal | -                                 | Write-off amount.                                                                                                 |
| cash_amount         | Bigdecimal | -                                 | Balance in the cash account.                                                                                      |
| credit_amount       | Bigdecimal | -                                 | Balance in the credit account.                                                                                    |
| measure_id          | Integer    | -                                 | Unit.<br>• 1: Yuan/Dollar                                                                                         |

```
HTTP/1.1 200 OK
Content-Type: application/json;charset=UTF-8
Content-Length: length
Date: response time
{
"total count": 2,
"bill_sums": [
   {
         "bill cycle": "2020-07",
         "bill_type": 1,
         "customer_id": "05b5fef62300d2ad0f98c00befba72c0",
         "resource type code": "hws.resource.type.bandwidth",
         "service type code": "hws.service.type.vpc",
         "charging mode": 3,
         "official amount": 7.0,
         "official discount amount": 0.0,
         "truncated amount": 2.363856,
         "consume_amount": 7.0,
         "coupon_amount": 0.0,
         "flexipurchase coupon amount": 0.0,
         "stored_value_card_amount": 0.0,
         "debt_amount": 0.0,
         "writeoff amount": 0.0,
         "cash amount": 0.0,
         "credit_amount": 7.0,
         "measure id": 1
      },
         "bill_cycle": "2020-07",
         "bill_type": 1,
         "customer id": "05b5fef62300d2ad0f98c00befba72c0",
         "resource_type_code": "hws.resource.type.kms",
         "service_type_code": "hws.service.type.kms",
         "resource type name": "Cloud Host",
```

```
"service type name": "Elastic Cloud Server"
          "charging mode": 3,
          "official amount": 3524.424,
          "official discount amount": 0.0,
          "truncated amount": 1244.424,
         "consume amount": 2280.0,
          "coupon_amount": 0.0,
          "flexipurchase coupon amount": 0.0,
          "stored_value_card_amount": 0.0,
          "debt_amount": 0.0,
          "writeoff_amount": 0.0,
          "cash amount": 0.0,
          "credit amount": 2280.0,
          "measure id": 1
],
   "consume amount": 16964.0,
   "debt amount": 0.0,
   "coupon amount": 464.0,
   "flexipurchase coupon amount": 0.0,
"stored_value_card_amount": 0.0,
"cash_amount": 1306.0,
"credit amount": 15194.0,
   "writeoff amount": 0.0,
   "measure id": 1,
   "currency": "USD"
```

## **Status Codes**

### **NOTE**

}

- 4*xx*: This class of HTTP status code is intended for situations in which the error seems to have been caused by the client, for example, the request contains bad syntax or incorrect parameters. You must ensure the request is correct.
- 5xx: This class of HTTP status code is intended for cases in which the Huawei Cloud server is aware that it has encountered an error or is otherwise incapable of performing the request. In this case, contact Huawei Cloud customer service.

| HTTP Status<br>Code | Error Code | Description          |
|---------------------|------------|----------------------|
| 400                 | CBC.0100   | Incorrect parameter. |
| 403                 | CBC.0151   | Access denied.       |
| 500                 | CBC.0999   | Other errors.        |

# 7.2 Viewing Resource Usage Details

# Function

This API can be used to query usage details of each resource for a customer on the self-built platform.

Postpaid customers who have enabled the monthly settlement can log in to Billing Center to query their resource usage details by referring to Resource Bill.

### D NOTE

- After a customer associates with an enterprise master in the unified accounting model, bill queries will return both bills before and after the association.
- You can query data from the past three years.

# Constraints

This API can be invoked only by the customer AK/SK or token.

You can debug the API in API Explorer which supports automatic authentication. API Explorer can automatically generate and debug example SDK code.

## URI

POST /v2/bills/customer-bills/res-records/query

### Table 7-3 Header parameters

| Paramet<br>er | Man<br>dator<br>y | Maximum<br>Length | Description                 |
|---------------|-------------------|-------------------|-----------------------------|
| X-Langua      | No                | 10                | Language.                   |
| ge            |                   |                   | • <b>zh_CN</b> : Chinese    |
|               |                   |                   | • en_US: English            |
|               |                   |                   | The default value is en_US. |

## **Request Message**

### **Request Parameters**

| Parameter | Manda<br>tory | Туре   | Maximu<br>m Length | Description                                                                                                    |
|-----------|---------------|--------|--------------------|----------------------------------------------------------------------------------------------------|
| cycle     | Yes           | String | 8                  | Billing cycle of the queried resource<br>usage details, which is in<br>YYYY-MM format (GMT+08:00).<br>Example: 2019-01 |

| Parameter              | Manda<br>tory | Туре    | Maximu<br>m Length | Description                                                                                                    |
|------------------------|---------------|---------|--------------------|----------------------------------------------------------------------------------------------------|
| cloud_service_<br>type | No            | String  | 64                 | Cloud service type code. For<br>example, the cloud service type<br>code of OBS is<br><b>hws.service.type.obs</b> . To obtain a<br>specific service type, call the API in<br>4.1.1 Querying Cloud Service<br>Types.<br>If this parameter is not included in<br>the request parameters, is set to "",<br>or is set to <b>null</b> , it cannot be used as<br>a filter criterion. |
| resource_type          | No            | String  | 64                 | Resource type code. For example,<br>the VM resource type code of ECS<br>is <b>hws.resource.type.vm</b> . To obtain<br>a specific resource type, call the API<br>in 4.1.2 Querying Resource Types.<br>If this parameter is not included in<br>the request parameters, is set to "",<br>or is set to <b>null</b> , it cannot be used as<br>a filter criterion.                  |
| region                 | No            | String  | 64                 | Cloud service region code, for<br>example, ap-southeast-1. Obtain the<br>value from the <b>Region</b> column in<br><b>Regions and Endpoints</b> .<br>If this parameter is not included in<br>the request parameters, is set to "",<br>or is set to <b>null</b> , it cannot be used as<br>a filter criterion.                                                                  |
| res_instance_id        | No            | String  | 64                 | Resource instance ID.<br>If this parameter is not included in<br>the request parameters, is set to "",<br>or is set to <b>null</b> , it cannot be used as<br>a filter criterion.                                                                                                    |
| charge_mode            | No            | Integer | -                  | <ul> <li>Billing mode. The options are as follows:</li> <li>1: Yearly/monthly</li> <li>3: Pay-per-use</li> <li>10: Reserved instances</li> <li>11: savings plan</li> <li>If this parameter is not included in the request parameters or is set to null, usage details of resources of all billing modes are returned.</li> </ul>                                              |
| bill_type              | No            | Integer | -                  | Bill type:<br>• 1: expenditure-purchase                                                                                                    |

| Parameter               | Manda<br>tory | Туре    | Maximu<br>m Length | Description                                                                                                    |
|-------------------------|---------------|---------|--------------------|----------------------------------------------------------------------------------------------------|
|                         |               |         |                    | • 2: expenditure-renewal                                                                                                    |
|                         |               |         |                    | • 3: expenditure-change                                                                                                    |
|                         |               |         |                    | • 4: refund-unsubscription                                                                                                    |
|                         |               |         |                    | • 5: expenditure-use                                                                                                    |
|                         |               |         |                    | • 8: expenditure-auto-renewal                                                                                                    |
|                         |               |         |                    | • 9: adjustment-compensation                                                                                                    |
|                         |               |         |                    | • 14: expenditure-month-end deduction for support plan                                                                                                    |
|                         |               |         |                    | • 15: expenditure-tax                                                                                                    |
|                         |               |         |                    | • 16: adjustment-deduction                                                                                                    |
|                         |               |         |                    | • 17: expenditure-difference amount (min. guaranteed-actual)                                                                                                    |
|                         |               |         |                    | NOTE                                                                                                    |
|                         |               |         |                    | Expenditure-difference amount (min.<br>guaranteed-actual) determines the fees<br>that a customer needs to pay if the<br>customer does not reach the minimum<br>expenditure limit stipulated in the<br>signed contract. This rule is applicable<br>to direct sales customers and referral<br>customers who use postpaid method. |
|                         |               |         |                    | • 20: refund-change                                                                                                    |
|                         |               |         |                    | • 23: savings plans used                                                                                                    |
|                         |               |         |                    | • 24: refund-changing to<br>Pay-Per-Use                                                                                                    |
|                         |               |         |                    | • 100: refund-unsubscription tax                                                                                                    |
|                         |               |         |                    | • 101: adjustment-tax compensation                                                                                                    |
|                         |               |         |                    | • 102: adjustment-tax deduction                                                                                                    |
|                         |               |         |                    | If this parameter is not included in<br>the request parameters or is set to<br><b>null</b> , usage details of resources of<br>all bill types are returned.                                                                                                    |
| enterprise_proj         | No            | String  | 64                 | Enterprise project ID.                                                                                                    |
| ect_id                  |               |         |                    | • 0: ID of a default project                                                                                                    |
|                         |               |         |                    | • -1: The service does not support enterprise project management.                                                                                                    |
|                         |               |         |                    | If this parameter is not included in<br>the request parameters, is set to "",<br>or is set to <b>null</b> , it cannot be used as<br>a filter criterion.                                                                                                    |
| include_zero_r<br>ecord | No            | Boolean | -                  | Whether to return records for which the amount due is 0.                                                                                                    |
|                         |               |         |                    | • true: Yes                                                                                                    |

| Parameter           | Manda<br>tory | Туре    | Maximu<br>m Length | Description                                                                                                    |
|---------------------|---------------|---------|--------------------|----------------------------------------------------------------------------------------------------|
|                     |               |         |                    | • false: No                                                                                                    |
|                     |               |         |                    | If this parameter is not included in<br>the request parameters, is set to "",<br>or is set to <b>null</b> , it cannot be used as<br>a filter criterion.                                                                                                    |
| method              | No            | String  | 64                 | Query method.                                                                                                    |
|                     |               |         |                    | • <b>oneself</b> : Query the resource usage details of an enterprise itself.                                                                                                    |
|                     |               |         |                    | • <b>sub_customer</b> : Query the resource usage details of enterprise's sub-customers.                                                                                                    |
|                     |               |         |                    | • <b>all</b> : Query the resource usage details of an enterprise and its sub-customers.                                                                                                    |
|                     |               |         |                    | If this parameter is not included in<br>the request parameters, is set to "",<br>or is set to <b>null</b> , the default value is<br><b>all</b> . If this parameter is set to <b>all</b> and<br>an enterprise has no customers, the<br>enterprise queries its own resource<br>usage details.                                                           |
| sub_customer_<br>id | No            | String  | 64                 | <ul> <li>Enterprise member account ID.</li> <li>NOTE <ul> <li>This parameter is invalid if method is not set to sub_customer.</li> <li>If method is set to sub_customer,</li> </ul> </li> </ul>                                                                                                    |
| offset              | No            | Integer | 0 to a             | this parameter must be specified.<br>Offset, which starts from 0. The                                                                                                    |
|                     |               |         | maximum            | default value is <b>0</b> .                                                                                                    |
|                     |               |         | integer            | <b>NOTE</b><br>This parameter is used for pagination.<br>Retain its default value <b>0</b> if pagination<br>is not required. <b>offset</b> indicates the<br>offset relative to the first data record<br>among all that meets the conditions<br>configured. If you set offset to <b>1</b> , the<br>second and subsequent data records are<br>returned. |
|                     |               |         |                    | For example, if there are 10 records that meet query conditions, when you set limit to <b>10</b> and <b>offset</b> to <b>1</b> , the second to the tenth records are returned.                                                                                                    |
|                     |               |         |                    | If there are 20 records that meet query<br>conditions, when you set offset to <b>0</b> and<br>limit to <b>10</b> for the first page and set<br>offset to <b>10</b> and limit to <b>10</b> for the<br>second page, then each page will<br>respectively have 10 records.                                                                                |

7 Managing Bills

| Parameter            | Manda<br>tory | Туре    | Maximu<br>m Length | Description                                                                                                    |  |
|----------------------|---------------|---------|--------------------|----------------------------------------------------------------------------------------------------|--|
| limit                | No            | Integer | 1-1000             | Page limit. The default value is <b>10</b> .                                                                                                    |  |
| statistic_type       | No            | Integer | 1–3                | <ul> <li>Statistics type. The default value is</li> <li>1: By billing cycle</li> <li>2: By day</li> <li>3: By details</li> <li>If this parameter is not included in the request parameters or is set to null, the default value 1 is used. It cannot be set to "".</li> </ul>                                                                                                    |  |
| query_type           | No            | String  | 0–9                | <ul> <li>Type of information to be queried.<br/>The default value is <b>BILLCYCLE</b>.</li> <li><b>BILLCYCLE</b>: By billing cycle.</li> <li>DAILY: By day</li> <li>The information type, <b>DAILY</b>, is returned only when the statistic_type is set to 2 or 3.</li> <li>If this parameter is not included in the request or is set to null or "", the information type, BILLCYCLE, is returned by default.</li> </ul>                                                                                                    |  |
| bill_cycle_begi<br>n | No            | String  | 0–10               | <ul> <li>The start time of a billing cycle.</li> <li>Format: YYYY-MM-DD.</li> <li>This parameter is mandatory when query_type is set to DAILY.</li> <li>If this parameter is not included in the request or is set to null or '''', it cannot be used as a filter criterion.</li> <li>NOTE <ul> <li>This parameter is invalid if query_type is not set to DAILY.</li> <li>If query_type is set to DAILY, this parameter cannot be left empty and the value must be consistent with the billing cycle.</li> </ul> </li> </ul> |  |
| bill_cycle_end       | No            | String  | 0–10               | The end time of a billing cycle.<br>Format: YYYY-MM-DD.<br>This parameter is mandatory when<br>query_type is set to DAILY.<br>If this parameter is not included in<br>the request or is set to <b>null</b> or '''', it<br>cannot be used as a filter criterion.<br><b>NOTE</b><br>• This parameter is invalid if                                                                                                    |  |

| Parameter            | Manda<br>tory | Туре   | Maximu<br>m Length | Description                                                                                                    |
|----------------------|---------------|--------|--------------------|----------------------------------------------------------------------------------------------------|
|                      |               |        |                    | <ul> <li>query_type is not set to DAILY.</li> <li>If query_type is set to DAILY, this parameter cannot be left empty and the value must be consistent with the billing cycle.</li> </ul>                                                                                                    |
| payer_account<br>_id | No            | String | 1–64               | <ul> <li>The account ID of the payer.</li> <li>If this parameter is not included or is set to null, it will not be used as a filter criterion. It cannot be set to "".</li> <li>NOTE <ul> <li>Independent accounting members of an enterprise and other common customers can only query their own expenditures.</li> <li>For an enterprise master, if this parameter is not included, expenditures of the master, their unified accounting members, and their independent account members are returned; if this parameter is set to the ID of the master, expenditures of the master and their unified accounting members are returned; and if this parameter is set to the ID of an independent accounting member of an enterprise, if this parameter is set to the ID of an independent accounting member are returned.</li> </ul> </li> <li>For a unified accounting member of an enterprise, if this parameter is set to the ID of the member, expenditures of the member are returned.</li> <li>For a unified accounting member of an enterprise, if this parameter is set to the ID of the member, expenditures of the member generated before they were associated with their enterprise master are returned; if this parameter is set to the iD of the member generated before they were associated with their enterprise master are returned; if this parameter is set to the iD of an independent accounting member of an enterprise master are returned; if this parameter is set to the iD of the member generated before they were associated with their enterprise master are returned; if this parameter is set to the ir enterprise master are returned; if this parameter is set to the ir enterprise master are returned; and if this parameter is not included, all expenditures are returned.</li> </ul> |

### **Example Request**

```
"region": "ap-southeast-1",
"res_instance_id": "76****7f",
"charge_mode": 1,
"bill_type": 1,
"enterprise_project_id": "6***f3-3**4-4**2-9a3e-a****c24",
"include_zero_record": "true",
"method": "sub_customer",
"sub_customer_id": "05b5fef62300d2ad0f98c00befba72c0",
"offset": 1,
"limit": 10
}
```

# **Response Message**

### **Response Parameters**

| Parameter           | Туре                                      | Maximum<br>Length                                                                                          | Description                                                                          |  |
|---------------------|-------------------------------------------|----------------------------------------------------------------------------------------------------|--------------------------------------------------------------------------------------|--|
| error_code          | String                                    | 16 Status code. For details, see Status<br>Code. This parameter is returned only<br>when a failure occurs. |                                                                                      |  |
| error_msg           | String                                    | 1024                                                                                                    | Error description. This parameter is returned only when a failure occurs.            |  |
| monthly_record<br>s | List <monthly<br>BillRes&gt;</monthly<br> | -                                                                                                    | Resource records.<br>For details, see Table 7-4.                                     |  |
| total_count         | Integer                                   | -                                                                                                    | Number of result sets. This parameter is returned only when the query is successful. |  |
| currency            | String                                    | 3                                                                                                    | Currency.<br>USD                                                                     |  |

### Table 7-4 MonthlyBillRes

| Parameter | Туре   | Maximum<br>Length | Description                                                                                                 |
|-----------|--------|-------------------|----------------------------------------------------------------------------------------------------|
| cycle     | String | 8                 | Billing cycle of resource data, which<br>is in YYYY-MM format<br>(GMT+08:00).<br>Example: 2020-01           |
| bill_date | String | 10                | Consumption date, which is in the<br>YYYY-MM-DD format<br>(GMT+08:00)                                       |
|           |        |                   | NOTE<br>This parameter has a value only when<br>statistic_type is set to 2. Otherwise, null<br>is returned. |

| Parameter   | Туре    | Maximum<br>Length | Description                                                                                                    |
|-------------|---------|-------------------|----------------------------------------------------------------------------------------------------|
| bill_type   | Integer |                   | <ul> <li>Bill type.</li> <li>1: expenditure-purchase</li> <li>2: expenditure-renewal</li> <li>3: expenditure-change</li> <li>4: refund-unsubscription</li> <li>5: expenditure-use</li> <li>8: expenditure-auto-renewal</li> <li>9: adjustment-compensation</li> <li>14: expenditure-month-end deduction for support plan</li> <li>15: expenditure-tax</li> <li>16: adjustment-deduction</li> <li>17: expenditure-difference amount (min. guaranteed-actual)</li> <li>NOTE</li> <li>Expenditure-difference amount (min. guaranteed-actual) determines the fees that a customer needs to pay if the customer does not reach the minimum expenditure limit stipulated in the signed contract. This rule is applicable to direct sales customers and referral customers who use postpaid method.</li> <li>20: refund-change</li> <li>23: savings plans used</li> <li>24: refund-changing to Pay-Per-Use</li> <li>100: refund-unsubscription tax</li> <li>101: adjustment-tax deduction</li> </ul> |
| customer_id | String  | 64                | <ul> <li>ID of the account that has consumption records.</li> <li>If a common account or enterprise member account is used to query consumption records, only the ID of the customer itself is displayed.</li> <li>If an enterprise master account is used to query consumption records, the consumption records of its own and its member accounts can be queried. The ID of a master or member account will be displayed.</li> </ul>                                                                                                    |

| Parameter                   | Туре    | Maximum<br>Length | Description                                                                                                    |  |
|-----------------------------|---------|-------------------|----------------------------------------------------------------------------------------------------|--|
| region                      | String  | 64                | Cloud service region code, for<br>example, ap-southeast-1. Obtain the<br>value from the <b>Region</b> column in<br>Regions and Endpoints.                 |  |
| region_name                 | String  | 64                | Region name, for example, CN-Hong<br>Kong. Obtain the value from the<br><b>Region</b> column in Regions and<br>Endpoints                                  |  |
| cloud_service_t<br>ype      | String  | 256               | Cloud service type code. For<br>example, the cloud service type code<br>of OBS is <b>hws.service.type.obs</b> .                                           |  |
| resource_Type_<br>code      | String  | 64                | Resource type code. For example, the resource type code of ECS is <b>hws.resource.type.vm</b> .                                                           |  |
| cloud_service_t<br>ype_name | String  | 200               | Cloud service type. For example, the cloud service type of ECS is <b>Elastic Cloud Server</b> .                                                           |  |
| resource_type_n<br>ame      | String  | 200               | Resource type. For example, the resource type of ECS is <b>Cloud Host</b> .                                                                               |  |
| res_instance_id             | String  | 256               | Resource instance ID.                                                                                                    |  |
| resource_name               | String  | -                 | Resource name. When creating a resource, a customer can enter the resource name. Some resource names can also be changed during resource management.      |  |
| root_resource_i<br>d        | String  | -                 | Root resource ID                                                                                                    |  |
| parent_resource<br>_id      | String  | -                 | Parent resource ID                                                                                                    |  |
| resource_tag                | String  | 8,192             | Resource tag. Customers can set tags when managing resources.                                                                                             |  |
| sku_code                    | String  | 64                | SKU code, which uniquely identifies the resource specification in a bill.                                                                                 |  |
| enterprise_proje<br>ct_id   | String  | -                 | <ul> <li>Enterprise project ID.</li> <li>0: ID of a default project</li> <li>null: The service does not support enterprise project management.</li> </ul> |  |
| enterprise_proje<br>ct_name | String  | -                 | Enterprise project name.                                                                                                    |  |
| charge_mode                 | Integer | -                 | Billing mode. The options are as follows:                                                                                                    |  |

| Parameter                       | Туре       | Maximum<br>Length | Description                                                                                                    |  |
|---------------------------------|------------|-------------------|----------------------------------------------------------------------------------------------------|--|
|                                 |            |                   | • 1: Yearly/monthly                                                                                                    |  |
|                                 |            |                   | • 3: Pay-per-use                                                                                                    |  |
|                                 |            |                   | • 10: Reserved instances                                                                                                    |  |
|                                 |            |                   | • 11: savings plan                                                                                                    |  |
| consume_amou<br>nt              | BigDecimal | -                 | Consumption amount of a cloud<br>service, including the amount of cash<br>coupons and that of flexi-purchase<br>coupons, accurate to eight decimal<br>places.<br>NOTE<br>The value of consume_amount is equal<br>to the sum of the values of<br>cash_amount, credit_amount,<br>coupon_amount,<br>flexipurchase_coupon_amount,<br>stored_card_amount, bonus_amount,<br>debt_amount, and<br>adjustment_amount. |  |
| cash_amount                     | BigDecimal | -                 | Amount paid in cash.                                                                                                    |  |
| credit_amount                   | BigDecimal | -                 | Amount paid using the credit.                                                                                                    |  |
| coupon_amount                   | BigDecimal | -                 | Amount paid using the cash coupon.                                                                                                    |  |
| flexipurchase_c<br>oupon_amount | BigDecimal | -                 | Amount paid using the flexi-purchase coupon.                                                                                                    |  |
| stored_card_am<br>ount          | BigDecimal | -                 | Amount paid using the values-stored card.                                                                                                    |  |
| bonus_amount                    | BigDecimal | -                 | Bonus payment amount (used for the bonus that is not cleared on the live network).                                                                                                    |  |
| debt_amount                     | BigDecimal | -                 | Monthly-paid user: monthly<br>settlement (For details about monthly<br>settlement, click here.)<br>Non-monthly-paid subscriber:<br>outstanding amount                                                                                                    |  |
| adjustment_amo<br>unt           | BigDecimal | -                 | Adjustment amount.                                                                                                    |  |
| official_amount                 | BigDecimal | -                 | Standard price.                                                                                                    |  |
| discount_amoun<br>t             | BigDecimal | -                 | Discount amount (based on the standard price).                                                                                                    |  |
| measure_id                      | Integer    | -                 | Unit. • 1: USD                                                                                                    |  |
| period_type                     | Integer    | -                 | Period type. The value can be:                                                                                                    |  |

| Parameter                  | Туре                                  | Maximum<br>Length | Description                                                                                                    |
|----------------------------|---------------------------------------|-------------------|----------------------------------------------------------------------------------------------------|
|                            |                                       | _                 | • 19: Year                                                                                                    |
|                            |                                       |                   | • 20: Month                                                                                                    |
|                            |                                       |                   | • 24: Day                                                                                                    |
|                            |                                       |                   | • 25: Hour                                                                                                    |
|                            |                                       |                   | • 5: One-off                                                                                                    |
| trade_id                   | String                                | -                 | Order ID or transaction ID.                                                                                                    |
|                            |                                       |                   | <ul> <li>If the value of bill_type is 1, 2, 3, 4, 103, or 8, this field indicates the order ID.</li> </ul>                                                                              |
|                            |                                       |                   | • In other scenarios, it indicates the transaction ID (this parameter represents bills when fees are deducted at the end of a month. Otherwise, this parameter represents receivables.) |
| id                         | String                                | 256               | Unique ID.                                                                                                    |
|                            |                                       |                   | This parameter is reserved.                                                                                                    |
| product_spec_d<br>esc      | String                                | -                 | Product specification description.                                                                                                    |
| sub_service_typ<br>e_code  | String                                | 64                | Service type code of a child service that is attached to an ECS.                                                                                                    |
| sub_service_typ<br>e_name  | String                                | 200               | Service type of a child service that is attached to an ECS.                                                                                                    |
| sub_resource_ty<br>pe_code | String                                | 64                | Resource type code of a child resource that is attached to an ECS.                                                                                                    |
| sub_resource_ty<br>pe_name | String                                | 200               | Resource type name of a child resource that is attached to an ECS.                                                                                                    |
| sub_resource_id            | String                                | 64                | Resource ID of a child resource that<br>is attached to an ECS. If the resource<br>is a reserved instance, this parameter<br>indicates a reserved instance ID.                           |
| sub_resource_n<br>ame      | String                                | 256               | Resource name of a child resource<br>that is attached to an ECS. If the<br>resource is a reserved instance, this<br>parameter indicates a reserved<br>instance name.                    |
| pre_order_id               | String                                | 64                | Original order ID                                                                                                    |
| az_code_infos              | List <azcodei<br>nfo&gt;</azcodei<br> | -                 | AZ information list For details, see Table 7-5.                                                                                                    |
| payer_account_i<br>d       | String                                | 64                | The account ID of the payer.<br>NOTE                                                                                                    |

| Parameter      | Туре        | Maximum<br>Length | Description                                                                                                    |
|----------------|-------------|-------------------|----------------------------------------------------------------------------------------------------|
|                |             |                   | <ul> <li>If the current account is an individual account, an account of an independent accounting member, or an enterprise master account, this parameter needs to be set to the ID of the current account.</li> <li>For a unified accounting member of an enterprise, this parameter can be set to the ID of the unified accounting member or the ID of their enterprise.</li> </ul>                           |
| effective_time | String      | 32                | enterprise master.<br>Start time of using the resource<br>corresponding to the fee.<br>This field is valid when                                                                                                    |
|                |             |                   | <pre>statistic_type is set to 3. This field is reserved when statistic_type is set to 1 or 2.</pre>                                                                                                    |
| expire_time    | String      | 32                | End time of using the resource corresponding to the fee.                                                                                                    |
|                |             |                   | This field is valid when <b>statistic_type</b> is set to <b>3</b> . This field is reserved when <b>statistic_type</b> is set to <b>1</b> or <b>2</b> .                                                                                                    |
| consume_time   | String      | 32                | Expenditure time                                                                                                    |
|                |             |                   | Format: <i>yyyy-MM-dd</i> 'T' <i>HH:mm:ss</i> 'Z' (UTC time is used.)                                                                                                    |
|                |             |                   | • For yearly/monthly resources, the value of this parameter is same as the bill transaction time.                                                                                                    |
|                |             |                   | • For pay-per-use resources or resources paid by installment, the value of this parameter is the billing start time and end time.                                                                                                    |
|                |             |                   | <ul> <li>NOTE</li> <li>The value of this parameter is available only when statistic_type is set to 3.</li> </ul>                                                                                                    |
| be_id          | String      | 64                | Huawei Cloud business entity ID.                                                                                                    |
|                |             |                   | NOTE<br>During resource consumption, for a<br>common customer, the value of <b>be_id</b> is<br><b>0</b> . For a customer associated with a<br>partner, the value of <b>be_id</b> is not <b>0</b> . For<br>an enterprise member account that is<br>associated with an enterprise master<br>account for unified accounting, the value<br>of <b>be_id</b> is the same as that of the<br>associated master account. |
| extend_params  | ResRelation | -                 | Resource relationship information.                                                                                                    |

| Parameter | Туре   | Maximum<br>Length | Description                                             |
|-----------|--------|-------------------|---------------------------------------------------------|
|           | Object |                   | This parameter is reserved. For details, see Table 7-6. |

### Table 7-5 AzCodeInfo

| Parameter | Туре   | Maximum<br>Length | Description |
|-----------|--------|-------------------|-------------|
| az_code   | String | 64                | AZ code     |

### Table 7-6 ResRelation

| Parameter        | Туре                               | Maximum Length                | Description                                                                                                    |
|------------------|------------------------------------|-------------------------------|----------------------------------------------------------------------------------------------------|
| self_resource_id | String                             | A maximum of 64<br>characters | ID of the resource<br>corresponding to the<br>current fee.                                                                              |
| relation_infos   | List <relationinfo></relationinfo> | -                             | Resource<br>information<br>associated with the<br>resource ID<br>corresponding to the<br>current fee. For<br>details, see Table<br>7-7. |

### Table 7-7 RelationInfo

| Paramete<br>r            | Туре   | Maximum Length              | Description                                                                                              |
|--------------------------|--------|-----------------------------|----------------------------------------------------------------------------------------------------|
| relative_re<br>source_id | String | A maximum of 128 characters | Associated resource ID.                                                                                  |
| relative_ty<br>pe        | String | -                           | Associated resource<br>type.<br>• <b>PARENT</b> :<br>parent resource<br>• <b>ROOT</b> : root<br>resource |

### **Example Response**

```
HTTP/1.1 200 OK
Content-Type: application/json;charset=UTF-8
Content-Length: length
Date: response time
{
    "monthly records": [{
        "cycle": "2022-05",
        "bill date": null,
        "bill type": 4,
        "customer_id": "05f2*****00d50d0f2bc002c46e3020",
        "region": "ap-southeast-1",
                "region name": "CN-Hong Kong",
        "cloud service type": "hws.service.type.ebs",
        "resource Type code": "hws.resource.type.volume",
           "cloud service type name": "Elastic Volume Service",
         "resource type name": "Elastic Volume Service",
        "res_instance_id": "220523_dbc6ee4a02964e04adaa0e01b7a1e8e4",
        "resource_name": "hws.resource.type.volumename",
        "resource tag": null,
        "sku code": "SATA",
        "enterprise_project_id": null,
            "enterprise_project_name": "Non-project"
        "charge mode": 1,
        "consume amount": 0.0,
        "cash amount": 0.0,
        "credit amount": 0.0,
        "coupon amount": 0.0,
        "flexipurchase_coupon_amount": 0.0,
        "stored card amount": 0.0,
        "bonus amount": 0.0,
        "debt amount": 0.0,
        "adjustment_amount": null,
        "official amount": 0.0,
        "discount amount": 0,
        "id": "037e8a2b*****01-5f9eb5153cba 1",
        "measure id": 1,
             "sub service type code": null,
             "sub service type name": null,
             "sub_resource_type_code": null,
             "sub_resource_type_name": null,
             "sub resource id": null,
             "sub resource name": null,
        "period_type": 20,
        "root resource id": null,
        "parent resource id": null,
        "trade id": "CSYD*****214V3CC02",
        "product spec desc": "Common I/0|200GB",
             "pre order id": "CS23*****54B1AEW4J",
        "az code infos": [{
            "az_code": "cn-north-1c"
        }],
             "payer account id": "ZS78*****56A1BEF4J",
             "effective time": "2024-07-06T16:00:00Z",
             "expire time": "2024-08-06T16:00:00Z",
             "consume time":null,
```

## **Status Code**

#### D NOTE

- 4*xx*: This class of HTTP status code is intended for situations in which the error seems to have been caused by the client, for example, the request contains bad syntax or incorrect parameters. You must ensure the request is correct.
- **5***xx*: This class of HTTP status code is intended for cases in which the Huawei Cloud server is aware that it has encountered an error or is otherwise incapable of performing the request. In this case, contact Huawei Cloud customer service.

| HTTP Value | Error<br>Code | Description             |
|------------|---------------|-------------------------|
| 400        | CBC.0100      | Parameter error.        |
| 403        | CBC.0151      | Access denied.          |
| 500        | CBC.0999      | Unknown error occurred. |

# 7.3 Viewing Resource Expenditures

# Function

This API can be used to query expenditures of each resource for a customer on the self-built platform.

Postpaid customers who have enabled the monthly settlement can log in to Billing Center to query their resource expenditures by referring to Resource Expenditures.

There is an hour-level delay for resource expenditure details.

#### **NOTE**

• You can query data from the past three years.

# Constraints

- This API can be invoked using the customer AK/SK or token only.
- This API can be used to query resource expenditure records generated in the same month.
- The data queried for the current month cannot be used for reconciliation. For monthly-settlement customers, the final bill of the current month can be viewed and exported after 10:00 on the fourth day of the following month. Situations, such as, bill delay, refunds, bill adjustment, and outstanding amount write-off, may occur during a month.

# Debugging

You can debug the API in API Explorer which supports automatic authentication. API Explorer can automatically generate and debug example SDK code.

# URI

GET /v2/bills/customer-bills/res-fee-records

The following table describes the parameters.

 Table 7-8 Message header parameter

| Parameter  | Manda<br>tory | Туре   | Maximu<br>m Length | Description                                   |
|------------|---------------|--------|--------------------|-----------------------------------------------|
| X-Language | No            | String | 10                 | Language.<br>en_US: English<br>zh_CN: Chinese |

#### Table 7-9 Request parameters

| Parameter   | Manda<br>tory | Туре   | Maximu<br>m Length | Description                                                                                                    |
|-------------|---------------|--------|--------------------|----------------------------------------------------------------------------------------------------|
| cycle       | Yes           | String | 10                 | Billing cycle of the queried resource<br>consumption records, which is in<br>YYYY-MM format (GMT+08:00).                                                                                                    |
| charge_mode | No            | String | 4                  | <ul> <li>Billing mode. The options are as follows:</li> <li>1: Yearly/monthly</li> <li>3: Pay-per-use</li> <li>10: Reserved instances</li> <li>11: savings plan</li> <li>If this parameter is not included in the request parameters, it cannot be used as a filter criterion. It cannot be left empty or set to "" or null.</li> </ul> |

| Parameter              | Manda<br>tory | Туре    | Maximu<br>m Length | Description                                                                                                    |
|------------------------|---------------|---------|--------------------|----------------------------------------------------------------------------------------------------|
| cloud_service_<br>type | No            | String  | 64                 | Cloud service type code. For<br>example, the cloud service type<br>code of OBS is<br><b>hws.service.type.obs</b> . To obtain a<br>specific service type, call the API in<br>4.1.1 Querying Cloud Service<br>Types.<br>If this parameter is not included in<br>the request parameters, it cannot be<br>used as a filter criterion. If this<br>parameter is left empty or is set to<br>'''', it can be used as a filter<br>criterion.                                                                                                    |
| region                 | No            | String  | 64                 | Cloud service region code, for<br>example, ap-southeast-1. Obtain the<br>value from the <b>Region</b> column in<br><b>Regions and Endpoints</b> .<br>If this parameter is not included in<br>the request parameters, it cannot be<br>used as a filter criterion. If this<br>parameter is left empty or is set to<br>"", it can be used as a filter<br>criterion.                                                                                                    |
| bill_type              | No            | Integer | -                  | <ul> <li>Bill type.</li> <li>1: expenditure-purchase</li> <li>2: expenditure-renewal</li> <li>3: expenditure-change</li> <li>4: refund-unsubscription</li> <li>5: expenditure-use</li> <li>8: expenditure-auto-renewal</li> <li>9: adjustment-compensation</li> <li>12: expenditure-hourly billing</li> <li>13: expenditure-unsubscription service charge</li> <li>14: expenditure-month-end deduction for support plan</li> <li>15: expenditure-tax</li> <li>16: adjustment-deduction</li> <li>17: expenditure-difference amount (min. guaranteed-actual)</li> <li>NOTE</li> <li>Expenditure-difference amount (min. guaranteed-actual) determines the fees that a customer needs to pay if the customer does not reach the minimum expenditure limit stipulated in the</li> </ul> |

| Parameter       | Manda<br>tory | Туре    | Maximu<br>m Length | Description                                                                                                    |
|-----------------|---------------|---------|--------------------|----------------------------------------------------------------------------------------------------|
|                 |               |         |                    | signed contract. This rule is applicable<br>to direct sales customers and referral<br>customers who use postpaid method.                                                                                                    |
|                 |               |         |                    | • 20: refund-change                                                                                                    |
|                 |               |         |                    | • 23: savings plans used                                                                                                    |
|                 |               |         |                    | • 24: refund-changing to<br>Pay-Per-Use                                                                                                    |
|                 |               |         |                    | • 100: refund-unsubscription tax                                                                                                    |
|                 |               |         |                    | • 101: adjustment-tax compensation                                                                                                    |
|                 |               |         |                    | • 102: adjustment-tax deduction                                                                                                    |
|                 |               |         |                    | If this parameter is not included or<br>is left empty, it cannot be used as a<br>filter criterion.                                                                                                    |
| offset          | No            | Integer | 0 to a<br>maximum  | Offset, which starts from 0. The default value is $0$ .                                                                                                    |
|                 |               |         | integer            | NOTE                                                                                                    |
|                 |               |         |                    | This parameter is used for pagination.<br>Retain its default value <b>0</b> if pagination<br>is not required. <b>offset</b> indicates the<br>offset relative to the first data record<br>among all that meets the conditions<br>configured. If you set offset to <b>1</b> , the<br>second and subsequent data records are<br>returned. |
|                 |               |         |                    | For example, if there are 10 records that<br>meet query conditions, when you set<br>limit to <b>10</b> and <b>offset</b> to <b>1</b> , the second to<br>the tenth records are returned.                                                                                                    |
|                 |               |         |                    | If there are 20 records that meet query<br>conditions, when you set offset to <b>0</b> and<br>limit to <b>10</b> for the first page and set<br>offset to <b>10</b> and limit to <b>10</b> for the<br>second page, then each page will<br>respectively have 10 records.                                                                 |
| limit           | No            | Integer | 1-1000             | Maximum number of records in each query. The default value is <b>10</b> .                                                                                                    |
| resource_id     | No            | String  | 64                 | Resource ID.                                                                                                    |
|                 |               |         |                    | If this parameter is not included in<br>the request parameters, it cannot be<br>used as a filter criterion. If this<br>parameter is left empty or is set to<br>"", it can be used as a filter<br>criterion.                                                                                                    |
| enterprise_proj | No            | String  | 64                 | Enterprise project ID.                                                                                                    |
| ect_id          |               |         |                    | • 0: ID of a default project                                                                                                    |
|                 |               |         |                    | • -1: The service does not support enterprise project management.                                                                                                    |

| Parameter               | Manda<br>tory | Туре    | Maximu<br>m Length | Description                                                                                                    |
|-------------------------|---------------|---------|--------------------|----------------------------------------------------------------------------------------------------|
|                         |               |         |                    | If this parameter is not included in<br>the request, is left empty, or is set to<br>"" or <b>null</b> , it cannot be used as a<br>filter criterion.                                                                                                    |
| include_zero_r<br>ecord | No            | Boolean | _                  | <ul> <li>Whether to return records for which the amount due is 0.</li> <li>true: Yes</li> <li>false: No</li> <li>If this parameter is not included or is left empty, it cannot be used as a filter criterion.</li> </ul>                                                                                                    |
| method                  | No            | String  | 64                 | <ul> <li>Method of querying resource consumption records.</li> <li>oneself: Query the resource consumption records of an enterprise itself.</li> <li>sub_customer: Query the resource consumption records of enterprise's sub-customers.</li> <li>all: Query the resource consumption records of an enterprise and its sub-customers.</li> <li>If this parameter is not included in the request parameters or is left empty, the default value is all. If this parameter is set to all and an enterprise has no customers, the enterprise queries its own resource usage details.</li> </ul> |
| sub_customer_<br>id     | No            | String  | 64                 | <ul> <li>Enterprise member account ID.</li> <li>If this parameter is set to "", it cannot be used as a filter criterion.</li> <li>NOTE <ul> <li>This parameter is invalid if method is not set to sub_customer.</li> <li>If method is set to sub_customer, this parameter must be specified.</li> </ul> </li> </ul>                                                                                                    |
| trade_id                | No            | String  | 64                 | <ul> <li>Order or transaction ID.</li> <li>If the value of bill_type is 1, 2, 3, 4, 103, or 8, this field indicates the order ID.</li> <li>For other bill types, this parameter indicates a transaction ID that uniquely identifies a fee deduction dimension.</li> </ul>                                                                                                    |

| Parameter       | Manda<br>tory | Туре   | Maximu<br>m Length | Description                                                                                                    |
|-----------------|---------------|--------|--------------------|----------------------------------------------------------------------------------------------------|
|                 |               |        |                    | For example, this parameter<br>represents bills when fees are<br>deducted at the end of a month.<br>Otherwise, this parameter<br>represents receivables.                                                                                                    |
|                 |               |        |                    | If this parameter is not included in<br>the request parameters, it cannot be<br>used as a filter criterion. If this<br>parameter is left empty or is set to<br>"", it can be used as a filter<br>criterion.<br><b>NOTE</b><br>This field does not take effect when<br>statistics are collected by billing cycle |
|                 |               |        |                    | type.                                                                                                    |
| bill_date_begin | No            | String | 10                 | Start date for querying the resource<br>consumption records, which is in<br>YYYY-MM-DD format<br>(GMT+08:00).                                                                                                    |
|                 |               |        |                    | If this parameter is not included in<br>the request parameters, is left<br>empty, or is set to "", the first day<br>of the billing cycle is used.                                                                                                    |
|                 |               |        |                    | • This parameter value must be in the month specified by parameter <b>cycle</b> .                                                                                                    |
|                 |               |        |                    | • <b>bill_date_begin</b> and <b>bill_date_end</b><br>must be set at the same time.<br>Otherwise, resources are queried<br>only by <b>cycle</b> .                                                                                                    |
|                 |               |        |                    | • This field does not take effect when statistics are collected by billing cycle type.                                                                                                    |
| bill_date_end   | No            | String | 10                 | End date for querying the resource<br>consumption records, which is in<br>YYYY-MM-DD format<br>(GMT+08:00).                                                                                                    |
|                 |               |        |                    | If this parameter is not included in<br>the request parameters, is left<br>empty, or is set to "", the last day of<br>the billing cycle is used.                                                                                                    |
|                 |               |        |                    | NOTE                                                                                                    |
|                 |               |        |                    | • This parameter value must be in the month specified by parameter <b>cycle</b> .                                                                                                    |
|                 |               |        |                    | • <b>bill_date_begin</b> and <b>bill_date_end</b><br>must be set at the same time.<br>Otherwise, resources are queried<br>only by <b>cycle</b> .                                                                                                    |
|                 |               |        |                    | • This field does not take effect when statistics are collected by billing                                                                                                    |

| Parameter      | Manda<br>tory | Туре    | Maximu<br>m Length | Description                                                                                                    |
|----------------|---------------|---------|--------------------|----------------------------------------------------------------------------------------------------|
|                |               |         |                    | cycle type.                                                                                                    |
| statistic_type | No            | Integer | -                  | Statistics type. The default value is <b>3</b> .                                                                      |
|                |               |         |                    | • 1: By billing cycle                                                                                                 |
|                |               |         |                    | • <b>3</b> : By details                                                                                               |
|                |               |         |                    | If this parameter is not included in<br>the request or is set to <b>null</b> , the<br>default value <b>3</b> is used. |

# **Request Message**

#### **Request Parameters**

None

#### **Example Request**

```
GET
```

```
https://bss-intl.myhuaweicloud.com/v2/bills/customer-bills/res-fee-records?cycle=2
020-09&charge_mode=1&method=sub_customer&sub_customer_id=05b5fef62300d2ad0f9&c00be
fba72c0&trade_id=
CS1908201442ZLEPW476&bill_date_begin=2020-09-01&bill_date_end=2020-09-30&statistic
_type=1 HTTP/1.1
Content-Type: application/json
X-Auth-Token: MIIPAgYJKoZIhvcNAQcCo...ggg1BBIINPXsidG9rZ
```

# **Response Message**

#### **Response Parameters**

| Parameter   | Туре                                        | Maximum<br>Length | Description                                                                                       |
|-------------|---------------------------------------------|-------------------|---------------------------------------------------------------------------------------------------|
| error_code  | String                                      | 16                | Status code. For details, see Status code. This parameter is returned only when a failure occurs. |
| error_msg   | String                                      | 1024              | Error description. This parameter is returned only when a failure occurs.                         |
| fee_records | List <resf<br>eeRecordV<br/>2&gt;</resf<br> | -                 | Resource usage record.<br>For details, see Table 7-10.                                            |
| total_count | Integer                                     | -                 | Number of result sets. This parameter is returned only when the query is successful.              |
| currency    | String                                      | 3                 | Currency.<br>USD                                                                                  |

| Parameter   | Туре    | Maximum<br>Length | Description                                                                                                    |
|-------------|---------|-------------------|----------------------------------------------------------------------------------------------------|
| bill_date   | String  | 20                | Date when a resource consumption is recorded.                                                                                                    |
|             |         |                   | Format: YYYY-MM-DD. The value is based on the GMT+08:00 time zone.                                                                                                    |
| bill_type   | Integer |                   | <ul> <li>Bill type.</li> <li>1: expenditure-purchase</li> <li>2: expenditure-renewal</li> <li>3: expenditure-change</li> <li>4: refund-unsubscription</li> <li>5: expenditure-use</li> <li>8: expenditure-auto-renewal</li> <li>9: adjustment-compensation</li> <li>12: expenditure-hourly billing</li> <li>13: expenditure-uses</li> <li>14: expenditure-runsubscription service charge</li> <li>14: expenditure-month-end deduction for support plan</li> <li>15: expenditure-difference amount (min. guaranteed-actual)</li> <li>NOTE</li> <li>Expenditure-difference amount (min. guaranteed-actual) determines the fees that a customer needs to pay if the customer does not reach the minimum expenditure limit stipulated in the signed contract. This rule is applicable to direct sales customers and referral customers who use postpaid method.</li> <li>20: refund-change</li> <li>23: savings plans used</li> <li>24: refund-changing to Pay-Per-Use</li> </ul> |
|             |         |                   | <ul> <li>100: refund-unsubscription tax</li> <li>101: adjustment-tax compensation</li> <li>102: adjustment-tax deduction</li> </ul>                                                                                                    |
| customer_id | String  | 64                | Account ID of the customer who has consumption records.                                                                                                    |
|             |         |                   | • If a common account or enterprise member account is used to query                                                                                                    |

 Table 7-10 ResFeeRecordV2

| Parameter                   | Туре   | Maximum<br>Length | Description                                                                                                    |
|-----------------------------|--------|-------------------|----------------------------------------------------------------------------------------------------|
|                             |        |                   | consumption records, only the ID of the customer itself is displayed.                                                                                                    |
|                             |        |                   | • If an enterprise master account is<br>used to query consumption records,<br>the consumption records of its own<br>and its member accounts can be<br>queried. The ID of a master or<br>member account will be displayed.                                                 |
| region                      | String | 64                | Cloud service region code, for<br>example, ap-southeast-1. Obtain the<br>value from the <b>Region</b> column in<br>Regions and Endpoints.                                                                                                    |
| region_name                 | String | 64                | Region name, for example, CN-Hong<br>Kong. Obtain the value from the<br><b>Region</b> column in Regions and<br>Endpoints                                                                                                    |
| cloud_service_ty<br>pe      | String | 64                | Cloud service type code. For example,<br>the cloud service type code of OBS is<br><b>hws.service.type.obs</b> .                                                                                                    |
| resource_type               | String | 64                | Resource type code. For example, the resource type code of ECS is <b>hws.resource.type.vm</b> .                                                                                                    |
| cloud_service_ty<br>pe_name | String | 200               | Cloud service type. For example, the cloud service type of ECS is <b>Elastic Cloud Server</b> .                                                                                                    |
| resource_type_na<br>me      | String | 200               | Resource type. For example, the resource type of ECS is <b>Cloud Host</b> .                                                                                                    |
| effective_time              | String | 32                | Start time of using the resource<br>corresponding to the fee. This field is<br>reserved for resources billed on a<br>pay-per-use or yearly/monthly basis or<br>resources paid by installment.<br>Format: <i>yyyy-MM-dd</i> 'T' <i>HH:mm:ss</i> 'Z'<br>(UTC time is used.) |
| expire_time                 | String | 32                | End time of using the resource<br>corresponding to the fee. This field is<br>reserved for resources billed on a<br>pay-per-use or yearly/monthly basis or<br>resources paid by installment.<br>Format: yyyy-MM-dd'T'HH:mm:ss'Z'                                           |
| resource_id                 | String | 128               | (UTC time is used.)<br>Resource ID.                                                                                                    |
|                             | String | 256               | Resource name.                                                                                                    |
| resource_name               | Sumg   | 230               |                                                                                                    |

| Parameter                   | Туре       | Maximum<br>Length | Description                                                                                                    |
|-----------------------------|------------|-------------------|----------------------------------------------------------------------------------------------------|
|                             |            |                   | <b>NOTE</b><br>The return value of this parameter is<br>manually entered by the user when placing<br>a resource order. Internationalization is not<br>supported.                                                                                           |
| resource_tag                | String     | 8,192             | Resource tag.                                                                                                    |
| product_id                  | String     | 64                | Product ID.                                                                                                    |
| product_name                | String     | 256               | Product name.                                                                                                    |
| product_spec_des<br>c       | String     | 512               | Product specification description.                                                                                                    |
| sku_code                    | String     | 64                | SKU code, which uniquely identifies the resource specification in a bill.                                                                                                    |
| spec_size                   | BigDecimal | -                 | <ul> <li>Product size, which is available only for linear products.</li> <li>NOTE</li> <li>Linear products are those whose size must be specified during a subscription. For example, you can select 10 GB or 20 GB during a disk subscription.</li> </ul> |
| spec_size_measur<br>e_id    | Integer    | -                 | <ul><li>Product size unit, which is available<br/>only for linear products.</li><li>To obtain the unit, call the API in 4.1.5<br/>Querying Measurement Units.</li></ul>                                                                                    |
| trade_id                    | String     | 64                | Order or transaction ID, which is the unique identifier of a fee deduction dimension.                                                                                                    |
| id                          | String     | 256               | Unique ID<br>This value of the unique ID will not be<br>returned when statistics are collected<br>by billing cycle type.                                                                                                    |
| trade_time                  | String     | 32                | Transaction time<br>Format: yyyy-MM-dd"T'HH:mm:ss'Z'<br>(UTC time is used.)                                                                                                    |
| enterprise_project<br>_id   | String     | 128               | <ul> <li>Enterprise project ID.</li> <li>0: ID of a default project</li> <li>null: The service does not support enterprise project management.</li> </ul>                                                                                                  |
| enterprise_project<br>_name | String     | 256               | Enterprise project name.<br><b>NOTE</b><br>The return value of this parameter is<br>manually entered by users.<br>Internationalization is not supported.                                                                                                   |

| Parameter                    | Туре       | Maximum<br>Length | Description                                                                                                    |
|------------------------------|------------|-------------------|----------------------------------------------------------------------------------------------------|
| charge_mode                  | String     | 32                | Billing mode. The options are as follows:                                                                                             |
|                              |            |                   | • 1: Yearly/monthly                                                                                                    |
|                              |            |                   | • 3: Pay-per-use                                                                                                    |
|                              |            |                   | • 10: Reserved instances                                                                                                    |
|                              |            |                   | • 11: savings plan                                                                                                    |
| order_id                     | String     | 64                | Order ID.                                                                                                    |
|                              |            |                   | NOTE                                                                                                    |
|                              |            |                   | This parameter is available only for yearly/monthly resources.                                                                        |
| period_type                  | String     | -                 | Period type. The value can be:                                                                                                    |
|                              |            |                   | • 19: Year                                                                                                    |
|                              |            |                   | • 20: Month                                                                                                    |
|                              |            |                   | • 24: Day                                                                                                    |
|                              |            |                   | • 25: Hour                                                                                                    |
|                              |            |                   | • 5: One-off                                                                                                    |
| usage_type                   | String     | -                 | Usage type, which can be obtained by calling the API described in 4.1.4 Querying Usage Types.                                         |
| usage                        | BigDecimal | -                 | Resource usage.                                                                                                    |
|                              |            |                   | NOTE                                                                                                    |
|                              |            |                   | If the resource type is yearly/monthly resources, resource usage is not returned.                                                     |
| usage_measure_i<br>d         | Integer    | -                 | Resource usage measurement unit,<br>which can be obtained by calling the<br>API described in 4.1.5 Querying                           |
|                              |            |                   | Measurement Units.                                                                                                    |
|                              |            |                   | <b>NOTE</b><br>If the resource type is yearly/monthly<br>resources, the resource usage measurement<br>unit is not returned.           |
| free_resource_usa<br>ge      | BigDecimal | -                 | Package usage.                                                                                                    |
| free_resource_me<br>asure_id | Integer    | -                 | Usage measurement unit in a package,<br>which can be obtained by calling the<br>API described in 4.1.5 Querying<br>Measurement Units. |
| ri_usage                     | BigDecimal | -                 | Reserved instance usage.                                                                                                    |
| ri_usage_measure<br>_id      | Integer    | -                 | Unit (reserved instance usage).                                                                                                    |
| unit_price                   |            |                   | 1                                                                                                    |

| Parameter       | Туре       | Maximum<br>Length | Description                                                                                                    |
|-----------------|------------|-------------------|----------------------------------------------------------------------------------------------------|
|                 |            |                   | • Unit price of a pay-per-use product is returned only in the simple pricing scenario.                                                                                                    |
|                 |            |                   | • Unit price of a yearly/monthly product is returned only in the following scenarios:                                                                                                    |
|                 |            |                   | <ul> <li>Yearly/monthly subscription,<br/>renewal, specification<br/>downsizing, specification<br/>upgrade, and capacity expansion</li> </ul>                                                     |
|                 |            |                   | <ul> <li>Simple pricing</li> </ul>                                                                                                    |
|                 |            |                   | • Unit price of a reserved instance is returned only in the following scenarios:                                                                                                    |
|                 |            |                   | <ul> <li>Subscription, renewal,<br/>specification downsizing,<br/>specification upgrade, capacity<br/>expansion, and pay-per-use</li> </ul>                                                       |
|                 |            |                   | <ul> <li>Simple pricing</li> </ul>                                                                                                    |
| unit            | String     | 64                | The unit of unit price.                                                                                                    |
|                 |            |                   | • The unit of linear products is USD/{ <i>linear unit</i> }/month or USD/{ <i>linear unit</i> }/hour.                                                                                             |
|                 |            |                   | • The unit of non-linear products is USD/month or USD/hour.                                                                                                    |
|                 |            |                   | <ul> <li>NOTE</li> <li>The linear unit is the unit of linear products (those come in sizes). For example, the linear unit of the hard disk is GB, and that of the bandwidth is Mbit/s.</li> </ul> |
| official_amount | BigDecimal | -                 | List price, which is the sales price of a<br>product with no commercial discounts<br>and promotion discounts used on the<br>HUAWEI CLOUD official website.                                        |
| discount_amount | BigDecimal | -                 | Discount, which is offered to customers<br>when they use cloud services, for<br>example, commercial discounts,<br>partner-granted discounts, and<br>promotional discount.                         |
| amount          | BigDecimal | _                 | Amount, which is the money a<br>customer should pay for used cloud<br>services after discounts (including cash<br>coupons) are used. It is accurate to<br>eight decimal places.                   |
|                 |            |                   | <b>NOTE</b><br>The value of <b>amount</b> is equal to the sum of                                                                                                    |

| Parameter                       | Туре       | Maximum<br>Length | Description                                                                                                    |
|---------------------------------|------------|-------------------|----------------------------------------------------------------------------------------------------|
|                                 |            |                   | the values of cash_amount,<br>credit_amount, coupon_amount,<br>flexipurchase_coupon_amount,<br>stored_card_amount, bonus_amount,<br>debt_amount, and adjustment_amount.                                                                                                    |
| cash_amount                     | BigDecimal | -                 | Amount paid in cash.                                                                                                    |
| credit_amount                   | BigDecimal | -                 | Amount paid using the credit.                                                                                                    |
| coupon_amount                   | BigDecimal | -                 | Amount paid using the cash coupon.                                                                                                    |
| flexipurchase_co<br>upon_amount | BigDecimal | -                 | Amount paid using the flexi-purchase coupon.                                                                                                    |
| stored_card_amo<br>unt          | BigDecimal | -                 | Amount paid using the values-stored card.                                                                                                    |
| bonus_amount                    | BigDecimal | -                 | Bonus payment amount (used for the bonus that is not cleared on the live network).                                                                                                    |
| debt_amount                     | BigDecimal | -                 | Debt.                                                                                                    |
| adjustment_amou<br>nt           | BigDecimal | -                 | Adjustment amount.                                                                                                    |
| measure_id                      | Integer    | -                 | Unit.      1: USD                                                                                                    |
| formula                         | String     | 2048              | <ul> <li>Formula for calculating the actual payment amount. Currently, only the following scenarios are involved:</li> <li>Non-linear pricing for pay-per-use resources <ul> <li>{Usage}[Usage]/{Unit conversion rate}[Unit conversion] x {Unit price}[Unit price] - {Discounted amount}[Discounted amount] - {Truncated amount}[Truncated amount] - {Cash coupon used}[Cash coupon used]</li> <li>Linear pricing for pay-per-use resources <ul> <li>{Usage}[Usage]/{Unit conversion rate}[Unit conversion] x {Linear pricing for pay-per-use resources</li> <li>{Usage}[Usage]/{Unit conversion rate}[Unit conversion] x {Linear size}[Specifications] x {Unit price}[Unit price] - {Discounted amount} - {Truncated amount}[Truncated amount] - {Cash coupon used}</li> </ul> </li> <li>Non-linear pricing for yearly/monthly subscriptions and</li> </ul></li></ul> |

| Parameter                  | Туре   | Maximum<br>Length | Description                                                                                                    |
|----------------------------|--------|-------------------|----------------------------------------------------------------------------------------------------|
|                            |        |                   | renewals                                                                                                    |
|                            |        |                   | {Number of periods}[Number of<br>periods]/{Period conversion<br>rate}[Period conversion] x {Unit<br>price}[Unit price] - {Discounted<br>amount}[Discounted amount] -<br>{Cash coupon used}[Cash coupon<br>used]                                   |
|                            |        |                   | • Linear pricing for yearly/monthly subscriptions and renewals                                                                                                    |
|                            |        |                   | {Number of periods}[Number of<br>periods]/{Period conversion<br>rate}[Period conversion] x {Linear<br>size}[Specification] x {Unit<br>price}[Unit price] - {Discounted<br>amount}[Discounted amount] -<br>{Cash coupon used}[Cash coupon<br>used] |
|                            |        |                   | <ul> <li>Non-linear pricing for<br/>yearly/monthly subscriptions<br/>(one-off) and renewals</li> </ul>                                                                                                    |
|                            |        |                   | {Unit price}[Unit price] -<br>{Discounted amount}[Discounted<br>amount] - {Cash coupon<br>used}[Cash coupon used]                                                                                                    |
|                            |        |                   | • Linear pricing for yearly/monthly subscriptions (one-off) and renewals                                                                                                    |
|                            |        |                   | {Linear size}[Specifications] x<br>{Unit price}[Unit price] -<br>{Discounted amount} [Discounted<br>amount] - {Cash coupon<br>used}[Cash coupon used]                                                                                             |
|                            |        |                   | <ul> <li>NOTE</li> <li>The actual payment amount is equal to the difference between amount and courses amount</li> </ul>                                                                                                    |
|                            |        |                   | <ul> <li>coupon_amount.</li> <li>When statistic_type is set to 1 (by billing cycle type), the formula for calculating the actual payment amount will not be returned.</li> </ul>                                                                  |
| sub_service_type<br>_code  | String | 64                | Service type code of a child service that is attached to an ECS.                                                                                                    |
| sub_service_type<br>_name  | String | 200               | Service type name of a child service that is attached to an ECS.                                                                                                    |
| sub_resource_typ<br>e_code | String | 64                | Resource type code of a child resource that is attached to an ECS.                                                                                                    |

| Parameter                  | Туре   | Maximum<br>Length | Description                                                                                                    |
|----------------------------|--------|-------------------|----------------------------------------------------------------------------------------------------|
| sub_resource_typ<br>e_name | String | 200               | Resource type name of a child resource that is attached to an ECS.                                                                                                    |
| sub_resource_id            | String | 64                | Resource ID of a child resource that is<br>attached to an ECS. If the resource is a<br>reserved instance, this parameter<br>indicates a reserved instance ID.                                                                                                    |
| sub_resource_na<br>me      | String | 256               | Resource name of a child resource that<br>is attached to an ECS. If the resource is<br>a reserved instance, this parameter<br>indicates a reserved instance name.<br><b>NOTE</b><br>The return value of this parameter is<br>manually entered by the user when placing<br>a resource order. Internationalization is not<br>supported.                                                                                                    |
| consume_time               | String | 32                | <ul> <li>Expenditure time</li> <li>Format: <i>yyyy-MM-dd</i>'T'<i>HH:mm:ss</i>'Z'</li> <li>(UTC time is used.)</li> <li>For yearly/monthly resources, the value of this parameter is same as the bill transaction time.</li> <li>For pay-per-use resources or resources paid by installment, the value of this parameter is the billing start time and end time.</li> <li>NOTE</li> <li>The value of this parameter is available only when statistic_type is set to 3.</li> </ul> |
| relative_order_id          | String | 64                | ID of the order included in a combined<br>order<br><b>NOTE</b><br>This parameter has a value only when the<br>order is a combined order and the resources<br>in the order are billed on a yearly/monthly<br>basis. If the order is a common order, this<br>parameter is left blank.                                                                                                    |

#### **Example Response**

```
HTTP/1.1 200 OK
Content-Type: application/json;charset=UTF-8
Content-Length: length
Date: response time
{
    "fee_records": [
        {
        "bill_date": "2020-12-21",
```

| "bill_type": 3,                                                                        |
|----------------------------------------------------------------------------------------|
| "customer_id": "8caf348df5fa4529aba5aea760608845",                                     |
| "region": "ap-southeast-1",                                                            |
| "region name": "CN North-Beijng1",                                                     |
| "cloud service type": "hws.service.type.ebs",                                          |
| "resource type": "hws.resource.type.volume",                                           |
| "effective time": "2020-12-21T07:34:32Z",                                              |
| "expire time": "2022-12-21T15:59:59Z",                                                 |
| "resource id": null,                                                                   |
| "resource name": null,                                                                 |
| "resource tag": null,                                                                  |
| "product id": "90301-686007-00",                                                       |
| "product name": "",                                                                    |
| "product spec desc": "",                                                               |
| "sku code": "SAS",                                                                     |
| "spec size": 300.0,                                                                    |
| "spec_size measure id": 17,                                                            |
| "trade id": "CS2012211533IQJR1",                                                       |
| "id": "037e8a2b-bde9*****eb5153cba 1",                                                 |
| "trade time": "2020-06-10T19:03:28Z",                                                  |
| -                                                                                      |
| "enterprise_project_id": "0",<br>"enterprise_project_pame": "default"                  |
| "enterprise_project_name": "default",                                                  |
| "charge_mode": "1",                                                                    |
| "order_id": "CS2012211533IQJR1",                                                       |
| "period_type": "19",                                                                   |
| "usage_type": null,                                                                    |
| "usage": null,                                                                         |
| "usage_measure_id": null,                                                              |
| "free_resource_usage": null,                                                           |
| "free_resource_measure_id": null,                                                      |
| "ri_usage": null,                                                                      |
| "ri_usage_measure_id": null,                                                           |
| "unit_price": null,                                                                    |
| "unit": null,                                                                          |
| "official_amount": 2516.0,                                                             |
| "discount_amount": 452.88,                                                             |
| "amount": 2063.12,                                                                     |
| "cash_amount": 2063.12,                                                                |
| "credit_amount": 0.0,                                                                  |
| "coupon_amount": 0.0,                                                                  |
| "flexipurchase_coupon_amount": 0.0,                                                    |
| "stored_card_amount": 0.0,                                                             |
| "bonus_amount": 0.0,                                                                   |
| "debt_amount": 0.0,                                                                    |
| "adjustment_amount": null,                                                             |
| "measure_id": 1,                                                                       |
| "sub_service_type_code": null,                                                         |
| "sub_service_type_name": null,                                                         |
| "sub_resource_type_code": null,                                                        |
| "sub_resource_type_name": null,                                                        |
| "sub resource id": null,                                                               |
| "sub resource name": null,                                                             |
| "consume time":null,                                                                   |
| "formula": "(1 year)[Number of periods]/(1)[Period conversion] x (100                  |
| GB) [Resource specifications] x (1.08 dollars/GB/year) [Unit price] - 21.60 [Discount] |

```
- 0.00[Cash coupon used]"
          "relative order id":"ECS*****PU70955"
},
    {
          "bill date": "2020-12-21",
          "bill type": 1,
          "customer id": "8caf348df5fa4529aba5aea760608845",
          "region": "cn-north-1",
          "region_name": "CN North-Beijng1",
          "cloud_service_type": "hws.service.type.ebs",
          "resource type": "hws.resource.type.volume",
          "effective time": "2020-12-21T07:28:12Z",
          "expire time": null,
          "resource_id": null,
          "resource name": null,
          "resource tag": null,
          "product id": "90301-526111-0--0",
          "product name": "EVS SATA 5 years",
          "product_spec_desc": "EVS_SATA_LXH01|100.0 GB",
          "sku_code": "SATA_LXH01",
          "spec size": 100.0,
          "spec size measure id": 17,
          "trade id": "CS2012211528IP5Q1",
          "id": "037e8a2b-bde9-*****-5f9eb5153cba 1",
       "trade time": "2020-06-10T17:03:28Z",
          "enterprise project id": "0",
          "enterprise_project_name": "default",
          "charge mode": "1",
          "order id": "CS2012211528IP5Q1",
          "period type": "19",
          "usage_type": null,
          "usage": null,
          "usage measure id": null,
          "free resource usage": null,
          "free resource measure id": null,
          "ri usage": null,
          "ri usage measure id": null,
          "unit price": null,
          "unit": null,
          "official amount": 4.0,
          "discount amount": 0,
          "amount": 4.0,
          "cash amount": 4.0,
          "credit amount": 0.0,
          "coupon amount": 0.0,
          "flexipurchase coupon amount": 0.0,
          "stored card amount": 0.0,
          "bonus amount": 0.0,
          "debt amount": 0.0,
          "adjustment amount": null,
          "measure id": 1,
          "consume time":null,
          "formula": "(1 year)[Number of periods]/(1)[Period conversion] x (100
GB) [Resource specifications] x (1.08 dollars/GB/year) [Unit price] - 21.60 [Discount]
```

## Status code

#### 

- 4xx: This class of HTTP status code is intended for situations in which the error seems to have been caused by the client, for example, the request contains bad syntax or incorrect parameters. You must ensure the request is correct.
- **5***xx*: This class of HTTP status code is intended for cases in which the Huawei Cloud server is aware that it has encountered an error or is otherwise incapable of performing the request. In this case, contact Huawei Cloud customer service.

| HTTP Value | Error Code | Description             |  |
|------------|------------|-------------------------|--|
| 400        | CBC.0100   | Parameter error.        |  |
| 403        | CBC.0151   | Access denied.          |  |
| 500        | CBC.0999   | Unknown error occurred. |  |

# 8 Cost Management

8.1 Querying Cost Data

# 8.1 Querying Cost Data

# Function

This API is used to query the cost data on the self-built platform.

#### **NOTE**

| • | Original costs: There is an appropriately one-hour delay before data from Billing Center shows up as original costs for the current month on the platform. To view the exact amounts, see the final bill that will be generated on the 3rd day of the following month. The original costs are available for viewing |
|---|----------------------------------------------------------------------------------------------------|
|   | after 12:00 noon on the 4th day of the following month.                                                                                                    |
| • | Amortized costs: They are not calculated in real time. Your amortized costs are refreshed once every                                                                                                    |

• Amortized costs: They are not calculated in real time. Your amortized costs are refreshed once every 24 hours, and it may take longer than 24 to 48 hours for some data to be displayed. The current month costs of monthly-settlement cloud services, such as CDN and VPC, are available for viewing after 12:00 noon on the 4th day of the following month.

## Note:

This API can be invoked using the customer AK/SK or token.

The data of the previous month is available after the bill is generated.

# Debugging

You can debug this API in API Explorer.

### URI

POST /v4/costs/cost-analysed-bills/query

#### Table 8-1 Header parameters

| Parameter | Manda<br>tory | Value<br>Range | Description |
|-----------|---------------|----------------|-------------|
|-----------|---------------|----------------|-------------|

| Parameter      | Manda<br>tory | Value<br>Range                          | Description                                                                               |
|----------------|---------------|-----------------------------------------|-------------------------------------------------------------------------------------------|
| X-Languag<br>e | No            | A<br>maximu<br>m of 8<br>character<br>s | Language. <ul> <li>zh_CN: Chinese</li> <li>en_US: English</li> </ul> Default value: zh_CN |

# Request

#### **Request Parameters**

| Parameter          | Mandat<br>ory | Туре                            | Value<br>Range                                                                                   | Description                                                                                                    |
|--------------------|---------------|---------------------------------|--------------------------------------------------------------------------------------------------|----------------------------------------------------------------------------------------------------|
| time_condi<br>tion | Yes           | TimeCon<br>dition<br>Object     | _                                                                                                | Time condition. For details, see Table 8-2.                                                                                                    |
| groupby            | Yes           | List <gro<br>upBy&gt;</gro<br>  | A<br>maximu<br>m of 2<br>values                                                                  | <ul> <li>Search dimension. For details, see Table 8-3.</li> <li>NOTE If there are two values for this parameter, the values must be a combination of tag, cost_unit, and dimension, or both of these two values are set to dimension.</li> </ul> |
| cost_type          | Yes           | String                          | A<br>maximu<br>m of<br>256<br>characte<br>rs                                                     | <ul> <li>Cost type.</li> <li>ORIGINAL_COST: Original cost</li> <li>AMORTIZED_COST: Amortized cost</li> </ul>                                                                                                    |
| amount_ty<br>pe    | Yes           | String                          |                                                                                                  | <ul><li>Amount type.</li><li>PAYMENT_AMOUNT</li><li>NET_AMOUNT.</li></ul>                                                                                                    |
| filters            | No            | List <filte<br>r&gt;</filte<br> | Minimu<br>m<br>length:<br>0<br>characte<br>rs<br>Maxim<br>um<br>length:<br>100<br>characte<br>rs | Filter. For details, see Table 8-4.<br>If this parameter is not included in the<br>request parameters, is left empty, or is set<br>to <b>null</b> , it cannot be used as a filter<br>criterion.                                                  |
| offset             | No            | Integer                         | [0-2000                                                                                          | Offset, starting from <b>0</b> . The default value                                                                                                    |

| Parameter | Mandat<br>ory | Туре    | Value<br>Range | Description                                                                                                    |
|-----------|---------------|---------|----------------|----------------------------------------------------------------------------------------------------|
|           |               |         | 00]            | is <b>0</b> .                                                                                                    |
|           |               |         |                | NOTE<br>This parameter is used for pagination. Use the<br>default value <b>0</b> if pagination is not required.<br><b>offset</b> indicates the offset relative to the first<br>data record that meets the conditions. If you<br>set <b>offset</b> to <b>1</b> , the second and subsequent data<br>records will be returned.<br>For example, there are 10 data records, and if |
|           |               |         |                | you set <b>limit</b> to <b>10</b> and <b>offset</b> to <b>1</b> , the second to the tenth data records will be returned.                                                                                                    |
| limit     | No            | Integer | [1,1000<br>]   | Number of records queried each time.<br>The default value is <b>10</b> .                                                                                                    |

### Table 8-2 TimeCondition

| Parameter           | Mandat<br>ory | Туре    | Value<br>Range | Description                                                                                                    |
|---------------------|---------------|---------|----------------|----------------------------------------------------------------------------------------------------|
| time_meas<br>ure_id | Yes           | Integer | [1,2]          | Time unit. <ul> <li>1: Day</li> <li>2: Month</li> </ul>                                                                                                    |
| begin_time          | Yes           | String  | 32             | <ul> <li>Start date (GMT+08:00).</li> <li>If the value for time_measure_id is 1, the date is in YYYY-MM-DD format.</li> <li>If the value for time_measure_id is 2, the date is in YYYY-MM format.</li> </ul>                                                                   |
| end_time            | Yes           | String  | 32             | <ul> <li>End date (GMT+08:00).</li> <li>If the value for time_measure_id is 1, the date is in YYYY-MM-DD format.</li> <li>If the value for time_measure_id is 2, the date is in YYYY-MM format.</li> <li>NOTICE Only the cost data within 18 months can be queried.</li> </ul> |

# Table 8-3 GroupBy

| Parameter | Mandat<br>ory | Туре   | Value<br>Range | Description                         |
|-----------|---------------|--------|----------------|-------------------------------------|
| type      | Yes           | String | А              | • <b>tag</b> : Grouped by cost tags |

| Parameter | Mandat<br>ory | Туре   | Value<br>Range                               | Description                                                                                                    |
|-----------|---------------|--------|----------------------------------------------|----------------------------------------------------------------------------------------------------|
|           |               |        | maximu<br>m of 64<br>characte<br>rs          | <ul> <li>cost_unit: Grouped by cost categories</li> <li>dimension: Default value</li> </ul>                                                                                                    |
| key       | Yes           | String | A<br>maximu<br>m of<br>128<br>characte<br>rs | <ul> <li>If type is set to tag, the value for this parameter is the key of the tag.</li> <li>If type is set to cost_unit, set this parameter to the key of cost_unit.</li> <li>If type is set to dimension, the value options are as follows: <ul> <li>CLOUD_SERVICE_TYPE: Service type</li> <li>ASSOCIATED_ACCOUNT: Linked account</li> </ul> </li> <li>NOTE <ul> <li>An enterprise master account that has the permission to view the expenditure data of its associated member accounts can view the cost data of the member accounts.</li> <li>REGION_CODE: Region</li> <li>RES_SPEC_CODE: Specification code</li> <li>USAGE_TYPE: Usage type</li> <li>ENTERPRISE_PROJECT_ID: Enterprise project</li> <li>RESOURCE_ID: Resource</li> <li>CHARGING_MODE: Billing mode</li> <li>BILL_TYPE: bill type</li> <li>RESOURCE_TYPE: Resource type</li> <li>AZ_CODE: AZ</li> <li>BE_ID: Business entity</li> <li>PAYER_ACCOUNT_ID: Payer account</li> </ul> </li> </ul> |

# Table 8-4 Filter

| Parameter | Mandat<br>ory | Туре    | Value<br>Range | Description                                          |
|-----------|---------------|---------|----------------|------------------------------------------------------|
| operator  | Yes           | Integer | [0-1]          | <ul><li>Operator.</li><li>0: Only contains</li></ul> |

| Parameter         | Mandat<br>ory | Туре                    | Value<br>Range | Description                                |
|-------------------|---------------|-------------------------|----------------|--------------------------------------------|
|                   |               |                         |                | • 1: Only excludes                         |
| filter_facto<br>r | Yes           | FilterFact<br>or Object | -              | Filter factor. For details, see Table 8-5. |

#### **Table 8-5 FilterFactor**

| Parameter | Mandat<br>ory | Туре                           | Value<br>Range                               | Description                                                                                                    |
|-----------|---------------|--------------------------------|----------------------------------------------|----------------------------------------------------------------------------------------------------|
| key       | Yes           | String                         | A<br>maximu<br>m of<br>256<br>characte<br>rs | <ul> <li>Grouping conditions.</li> <li>CLOUD_SERVICE_TYPE: Service type</li> <li>ASSOCIATED_ACCOUNT: Linked account</li> <li>NOTE Set this parameter to the HUAWEI ID of the associated account. An enterprise master account that has the permission to view the expenditure data of its associated member accounts can view the cost data of the member accounts. REGION_CODE: Region RES_SPEC_CODE: Specification code USAGE_TYPE: Usage type ENTERPRISE_PROJECT_ID: Enterprise project RESOURCE_ID: Resource CHARGING_MODE: Billing mode BILL_TYPE: bill type. RESOURCE_TYPE: Resource type AZ_CODE: AZ BE_ID: Business entity PAYER_ACCOUNT_ID: Payer account RESOURCE_TAG: Cost tag COST_UNIT: Cost category SPLIT_ITEM_NAME: split item NOTE When the cost type is ORIGINAL_COST, split items cannot be used to query costs.</li></ul> |
| value     | Yes           | List <stri<br>ng&gt;</stri<br> | Minimu<br>m                                  | Filter value.                                                                                                    |

| Parameter | Mandat<br>ory | Туре | Value<br>Range | Description |
|-----------|---------------|------|----------------|-------------|
|           |               |      | count: 1       |             |
|           |               |      | Maxim          |             |
|           |               |      | um             |             |
|           |               |      | count:         |             |
|           |               |      | 100            |             |

#### **Example Request**

```
POST https://bss-intl.myhuaweicloud.com/v4/costs/cost-analysed-bills/query HTTP/1.1
Content-Type: application/json
X-Auth-Token: MIIPAgYJKoZIhvcNAQcCo...ggg1BBIINPXsidG9rZ
{
   "amount type": "PAYMENT AMOUNT",
   "offset": 0,
   "cost_type": "ORIGINAL_COST",
   "limit": 10,
   "groupby": [{
       "type": "dimension",
       "key": "CLOUD_SERVICE_TYPE"
}],
   "filters": [{
       "filter factor": {
           "value": ["cn-north-1"],
    "key": "REGION CODE"
},
"operator": 0
}],
   "time condition": {
       "end_time": "2021-07-15",
       "begin_time": "2021-07-14",
        "time measure id": 1
}
```

# **Response Message**

#### **Response Parameters**

| Parameter  | Туре   | Value<br>Range                        | Description                                                                                                    |
|------------|--------|---------------------------------------|----------------------------------------------------------------------------------------------------|
| error_code | String | A<br>maximum<br>of 20<br>characters   | Returned value. For details, see Returned<br>Values. This parameter is returned only when<br>the query failed. |
| error_msg  | String | A<br>maximum<br>of 1000<br>characters | Error description. This parameter is returned<br>only when the query failed.                                   |

| Parameter   | Туре                                              | Value<br>Range                     | Description                                               |
|-------------|---------------------------------------------------|------------------------------------|-----------------------------------------------------------|
| currency    | String                                            | A<br>maximum<br>of 8<br>characters | Currency.<br>• USD                                        |
| total_count | Integer                                           | -                                  | Total number of records.                                  |
| cost_data   | List <costd<br>ataByDime<br/>nsion&gt;</costd<br> | -                                  | Cost details by day or month. For details, see Table 8-6. |

# Table 8-6 CostDataByDimension

| Parameter                    | Туре                                        | Value<br>Range                      | Description                                          |
|------------------------------|---------------------------------------------|-------------------------------------|------------------------------------------------------|
| dimensions                   | List <dime<br>nsionGroup<br/>&gt;</dime<br> | A<br>maximum<br>of 1 value          | Dimensions. For details, see Table 8-7.              |
| costs                        | List <cost></cost>                          | Max<br>Count:<br>10000              | Cost value. For details, see Table 8-8.              |
| amount_by_co<br>sts          | String                                      | A<br>maximum<br>of 64<br>characters | Total cost in a period.                              |
| official_amou<br>nt_by_costs | String                                      | A<br>maximum<br>of 64<br>characters | Total expenditures based on list prices in a period. |

### Table 8-7 DimensionGroup

| Parameter | Туре   | Value<br>Range                       | Description                                                                                                    |
|-----------|--------|--------------------------------------|----------------------------------------------------------------------------------------------------|
| key       | String | A<br>maximum<br>of 128<br>characters | <ul> <li>Grouping conditions</li> <li>CLOUD_SERVICE_TYPE: Service type</li> <li>ENTERPRISE_PROJECT_ID: Enterprise project</li> <li>USAGE_TYPE: Usage type</li> <li>RESOURCE_TYPE: Resource type</li> <li>AZ_CODE: AZ</li> <li>BILL_TYPE: Bill type</li> </ul> |

| Parameter | Туре   | Value<br>Range | Description                            |
|-----------|--------|----------------|----------------------------------------|
|           |        |                | ASSOCIATED_ACCOUNT: Linked     account |
|           |        |                | RES_SPEC_CODE: Specification Code      |
|           |        |                | • BE_ID: Business entity               |
|           |        |                | REGION_CODE: Region                    |
|           |        |                | CHARGING_MODE: Billing mode            |
|           |        |                | • PAYER_ACCOUNT_ID: Payer account      |
|           |        |                | RESOURCE_TAG: Resource tag             |
|           |        |                | RESOURCE_ID: Resource ID               |
|           |        |                | COST_UNIT: Cost category               |
|           |        |                | • SPLIT_ITEM_NAME: Split item          |
| value     | String | -              | Dimension.                             |

#### Table 8-8 Cost

| Parameter                | Туре   | Value<br>Range                      | Description                                                                                                    |
|--------------------------|--------|-------------------------------------|----------------------------------------------------------------------------------------------------|
| time_dimensio<br>n_value | String | A<br>maximum<br>of 20<br>characters | <ul> <li>Time dimension.</li> <li>yyyy-mm-dd indicates that data is filtered by day.</li> <li>yyyy-mm indicates that data is filtered by month.</li> </ul> |
| time_measure<br>_id      | Int    | -                                   | Time unit.<br>• 1: Day<br>• 2: Month                                                                                                    |
| amount                   | String | A<br>maximum<br>of 64<br>characters | One of the following cost types: original costs, net original costs, amortized costs, and net amortized costs.                                             |
| official_amou<br>nt      | String | A<br>maximum<br>of 64<br>characters | List price.                                                                                                    |

#### **Example Response**

```
HTTP/1.1 200 OK
Content-Type: application/json;charset=UTF-8
Content-Length: length
Date: response time
{
```

```
"currency": "USD",
"total_count": 1,
"cost data": [
{
       "dimensions":
          {
              "key": "tag",
              "value": "Group:noTagKey
          }
       1,
       "costs": [
         {
              "time dimension value": "2021-08",
              "time measure id": 2,
              "amount": "13225.00",
              "official amount": "13225.00"
       1,
       "amount by costs": "13225.00",
       "official amount by costs": "13225.00"
```

# **Returned Values**

#### **NOTE**

- 4xx: This class of HTTP status code is intended for situations in which the error seems to have been caused by the client, for example, the request contains bad syntax or incorrect parameters. You must ensure the request is correct.
- 5xx: This class of HTTP status code is intended for cases in which the Huawei Cloud server is aware that it has encountered an error or is otherwise incapable of performing the request. In this case, contact Huawei Cloud customer service.

| HTTP<br>Value | Error Code   | Description                                                                     |
|---------------|--------------|---------------------------------------------------------------------------------|
| 400           | CBC.0100     | Invalid parameter.                                                              |
| 400           | CBC.18000014 | Cost Center not enabled.                                                        |
| 400           | CBC.18000016 | Insufficient permissions. Contact your partner.                                 |
| 400           | CBC.18000053 | Insufficient permissions. Contact your enterprise master.                       |
| 500           | CBC.0999     | Other errors.                                                                   |
| 400           | CBC.18000048 | Too many independent accounting members.<br>Specify a member account for query. |

# **9** Managing an Enterprise

- 9.1 Managing Enterprise Projects
- 9.2 Managing Enterprise Accounts

# 9.1 Managing Enterprise Projects

# 9.1.1 Enabling the Enterprise Project Management

# Function

This API is used to enable the enterprise project management on your own platform.

#### Constraints

Your AK/SK or token is required for invoking this API.

## Debugging

You can debug this API in API Explorer. Automatic authentication is supported. API Explorer can automatically generate and debug SDK code examples.

## URI

POST /v2/enterprises/enterprise-projects/authority

#### Request

#### **Request parameters**

None.

#### **Example request**

POST

 $\label{eq:https://bss-intl.myhuaweicloud.com/v2/enterprises/enterprise-projects/authority \mbox{HTTP/1.1}$ 

```
Content-Type: application/json
X-Auth-Token: MIIPAgYJKoZIhvcNAQcCo...ggg1BBIINPXsidG9rZ
```

# Response

#### **Response parameters**

#### Status code: 204

Success is returned by default.

#### Status code: 400

| Parameter            | Туре                             | Value<br>Limit | Description                                                                                                    |
|----------------------|----------------------------------|----------------|----------------------------------------------------------------------------------------------------|
| error_code           | String                           | 20             | Status code. For details, see Status Code. This parameter is returned when the query fails.                         |
| error_msg            | String                           | 1,000          | Error description. This parameter is returned when the query fails.                                                 |
| fail_check_ite<br>ms | List <string<br>&gt;</string<br> | -              | Check item not satisfied. For details, see Table<br>9-1.<br>This parameter matches the error code:<br>CBC.99007004. |

#### Table 9-1 Invalid request.

| Check Item                               | Description                                                                                                    |
|------------------------------------------|----------------------------------------------------------------------------------------------------|
| NOT_OPEN_PROJECT_GROUP                   | Enabling enterprise project management not supported. You have enabled project group management.                                                                     |
| NOT_OPEN_MULTI_PROJECT                   | Enabling enterprise project management not<br>supported. You have enabled the Multi-Project<br>function.                                                             |
| SELF_OPEN_ONLY_FOR_ENT_A<br>ND_INTR_CUST | Only customers who have completed real-name<br>authentication or customers whose accounts are<br>verified to be of enterprise type can enable project<br>management. |

#### **Example response**

```
HTTP/1.1 204 No Content
Content-Type: application/json;charset=UTF-8
Content-Length: length
Date: response time
```

# **Status Code**

#### D NOTE

- 4*xx*: indicates an error resulting from a client, such as the request contains bad syntax or an invalid parameter. You need to check the statement and format and make a request again.
- 5*xx*: indicates an error to the Huawei Cloud system, which prevented the system from fulfilling the request from client. You can contact Huawei Cloud customer service to handle the issue.

| Status<br>Code | Error Code       | Description               |  |
|----------------|------------------|---------------------------|--|
| 400            | CBC.0100         | Invalid parameter.        |  |
| 400            | CBC.990070<br>04 | Check item not satisfied. |  |
| 403            | CBC.0151         | Access denied.            |  |
| 500            | CBC.0999         | Other errors.             |  |

# **9.2 Managing Enterprise Accounts**

# 9.2.1 Querying Enterprise Member Accounts

## Function

This API can be used by an enterprise master account to query member accounts on the self-built platform.

### Constraints

This API can be invoked only by the enterprise master account AK/SK or token.

# Debugging

You can debug this API in API Explorer.

### URI

 $GET\ /v2/enterprises/multi-accounts/sub-customers$ 

The following table describes the parameters.

#### Table 9-2 Parameters

| Parameter | Mandat<br>ory | Туре | Maximu<br>m<br>Length/<br>Value | Description |
|-----------|---------------|------|---------------------------------|-------------|
|           |               |      | Range                           |             |

| Parameter                     | Mandat<br>ory | Туре    | Maximu<br>m<br>Length/<br>Value<br>Range | Description                                                                                                    |
|-------------------------------|---------------|---------|------------------------------------------|----------------------------------------------------------------------------------------------------|
| sub_customer_<br>account_name | No            | String  | A<br>maximum<br>of 64<br>characters      | Account name of the enterprise<br>member account.<br>The value of <b>fuzzy_query</b><br>determines whether to perform a<br>fuzzy search. Only prefix, suffix,<br>or middle part can be used for<br>fuzzy search. The content you<br>enter for fuzzy search cannot<br>contain spaces.<br>If this parameter is not included<br>in the request parameters or is left<br>empty, it cannot be used as a<br>filter criterion. If the value is "'',<br>it can be used as a filter criterion.                                                                                                    |
| sub_customer_<br>display_name | No            | String  | A<br>maximum<br>of 64<br>characters      | <ul> <li>Display name of the enterprise member account.</li> <li>The value of fuzzy_query determines whether to perform a fuzzy search. Only prefix, suffix, or middle part can be used for fuzzy search. The content you enter for fuzzy search cannot contain spaces.</li> <li>NOTE If the value contains Chinese characters or special characters, use encodeURIComponent to encode the value. If this parameter is not included in the request parameters or is left empty, it cannot be used as a filter criterion. If the value is "'', it can be used as a filter criterion.</li></ul> |
| fuzzy_query                   | No            | Integer | -                                        | <ul> <li>Whether to perform a fuzzy search for the display name and account name of the enterprise member account. The default value is 0 (indicating not to perform a fuzzy search).</li> <li>0: No</li> <li>1: Yes</li> </ul>                                                                                                    |
| offset                        | No            | Integer | [0,<br>Maximu                            | Offset, starting from <b>0</b> . The default value is <b>0</b> .                                                                                                    |

| Parameter | Mandat<br>ory | Туре    | Maximu<br>m<br>Length/<br>Value<br>Range | Description                                                                                                    |
|-----------|---------------|---------|------------------------------------------|----------------------------------------------------------------------------------------------------|
|           |               |         | m integer]                               | NOTE<br>This parameter is used for<br>pagination. Retain its default value <b>0</b><br>if pagination is not required. <b>offset</b><br>indicates the offset relative to the<br>first data record among all that meets<br>the conditions configured. If you set<br>offset to <b>1</b> , the second and<br>subsequent data records are returned.<br>For example, if there are 10 records<br>that meet query conditions, when<br>you set limit to <b>10</b> and <b>offset</b> to <b>1</b> ,<br>the second to the tenth records are<br>returned.<br>If there are 20 records that meet<br>query conditions, when you set offset<br>to <b>0</b> and limit to <b>10</b> for the first page<br>and set offset to <b>10</b> and limit to <b>10</b><br>for the second page, then each page<br>will respectively have 10 records. |
| limit     | No            | Integer | [1-100]                                  | Number of records queried each time. The default value is <b>10</b> .                                                                                                    |
| org_id    | No            | String  | A<br>maximum<br>of 20<br>characters      | ID of the organization to which<br>the member account belongs.<br>If this parameter is not included<br>or is left empty, it will not be<br>used as a filter criterion.                                                                                                    |

# **Request Message**

#### **Request Parameters**

None

#### **Example Request**

```
GET
```

```
https://bss-intl.myhuaweicloud.com/v2/enterprises/multi-accounts/sub-customers?off
set=0&limit=10&sub_customer_account_name=d_2035&sub_customer_display_name=m&fuzzy_
query=1&org_id=65419 HTTP/1.1
Content-Type: application/json
X-Auth-Token: MIIPAgYJKoZIhvcNAQcCo...ggg1BBIINPXsidG9rZ
```

# **Response Message**

#### **Response Parameters**

| Parameter              | Туре                                         | Maximum<br>Length/Val<br>ue Range   | Description                                                                                                    |
|------------------------|----------------------------------------------|-------------------------------------|----------------------------------------------------------------------------------------------------|
| error_code             | String                                       | A maximum<br>of 16<br>characters    | Error code. For details, see Status<br>Codes. This parameter is returned<br>only when a failure occurs.             |
| error_msg              | String                                       | A maximum<br>of 1,024<br>characters | Error description. This parameter is returned only when a failure occurs.                                           |
| sub_customer_inf<br>os | List <subcust<br>omerInfoV2&gt;</subcust<br> | -                                   | List of customers, which is available<br>only when the API calling is<br>successful.<br>For details, see Table 9-3. |
| total_count            | Integer                                      | -                                   | Number of customers returned in the response, which is available only when the API calling is successful.           |

# Table 9-3 SubCustomerInfoV2

| Parameter    | Туре    | Maximum<br>Length/Val<br>ue Range | Description                                                                                                    |
|--------------|---------|-----------------------------------|----------------------------------------------------------------------------------------------------|
| id           | String  | A maximum<br>of 64<br>characters  | Customer ID of the enterprise member account.                                                                                                    |
| name         | String  | A maximum<br>of 64<br>characters  | Account name of the enterprise member account.                                                                                                    |
| display_name | String  | A maximum<br>of 64<br>characters  | Display name of the enterprise<br>member account.<br>Special characters are allowed.                                                                                                    |
| status       | Integer | -                                 | <ul> <li>Member account statuses. The values are as follows:</li> <li>1: Normal</li> <li>2: Creating</li> <li>3: Closing</li> <li>4: Closed</li> <li>101: Registering</li> <li>102: To be activated</li> </ul> |
| org_id       | String  | A maximum<br>of 20<br>characters  | ID of the organization to which the member account belongs.                                                                                                    |

| Parameter | Туре   | Maximum<br>Length/Val<br>ue Range | Description                                                                                                    |
|-----------|--------|-----------------------------------|----------------------------------------------------------------------------------------------------|
| org_name  | String | A maximum<br>of 64<br>characters  | Name of the organization to which<br>the member account belongs.<br><b>NOTE</b><br>If the organization to which the member<br>account belongs is the root organization<br>of an enterprise, this parameter may be<br>left empty. |

#### **Example Response**

```
HTTP/1.1 200 OK
Content-Type: application/json;charset=UTF-8
Content-Length: length
Date: response time
{
"total_count": 1,
"sub_customer_infos": [
{
         "id": "4C2DC9******2F8F890E654589C2F7"
         "name": "A8****F112",
         "display_name": "A8****F112",
         "status": 1,
         "org id": "65419",
         "org_name": "Level-1 organization"
      }
1
}
```

# **Status Codes**

## D NOTE

- 4*xx*: This class of HTTP status code is intended for situations in which the error seems to have been caused by the client, for example, the request contains bad syntax or incorrect parameters. You must ensure the request is correct.
- **5***xx*: This class of HTTP status code is intended for cases in which the Huawei Cloud server is aware that it has encountered an error or is otherwise incapable of performing the request. In this case, contact Huawei Cloud customer service.

| HTTP Status<br>Code | Error Code | Error Description    |
|---------------------|------------|----------------------|
| 400                 | CBC.0100   | Incorrect parameter. |
| 403                 | CBC.0151   | Access denied.       |
| 500                 | CBC.0999   | Other errors.        |

# **10** Invoice Management

#### 10.1 Invoice Management

# **10.1 Invoice Management**

# **10.1.1 Querying the Invoice List**

# Function

Customers can query the invoice list.

Log in to Billing Center, and choose **Invoices** in the left navigation pane. The invoice list is displayed.

# Constraints

This API can be invoked using the customer AK/SK or token.

# Debugging

You can debug the API in API Explorer. Automatic authentication is supported. API Explorer can automatically generate and debug example SDK code.

# URI

GET /v1.0/{domain\_id}/payments/intl-invoices

| Parameter | Manda<br>tory | Value<br>Range                           | Description                                                                             |
|-----------|---------------|------------------------------------------|-----------------------------------------------------------------------------------------|
| domain_id | Yes           | A<br>maximu<br>m of 64<br>character<br>s | Customer account ID. For details, see 12.1 How Do I<br>Obtain customer_id or domain_id? |

| Parameter  | Mandato<br>ry | Туре    | Value<br>Range                      | Description                                                                                                    |
|------------|---------------|---------|-------------------------------------|----------------------------------------------------------------------------------------------------|
| start_time | Yes           | String  | A<br>maximum<br>of 64<br>characters | Invoice application start time<br>UTC time in<br>"yyyy-MM-dd'T'HH:mm:ss'Z'''<br>format, for example,<br><b>2019-05-06T08:05:01Z</b> . |
| end_time   | Yes           | String  | A<br>maximum<br>of 64<br>characters | Invoice application end time<br>UTC time in<br>"yyyy-MM-dd'T'HH:mm:ss'Z'"<br>format, for example,<br><b>2019-05-06T08:05:01Z</b> .    |
| offset     | Yes           | Integer | [1-99999]                           | Page number.                                                                                                    |
| limit      | Yes           | Integer | [1-100]                             | Number of records displayed per page.                                                                                                 |

 Table 10-1 Request parameters

# **Request Message**

**Request parameters** 

None

#### **Example Request**

```
GET
```

```
https://bss-intl.myhuaweicloud.com/v1.0/{domain_id}/payments/intl-invoices?start_t
ime=2019-01-28T11:48:41Z&end_time=2019-12-28T11:48:41Z&offset=1&limit=10
Content-Type: application/json
```

X-Auth-Token: MIIPAgYJKoZIhvcNAQcCo...ggg1BBIINPXsidG9rZ

# **Response Message**

**Response Parameters** 

| Parameter  | Туре   | Value<br>Range                           | Description                                                                                                |
|------------|--------|------------------------------------------|----------------------------------------------------------------------------------------------------|
| error_code | String | A<br>maximu<br>m of 20<br>characte<br>rs | Error code. For details, see Returned Values.<br>This parameter is returned only when the query<br>failed. |
| error_msg  | String | A<br>maximu<br>m of<br>1000<br>characte  | Error description. This parameter is returned<br>only when the query failed.                               |

| Parameter | Туре                                                   | Value<br>Range | Description                                                                      |
|-----------|--------------------------------------------------------|----------------|----------------------------------------------------------------------------------|
|           |                                                        | rs             |                                                                                  |
| count     | Integer                                                | -              | Number of records. This parameter is returned only when the query is successful. |
| invoices  | List <intlinv<br>oiceRequest<br/>Info&gt;</intlinv<br> | -              | Invoice list. For details, see Table 10-2.                                       |

Table 10-2 IntlInvoiceRequestInfo

| Parameter         | Туре    | Value<br>Range                                | Description                                                                                         |
|-------------------|---------|-----------------------------------------------|----------------------------------------------------------------------------------------------------|
| requestId         | String  | A<br>maximu<br>m of 64<br>characte<br>rs      | Request ID                                                                                          |
| cancelReason      | String  | A<br>maximu<br>m of 256<br>characte<br>rs     | Rejection reason                                                                                    |
| titleType         | Integer | [0-1]                                         | <ul> <li>Title type</li> <li>0: Individual customer</li> <li>1: Corporate customer</li> </ul>       |
| channelType       | Integer | -                                             | Channel type<br>0: HUAWEI CLOUD                                                                     |
| invoiceType       | Integer | [0-1]                                         | <ul> <li>Invoice type</li> <li>0: Special VAT invoice</li> <li>1: General VAT invoice</li> </ul>    |
| invoiceTitle      | String  | A<br>maximu<br>m of<br>1024<br>characte<br>rs | Invoice title                                                                                       |
| invoiceAmoun<br>t | Number  | -                                             | Invoiced amount (USD)                                                                               |
| invoiceMetho<br>d | Integer | [0-2]                                         | <ul> <li>Invoicing method</li> <li>0: Invoicing by bill</li> <li>1: Invoicing by payment</li> </ul> |

| Parameter    | Туре                    | Value<br>Range                                                                                                    | Description                                                                                                    |
|--------------|-------------------------|----------------------------------------------------------------------------------------------------|----------------------------------------------------------------------------------------------------|
|              |                         |                                                                                                    | • 2: Invoicing by order                                                                                                    |
| invoiceClass | Integer                 | [0-1]                                                                                                    | <ul> <li>Invoice type</li> <li>0: Tax invoice</li> <li>1: Business invoice</li> </ul>                                                                                                    |
| invoiceState | Integer                 |                                                                                                    | <ul> <li>Invoicing state</li> <li>0: Draft</li> <li>1: Waiting for the first trial</li> <li>4: Waiting for the export invoice file</li> <li>5: Waiting for the invoice file backfile</li> <li>6: Waiting for the mail confirmation</li> <li>7: Waiting for receipt confirmation</li> <li>8: Complete</li> <li>9: Refunded</li> <li>11: Waiting for rebut audit</li> <li>13: Invoice return audit</li> <li>14: Waiting return cis notify</li> <li>15: Invoice return failed</li> </ul> |
| applyOpera   | String                  | A<br>maximu<br>m of 32<br>characte<br>rs                                                                                    | Invoice applicant                                                                                                    |
| addressInfo  | PostAddress<br>InfoIntl | -                                                                                                    | Address information. For details, see Table 10-3.                                                                                                    |
| applyTime    | String                  | A<br>maximu<br>m of 64<br>characte<br>rs                                                                                    | Application time (UTC time)                                                                                                    |
| invoiceMode  | String                  | 0                                                                                                    | Invoice type<br>0: Paper invoice                                                                                                    |
| email        | String                  | A<br>maximu<br>m of 400<br>characte<br>rs                                                                                   | Email receiving the electronic invoice                                                                                                    |
| requestMode  | String                  | rs [0-2] Application type • 0: Invoice creation application • 1: Invoice return application • 2: Invoice change application |                                                                                                    |

| Parameter    | Туре                              | Value<br>Range                           | Description                                                                                                    |
|--------------|-----------------------------------|------------------------------------------|----------------------------------------------------------------------------------------------------|
| srcRequestId | String                            | A<br>maximu<br>m of 64<br>characte<br>rs | Original application ID when the invoice is returned                                                                                                    |
| salesId      | String                            | A<br>maximu<br>m of 64<br>characte<br>rs | Signing entity ID                                                                                                    |
| invoiceNo    | String                            | A<br>maximu<br>m of 32<br>characte<br>rs | Invoice number                                                                                                    |
| tradeType    | Integer                           | -                                        | <ul> <li>Transaction type</li> <li>3: Settlement by credit card</li> <li>4: Settlement by billing</li> <li>5: Invoicing by payment</li> <li>6: BP settle by billing</li> <li>7: Invoicing by recharge</li> <li>8: Order payment online</li> <li>10: Invoicing by refund</li> </ul> |
| billCycle    | String                            | A<br>maximu<br>m of 64<br>characte<br>rs | Billing cycle                                                                                                    |
| taxList      | List <taxinf<br>o&gt;</taxinf<br> | -                                        | Tax information list. For details, see Table 10-4.                                                                                                    |

#### Table 10-3 PostAddressInfoIntl

| Parameter  | Туре   | Value<br>Range                                | Description       |
|------------|--------|-----------------------------------------------|-------------------|
| address    | String | A<br>maximu<br>m of<br>1024<br>character<br>s | Recipient address |
| recipients | String | А                                             | Recipient         |

| Parameter   | Туре   | Value<br>Range                            | Description                        |
|-------------|--------|-------------------------------------------|------------------------------------|
|             |        | maximu<br>m of<br>1024<br>character<br>s  |                                    |
| zipCode     | String | A<br>maximu<br>m of 256<br>character<br>s | Post code of the recipient address |
| mobilePhone | String | A<br>maximu<br>m of 256<br>character<br>s | Recipient mobile number            |

#### Table 10-4 TaxInfo

| Parameter   | Туре   | Value<br>Range                                    | Description                                                               |
|-------------|--------|---------------------------------------------------|---------------------------------------------------------------------------|
| taxClass    | String | A<br>maximu<br>m of 64<br>character<br>s          | Tax type VAT ISS WHT GST                                                  |
| taxRate     | String | A Tax rate<br>maximu<br>m of 64<br>character<br>s |                                                                           |
| subTaxClass | String | A<br>maximu<br>m of 64<br>character<br>s          | Tax subtype<br>PIS<br>COFINS<br>CGST<br>SGST<br>IGST<br>ISS<br>WHT<br>VAT |
| taxAmount   | Number | -                                                 | Tax amount<br>Unit: USD (\$)                                              |

```
HTTP/1.1 200 OK
Content-Type: application/json;charset=UTF-8
Content-Length: length
Date: response time
{
"count": 2,
"invoices": [
{
         "requestId": "IV19122807N6S5",
         "cancelReason": null,
         "titleType": 1,
         "channelType": 0,
         "invoiceType": 1,
         "invoiceTitle": "Dream666",
         "invoiceAmount": 102.0,
          "invoiceMethod": 1,
          "invoiceClass": 1,
          "invoiceState": 8,
          "applyOpera": "******",
          "addressInfo": {
            "address": "******",
            "recipients": "Wang**",
            "zipCode": "10****",
            "mobilePhone": "188****8888"
         },
         "applyTime": "2019-12-28T07:02:03Z",
         "invoiceMode": "1",
         "email": "***@163.com",
          "requestMode": "0",
          "srcRequestId": null,
          "salesId": "1351",
          "invoiceNo": "CSER191001322",
          "tradeType": 5,
          "billCycle": "201912",
          "taxList": [
                "taxClass": "WHT",
                "taxRate": "0.01",
                "subTaxClass": "WHT",
                "taxAmount": 1.0
             },
                "taxClass": "VAT",
                "taxRate": "0.01",
                "subTaxClass": "VAT",
                "taxAmount": 1.0
            }
]
},
{
         "requestId": "IV19122806VJF8",
         "cancelReason": null,
```

```
"titleType": 1,
          "channelType": 0,
          "invoiceType": 1,
          "invoiceTitle": "Dream666",
          "invoiceAmount": 384.4,
          "invoiceMethod": 1,
          "invoiceClass": 1,
          "invoiceState": 8,
          "applyOpera": "*****",
          "addressInfo": {
             "address": "******",
             "recipients": "Wang**",
             "zipCode": "10****",
             "mobilePhone": "188****8888"
          },
          "applyTime": "2019-12-28T06:20:41Z",
          "invoiceMode": "1",
          "email": "***@163.com",
          "requestMode": "0",
          "srcRequestId": null,
          "salesId": "1351",
          "invoiceNo": "CSER191001321"
          "tradeType": 7,
          "billCycle": "201912",
          "taxList": [
             {
                 "taxClass": "WHT",
                 "taxRate": "0.15",
                 "subTaxClass": "WHT",
                 "taxAmount": 54.4
                 "taxClass": "VAT",
                 "taxRate": "0.06",
                 "subTaxClass": "VAT",
                 "taxAmount": 21.76
]
```

## **Returned Values**

#### **NOTE**

}

- 4xx: This class of HTTP status code is intended for situations in which the error seems to have been • caused by the client, for example, the request contains bad syntax or incorrect parameters. You must ensure the request is correct.
- 5xx: This class of HTTP status code is intended for cases in which the Huawei Cloud server is aware that it has encountered an error or is otherwise incapable of performing the request. In this case, contact Huawei Cloud customer service.

| HTTP Erro<br>Value | r Code | Description |
|--------------------|--------|-------------|
|--------------------|--------|-------------|

| HTTP<br>Value | Error Code | Description      |
|---------------|------------|------------------|
| 400           | CBC.0100   | Parameter error. |
| 403           | CBC.0151   | Access denied.   |
| 500           | CBC.0999   | Other errors.    |

# **11** APIs to Be Taken Offline

- 11.1 Product Management
- 11.2 Transaction Management
- 11.3 Bill Management

# **11.1 Product Management**

# **11.1.1 Querying Product Information**

# **11.1.1.1 Querying Cloud Service Types (Old)**

# Function

This API is used to query cloud service types on the customer self-built platform.

## D NOTE

This API will be brought offline soon. For details about the new API for querying cloud service types, see 4.1.1 Querying Cloud Service Types.

# Constraints

This API can be invoked using the customer AK/SK or token.

KooGallery services are not included.

#### URI

GET /v2/bases/service-types

| Parameter      | Manda<br>tory | Maximu<br>m<br>Length<br>of<br>Charact<br>ers | Description                                                                               |
|----------------|---------------|-----------------------------------------------|-------------------------------------------------------------------------------------------|
| X-Languag<br>e | No            | A<br>maximu<br>m of 8<br>character<br>s       | Language. <ul> <li>zh_CN: Chinese</li> <li>en_US: English</li> </ul> Default value: zh_CN |

#### Table 11-1 Header parameter

Table 11-2 Request parameters

| Parameter             | Manda<br>tory | Туре   | Maxim<br>um<br>Length<br>of<br>Charact<br>ers | Description                                                                                                    |
|-----------------------|---------------|--------|-----------------------------------------------|----------------------------------------------------------------------------------------------------|
| service_typ<br>e_code | No            | String | A<br>maximu<br>m of 64<br>character<br>s      | Cloud service type code. For example,<br>the cloud service type code of OBS is<br><b>hws.service.type.obs</b> .<br>If this parameter is not included in the<br>request parameters or is left empty, it<br>cannot be used as a filter criterion. If this<br>parameter is set to "" or <b>null</b> , it can be<br>used as a filter criterion. |

# Request

#### **Request Parameters**

None

#### **Example Request**

```
GET
```

```
https://bss-intl.myhuaweicloud.com/v2/bases/service-types?service_type_code=hws.se
rvice.type.workplace HTTP/1.1
Content-Type: application/json
X-Auth-Token: MIIPAgYJKoZIhvcNAQcCo...ggg1BBIINPXsidG9rZ
X-Language: zh_CN
```

# Response

#### **Response Parameters**

| Parameter         | Туре                                    | Maximu<br>m<br>Length<br>of<br>Charact<br>ers | Description                                                                                       |
|-------------------|-----------------------------------------|-----------------------------------------------|---------------------------------------------------------------------------------------------------|
| error_code        | String                                  | A<br>maximu<br>m of 20<br>character<br>s      | Error code. For details, see Status Codes. This parameter is returned only when the query failed. |
| error_msg         | String                                  | A<br>maximu<br>m of<br>1000<br>character<br>s | Error description. This parameter is returned only<br>when the query failed.                      |
| service_typ<br>es | List <ser<br>viceType<br/>&gt;</ser<br> | -                                             | Returned cloud service type. For details, see Table 11-3.                                         |

# Table 11-3 ServiceType

| Parameter             | Туре   | Maxim<br>um<br>Length<br>of<br>Charact<br>ers | Description                             |
|-----------------------|--------|-----------------------------------------------|-----------------------------------------|
| service_type<br>_name | String | A<br>maximu<br>m of 200<br>character<br>s     | Cloud service type name.                |
| service_type<br>_code | String | A<br>maximu<br>m of 64<br>character<br>s      | Cloud service type code.                |
| abbreviation          | String | A<br>maximu<br>m of 200<br>character<br>s     | Abbreviation of the cloud service type. |

```
HTTP/1.1 200 OK
Content-Type: application/json;charset=UTF-8
Content-Length: length
Date: response time
{
    "service_types": [
    {
        "service_type_name": "HUAWEI CLOUD WeLink",
        "service_type_code": "hws.service.type.workplace",
        "abbreviation": "WeLink"
    }
  ]
}
```

# **Status Codes**

#### D NOTE

- 4xx: This class of HTTP status code is intended for situations in which the error seems to have been caused by the client, for example, the request contains bad syntax or incorrect parameters. You must ensure the request is correct.
- 5xx: This class of HTTP status code is intended for cases in which the Huawei Cloud server is aware that it has encountered an error or is otherwise incapable of performing the request. In this case, contact Huawei Cloud customer service.

| HTTP Status<br>Code | Error Code | Description        |
|---------------------|------------|--------------------|
| 400                 | CBC.0100   | Invalid parameter. |
| 403                 | CBC.0151   | Access denied.     |
| 500                 | CBC.0999   | Other errors.      |

# 11.1.1.2 Querying Resource Types (Old)

# Function

This API is used to query the resource types on the customer self-built platform.

## D NOTE

This API will be brought offline soon. For details about the new API for querying resource types, see 4.1.2 Querying Resource Types.

# Constraints

This API can be invoked using the customer AK/SK or token.

# URI

GET /v2/bases/resource-types

| Parameter      | Manda<br>tory | Maximu<br>m<br>Length<br>of<br>Charact<br>ers | Description                                                                               |
|----------------|---------------|-----------------------------------------------|-------------------------------------------------------------------------------------------|
| X-Languag<br>e | No            | A<br>maximu<br>m of 8<br>character<br>s       | Language. <ul> <li>zh_CN: Chinese</li> <li>en_US: English</li> </ul> Default value: zh_CN |

#### Table 11-4 Header parameter

Table 11-5 Request parameters

| Parameter              | Manda<br>tory | Туре   | Maxim<br>um<br>Length<br>of<br>Charact<br>ers | Description                                                                                                    |
|------------------------|---------------|--------|-----------------------------------------------|----------------------------------------------------------------------------------------------------|
| resource_ty<br>pe_code | No            | String | A<br>maximu<br>m of 64<br>character<br>s      | Resource type code. For example, the<br>resource type code of ECS is<br><b>hws.resource.type.vm</b> .<br>If this parameter is not included in the<br>request parameters or is left empty, it<br>cannot be used as a filter criterion. If this<br>parameter is set to '''' or <b>null</b> , it can be<br>used as a filter criterion. |

# Request

#### **Request Parameters**

None

#### **Example Request**

```
GET
```

```
https://bss-intl.myhuaweicloud.com/v2/bases/resource-types?resource_type_code=hws.
resource.type.workplace.basic HTTP/1.1
Content-Type: application/json
X-Auth-Token: MIIPAgYJKoZIhvcNAQcCo...ggg1BBIINPXsidG9rZ
X-Language: zh_CN
```

# Response

#### **Response Parameters**

| Parameter          | Туре                                     | Maximu<br>m<br>Length<br>of<br>Charact<br>ers | Description                                                                                       |
|--------------------|------------------------------------------|-----------------------------------------------|---------------------------------------------------------------------------------------------------|
| error_code         | String                                   | A<br>maximu<br>m of 20<br>character<br>s      | Error code. For details, see Status Codes. This parameter is returned only when the query failed. |
| error_msg          | String                                   | A<br>maximu<br>m of<br>1000<br>character<br>s | Error description. This parameter is returned only<br>when the query failed.                      |
| resource_ty<br>pes | List <res<br>ourceTy<br/>pe&gt;</res<br> | -                                             | Resource type information. For details, see Table 11-6.                                           |

 Table 11-6 ResourceType

| Parameter              | Туре   | Maxim<br>um<br>Length<br>of<br>Charact<br>ers | Description                                                                                     |
|------------------------|--------|-----------------------------------------------|-------------------------------------------------------------------------------------------------|
| resource_ty<br>pe_code | String | A<br>maximu<br>m of 64<br>character<br>s      | Resource type code. For example, the resource type code of ECS is <b>hws.resource.type.vm</b> . |
| resource_ty<br>pe_name | String | A<br>maximu<br>m of 200<br>character<br>s     | Resource type name.                                                                             |
| resource_ty<br>pe_desc | String | A<br>maximu<br>m of 200<br>character<br>s     | Resource type description.                                                                      |

# **Status Codes**

#### D NOTE

- 4xx: This class of HTTP status code is intended for situations in which the error seems to have been caused by the client, for example, the request contains bad syntax or incorrect parameters. You must ensure the request is correct.
- 5xx: This class of HTTP status code is intended for cases in which the Huawei Cloud server is aware that it has encountered an error or is otherwise incapable of performing the request. In this case, contact Huawei Cloud customer service.

| HTTP Status<br>Code | Error Code | Description        |
|---------------------|------------|--------------------|
| 400                 | CBC.0100   | Invalid parameter. |
| 403                 | CBC.0151   | Access denied.     |
| 500                 | CBC.0999   | Other errors.      |

# **11.2** Transaction Management

# 11.2.1 Yearly/monthly Order Management

# 11.2.1.1 Querying Orders (Old)

# Function

After a customer purchases yearly/monthly resources, it can query the orders in different statuses, such as in the pending approval, processing, canceled, completed, and pending payment statuses.

#### **NOTE**

This API will be brought offline soon. For details about the new API for querying orders, see 6.2.1 Querying Orders.

# Web UI

Log in to the Billing Center and switch to the Orders page. On the displayed page, click the **All** tab to view the orders in different statuses, such as pending approval, processing, canceled, completed, and pending payment.

| Orders            |                                                                                                    |                          |                          |                               |                |                 |       | Help Center          |
|-------------------|----------------------------------------------------------------------------------------------------|--------------------------|--------------------------|-------------------------------|----------------|-----------------|-------|----------------------|
|                   | Your credit limit is set by your associated reseller and is used to control your service usage within the limit. When you enable a service, HLAWEI CLDUD deducts the official price from your credit limit. This deduction is used only to meter your usage and is not equal to the final payment. If you are associated with a reseller by resale, the reseller provides your bill and amount due information. |                          |                          |                               |                |                 |       |                      |
| Pending Payment   | All                                                                                                    |                          |                          |                               |                |                 |       |                      |
| Export            |                                                                                                    |                          |                          |                               | C              | Created On: All |       | Enter an order No. Q |
| Order No.         | Service Type 😗                                                                                                    | Created On               | Paid On                  | Order Status 7                | Order Type 🛛   | Subtotal (U     | Total | Operation            |
| CS1905250936CN067 | Elastic Volume Servi                                                                                                    | May 25, 2019 09:36:31 GM | -                        | <ul> <li>Completed</li> </ul> | Unsubscription | -0.09           | -0.09 | Details              |
| CS1905201648A2WA8 | Elastic Cloud Server                                                                                                    | May 20, 2019 16:48:40 GM | -                        | S Canceled                    | New purchase   | 14.88           |       | Details              |
| CS1905101022R4X66 | Elastic Volume Servi                                                                                                    | May 10, 2019 10:22:42 GM | -                        | S Canceled                    | New purchase   | 0.92            |       | Details              |
| CS1904291817VW00F | Elastic Volume Servi                                                                                                    | Apr 29, 2019 18:17:54 GM | Apr 29, 2019 18:18:15 GM | <ul> <li>Completed</li> </ul> | New purchase   | 0.58            | 0.58  | Details              |
| CS1904011629L5RW5 | Elastic Volume Servi                                                                                                    | Apr 01, 2019 16:29:00 GM | -                        | S Canceled                    | New purchase   | 0.92            |       | Details              |
| CS1902011136BUHF6 | Elastic Volume Servi                                                                                                    | Feb 01, 2019 11:36:09 GM | Feb 01, 2019 11:36:16 GM | <ul> <li>Completed</li> </ul> | New purchase   | 0.58            | 0.58  | Details              |

# **REST API**

After a customer purchases yearly/monthly resources, it can query the orders in different status on the self-built platform, such as in the pending approval, processing, canceled, completed, and pending payment statuses.

#### D NOTE

- This API can be invoked using the customer AK/SK or token.
- If you want to query the resource information of a specified order, invoke this API to obtain the order ID and then invoke the API described in 11.2.2.1 Querying Customer's Yearly/Monthly Resources (Old). Enter the order ID in the request to query the resource information.
- 1. URI

GET /v1.0/{domain\_id}/common/order-mgr/orders/detail

The following table describes the parameters.

| Paramet<br>er | Mandat<br>ory | Maxim<br>um<br>Length<br>of<br>Charact<br>ers | Description                                                                             |
|---------------|---------------|-----------------------------------------------|-----------------------------------------------------------------------------------------|
| domain_i<br>d | Yes           | A<br>maximu<br>m of 64<br>character<br>s      | Customer account ID. For details, see 12.1 How Do I<br>Obtain customer_id or domain_id? |

| Table 11-8 Request param | eters |
|--------------------------|-------|
|--------------------------|-------|

| Paramete<br>r         | Mandat<br>ory | Туре   | Maxim<br>um<br>Length<br>of<br>Charac<br>ters/Va<br>lue<br>Range | Description                                                                                                    |
|-----------------------|---------------|--------|------------------------------------------------------------------|----------------------------------------------------------------------------------------------------|
| order_id              | No            | String | A<br>maximu<br>m of 64<br>charact<br>ers                         | Order ID.<br>If this parameter is not included in the<br>request parameters or is left empty, it<br>cannot be used as a filter criterion. If this<br>parameter is set to "" or <b>null</b> , it can be<br>used as a filter criterion.                                                                                                    |
| customer_<br>id       | No            | String | A<br>maximu<br>m of 64<br>charact<br>ers                         | Customer account ID. For details, see 12.1<br>How Do I Obtain customer_id or<br>domain_id?<br>If this parameter is not included in the<br>request parameters or is left empty, it<br>cannot be used as a filter criterion. It<br>cannot be set to "" or <b>null</b> .                                                                                                    |
| create_tim<br>e_begin | No            | String | A<br>maximu<br>m of 64<br>charact<br>ers                         | Start time of order creation.<br>UTC time in<br>"yyyy-MM-dd'T'HH:mm:ss'Z'" format, for<br>example, <b>2019-05-06T08:05:01Z</b> .<br>The range of <i>HH</i> is 0-23, and the range of<br><i>mm</i> and <i>ss</i> is 0-59.<br>The range queried cannot exceed one year.<br>If this parameter is not included in the<br>request parameters or is left empty, it<br>cannot be used as a filter criterion. It<br>cannot be set to "" or <b>null</b> .   |
| create_tim<br>e_end   | No            | String | A<br>maximu<br>m of 64<br>charact<br>ers                         | End time of order creation.<br>UTC time in<br>"yyyy-MM-dd'T'HH:mm:ss'Z'" format, for<br>example, <b>2019-05-06T08:05:01Z</b> .<br>The range of <i>HH</i> is 0 - 23, and the range of<br><i>mm</i> and <i>ss</i> is 0 - 59.<br>The range queried cannot exceed one year.<br>If this parameter is not included in the<br>request parameters or is left empty, it<br>cannot be used as a filter criterion. It<br>cannot be set to "" or <b>null</b> . |
| service_ty<br>pe      | No            | String | A<br>maximu<br>m of 64                                           | Cloud service type code. For example, the cloud service type code of OBS is <b>hws.service.type.obs</b> . To obtain a specific                                                                                                    |

| Paramete<br>r  | Mandat<br>ory | Туре    | Maxim<br>um<br>Length<br>of<br>Charac<br>ters/Va<br>lue<br>Range | Description                                                                                                    |
|----------------|---------------|---------|------------------------------------------------------------------|----------------------------------------------------------------------------------------------------|
|                |               |         | charact<br>ers                                                   | service type, call the API in 4.1.1 Querying<br>Cloud Service Types.<br>If this parameter is not included in the<br>request parameters or is left empty, it<br>cannot be used as a filter criterion. If this<br>parameter is set to "" or <b>null</b> , it can be<br>used as a filter criterion.                                                                                                    |
| status         | No            | String  | A<br>maximu<br>m of 64<br>charact<br>ers                         | <ul> <li>Order status. The value can be:</li> <li>1: Pending approval</li> <li>3: Processing</li> <li>4: Canceled</li> <li>5: Completed</li> <li>6: Pending payment</li> <li>9: To be confirmed</li> <li>If this parameter is not included in the request parameters, is left empty, or is set to null, it cannot be used as a filter criterion. It cannot be set to "".</li> </ul>                                                                                                    |
| order_typ<br>e | No            | String  | A<br>maximu<br>m of 64<br>charact<br>ers                         | <ul> <li>Order type. The value can be:</li> <li>1: New purchase</li> <li>2: Renewal</li> <li>3: Change</li> <li>4: Unsubscription</li> <li>10: Yearly/monthly to pay-per-use</li> <li>11: Pay-per-use to yearly/monthly</li> <li>13: Trial</li> <li>14: Commercial use</li> <li>15: Price adjustment</li> <li>If this parameter is not included in the request parameters, is left empty, or is set to null, it cannot be used as a filter criterion. It cannot be set to "".</li> </ul> |
| page_size      | Yes           | Integer | [1-100]                                                          | Number of rows on a page.                                                                                                    |
| page_inde<br>x | Yes           | Integer | [1-Maxi<br>mum<br>integer]                                       | Current page number. If the value of this parameter exceeds <b>1000000</b> , the default value <b>1</b> is used.                                                                                                    |

| Paramete<br>r          | Mandat<br>ory | Туре   | Maxim<br>um<br>Length<br>of<br>Charac<br>ters/Va<br>lue<br>Range | Description                                                                                                    |  |  |
|------------------------|---------------|--------|------------------------------------------------------------------|----------------------------------------------------------------------------------------------------|--|--|
| sort                   | No            | String | A<br>maximu<br>m of 36<br>charact<br>ers                         | Sorting order of the orders.<br>You can sort the orders by creation time.<br>If you set the value to <b>createTime</b> , the<br>system sorts orders by creation time in<br>ascending order. If you set the value to<br><b>-createTime</b> , the system sorts orders by<br>creation time in descending order.<br>If this parameter is not included in the<br>request parameters or is left empty, it<br>cannot be used as a filter criterion. It<br>cannot be set to "" or <b>null</b> .             |  |  |
| payment_t<br>ime_begin | No            | String | A<br>maximu<br>m of 64<br>charact<br>ers                         | Start time of order payment.<br>UTC time in<br>"yyyy-MM-dd'T'HH:mm:ss'Z''' format, for<br>example, <b>2019-05-06T08:05:01Z</b> .<br>The range of <i>HH</i> is 0-23, and the range of<br><i>mm</i> and <i>ss</i> is 0-59.<br>The interval between the order creation<br>time and termination cannot exceed one<br>year.<br>If this parameter is not included in the<br>request parameters or is left empty, it<br>cannot be used as a filter criterion. It<br>cannot be set to '''' or <b>null</b> . |  |  |
| payment_t<br>ime_end   | No            | String | A<br>maximu<br>m of 64<br>charact<br>ers                         | End time of order payment.<br>UTC time in<br>"yyyy-MM-dd'T'HH:mm:ss'Z'" format, for<br>example, <b>2019-05-06T08:05:01Z</b> .<br>The range of <i>HH</i> is 0-23, and the range of<br><i>mm</i> and <i>ss</i> is 0-59.<br>The interval between the order creation<br>time and termination cannot exceed one<br>year.<br>If this parameter is not included in the<br>request parameters or is left empty, it<br>cannot be used as a filter criterion. It<br>cannot be set to "" or <b>null</b> .      |  |  |

# 2. Request

#### **Request Parameters**

None

#### Example Request

GET

```
https://bss-intl.myhuaweicloud.com/v1.0/{domain_id}/common/order-mgr/orders/det
ail?page_size=5&page_index=1 HTTP/1.1
Content-Type: application/json
X-Auth-Token: MIIPAgYJKoZIhvcNAQcCo...ggglBBIINPXsidG9rZ
```

#### 3. Response

#### **Response Parameters**

| Parameter  | Туре   | Description                                |
|------------|--------|--------------------------------------------|
| error_code | String | Error code.<br>For details, see 4.         |
| error_msg  | String | Error description.                         |
| data       | Result | Order list<br>For details, see Table 11-9. |

#### Table 11-9 Result

| Parameter  | Туре                                    | Description                                        |
|------------|-----------------------------------------|----------------------------------------------------|
| pageSize   | Integer                                 | Number of rows on a page.                          |
| pageIndex  | Integer                                 | Current page number.                               |
| totalSize  | Integer                                 | Number of records that match the query conditions. |
| orderInfos | List <custom<br>erOrder&gt;</custom<br> | Order details.<br>For details, see Table 11-10.    |

#### Table 11-10 CustomerOrder

| Parameter   | Туре   | Description                                                                                                    |
|-------------|--------|----------------------------------------------------------------------------------------------------|
| orderId     | String | Order ID.                                                                                                    |
| baseOrderId | String | Parent order ID (order ID before splitting).<br>When a cloud service is renewed or changed or a cloud<br>service is unsubscribed, a new order ID ( <b>orderId</b> value)<br>is generated. In this case, <b>baseOrderId</b> indicates the<br>original ID before the renewal, change, or unsubscription.<br>This field has been discarded. |
| beId        | String | HUAWEI CLOUD business entity ID.                                                                                                    |
| customerId  | String | Customer ID.                                                                                                    |

| Parameter                 | Туре    | Description                                                                                                    |  |  |
|---------------------------|---------|----------------------------------------------------------------------------------------------------|--|--|
| sourceType                | Integer | Customer order source type. The value can be:<br><ul> <li>1. Customer</li> <li>2. Agent</li> <li>3: Contract</li> <li>4: Distributor</li> </ul>                                                                                                    |  |  |
| status                    | Integer | Order status. The value can be:<br><ul> <li>1: Pending approval</li> <li>3: Processing</li> <li>4: Canceled</li> <li>5: Completed</li> <li>6: Pending payment</li> <li>9: To be confirmed</li> </ul>                                                                                    |  |  |
| orderType                 | Integer | Order Type:<br><ul> <li>1: New purchase</li> <li>2: Renewal</li> <li>3: Change</li> <li>4: Unsubscription</li> <li>10: Yearly/monthly to pay-per-use</li> <li>11: Pay-per-use to yearly/monthly</li> <li>13: Trial</li> <li>14: Commercial use</li> <li>15: Price adjustment</li> </ul> |  |  |
| currency                  | Double  | Order amount (original price).<br>In the unsubscription order, the amount is equal to the value of <b>currencyAfterDiscount</b> .                                                                                                    |  |  |
| currencyAfter<br>Discount | Double  | Order amount after a discount (excluding the vouchers or cards)                                                                                                    |  |  |
| measureId                 | Integer | Order amount unit.<br>• 1: Dollar<br>• 2: Dime<br>• 3: Cent                                                                                                    |  |  |
| measureName               | String  | Amount unit name.                                                                                                    |  |  |
| createTime                | String  | Creation time.<br>UTC time in "yyyy-MM-dd'T'HH:mm:ss'Z'" format, for<br>example, <b>2019-05-06T08:05:01Z</b> .<br>The range of <i>HH</i> is 0-23, and the range of <i>mm</i> and <i>ss</i> is<br>0-59.                                                                                  |  |  |
| paymentTime               | String  | Payment time.<br>UTC time in "yyyy-MM-dd'T'HH:mm:ss'Z'" format, for                                                                                                    |  |  |

| Parameter      | Туре       | Description                                                                                                    |  |  |  |  |
|----------------|------------|----------------------------------------------------------------------------------------------------|--|--|--|--|
|                |            | example, <b>2019-05-06T08:05:01Z</b> .<br>The range of <i>HH</i> is 0-23, and the range of <i>mm</i> and <i>ss</i> is                                                                                     |  |  |  |  |
|                |            | 0-59.                                                                                                    |  |  |  |  |
| lastUpdateTim  | String     | Latest status update time.                                                                                                    |  |  |  |  |
| e              |            | UTC time in "yyyy-MM-dd'T'HH:mm:ss'Z'" format, for example, <b>2019-05-06T08:05:01Z</b> .                                                                                                    |  |  |  |  |
|                |            | The range of <i>HH</i> is 0-23, and the range of <i>mm</i> and <i>ss</i> is 0-59.                                                                                                    |  |  |  |  |
| needAudit      | Boolean    | Whether the approval is required.                                                                                                    |  |  |  |  |
| currencyType   | String     | Currency code.                                                                                                    |  |  |  |  |
| contractId     | String     | Contract ID.                                                                                                    |  |  |  |  |
| currencyOffici | Double     | Order amount (list price).                                                                                                    |  |  |  |  |
| al             |            | In the unsubscription order, the amount is equal to the value of <b>currencyAfterDiscount</b> .                                                                                                    |  |  |  |  |
| amountInfo     | AmountInfo | Order deduction details.                                                                                                    |  |  |  |  |
|                |            | For details, see Table 11-11.                                                                                                    |  |  |  |  |
| serviceType    | String     | Cloud service type code. For example, the cloud service<br>type code of OBS is <b>hws.service.type.obs</b> . To obtain a<br>specific service type, call the API in 4.1.1 Querying<br>Cloud Service Types. |  |  |  |  |

Table 11-11 AmountInfo

| Parameter               | Туре                                    | Description                                          |  |  |
|-------------------------|-----------------------------------------|------------------------------------------------------|--|--|
| discountList            | List <discoun<br>tItem&gt;</discoun<br> | Fee item.<br>For details, see Table 11-12.           |  |  |
| cashcouponA<br>mount    | Double                                  | Flexi-purchase coupon amount (reserved).             |  |  |
| couponAmoun Double<br>t |                                         | Cash coupon amount.                                  |  |  |
| cardAmount              | Double                                  | Stored-value card amount (reserved).                 |  |  |
| commissionA<br>mount    | Double                                  | Handling fee (only for unsubscription orders).       |  |  |
| consumedAm<br>ount      | Double                                  | Consumption amount (only for unsubscription orders). |  |  |

| Parameter          | Туре   | Description                                                                                                    |  |  |  |  |
|--------------------|--------|----------------------------------------------------------------------------------------------------|--|--|--|--|
| discountType       | String | Discount type.                                                                                                    |  |  |  |  |
|                    |        | <b>200</b> : Promotion product discount                                                                                                    |  |  |  |  |
|                    |        | <b>300</b> : Promotion discount coupon                                                                                                    |  |  |  |  |
|                    |        | <b>301</b> : Promotion coupon                                                                                                    |  |  |  |  |
|                    |        | Discount type.<br>200: Promotion product discount<br>300: Promotion discount coupon<br>301: Promotion coupon<br>302: Promotion flexi-purchase coupon<br>500: Specified discount for agent subscription<br>501: Specified exemption for agent subscription<br>502: Specified buy-it-now price for agent subscription<br>600: Discount specified in the discount and rebate<br>contract<br>601: Discount specified in the channel frame contract<br>602: Discount specified in the designated-purpose fund<br>contract<br>603: Discount specified in the directly signed offline<br>contract<br>604: Discount specified in the authorized telemarketing<br>contract<br>605: Discount specified in the channel commercial<br>contract<br>606: Discount specified in the channel commercial<br>contract<br>607: Partner authorized discount<br>609: discount for adjusting an order price<br>610: Discount amount<br>700: Promotion discount<br>800: Top-up account discount |  |  |  |  |
|                    |        | 500: Specified discount for agent subscription                                                                                                    |  |  |  |  |
|                    |        | 501: Specified exemption for agent subscription                                                                                                    |  |  |  |  |
|                    |        | 502: Specified buy-it-now price for agent subscription                                                                                                    |  |  |  |  |
|                    |        | -                                                                                                    |  |  |  |  |
|                    |        | 601: Discount specified in the channel frame contract                                                                                                    |  |  |  |  |
|                    |        |                                                                                                    |  |  |  |  |
|                    |        |                                                                                                    |  |  |  |  |
|                    |        |                                                                                                    |  |  |  |  |
|                    |        | 605: Discount specified in the commercial contract                                                                                                    |  |  |  |  |
|                    |        | 1                                                                                                    |  |  |  |  |
|                    |        | 607: Partner authorized discount                                                                                                    |  |  |  |  |
|                    |        | 609: discount for adjusting an order price                                                                                                    |  |  |  |  |
|                    |        | 610: Discount amount                                                                                                    |  |  |  |  |
|                    |        | 700: Promotion discount                                                                                                    |  |  |  |  |
|                    |        | 800: Top-up account discount                                                                                                    |  |  |  |  |
| discountAmou<br>nt | Double | Discounted amount.                                                                                                    |  |  |  |  |

 Table 11-12
 DiscountItem

```
HTTP/1.1 200 OK
Content-Type: application/json;charset=UTF-8
Content-Length: length
Date: response time
{
```

```
"error_code": "CBC.0000",
"error_msg": "success",
"data": {
    "pageSize": 10,
    "pageIndex": 1,
    "totalSize": 1,
    "orderInfos": [{
        "orderId": "9Lw9b*****mqK5k",
```

```
"baseOrderId": null,
     "beId": "0",
     "customerId": "L3BnG*****jBdD",
     "sourceType": 1,
     "status": 4,
    "orderType": 1,
    "currency": 30,
     "currencyAfterDiscount": 30,
     "measureId": 1,
     "measureName": null,
     "createTime": "2019-04-01T11:28:20Z",
     "paymentTime": null,
     "lastUpdateTime": "2019-04-02T11:29:42Z",
     "needAudit": false,
     "currencyType": "USD",
     "contractId": null,
     "currencyOfficial": 30,
     "amountInfo": {
         "discountList": [{
             "discountType": "901",
             "discountAmount": 100
         }],
         "cashcouponAmount": 1,
         "couponAmount": null,
         "cardAmount": null,
         "commissionAmount": 4,
         "consumedAmount": 5
    },
     "serviceType": "hws.service.type.ebs'
}]
```

4. Status Code

#### D NOTE

}

- 4xx: This class of HTTP status code is intended for situations in which the error seems to have been caused by the client, for example, the request contains bad syntax or incorrect parameters. You must ensure the request is correct.
- **5***xx*: This class of HTTP status code is intended for cases in which the Huawei Cloud server is aware that it has encountered an error or is otherwise incapable of performing the request. In this case, contact Huawei Cloud customer service.

| HTTP<br>Status<br>Code | Error<br>Code | Description          |
|------------------------|---------------|----------------------|
| 200                    | CBC.00<br>00  | Succeeded.           |
| 400                    | CBC.01<br>00  | Incorrect parameter. |
| 400                    | CBC.01<br>01  | Invalid parameter.   |
| 403                    | CBC.01        | Access denied.       |

| HTTP<br>Status<br>Code | Error<br>Code | Description                                                                                                    |
|------------------------|---------------|----------------------------------------------------------------------------------------------------|
|                        | 51            |                                                                                                    |
| 403                    | CBC.01<br>55  | Request denied.<br>The possible causes are as follows: The account authentication<br>information is incorrect. The account or member account does not<br>have the permission to call the API. |
| 500                    | CBC.09<br>99  | Other errors.                                                                                                    |

# 11.2.1.2 Querying Order Details (Old)

# Function

A customer can invoke this API to query order bills.

#### D NOTE

This API will be brought offline soon. For details about the new API for querying order details, see 6.2.2 Querying Order Details.

# Web UI

A customer can switch to the **Orders** page in the Billing Center to query order details.

- **Step 1** Go to the My Orders page.
- Step 2 To view a cloud service order, click the Cloud Services tab.
- Step 3 You can filter orders by creation time, order number, or product name.

| Orders            |                        |              |                      |         |                 |                |        | ⑦ FAQs                  |
|-------------------|------------------------|--------------|----------------------|---------|-----------------|----------------|--------|-------------------------|
| All Cloud Serv    | ices                   |              |                      |         |                 |                |        |                         |
| Export All        |                        |              |                      |         | [               | Created On All | • Ente | an order No. or ç 🛛 🛛 🕻 |
| Order No.         | Service Type 🛛         | Order Type 7 | Created On           | Paid On | Order Status 7  | Subtotal (USD) | Total  | Operation               |
| CS2010131423QA44N | Elastic Volume Service | New purchase | Oct 13, 2020 14:23:4 |         | Pending Payment | 10.80          |        | Pay   Details   Cancel  |
| СS2010091009К0297 | Elastic Cloud Server   | New purchase | Oct 09, 2020 10:09:0 |         | Pending Payment | 6.00           |        | Pay   Details   Cancel  |

#### Step 4 Click Details for the target order.

| Orders              |                        |              |                      |         |                  |                |                           | ⑦ FAQ |
|---------------------|------------------------|--------------|----------------------|---------|------------------|----------------|---------------------------|-------|
| All Cloud Services  |                        |              |                      |         |                  |                |                           |       |
| Export All          |                        |              |                      |         | Created O        | n All 💌        | Enter an order No. or c Q | С     |
| Order No.           | Service Type 🛛 🖓       | Order Type 🛛 | Created On           | Paid On | Order Status 🛛 🖓 | Subtotal (USD) | Total Operation           |       |
| CS2010131423QA44N   | Elastic Volume Service | New purchase | Oct 13, 2020 14:23:4 |         | Pending Payment  | 10.80          | Pay Details Cancel        |       |
| С52010091009К0297 🗗 | Elastic Cloud Server   | New purchase | Oct 09, 2020 10:09:0 |         | Pending Payment  | 6.00           | Pay   Details   Cancel    |       |

#### **NOTE**

If the order status is **Processing**, indicates that resources are being created and that the order contains a resource that failed to be created.

indicates

• If the cloud service order status is **Pending Payment**, you can pay or cancel the order on the order details page.

| Pending Payment                  | Payable Amount : \$4 | I.60 USD Please pay for | r this order before Jun 24, 2020 16:48:22 ( | GMT+08:00 or the order will ex | pire.        |                 |          |            |
|----------------------------------|----------------------|-------------------------|---------------------------------------------|--------------------------------|--------------|-----------------|----------|------------|
| eated On : Jun 17, 2020 16:48:22 | : GMT+08:00          |                         |                                             | Order Type : New purcha        | se           |                 |          |            |
| esource Details                  |                      |                         |                                             |                                |              |                 |          |            |
|                                  |                      |                         |                                             |                                |              |                 |          |            |
| Name/ID                          | Region               | Service Type            | Current Configuration                       | Enterprise Pr                  | Billing Mode | Resource Period | Quantity | Subtotal ( |

• If your cloud service order has any resources that fail to be provisioned, you will be automatically unsubscribed from the resources.

#### **NOTE**

When an account manager places an order on behalf of the customer in accordance with the contract, the contract information will be displayed on the order details page. The account manager can then click the contract name to go to the contract details page.

#### ----End

# **REST API**

Customers can query order details on the self-built platform.

#### 

- This API can be invoked using the customer AK/SK or token.
- If you want to query the resource information of a specified order, invoke the API described in 11.2.2.1 Querying Customer's Yearly/Monthly Resources (Old) and enter the order ID in the request to query the resource information.
- 1. URI

GET /v1.0/{domain\_id}/common/order-mgr/orders/{order\_id}

The following table describes the parameters.

#### Table 11-13 URI parameters

| Parameter | Mandato<br>ry | Maximu<br>m Length<br>of<br>Character<br>s | Description                                                                             |
|-----------|---------------|--------------------------------------------|-----------------------------------------------------------------------------------------|
| domain_id | Yes           | A<br>maximum<br>of 64<br>characters        | Customer account ID. For details, see 12.1 How<br>Do I Obtain customer_id or domain_id? |
| order_id  | Yes           | A<br>maximum<br>of 64<br>characters        | Order ID.<br>The system will return the orders if the orders are<br>queried.            |

| Parameter | Mandato<br>ry | Value<br>Range             | Description                                                                                                    |
|-----------|---------------|----------------------------|----------------------------------------------------------------------------------------------------|
| offset    | No            | [1-<br>Maximum<br>integer] | Page number. If this parameter is not input, the default value is <b>1</b> . If the value of this parameter exceeds <b>1000000</b> , the default value <b>1</b> is used.                                                                            |
|           |               |                            | If this parameter is not included in the request<br>parameters, the value <b>1</b> is used. It cannot be set to<br>"". If this parameter is left empty or is set to <b>null</b> ,<br>the value of <b>orderInfo</b> in the response is <b>null</b> . |
| limit     | No            | [1-100]                    | Number of records displayed on each page. If this parameter is not input, the default value is <b>10</b> .                                                                                                    |
|           |               |                            | If this parameter is not included in the request<br>parameters, is left <b>empty</b> , or is set to <b>null</b> , the<br>value <b>10</b> is used. This parameter cannot be set to<br>"".                                                            |

#### Table 11-14 Request parameters

#### 2. Request

Request Parameters None Example Request

```
GET
https://bss-intl.myhuaweicloud.com/v1.0/{domain_id}/common/order-mgr/orders/CS*
****07 HTTP/1.1
Content-Type: application/json
```

X-Auth-Token: MIIPAgYJKoZIhvcNAQcCo...ggg1BBIINPXsidG9rZ

#### 3. Response

#### **Response Parameters**

| Parameter      | Туре                                                | Description                                                                                                    |
|----------------|-----------------------------------------------------|----------------------------------------------------------------------------------------------------|
| error_code     | String                                              | Error code.<br>For details, see 4.                                                                                       |
| error_msg      | String                                              | Error description.                                                                                                    |
| orderInfo      | CustomerOr<br>derEntity                             | Order details. This parameter is available only when <b>offset</b> is set to <b>1</b> .<br>For details, see Table 11-15. |
| count          | Integer                                             | Number of order items                                                                                                    |
| orderlineItems | List <orderli<br>neItemEntity<br/>&gt;</orderli<br> | Order items in an order<br>For details, see Table 11-16.                                                                 |

| Parameter                 | Туре    | Description                                                                                                    |
|---------------------------|---------|----------------------------------------------------------------------------------------------------|
| orderId                   | String  | Order ID                                                                                                    |
| baseOrderId               | String  | Parent order ID (order ID before splitting). This parameter is returned only for renewal orders.                                                                                                    |
| beId                      | String  | HUAWEI CLOUD business entity ID.                                                                                                    |
| customerId                | String  | Customer ID.                                                                                                    |
| sourceType                | Integer | Customer order source type. The value can be:<br><ul> <li>1. Customer</li> <li>2. Agent</li> <li>3: Contract</li> <li>4: Distributor</li> </ul>                                                            |
| status                    | Integer | <ul> <li>Order status. The value can be:</li> <li>1: Pending approval</li> <li>3: Processing</li> <li>4: Canceled</li> <li>5: Completed</li> <li>6: Pending payment</li> <li>9: To be confirmed</li> </ul> |
| orderType                 | Integer | Order type. The value can be:1: New purchase2: Renewal3: Change4: Unsubscription10: Yearly/monthly to pay-per-use11: Pay-per-use to yearly/monthly13: Trial14: Commercial use15: Price adjustment          |
| currency                  | Double  | Order amount (original price).<br>In the unsubscription order, the amount is equal to the value of <b>currencyAfterDiscount</b> .                                                                          |
| currencyAfter<br>Discount | Double  | Order amount after a discount (excluding the vouchers or cards)                                                                                                    |
| measureId                 | Integer | Order amount unit.<br>• 1: Dollar<br>• 2: Dime<br>• 3: Cent                                                                                                    |

| Parameter            | Туре       | Description                                                                                                    |
|----------------------|------------|----------------------------------------------------------------------------------------------------|
| measureName          | String     | Amount unit name.                                                                                                    |
| createTime           | String     | Creation time.<br>UTC time in "yyyy-MM-dd'T'HH:mm:ss'Z'" format, for<br>example, <b>2019-05-06T08:05:01Z</b> .<br>The range of <i>HH</i> is 0-23, and the range of <i>mm</i> and <i>ss</i> is<br>0-59.             |
| paymentTime          | String     | Payment time.<br>UTC time in "yyyy-MM-dd'T'HH:mm:ss'Z'" format, for<br>example, <b>2019-05-06T08:05:01Z</b> .<br>The range of <i>HH</i> is 0-23, and the range of <i>mm</i> and <i>ss</i> is<br>0-59.              |
| lastUpdateTim<br>e   | String     | Latest status update time.<br>UTC time in "yyyy-MM-dd'T'HH:mm:ss'Z'" format, for<br>example, <b>2019-05-06T08:05:01Z</b> .<br>The range of <i>HH</i> is 0-23, and the range of <i>mm</i> and <i>ss</i> is<br>0-59. |
| needAudit            | Boolean    | Whether the approval is required.                                                                                                    |
| currencyOffici<br>al | Double     | Order amount (list price).<br>In the unsubscription order, the amount is equal to the value of <b>currencyAfterDiscount</b> .                                                                                      |
| amountInfo           | AmountInfo | Order deduction details.<br>For details, see Table 11-17.                                                                                                    |
| currencyType         | String     | Currency code.                                                                                                    |
| contractId           | String     | Contract ID.                                                                                                    |
| serviceType          | String     | Cloud service type code. For example, the cloud service type code of OBS is <b>hws.service.type.obs</b> . To obtain a specific service type, call the API in 4.1.1 Querying Cloud Service Types.                   |

Table 11-16 OrderLineItemEntity

| Parameter            | Туре   | Description                                                                                                    |
|----------------------|--------|----------------------------------------------------------------------------------------------------|
| orderLineItem<br>Id  | String | Order item ID.                                                                                                    |
| cloudServiceT<br>ype | String | Cloud service type code. For example, the cloud service type code of OBS is <b>hws.service.type.obs</b> . To obtain a specific service type, call the API in 4.1.1 Querying Cloud Service Types. |
| productId            | String | Product ID.                                                                                                    |

| Parameter                 | Туре       | Description                                                                                                    |
|---------------------------|------------|----------------------------------------------------------------------------------------------------|
| productSpecD<br>esc       | String     | Product specification description.                                                                                                    |
| periodType                | Integer    | <ul> <li>Period type.</li> <li>0: Day</li> <li>1: Week</li> <li>2: Month</li> <li>3: Year</li> <li>4: Hour</li> <li>5: One-off</li> <li>6: Pay-per-use (reserved)</li> <li>7: By usage report (reserved)</li> </ul> |
| periodNum                 | Integer    | Number of periods.                                                                                                    |
| validTime                 | String     | Effective time.<br>UTC time in "yyyy-MM-dd'T'HH:mm:ss'Z'" format, for<br>example, <b>2019-05-06T08:05:01Z</b> .<br>The range of <i>HH</i> is 0-23, and the range of <i>mm</i> and <i>ss</i> is<br>0-59.             |
| expireTime                | String     | Expiration time.<br>UTC time in "yyyy-MM-dd"T'HH:mm:ss'Z"' format, for<br>example, <b>2019-05-06T08:05:01Z</b> .<br>The range of <i>HH</i> is 0-23, and the range of <i>mm</i> and <i>ss</i> is<br>0-59.            |
| subscriptionN<br>um       | Integer    | Number of subscriptions.                                                                                                    |
| currency                  | Double     | Order amount (original price).<br>In the unsubscription order, the amount is equal to the value of <b>currencyAfterDiscount</b> .                                                                                   |
| currencyAfter<br>Discount | Double     | Order amount after a discount (excluding the vouchers or cards).                                                                                                    |
| currencyOffici<br>al      | Double     | Order amount (list price).<br>In the unsubscription order, the amount is equal to the value of <b>currencyAfterDiscount</b> .                                                                                       |
| amountInfo                | AmountInfo | Order deduction details.<br>For details, see Table 11-17.                                                                                                    |
| currencyType              | String     | Currency code.                                                                                                    |
| categoryCode              | String     | Product catalog code.                                                                                                    |

| <b>Table 11-17</b> | AmountInfo |
|--------------------|------------|
|--------------------|------------|

| Parameter            | Туре                                    | Description                                          |
|----------------------|-----------------------------------------|------------------------------------------------------|
| discountList         | List <discoun<br>tItem&gt;</discoun<br> | Fee item.<br>For details, see Table 11-18.           |
| cashcouponA<br>mount | Double                                  | Flexi-purchase coupon amount (reserved).             |
| couponAmoun<br>t     | Double                                  | Cash coupon amount.                                  |
| cardAmount           | Double                                  | Stored-value card amount (reserved).                 |
| commissionA<br>mount | Double                                  | Handling fee (only for unsubscription orders).       |
| consumedAm<br>ount   | Double                                  | Consumption amount (only for unsubscription orders). |

#### Table 11-18 DiscountItem

| Parameter    | Туре   | Description                                                              |
|--------------|--------|--------------------------------------------------------------------------|
| discountType | String | Discount type.                                                           |
|              |        | <b>200</b> : Promotion product discount                                  |
|              |        | <b>300</b> : Promotion discount coupon                                   |
|              |        | <b>301</b> : Promotion coupon                                            |
|              |        | <b>302</b> : Promotion flexi-purchase coupon                             |
|              |        | 500: Specified discount for agent subscription                           |
|              |        | 501: Specified exemption for agent subscription                          |
|              |        | 502: Specified buy-it-now price for agent subscription                   |
|              |        | <b>600</b> : Discount specified in the discount and rebate contract      |
|              |        | 601: Discount specified in the channel frame contract                    |
|              |        | <b>602</b> : Discount specified in the designated-purpose fund contract  |
|              |        | <b>603</b> : Discount specified in the directly signed offline contract  |
|              |        | <b>604</b> : Discount specified in the authorized telemarketing contract |
|              |        | 605: Discount specified in the commercial contract                       |
|              |        | <b>606</b> : Discount specified in the channel commercial contract       |
|              |        | 607: Partner authorized discount                                         |
|              |        | 609: Discount for adjusting an order price                               |
|              |        | 610: Discount amount                                                     |

| Parameter          | Туре   | Description                                                                    |  |
|--------------------|--------|--------------------------------------------------------------------------------|--|
|                    |        | <ul><li>700: Promotion discount</li><li>800: Top-up account discount</li></ul> |  |
| discountAmou<br>nt | Double | Discounted amount.                                                             |  |

```
HTTP/1.1 200 OK
Content-Type: application/json;charset=UTF-8
Content-Length: length
Date: response time
{
   "error code": "CBC.0000",
   "error msg": "success",
   "orderInfo": {
       "orderId": "CS1****LZ2",
       "baseOrderId": null,
       "beId": "9689",
       "customerId": "d75****298",
       "sourceType": 1,
       "status": 5,
       "orderType": 1,
       "currency": 3,
       "currencyAfterDiscount": 0,
       "measureId": 1,
       "measureName": null,
       "createTime": "2019-06-20T16:09:52Z",
       "paymentTime": "2019-06-20T16:10:11Z",
       "lastUpdateTime": "2019-06-20T16:11:07Z",
       "needAudit": false,
        "contractId": null,
        "currencyType": "USD",
        "currencyOfficial": 3,
        "amountInfo": {
           "discountList": [{
               "discountType": "301",
                "discountAmount": 3
           }],
            "cashcouponAmount": 0,
            "couponAmount": 3,
            "cardAmount": 0,
            "commissionAmount": null,
            "consumedAmount": null
},
"serviceType": "hws.service.type.ebs"
},
"count": 1,
"orderlineItems": [{
       "orderLineItemId": "CS1****3LZ2-000001",
       "cloudServiceType": "hws.service.type.ebs",
```

```
"productId": "d5d****3d24",
        "productSpecDesc": "Common I/O",
        "categoryCode": "hws.resource.storage1.evs",
        "periodType": 2,
        "periodNum": 1,
        "validTime": "2019-06-20T16:10:30Z",
        "expireTime": "2019-07-21T15:59:59Z",
        "subscriptionNum": 1,
        "currency": 3,
        "currencyAfterDiscount": 0,
        "currencyOfficial": 3,
        "amountInfo": {
            "discountList": [{
                 "discountType": "301",
                 "discountAmount": 3
            }1,
            "cashcouponAmount": 0,
            "couponAmount": 3,
            "cardAmount": 0,
            "commissionAmount": null,
            "consumedAmount": null
        "currencyType": "USD"
    }1
}
```

4. Status Code

#### D NOTE

- 4xx: This class of HTTP status code is intended for situations in which the error seems to have been caused by the client, for example, the request contains bad syntax or incorrect parameters. You must ensure the request is correct.
- 5*xx*: This class of HTTP status code is intended for cases in which the Huawei Cloud server is aware that it has encountered an error or is otherwise incapable of performing the request. In this case, contact Huawei Cloud customer service.

| HTTP<br>Status<br>Code | Error<br>Code | Description                                                                                                    |
|------------------------|---------------|----------------------------------------------------------------------------------------------------|
| 200                    | CBC.00<br>00  | Succeeded.                                                                                                    |
| 400                    | CBC.01<br>00  | Incorrect parameter.                                                                                                    |
| 400                    | CBC.01<br>01  | Invalid parameter.                                                                                                    |
| 403                    | CBC.01<br>51  | Access denied.                                                                                                    |
| 403                    | CBC.01<br>55  | Request denied.<br>The possible causes are as follows: The account authentication<br>information is incorrect. The account or member account does not<br>have the permission to call the API. |

| HTTP<br>Status<br>Code | Error<br>Code | Description   |
|------------------------|---------------|---------------|
| 500                    | CBC.09<br>99  | Other errors. |

# 11.2.1.3 Paying Yearly/Monthly Product Orders (Old)

# Function

#### **NOTE**

This API will be brought offline soon. For details about the new API for paying yearly/monthly product orders, see 6.2.4 Paying Yearly/Monthly Product Orders.

A customer can invoke this API to pay yearly/monthly product orders in the pending payment status.

Customers can follow the instructions described in Payment to pay yearly/monthly product orders in the pending payment status in Billing Center.

#### 

- This API supports both monthly settlement and balance payment. Monthly settlement is preferred.
- Balance payment includes cash account payment and credit account payment. If both accounts have balance, the cash account payment is preferred.
- Restrictions for using a discount and coupon at the same time:
- If the restriction attribute of a coupon contains field **simultaneousUseWithEmpowerDiscount** with a value of **0**, the discount and coupon cannot be used at the same time.
- If the restriction attribute of a coupon contains field **simultaneousUseWithContractDiscount** with a value of **0**, the discount and coupon cannot be used at the same time.
- If the restriction attribute of a coupon contains field **minConsumeDiscount** and the values of **discount\_ratio** for all the order items are less than the value of **minConsumeDiscount**, the discount and coupon cannot be used at the same time.
- If the restriction attribute of a coupon contains field **simultaneousUseWithPromotionDiscount** with a value of **0**, the discount and coupon cannot be used at the same time.
- When this API is invoked by a unified accounting member, if their enterprise master account has coupons available for the orders, the coupons are automatically applied without the need to include coupon IDs in a request.

# Constraints

This API can be invoked only using the AK/SK or token of the customer.

## URI

POST /v2/orders/customer-orders/pay

## Request

**Request Parameters** 

| Parameter          | Mand<br>atory | Туре                                                       | Maxim<br>um<br>Length<br>of<br>Charact<br>ers | Description                                                                                                    |
|--------------------|---------------|------------------------------------------------------------|-----------------------------------------------|----------------------------------------------------------------------------------------------------|
| order_id           | Yes           | String                                                     | A<br>maximu<br>m of 64<br>characte<br>rs      | Order ID.<br>The value is the same as the <b>order_ids</b><br>value in the response message of API<br>described in 6.3.2 Renewing Subscription<br>to Yearly/Monthly Resources.                                                                                                    |
| coupon_inf<br>os   | No            | List <coup<br>onSimpleI<br/>nfoOrderP<br/>ay&gt;</coup<br> | [0-3]                                         | This parameter is reserved.<br>For details, see Table 11-19.<br>If this parameter is not included in<br>request parameters, is set to <b>null</b> , or is set<br>to an empty array, no coupons are used in<br>payment.<br><b>CAUTION</b><br>When this API is invoked by a unified<br>accounting member, if their enterprise master<br>account has coupons available for the orders,<br>the coupons are automatically applied without<br>the need to include coupon IDs in a request. |
| discount_in<br>fos | No            | List <disc<br>ountSimpl<br/>eInfo&gt;</disc<br>            | [0-1]                                         | Discount ID list.<br>For details, see Table 11-20.<br>If this parameter is not included in<br>request parameters, is set to <b>null</b> , or is set<br>to an empty array, no discount is used in<br>payment.                                                                                                    |

Table 11-19 CouponSimpleInfoOrderPay

| Paramete<br>r | Manda<br>tory | Туре    | Maxim<br>um<br>Length<br>of<br>Charac<br>ters | Description                                                                                              |
|---------------|---------------|---------|-----------------------------------------------|----------------------------------------------------------------------------------------------------|
| id            | Yes           | String  | A<br>maximu<br>m of 64<br>characte<br>rs      | Coupon ID.                                                                                               |
| type          | Yes           | Integer | [300-30<br>3]                                 | <ul> <li>Coupon type.</li> <li>300: Discount coupon (reserved)</li> <li>301: Promotion coupon</li> </ul> |

| Paramete<br>r | Manda<br>tory | Туре | Maxim<br>um<br>Length<br>of<br>Charac<br>ters | Description                                                                                                    |
|---------------|---------------|------|-----------------------------------------------|----------------------------------------------------------------------------------------------------|
|               |               |      |                                               | <ul> <li>302: Promotion flexi-purchase coupon<br/>(reserved)</li> <li>303: Promotion stored-value card<br/>(reserved)</li> </ul> |

Table 11-20 DiscountSimpleInfo

| Paramete<br>r | Manda<br>tory | Туре    | Maxim<br>um<br>Length<br>of<br>Charac<br>ters | Description                                                                                                    |
|---------------|---------------|---------|-----------------------------------------------|----------------------------------------------------------------------------------------------------|
| id            | Yes           | String  | A<br>maximu<br>m of 64<br>characte<br>rs      | Discount ID.                                                                                                    |
| type          | Yes           | Integer | [0,2,3,6<br>09]                               | <ul> <li>Discount type.</li> <li>0: promotion discount</li> <li>2: commercial discount</li> <li>3: discount granted by a partner</li> <li>609: discount for adjusting an order price</li> </ul> NOTE Once the discount 609 (discount for adjusting an order price) is used during order payment, the discount must be used and the discount type cannot be changed. |

#### **Example Request**

```
],
   "discount_infos": [
        {
            "id": "PDP2011260815047721TYT48G0BA02EI",
            "type": 1
        }
    ],
    "order_id": "CS20052715001E4CR"
}
```

# Response

#### **Response Parameters**

#### Status code: 204

**Success** is returned by default.

#### Status code: 400

| Parameter                              | Туре                                         | Maximu<br>m<br>Length<br>of<br>Characte<br>rs | Description                                                                                                    |
|----------------------------------------|----------------------------------------------|-----------------------------------------------|----------------------------------------------------------------------------------------------------|
| error_code                             | String                                       | A<br>maximum<br>of 10<br>characters           | Error code.<br>For details, see Status Codes.                                                                                                    |
| error_msg                              | String                                       | A<br>maximum<br>of 256<br>characters          | Error description.                                                                                                    |
| quota_infos                            | List <quotai<br>nfo&gt;</quotai<br>          | -                                             | <ul> <li>List of the resources whose quota or capacity is insufficient.</li> <li>For details, see Table 11-21.</li> <li>This parameter is valid only when error_code is set to CBC.99003141.</li> <li>If the quota is insufficient, submit a service ticket on the HUAWEI CLOUD official website to increase the quota and then pay the order.</li> <li>If the capacity is insufficient, place an order again.</li> <li>If the specifications have changed, place an order again.</li> </ul> |
| enterprise_p<br>roject_auth_<br>result | List <enterpr<br>iseProject&gt;</enterpr<br> | -                                             | Information about the enterprise project whose<br>fund is insufficient.<br>For details, see Table 11-22.                                                                                                    |

| Parameter | Туре | Maximu<br>m<br>Length<br>of<br>Characte<br>rs | Description                                                                         |
|-----------|------|-----------------------------------------------|-------------------------------------------------------------------------------------|
|           |      |                                               | This parameter is valid only when <b>error_code</b> is set to <b>CBC.99003155</b> . |

### Table 11-21 QuotaInfo

| Parameter              | Туре    | Description                                                                                                    |  |
|------------------------|---------|----------------------------------------------------------------------------------------------------|--|
| region                 | String  | Cloud service region code, for example, <b>ap-southeast-1</b> .<br>Obtain the value from the <b>Region</b> column in Regions and Endpoints.                                                                                              |  |
| service_type<br>_code  | String  | Cloud service type code. For example, the cloud service type code of OBS is <b>hws.service.type.obs</b> .                                                                                                    |  |
| resource_typ<br>e_code | String  | Resource type code. For example, the resource type code of VM is <b>hws.resource.type.vm</b> .                                                                                                    |  |
|                        |         | The relationship between ResourceType and<br>CloudServiceType is as follows: A resource type represents<br>a resource contained in the cloud service type, and the<br>cloud service type is a combination of multiple resource<br>types. |  |
| resource_spe<br>c_code | String  | Resource specifications of the subscribed cloud service products.                                                                                                    |  |
|                        |         | For example, the resource specification of a small-scale VM is <b>s2.small.1.linux</b> .                                                                                                    |  |
| service_type<br>_name  | String  | Cloud service type. For example, the cloud service type of ECS is <b>Elastic Cloud Server</b> .                                                                                                    |  |
| resource_typ<br>e_name | String  | Resource type. For example, the resource type of ECS is <b>Cloud Host</b> .                                                                                                    |  |
| auth_result            | Integer | Verification result of the change of the cloud service quota, capacity, or specifications.                                                                                                    |  |
|                        |         | • 1: The quota is insufficient.                                                                                                    |  |
|                        |         | • 2: The capacity is insufficient.                                                                                                    |  |
|                        |         | • 3: The resource specifications are incorrect. This value is valid only when the resource specifications change between the time when a customer places an order and the time when the customer pays the order.                         |  |
|                        |         | • 4: The associated resource information is incorrect. This value is valid only when the resource specifications change between the time when a customer places an order and the time when the customer pays the order.                  |  |

| Parameter    | Туре   | Description                                                                                                    |  |
|--------------|--------|----------------------------------------------------------------------------------------------------|--|
|              |        | • 99: Other errors. This value is valid only when the resource specifications change between the time when a customer places an order and the time when the customer pays the order. |  |
| available_zo | String | AZ ID.                                                                                                    |  |
| ne           |        | For details, see the AZ names of regions listed on the Regions and Endpoints, for example, <b>cn-north-1a</b> .                                                                      |  |

Table 11-22 EnterpriseProject

| Parameter                   | Туре    | Description                                                                                                    |  |
|-----------------------------|---------|----------------------------------------------------------------------------------------------------|--|
| enterprise_p<br>roject_id   | String  | <ul> <li>ID of the enterprise project where an order belongs.</li> <li>0: ID of a default project</li> <li>-1 or null: Non-project ID</li> </ul>                                   |  |
| enterprise_p<br>roject_name | String  | Enterprise project name.                                                                                                    |  |
| auth_status                 | Integer | Verification result of the enterprise project's fund quota.<br>10: The fund quota is insufficient or the project is invalid.<br>11: The organization budget quota is insufficient. |  |

### Example Response

```
HTTP/1.1 204 No Content
Content-Type: application/json;charset=UTF-8
Content-Length: length
Date: response time
```

# **Status Codes**

## D NOTE

- 4xx: This class of HTTP status code is intended for situations in which the error seems to have been caused by the client, for example, the request contains bad syntax or incorrect parameters. You must ensure the request is correct.
- **5***xx*: This class of HTTP status code is intended for cases in which the Huawei Cloud server is aware that it has encountered an error or is otherwise incapable of performing the request. In this case, contact Huawei Cloud customer service.

| HTTP<br>Status<br>Code | Error Code   | Description                                                           |
|------------------------|--------------|-----------------------------------------------------------------------|
| 400                    | CBC.99000046 | Insufficient budget.                                                  |
| 400                    | CBC.30000010 | Operation not allowed because the order is invalid or does not exist. |

| HTTP<br>Status<br>Code | Error Code   | Description                                                                                                    |
|------------------------|--------------|----------------------------------------------------------------------------------------------------|
| 400                    | CBC.99003106 | The order status has changed and no payment can be made.                                                                                                    |
| 400                    | CBC.99003108 | This discount cannot be used for this order.                                                                                                    |
| 400                    | CBC.99003110 | The order has not been paid before the expiration time.<br>Please re-submit the order.                                                                                     |
| 400                    | CBC.99003112 | The coupon or stored-value card has been used.                                                                                                    |
| 400                    | CBC.99003116 | The restriction to selected coupon regulates that the coupon cannot be used with the discount at the same time.                                                            |
| 400                    | CBC.99003117 | The selected discount is less than the minimum discount rate configured for the selected coupon.                                                                           |
|                        |              | Note: For example, if the minimum discount rate configured for a coupon is 90% and the selected discount is less than 90% in all order lines, the discount cannot be used. |
| 400                    | CBC.99003141 | The cloud service quota or capacity is insufficient, or the resource specifications have changed.                                                                          |
| 400                    | CBC.99003147 | Discounts and cash coupons cannot be both used.                                                                                                    |
| 400                    | CBC.99003151 | This discount cannot be used together with other discounts.                                                                                                    |
| 400                    | CBC.99003155 | Insufficient enterprise project fund quota, or invalid project.                                                                                                    |
| 400                    | CBC.99003156 | Coupons applicable to KooGallery products cannot be used together with dedicated coupons.                                                                                  |
| 400                    | CBC.99003162 | The validity period set for the bandwidth add-on package cannot be earlier than the system time.                                                                           |
| 400                    | CBC.99003198 | Insufficient budget of the organization.                                                                                                    |
| 400                    | CBC.99005003 | Insufficient balance.                                                                                                    |
| 400                    | CBC.99006093 | Failed to obtain the tax rate.                                                                                                    |
| 400                    | CBC.99005036 | Payment via API not allowed for this customer. (Payment<br>by balance and monthly-settled payment are not<br>allowed.)                                                     |
| 400                    | CBC.99008040 | Too many attempts.                                                                                                    |
| 400                    | CBC.7281     | Renewal, unsubscription, or payment not supported.<br>Your account has been frozen.                                                                                        |
| 500                    | CBC.0999     | Other errors.                                                                                                    |

| HTTP<br>Status<br>Code | Error Code   | Description                                                                        |
|------------------------|--------------|------------------------------------------------------------------------------------|
| 400                    | CBC.99000089 | Operation failed. Sub orders of a combine order cannot be processed independently. |
| 400                    | CBC.99008056 | The maximum number of transactions allowed today has been reached.                 |

# 11.2.2 Yearly/Monthly Resource Management

# 11.2.2.1 Querying Customer's Yearly/Monthly Resources (Old)

# Function

A customer can query one or all yearly/monthly resources on the self-built platform.

Note:

- This API can be invoked by the customer AK/SK or token.
- This API can only be used to query resources successfully provisioned.

## URI

GET /v1.0/{domain\_id}/common/order-mgr/resources/detail

The following table describes the parameters.

| Table 11-23 U | RI parameters |
|---------------|---------------|
|---------------|---------------|

| Paramet<br>er | Mandat<br>ory | Maximu<br>m<br>Length<br>of<br>Characte<br>rs | Description                                                                             |
|---------------|---------------|-----------------------------------------------|-----------------------------------------------------------------------------------------|
| domain_<br>id | Yes           | A<br>maximum<br>of 64<br>characters           | Customer account ID. For details, see 12.1 How Do I<br>Obtain customer_id or domain_id? |

| Table 11-24 Request parameters |
|--------------------------------|
|--------------------------------|

| Daman                      |               |         |                                                                  |                                                                                                    |  |  |
|----------------------------|---------------|---------|------------------------------------------------------------------|----------------------------------------------------------------------------------------------------|--|--|
| Paramet<br>er              | Mandat<br>ory | Туре    | Maxim<br>um<br>Length<br>of<br>Charac<br>ters/Va<br>lue<br>Range | Description                                                                                                    |  |  |
| resource<br>_ids           | No            | String  | A<br>maximu<br>m of<br>4096<br>characte<br>rs                    | Resource IDs.<br>Queries resources with the specified<br>resource IDs. When <b>only_main_resource</b><br>is <b>0</b> , the system queries the specified<br>resources and their auxiliary resources. A<br>maximum of 50 IDs can be queried at the<br>same time. Use commas (,) to separate<br>multiple IDs.<br>If this parameter is not included in the<br>request parameters or is left empty, it<br>cannot be used as a filter criterion. If this<br>parameter is set to ''' or <b>null</b> , it can be<br>used as a filter criterion.<br><b>NOTE</b><br>A resource ID is allocated by a cloud service<br>after the resource is provisioned, such as<br><b>server_id</b> in ECS. |  |  |
| order_id                   | No            | String  | A<br>maximu<br>m of 64<br>characte<br>rs                         | Order ID.<br>This parameter can be used for querying<br>the resources in a specified order.<br>If this parameter is not included in the<br>request parameters or is left empty, it<br>cannot be used as a filter criterion. If this<br>parameter is set to "" or <b>null</b> , it can be<br>used as a filter criterion.                                                                                                    |  |  |
| only_mai<br>n_resour<br>ce | No            | Integer | [0 1]                                                            | <ul> <li>Whether to query only the primary resources. This parameter is invalid when resource_ids are IDs of attached resources. In this case, the system queries the attached resources.</li> <li>0: Queries both the primary resources and attached resources.</li> <li>1: Queries only the primary resources. The default value is 0. If this parameter is not included in the request parameters, is left empty, or is set to null, the default value 0 is used. This parameter cannot be set to ''''. NOTE A primary resource takes the primary position</li> </ul>                                                                                                    |  |  |

| Paramet<br>er   | Mandat<br>ory | Туре    | Maxim<br>um<br>Length<br>of<br>Charac<br>ters/Va<br>lue<br>Range | Description                                                                                                    |
|-----------------|---------------|---------|------------------------------------------------------------------|----------------------------------------------------------------------------------------------------|
|                 |               |         |                                                                  | <ul> <li>in the associated resources.</li> <li>For the ECS service, ECSs are the primary resources, and EVS disks are attached resource.</li> <li>For VPC, if the shared bandwidth is used, the bandwidth is the primary resource, and EIPs are the attached resource. If the exclusive bandwidth is used, EIPs are the primary resources, and the bandwidth is the attached resource.</li> </ul>    |
| status_lis<br>t | No            | String  | -                                                                | <ul> <li>Resource status.</li> <li>Queries resources in a specified status. If there are multiple statuses, separate them using commas (,).</li> <li>2: Provisioned</li> <li>4: Frozen</li> <li>5: Expired</li> <li>If this parameter is not included in the request parameters or is left empty, resources in all statuses will be returned. This parameter cannot be set to "" or null.</li> </ul> |
| page_no         | No            | Integer | An<br>integer<br>greater<br>than or<br>equal to<br>1             | Page number.<br>The default value is <b>1</b> .<br>If this parameter is not included in the<br>request parameters, is left empty, or is set<br>to <b>null</b> , the default value <b>1</b> is used. This<br>parameter cannot be set to "".                                                                                                    |
| page_siz<br>e   | No            | Integer | [1-500]                                                          | Number of records on each page.<br>The default value is <b>10</b> . The maximum<br>value is <b>500</b> .<br>If this parameter is not included in the<br>request parameters, is left empty, or is set<br>to <b>null</b> , the default value <b>10</b> is used. This<br>parameter cannot be set to "".                                                                                                 |

# Request

## **Request Parameters**

#### None

#### **Example Request**

```
GET
https://bss-intl.myhuaweicloud.com/v1.0/{domain_id}/common/order-mgr/resources/det
ail?resource_ids=b38****62e,249*****c07&only_main_resource=1&page_no=1&page_size=
100 HTTP/1.1
Content-Type: application/json
X-Auth-Token: MIIPAgYJKoZIhvcNAQcCo...ggg1BBIINPXsidG9rZ
```

# Response

### **Response Parameters**

| Parameter   | Туре                                             | Description                                                 |
|-------------|--------------------------------------------------|-------------------------------------------------------------|
| error_code  | String                                           | Error code.<br>For details, see Status Code.                |
| error_msg   | String                                           | Error description.                                          |
| data        | List <resourceinst<br>ance&gt;</resourceinst<br> | Resource list.<br>For details, see Table 11-25.             |
| total_count | Integer                                          | Total number of records.<br>The default value is <b>0</b> . |

| Table 11- | -25 Resourc | ceInstance |
|-----------|-------------|------------|
|-----------|-------------|------------|

| Parameter                   | Туре   | Description                                                                                                    |
|-----------------------------|--------|----------------------------------------------------------------------------------------------------|
| id                          | String | Internal ID of the resource to be provisioned. The ID generated after the resource is provisioned is <b>resourceID</b> .                                                                                  |
| resource_id                 | String | Resource ID.                                                                                                    |
| resource_name               | String | Resource instance name.                                                                                                    |
| region_code                 | String | Region code.                                                                                                    |
| cloud_service_t<br>ype_code | String | Cloud service type code. For example, the cloud<br>service type code of OBS is <b>hws.service.type.obs</b> .<br>To obtain a specific service type, call the API in<br>4.1.1 Querying Cloud Service Types. |
| resource_type_<br>code      | String | Resource type code. For example, the VM resource type code of ECS is <b>hws.resource.type.vm</b> . To obtain a specific resource type, call the API in 4.1.2 Querying Resource Types.                     |
| resource_spec_<br>code      | String | Specification of a cloud service resource. For example, a VM resource specification is                                                                                                    |

| Parameter                 | Туре    | Description                                                                                                    |  |  |  |  |
|---------------------------|---------|----------------------------------------------------------------------------------------------------|--|--|--|--|
|                           |         | <b>s2.small.1.linux</b> (.win or .linux should be added at the end of the specification).                                                                                                    |  |  |  |  |
| project_code              | String  | Resource project ID.                                                                                                    |  |  |  |  |
| product_id                | String  | Product ID.                                                                                                    |  |  |  |  |
| main_resource<br>_id      | String  | Primary resource ID.                                                                                                    |  |  |  |  |
| is_main_resour<br>ce      | Integer | <ul> <li>Primary resource or not.</li> <li>0: No</li> <li>1: Yes</li> </ul>                                                                                                    |  |  |  |  |
| status                    | Integer | <ul> <li>Resource status.</li> <li>2: Provisioned</li> <li>3: Closed (not visible to customers)</li> <li>4: Frozen</li> <li>5: Expired</li> </ul>                                                                                                    |  |  |  |  |
| valid_time                | String  | Effective time of a resource.<br>UTC time in "yyyy-MM-dd'T'HH:mm:ss'Z'"<br>format, for example, <b>2019-05-06T08:05:01Z</b> .                                                                                                    |  |  |  |  |
| expire_time               | String  | Expiration time of a resource.<br>UTC time in "yyyy-MM-dd'T'HH:mm:ss'Z'"<br>format, for example, <b>2019-05-06T08:05:01Z</b> .                                                                                                    |  |  |  |  |
| next_operation<br>_policy | Integer | <ul> <li>Next billing policy.</li> <li>0: Entering the grace period upon expiration</li> <li>1: Yearly/monthly to pay-per-use</li> <li>2: Automatically deleted upon expiration (directly deleted from resources that take effect)</li> <li>3: Automatically renewed upon expiration</li> <li>4: Automatically frozen upon expiration</li> <li>5: Automatically deleted upon expiration (deleted from resources in the retention period)</li> <li>NOTE Only 3 indicates that the resource is automatically renewed. In other cases, the expiration policy for non-automatic renewal is used. </li> </ul> |  |  |  |  |

### **Example Response**

```
HTTP/1.1 200 OK
Content-Type: application/json;charset=UTF-8
Content-Length: length
Date: response time
```

```
{
"data": [
{
     "id": "01154-21800069-0",
    "status": 2,
    "resource id": "249****c07",
    "resource name": "114.115.169.185",
     "region code": "cn-north-1",
     "cloud_service_type_code": "hws.service.type.vpc",
     "resource_type_code": "hws.resource.type.ip",
     "resource spec code": "5 sbgp",
     "project code": "3f****400",
     "product id": "c1****55",
     "main resource id": "249*****c07",
     "is main resource": 1,
    "valid_time": "2018-04-26T18:03:03Z",
     "expire_time": "2018-06-27T15:59:59Z",
     "next operation policy": 3
},
{
    "id": "01154-21800073-0",
    "status": 2,
     "resource id": "b3****62e",
     "resource name": "ecs-9f88-0001",
     "region code": "cn-north-1",
     "cloud_service_type_code": "hws.service.type.ec2",
     "resource_type_code": "hws.resource.type.vm",
    "resource_spec_code": "s3.medium.2.linux",
     "project code": "3f*****400",
     "product id": "00301-62057-0--0",
    "main_resource_id": "b38****62e",
    "is main resource": 1,
     "valid time": "2018-04-26T18:02:33Z",
    "expire time": "2018-06-27T15:59:59Z",
     "next operation policy": 3
1,
"error code": "CBC.0000",
"error_msg": "success",
"total count": 2
}
```

# **Status Code**

## D NOTE

- 4xx: This class of HTTP status code is intended for situations in which the error seems to have been caused by the client, for example, the request contains bad syntax or incorrect parameters. You must ensure the request is correct.
- 5xx: This class of HTTP status code is intended for cases in which the Huawei Cloud server is aware that it has encountered an error or is otherwise incapable of performing the request. In this case, contact Huawei Cloud customer service.

| HTTP<br>Status<br>Code | Error<br>Code | Description          |
|------------------------|---------------|----------------------|
| 200                    | CBC.0000      | Succeeded.           |
| 400                    | CBC.0100      | Incorrect parameter. |
| 403                    | CBC.0151      | Access denied.       |
| 500                    | CBC.0999      | Other errors.        |

# 11.2.2.2 Renewing Subscription to Yearly/Monthly Resources (Old)

## Function

When subscription to yearly/monthly resources of a customer is about to expire, the customer can renew the subscription to the resources.

### **NOTE**

This API will be brought offline. For details about the new API for renewing subscription to yearly/monthly resources, see 6.3.2 Renewing Subscription to Yearly/Monthly Resources.

## Web UI

Customers can manually renew subscription to yearly/monthly resources when the subscription is about to expire in the Billing Center.

- **Step 1** Go to the Renewals page.
- **Step 2** Set the search criteria.

| © FAQs                                                      |                                                                                                    |                                                                                |                                         |                    |                           |                                |                                    |
|-------------------------------------------------------------|----------------------------------------------------------------------------------------------------|--------------------------------------------------------------------------------|-----------------------------------------|--------------------|---------------------------|--------------------------------|------------------------------------|
| 1. All renewal<br>2. Resource re                            | rmation, see Manually Renewing a Resource,<br>s and changes to pay-per-use will take effect.<br>newal and change fees will be charged one b<br>selected not to renew a resource, you will no | after the selected resources expire.<br>Illing cycle after they are submitted. |                                         |                    |                           |                                |                                    |
| Enter a name, I<br>Expires All<br>Region All<br>Manual Rene | Expires in 7 days Expires in 15 days                                                                                                    |                                                                                | •                                       | xpired Frozen      |                           |                                | Set Renewal Date                   |
| Renew                                                       |                                                                                                    |                                                                                | el Renewal Batch Release Batch Expo     | rt 🔽 Do not sho    | ow resources that have or | rders pending payment          | Export Renewal Prices C            |
|                                                             | Name/ID                                                                                                    | Service Type                                                                   | Current Configuration                   | Region             | Status                    | Validity Period                | Operation                          |
| ✓ □                                                         | hws.service.type.ec2name<br>f47c0ec6b7604639bd21f6bfed7f5266                                                                                                    | Elastic Cloud Server                                                           | FPGA High Performance[fp1c.8xlarge.11]3 | CN South-Guangzhou | Provisioned               | 10 days<br>Dec 06, 2020 23:59: | Renew   Enable Auto-Renew   More 🕶 |
| <b>~</b> □                                                  | hws.service.type.ebsname<br>6b8ef293ddea4f6ebdb863c9ec56b386                                                                                                    | Elastic Volume Service                                                         | High IO                                 | CN South-Guangzhou | Provisioned               | 10 days<br>Dec 06, 2020 23:59: | Renew   Enable Auto-Renew   More 💌 |

### **NOTE**

- Customers who have enabled enterprise project management can set the search criteria to filter an enterprise project and query its resources that are to be renewed.
- You can click **Set Renewal Date** to set the expiration date of resources. For details, see **Setting a** Renewal Date.
- Under the Manual Renewals, Auto Renewals, Pay-per-Use After Expiration, and Renewals Canceled tabs, you can query all resources to be renewed.
- You can manually renew resources under the Manual Renewals, Auto Renewals, Pay-per-Use After Expiration, and Renewals Canceled tabs.

- Step 3 All resources that need to be manually renewed can be moved to the Manual Renewals tab. For details, see Restoring to Manual Renewal.
- Step 4 Renew resources separately or in batches.
  - Separate renewal: Click **Renew** in the **Operation** column for the desired resource.

| 1./    | il renew<br>esource | als and changes to pay-per-use<br>renewal and change fees will be | ng a Resource, From Yearly/Monthly to Pay-<br>will take effect after the selected resources es<br>charged one billing cycle after they are subm<br>rce, you will no longer receive renewal notific | nitted.                                                                 |                              |                                  |                                           |                       |
|--------|---------------------|-------------------------------------------------------------------|----------------------------------------------------------------------------------------------------|-------------------------------------------------------------------------|------------------------------|----------------------------------|-------------------------------------------|-----------------------|
|        |                     | n, ID or order No.                                                | Q                                                                                                    | ACON 10F IL                                                             |                              |                                  |                                           | Set Renewal           |
| xpires | AL                  | Expires in 7 days Ex                                              | pires in 15 days Expires in 30 days                                                                                                    | Custom Status All Provisioned                                           | Expired Frozen               |                                  |                                           |                       |
| egion  | All                 | •                                                                 | Service Type All                                                                                                    | •                                                                       |                              |                                  |                                           |                       |
|        |                     |                                                                   |                                                                                                    |                                                                         |                              |                                  |                                           |                       |
| Mar    | ual Rer             | newals (43) Auto Rer                                              | newals (1) Pay-per-Use After Exp                                                                                                    | piration (0) Renewals Canceled (0)                                      |                              |                                  |                                           |                       |
| Mar    |                     |                                                                   |                                                                                                    | siration (0) Renewals Canceled (0) Cancel Renewal Batch Release Batch E | sport. Do not sho            | w resources that have            | orders pending payment                    | Export Renewal Prices |
|        |                     |                                                                   | newals (1) Pay-per-Use After Exp                                                                                                    |                                                                         | rport 🔽 Do not she<br>Region | ow resources that have<br>Status | orders pending payment<br>Validity Period | Export Renewal Prices |
|        |                     | Enable Auto-Renew                                                 | eewals (1) Pay-per-Use After Exp<br>Change to Pay-per-Use After Explicition<br>Service Type                                                                                                    | Cancel Renewal Batch Release Batch E                                    | Region                       |                                  |                                           |                       |

• Batch renewal: Select the check boxes for the desired resources, and click **Renew** in the upper left corner.

| 1. All renev<br>2. Resource | wals and changes to pay-per-use will<br>e renewal and change fees will be cha | a Resource, From Yearly/Monthly to Pay-<br>take effect after the selected resources a<br>arged one billing cycle after they are sub<br>you will no longer receive renewal notif | mitted.                                                                 |                           |                                  |                                           |                       |
|-----------------------------|-------------------------------------------------------------------------------|----------------------------------------------------------------------------------------------------|-------------------------------------------------------------------------|---------------------------|----------------------------------|-------------------------------------------|-----------------------|
| Enter a nam                 | ie, ID or order No.                                                           | ٩                                                                                                    |                                                                         |                           |                                  |                                           | Set Renewal I         |
| xpires A                    | LE Expires In 7 days Expire                                                   | s in 15 days Expires in 30 days                                                                                                    | Custom Status All Provisioned                                           | Expired Frozen            |                                  |                                           |                       |
| legion Al                   |                                                                               | Service Type All                                                                                                    |                                                                         |                           |                                  |                                           |                       |
| egion                       | n                                                                             | Service type - Mit                                                                                                    |                                                                         |                           |                                  |                                           |                       |
|                             | mewals (43) Auto Renew                                                        |                                                                                                    | piration (0) Renewals Canceled (0) Cancel Renewal Batch Relates Batch E | port 🔽 Do not she         | ow resources that have           | orders pending payment                    | Export Renewal Prices |
| Manual Re                   | mewals (43) Auto Renew                                                        | als (1) Pay-per-Use After Ex                                                                                                    |                                                                         | port Do not sho<br>Region | ow resources that have<br>Status | orders pending payment<br>Validity Period | Export Reneval Prices |
| Manual Re<br>Renew          | Enable Auto-Renew Cha                                                         | nals (1) Pay-per-Use After Ex-<br>inge to Pay-per-Use After Expiration<br>Service Type                                                                                          | Cancel Renewal Batch Release Batch Ex                                   | Region                    |                                  |                                           |                       |

### **NOTE**

- On the **Renewals** page, resources that have orders pending payment are hidden by default. You can unselect **Do not show resources that have orders pending payment** to show them.
- When you renew a resource that has an order pending payment, the following message will be displayed: "The resource has an order pending payment. You can renew it only after you pay or cancel the order." You can click the order number in the dialog box to go to the order details page. After you pay or cancel the order, the resource becomes renewable.

### Step 5 Select a renewal duration and click Pay.

| enew     | < Renewals                                                |                             |                               |                       |                       |                         |                         |            |
|----------|-----------------------------------------------------------|-----------------------------|-------------------------------|-----------------------|-----------------------|-------------------------|-------------------------|------------|
| 1.If you | change resource specifications bef                        | fore the renewal period sta | rts, you can unsubscribe fror | n the resource, but y | you cannot cancel the | renewal.                |                         |            |
|          | Name/ID                                                   | Service Type                | Current Configuration         | Region                | Status                | Validity Period         | Renewal Date            | Auto-Renew |
| ~        | ecs-dontoperate-zhuananxu<br>1c4bdebe-1ac3-44d8-9d94-de7f | aff Elastic Cloud S         | General Computing s3.s        | AP-Singapore          | Provisioned           | 18 days<br>May 10, 2020 | Jun 10, 2020 23:59:59 G | ∉ None     |
| Ren      | ew on the standard renewal date,                          | , on the 1st of every month | at 23:59:59 GMT+08:00 M       | odify                 |                       |                         |                         |            |
|          | t Renewal Duration :                                      |                             |                               |                       |                       |                         |                         |            |
| month    |                                                           |                             |                               |                       |                       |                         |                         |            |
| 1 month  | n 2 months 3 mo                                           | onths 4 months              | 5 months                      | 5 months              | 7 months 8            | months 9 i              | months 1 year 💼         |            |
|          |                                                           |                             |                               |                       |                       |                         |                         |            |
|          |                                                           |                             |                               |                       |                       |                         |                         |            |
|          |                                                           |                             |                               |                       |                       |                         |                         |            |
|          |                                                           |                             |                               |                       |                       |                         |                         |            |
|          |                                                           |                             |                               |                       |                       |                         |                         |            |
|          |                                                           |                             |                               |                       |                       |                         |                         |            |
|          |                                                           |                             |                               |                       |                       |                         |                         |            |
|          |                                                           |                             |                               |                       |                       |                         |                         |            |
|          | Amount <b>\$11.90 USD</b>                                 |                             |                               |                       |                       |                         |                         |            |

Step 6 Select discounts and a payment option, and click Pay.

----End

## **REST API**

A customer can renew its yearly/monthly resources on the customer platform.

### **NOTE**

- This API can be invoked using the customer AK/SK or token only.
- After you invoke this API, if a primary resource ID has an attached resource ID, the system will renew the subscription to both the primary resource and attached resource.
- For example, ECS is the primary resource, and EVS is the attached resource.
- If the shared bandwidth is used, the bandwidth is the primary resource, and EIPs are the attached resource.
- If the exclusive bandwidth is used, EIPs are the primary resources, and the bandwidth is the attached resource.
- This API supports automatic payment. Discounts and coupons can be used for automatic payment. For details about how to use discounts or coupons during payment, see 12.2 Support for Discounts or Coupons.
- 1. URI

 $POST \ /v1.0 / \{ domain\_id \} / common/order-mgr/resources / renew$ 

The following table describes the parameters.

| Table 11-26 URI | parameter description |
|-----------------|-----------------------|
|-----------------|-----------------------|

| Paramet<br>er | Manda<br>tory | Value<br>Range | Description                                         |
|---------------|---------------|----------------|-----------------------------------------------------|
| domain_i      | Yes           | А              | Customer account ID. For details, see 12.1 How Do I |

| Paramet | Manda | Value                               | Description                      |
|---------|-------|-------------------------------------|----------------------------------|
| er      | tory  | Range                               |                                  |
| d       |       | maximu<br>m of 64<br>characte<br>rs | Obtain customer_id or domain_id? |

### 2. Request

**Request Parameters** 

| Paramet<br>er    | Mand<br>atory | Туре                           | Value<br>Range | Description                                                                                                    |
|------------------|---------------|--------------------------------|----------------|----------------------------------------------------------------------------------------------------|
| resource_i<br>ds | Yes           | List <stri<br>ng&gt;</stri<br> | [1-10]         | Resource IDs.<br>Only the primary resource ID is supported.<br>A maximum of 10 resource IDs can be<br>configured.<br>To determine the primary resources, query<br><b>is_main_resource</b> in the response of the<br>API described in 11.2.2.1 Querying<br>Customer's Yearly/Monthly Resources<br>(Old).                                                                                                    |
| period_ty<br>pe  | Yes           | Integer                        | [2 3]          | Period type. The value can be:<br>• 2: Month<br>• 3: Year                                                                                                    |
| period_nu<br>m   | Yes           | Integer                        | [1-11]         | <ul><li>Number of periods.</li><li>Month: 1 to 11</li><li>Year: 1 to 3</li></ul>                                                                                                    |
| isAutoPay        | No            | Integer                        | [0-1]          | <ul> <li>Whether enable automatic payment.</li> <li>0: No</li> <li>1: Yes</li> <li>If this parameter is left empty, default value 0 is used (automatic payment disabled). Automatic payment supports only payment from the balance.</li> <li>If this parameter is not included in the request parameters, is set to "", or is set to null, the value 0 is used. This parameter cannot be left empty.</li> </ul> |

### Example Request

#### POST

https://bss-intl.myhuaweicloud.com/v1.0/{domain\_id}/common/order-mgr/resources/ renew HTTP/1.1

Content-Type: application/json

X-Auth-Token: MIIPAgYJKoZIhvcNAQcCo...ggg1BBIINPXsidG9rZ

```
{
   "resource_ids": ["53fe****068b"],
   "period_type":2,
   "period_num":2
}
```

#### 3. Response

**Response Parameters** 

| Parameter              | Туре                   | Description                                                        |
|------------------------|------------------------|--------------------------------------------------------------------|
| error_code             | String                 | Status code.<br>For details, see 4.                                |
| error_msg              | String                 | Error description.                                                 |
| order_ids              | List <string></string> | List of order IDs generated when resource subscription is renewed. |
| expiredResour<br>ceIds | List <string></string> | List of resources that cannot be renewed due to expiration.        |
|                        |                        | This parameter has a value only when the error code is 3016.       |

### Example Response

```
HTTP/1.1 200 OK
Content-Type: application/json;charset=UTF-8
Content-Length: length
Date: response time
```

```
{
    "error_code": "CBC.0000",
    "error_msg": "success",
    "order_ids": ["xxxxxxxxxx"],
    "expiredResouceIds":[]
```

4. Returned Values

### D NOTE

}

- 4xx: This class of HTTP status code is intended for situations in which the error seems to have been caused by the client, for example, the request contains bad syntax or incorrect parameters. You must ensure the request is correct.
- 5*xx*: This class of HTTP status code is intended for cases in which the Huawei Cloud server is aware that it has encountered an error or is otherwise incapable of performing the request. In this case, contact Huawei Cloud customer service.

| HTTP<br>Statu<br>s<br>Code | Error Code | Description |
|----------------------------|------------|-------------|
| 200                        | CBC.0000   | Success.    |

| HTTP<br>Statu<br>s<br>Code | Error Code   | Description                                                                    |
|----------------------------|--------------|--------------------------------------------------------------------------------|
| 200/40<br>0                | CBC.0100     | Invalid input parameter.                                                       |
| 500                        | CBC.0999     | Other errors.                                                                  |
| 403                        | CBC.0151     | Access denied.                                                                 |
| 200                        | CBC.7281     | You cannot renew or cancel subscription because your account has been frozen.  |
| 200                        | CBC.3016     | Expired resources exist.                                                       |
| 200                        | CBC.99003144 | You have orders in progress and cannot perform the current operation.          |
| 400                        | CBC.99003154 | Subscription plus renewal too long. Select shorter renewal.                    |
| 200                        | CBC.3144     | You have orders in progress and cannot perform the current operation.          |
| 200                        | CBC.99003631 | Resources that are being unsubscribed, deleted, or released cannot be renewed. |
| 200                        | CBC.30010036 | Renewal is only supported for primary resources.                               |
| 200                        | CBC.30010069 | The renewal period does not exist.                                             |
| 200                        | CBC.30050006 | Automatic order payment failed.                                                |

# 11.2.2.3 Unsubscribing from Yearly/Monthly Resources (Old)

# Function

If a customer has subscribed to a yearly/monthly resource, the customer can use this API to unsubscribe from the resource, including the renewed part and currently used part. The customer cannot use the resources after unsubscription.

### **NOTE**

This API will be brought offline. For details about the new API for unsubscribing from yearly/monthly resources, see 6.3.3 Unsubscribing from Yearly/Monthly Resources.

# Web UI

If a customer has subscribed to a yearly/monthly resource, the customer can use this API to unsubscribe from the resource in the Billing Center.

- **Step 1** Go to the Unsubscriptions page.
- Step 2 Click the Succeeded Resources tab.
- Step 3 Unsubscribe from resources separately or in batches.

• Unsubscribe from a single resource: Click **Unsubscribe** for a resource from which you want to unsubscribe.

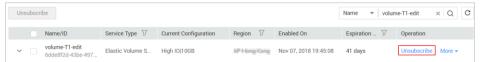

• Batch unsubscribe from resources: Select the target resources from the resource list and click **Unsubscribe** in the upper left corner of the resource list.

| Un | subscr | ibe                            |                                                                                          |                       |                 |                       | Name 👻                                                                                             | QC          |
|----|--------|--------------------------------|------------------------------------------------------------------------------------------|-----------------------|-----------------|-----------------------|----------------------------------------------------------------------------------------------------|-------------|
|    |        | Name/ID                        | Service Type $ \!\!\!\!\!\!\!\!\!\!\!\!\!\!\!\!\!\!\!\!\!\!\!\!\!\!\!\!\!\!\!\!\!\!\!\!$ | Current Configuration | Region $\nabla$ | Enabled On            | Expiration Time $\overline{\!\!\!\!\!\!\!\!\!\!\!\!\!\!\!\!\!\!\!\!\!\!\!\!\!\!\!\!\!\!\!\!\!\!\!$ | Operation   |
| ~  |        | volume-B1<br>34f20978-c3dd-4ae | Elastic Volume S                                                                         | High IO 10GB          | AP-Hong-Hong    | Nov 07, 2018 19:55:47 | 10 days                                                                                            | Unsubscribe |
| ~  |        | volume-T3<br>3cc5f6ae-498d-400 | Elastic Volume S                                                                         | High IO(30GB          | Arrising Kong   | Nov 07, 2018 19:48:21 | 10 days                                                                                            | Unsubscribe |

Step 4 View the unsubscription information, select I have confirmed that a handling fee will be charged for this unsubscription, and click Unsubscribe.

|        | Name/ID                                      | Service Type  | Current Configuration | Region             | Period                                         | Consumed(USD)            | Handling Fee       | Unsubscripti        |
|--------|----------------------------------------------|---------------|-----------------------|--------------------|------------------------------------------------|--------------------------|--------------------|---------------------|
| ~      | lijie20181123<br>49dd1802-ec07-4fc5-83d7-701 | Elastic Volum | HongKong-;            | 1000               | Nov 23, 2018 20:58:55<br>Nov 23, 2019 23:59:59 | 0.32                     | 3.84               | 34.24               |
| * Sele | ect Reason for Unsubsci                      | ription       |                       |                    |                                                |                          |                    |                     |
| O Inc  | orrect parameter selection duri              | ng purchase   | O Mo                  | re services purcha | sed than deployment requireme                  | ent                      |                    |                     |
| 🔿 Ser  | vice tests completed                         |               |                       | or service         |                                                |                          |                    |                     |
| 🔿 Ser  | vice deployment requirements                 | not met       | Irre                  | parable fault      |                                                |                          |                    |                     |
| O Oth  | er                                           |               |                       |                    |                                                |                          |                    |                     |
|        |                                              |               |                       |                    |                                                |                          |                    | \$20.40.UCD         |
|        |                                              |               |                       |                    |                                                | Actual Payment           | 2                  | \$38.40 USD         |
|        |                                              |               |                       |                    |                                                | Consumed                 | 3                  | - \$0.32 USD        |
|        |                                              |               |                       |                    |                                                | Handling Fee             | 0                  | - \$3.84 USD        |
|        |                                              |               |                       |                    |                                                | Unsubscriptic            | » \$34.2           | 24 USD              |
|        |                                              |               |                       |                    |                                                | Balance Returne          | ed                 | \$34.24 USD         |
|        |                                              |               |                       | * 🔽                | I have confirmed that a handlir                | ng fee will be charged f | or this unsubscrip | otion. View Details |
|        |                                              |               |                       |                    |                                                |                          |                    |                     |
|        |                                              |               |                       |                    |                                                |                          | Ur                 | subscribe           |

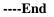

# **REST API**

A customer can unsubscribe from its yearly/monthly resources on the customer platform.

A yearly/monthly resource can be unsubscribed from only after it has been successfully paid and provisioned.

### **NOTE**

- This API can be invoked only using the AK/SK or token of the customer.
- After you invoke this API, if a primary resource ID has an attached resource ID, the system will unsubscribe from both the primary resource and attached resource.
- For example, ECS is the primary resource, and EVS is the attached resource.
- If the shared bandwidth is used, the bandwidth is the primary resource, and EIPs are the attached resource.
- If the exclusive bandwidth is used, EIPs are the primary resources, and the bandwidth is the attached resource.
- 1. URI

#### POST /v1.0/{domain\_id}/common/order-mgr/resources/delete

The following table describes the parameters.

| Table 11-27 URI parameter description |
|---------------------------------------|
|---------------------------------------|

| Parameter | Mandato<br>ry | Value<br>Range                   | Description                                                                             |
|-----------|---------------|----------------------------------|-----------------------------------------------------------------------------------------|
| domain_id | Yes           | A<br>maximum<br>64<br>characters | Customer account ID. For details, see 12.1 How<br>Do I Obtain customer_id or domain_id? |

### 2. Request

**Request Parameters** 

| Parameter                 | Mandato<br>ry | Туре                             | Value<br>Range | Description                                                                                                    |
|---------------------------|---------------|----------------------------------|----------------|----------------------------------------------------------------------------------------------------|
| resourceIds               | Yes           | List <string<br>&gt;</string<br> | [1-10]         | Resource IDs.<br>A maximum of 10 resource IDs<br>can be entered at a time. Only the<br>primary resource IDs can be<br>entered.<br>Determine whether a resource is a<br>primary resource based on<br><b>is_main_resource</b> in the response<br>of the API described in 11.2.2.1<br>Querying Customer's<br>Yearly/Monthly Resources (Old).                                                             |
| unSubType                 | Yes           | Integer                          | [1-2]          | <ul> <li>Unsubscription type. The value can be:</li> <li>1: Unsubscribe from the resource and its renewal periods.</li> <li>2: Unsubscribe from only the resource renewal periods.</li> </ul>                                                                                                    |
| unsubscribe<br>ReasonType | No            | Integer                          | [1-5]          | <ul> <li>Unsubscription cause. The value can be:</li> <li>1: The product is of poor usability.</li> <li>2: The product functions cannot meet the requirements.</li> <li>3: Customers do not know how to use the product, or the product operations are complex.</li> <li>4: Customers are not satisfied with the service.</li> <li>5: Others</li> <li>If this parameter is not included in</li> </ul> |

| Parameter             | Mandato<br>ry | Туре   | Value<br>Range                            | Description                                                                                                    |
|-----------------------|---------------|--------|-------------------------------------------|----------------------------------------------------------------------------------------------------|
|                       |               |        |                                           | the request parameters, is set to "",<br>or is set to null, no value is<br>returned.                                                                                                    |
| unsubscribe<br>Reason | No            | String | A<br>maximu<br>m of 512<br>character<br>s | Unsubscription reason, which is<br>generally specified by the<br>customer.<br>If this parameter is not included in<br>the request parameters, is set to "",<br>or is set to null, no value is<br>returned. |

### Example Request

```
POST
https://bss-intl.myhuaweicloud.com/v1.0/{domain_id}/common/order-mgr/resources/
delete HTTP/1.1
Content-Type: application/json
X-Auth-Token: MIIPAgYJKoZIhvcNAQcCo...ggg1BBIINPXsidG9rZ
```

```
{
   "resourceIds": ["53fa7828774df68b","72a256456xdf45g"],
   "unSubType":2,
   "unsubscribeReasonType":2,
   "unsubscribeReason":"xxxxxxx"
}
```

### 3. Response

### **Response Parameters**

| Parameter  | Туре                   | Description                         |
|------------|------------------------|-------------------------------------|
| error_code | String                 | Status code.<br>For details, see 4. |
| error_msg  | String                 | Error description.                  |
| orderIds   | List <string></string> | Unsubscription order IDs.           |

### Example Response

```
HTTP/1.1 200 OK
Content-Type: application/json;charset=UTF-8
Content-Length: length
Date: response time
{
    "error_code": "CBC.0000",
    "error_msg": "unsubscribe success",
    "orderIds": ["xxxxxxxxx"]
}
```

4. Returned Values

### D NOTE

- 4xx: This class of HTTP status code is intended for situations in which the error seems to have been caused by the client, for example, the request contains bad syntax or incorrect parameters. You must ensure the request is correct.
- **5***xx*: This class of HTTP status code is intended for cases in which the Huawei Cloud server is aware that it has encountered an error or is otherwise incapable of performing the request. In this case, contact Huawei Cloud customer service.

| HTTP<br>Status<br>Code | Error Code   | Description                                                                                                    |
|------------------------|--------------|----------------------------------------------------------------------------------------------------|
| 200                    | CBC.0000     | Success.                                                                                                    |
| 400                    | CBC.0100     | Invalid input parameter.                                                                                                    |
| 403                    | CBC.0151     | Access denied.                                                                                                    |
| 500                    | CBC.0999     | Other errors.                                                                                                    |
| 200                    | CBC.3185     | The cloud service can only be unsubscribed from as a whole.                                                                                     |
| 200                    | CBC.30000053 | Unsubscription not supported. The billing mode of the resource is Savings Plans.                                                                |
| 200                    | CBC.30000067 | Unsubscription not supported. This resource has been deleted<br>or the subscription to this resource has not been synchronized<br>to CBC.       |
| 200                    | CBC.7281     | You cannot renew or cancel subscription because your account has been frozen.                                                                   |
| 200                    | CBC.99003012 | Resource ID not found.                                                                                                    |
| 200                    | CBC.99003100 | This operation is not allowed because some resources are included in your orders to be paid.                                                    |
| 200                    | CBC.99003128 | The resource does not have renewed periods or its renewed<br>periods have taken effect, and the renewal periods cannot be<br>unsubscribed from. |
| 200                    | CBC.99006066 | An error occurred during fee inquiry.                                                                                                    |
| 200                    | CBC.99003645 | Unsubscription not supported for this cloud service type.                                                                                       |
| 400                    | CBC.99003650 | Unsubscription not allowed for this cloud service in the Marketplace.                                                                           |
| 200                    | CBC.99003656 | Operation not allowed. Your resource has been frozen.                                                                                           |

# **11.2.3 Managing Resource Packages**

# 11.2.3.1 Querying the Package Usage (Old)

# Function

A customer can query the package usage on the self-built platform.

### **NOTE**

This API will be taken offline. For details about the new API for querying the usage in a package, see 6.4.1 Querying Resource Packages and 6.4.2 Viewing Resource Package Usage.

### Constraints

This API can be invoked only using the AK/SK or token of the customer.

## URI

POST /v2/payments/free-resources/usages/query

 Table 11-28
 Header parameter

| Parameter      | Manda<br>tory | Value<br>Range                          | Description                                                                                                    |
|----------------|---------------|-----------------------------------------|----------------------------------------------------------------------------------------------------|
| X-Languag<br>e | No            | A<br>maximu<br>m of 8<br>character<br>s | <ul> <li>Language.</li> <li>zh_CN: Chinese</li> <li>en_US: English</li> <li>If this parameter is not included in the request parameters or is left empty, the value en_US is used. This parameter cannot be set to "" or null.</li> </ul> |

### Request

#### **Request Parameters**

N/A

#### **Example Request**

```
POST https://bss-intl.myhuaweicloud.com/v2/payments/free-resources/usages/query
HTTP/1.1
Content-Type: application/json
```

X-Auth-Token: MIIPAgYJKoZIhvcNAQcCo...ggg1BBIINPXsidG9rZ

## Response

### **Response Parameters**

| Parameter | Туре | Value<br>Range | Description |
|-----------|------|----------------|-------------|
|-----------|------|----------------|-------------|

| Parameter               | Туре                                            | Value<br>Range                     | Description                                                                                                |
|-------------------------|-------------------------------------------------|------------------------------------|----------------------------------------------------------------------------------------------------|
| error_code              | String                                          | A maximum<br>of 20<br>characters   | Error code. For details, see Returned<br>Values. This parameter is returned only<br>when the query failed. |
| error_msg               | String                                          | A maximum<br>of 1000<br>characters | Error description. This parameter is returned only when the query failed.                                  |
| package_usag<br>e_infos | list <packag<br>eUsageInfo<br/>&gt;</packag<br> | -                                  | Package usage. For details, see Table 11-29.                                                               |

 Table 11-29 Package usage information

| Parameter              | Туре    | Value<br>Range                    | Description                                                                                                    |
|------------------------|---------|-----------------------------------|----------------------------------------------------------------------------------------------------|
| order_instance<br>_id  | String  | A maximum<br>of 255<br>characters | Identifier of a subscribed resource package.                                                                                                    |
| resource_type<br>_name | String  | A maximum<br>of 255<br>characters | Resource type.                                                                                                    |
| quota_reuse_<br>mode   | Integer | -                                 | <ul><li>Use model. The options are as follows:</li><li>1: Resettable</li></ul>                                                                                                    |
|                        |         |                                   | <ul> <li>Indicates that the usage of the purchased pay-per-use resource package can be restored based on a specified period. For example, if you purchase a 1-year 40 GB pay-per-use resource package with quota_reuse_mode set to 1 and quota_reuse_cycle to 4, then the resource package will be reset each month (you will get 40 GB resource each month) within the year.</li> <li>2: Not resettable Indicates that the usage of the</li> </ul> |
|                        |         |                                   | noticates that the usage of the<br>purchased pay-per-use package will<br>not be restored. For example, if you<br>purchase a 1-year 40 GB pay-per-use<br>resource package with<br><b>quota_reuse_mode</b> set to <b>2</b> , the<br>resource package will not be reset, and<br>you will get 40 GB resource within the<br>year.                                                                                                    |
| quota_reuse_c          | Integer | -                                 | Reset period. This parameter is valid only                                                                                                    |

| Parameter                  | Туре    | Value<br>Range                   | Description                                                                                                    |
|----------------------------|---------|----------------------------------|----------------------------------------------------------------------------------------------------|
| ycle                       |         |                                  | <ul> <li>when quota_reuse_mode is set to 1<br/>(Resettable).</li> <li>1: Hour</li> <li>2: Day</li> <li>3: Week</li> <li>4: Month</li> <li>5: Year</li> </ul>                                                                                                    |
| quota_reuse_c<br>ycle_type | Integer | -                                | Reset period type. This field is valid only<br>when <b>quota_reuse_mode</b> is set to <b>1</b><br>(Resettable).                                                                                                    |
|                            |         |                                  | If <b>quota_reuse_mode</b> is set to resettable<br>and the value of <b>quota_reuse_cycle_type</b><br>is <b>null</b> , the quota is reset by calendar<br>period by default.                                                                                                    |
|                            |         |                                  | <ul> <li>1: Reset by calendar period<br/>Indicates that the resource package is<br/>reset by calendar month or calendar<br/>year. For example, if you set<br/><b>quota_reuse_cycle</b> to 4 (month) and<br/><b>quota_reuse_cycle_type</b> to 1, the<br/>resource package is reset on the first<br/>day of each month.</li> <li>2: Reset by order period<br/>Indicates that the resource package is<br/>reset by order period. For example, if<br/>you set <b>quota_reuse_cycle</b> to 4<br/>(month), and <b>quota_reuse_cycle_type</b><br/>to 2, and you purchase this resource<br/>package on the 15th day of the month,<br/>then the resource package will be reset<br/>on the 15th day of each month.</li> </ul> |
| start_time                 | String  | A maximum<br>of 64<br>characters | <ul> <li>Start time. The value is in UTC format.</li> <li>If quota_reuse_mode is set to 1, the value is the start time of the reset period for the current time.</li> <li>If quota_reuse_mode is set to 2, the value is the time when the purchased instance takes effect.</li> </ul>                                                                                                    |
| end_time                   | String  | A maximum<br>of 64<br>characters | <ul> <li>End time. The value is in UTC format.</li> <li>If quota_reuse_mode is set to 1, the value is the end time of the reset period for the current time.</li> <li>If quota_reuse_mode is set to 2, the value is the time when the purchased instance becomes invalid.</li> </ul>                                                                                                    |

| Parameter            | Туре   | Value<br>Range                    | Description                                                                                                    |
|----------------------|--------|-----------------------------------|----------------------------------------------------------------------------------------------------|
| balance              | Number | -                                 | Remaining resources in a package.                                                                                                    |
| total                | Number | -                                 | Total number of resources in a package.                                                                                                    |
| measurement_<br>name | String | A maximum<br>of 255<br>characters | Measurement unit name of a package resource.                                                                                                   |
| region_code          | String | A maximum<br>of 255<br>characters | Cloud service region code, for example,<br><b>ap-southeast-1</b> . Obtain the value from the<br><b>Region</b> column in Regions and Endpoints. |

### **Example Response**

```
HTTP/1.1 200 OK
Content-Type: application/json;charset=UTF-8
Content-Length: length
Date: response time
{
   "package usage infos": [
      {
          "order instance id": "01154-119701448-0",
          "resource_type_name": "cdn.cdn.flow",
          "quota reuse mode": 1,
          "quota reuse cycle": 1,
          "quota_reuse_cycle_type": 1,
          "start_time": "2019-12-26T02:00:00Z",
          "end time": "2019-12-26T02:24:11Z",
          "balance": 100,
          "total": 100,
          "measurement name": "Byte",
          "region code": "global-cbc-1"
          1
1
```

### **Returned Values**

### D NOTE

- 4*xx*: This class of HTTP status code is intended for situations in which the error seems to have been caused by the client, for example, the request contains bad syntax or incorrect parameters. You must ensure the request is correct.
- 5*xx*: This class of HTTP status code is intended for cases in which the Huawei Cloud server is aware that it has encountered an error or is otherwise incapable of performing the request. In this case, contact Huawei Cloud customer service.

| HTTP<br>Status Code | Error Code | Description   |
|---------------------|------------|---------------|
| 500                 | CBC.0999   | Other errors. |

# 11.3 Bill Management

# 11.3.1 Querying Bill Summary (Old)

## Function

This API can be used to query the expenditure summary bills of a customer on the self-built platform. The bills summarize the summary data by month.

Postpaid customers who have enabled the monthly settlement can log in to Billing Center to query their expenditure summary bills by referring to here.

### **NOTE**

- You can query data from the past three years.
- This API will be brought offline. For details about the new API for Querying Summary Bills, see Querying Bill Summary.

### Constraints

- This API can be invoked using the customer AK/SK or token only.
- If cloud\_service\_type\_code is not specified in the request, the obtained bill is the monthly expenditure bill generated by cloud service type. That is, the total number of records (total\_count) is calculated by cloud service type. Each record contains the expenditure summary of a cloud service type. In this case, resource\_type\_code in the response is null.
- If cloud\_service\_type\_code is specified in the request, the obtained bill is the monthly expenditure bill generated by resource type for a cloud service. That is, the total number of records (total\_count) is calculated by resource type. Each record contains the expenditure summary of a resource type for the cloud service. In this case, resource\_type\_code in the response is the resource type.

### URI

GET /v1.0/{domain\_id}/customer/account-mgr/bill/monthly-sum

The following table describes the parameters.

Table 11-30 Path parameters

| Parameter | Mandat<br>ory | Maximum<br>Length | Description          |
|-----------|---------------|-------------------|----------------------|
| domain_id | Yes           | 64                | Customer account ID. |

| Parameter | Manda<br>tory | Туре   | Maximum<br>Length | Description                                    |
|-----------|---------------|--------|-------------------|------------------------------------------------|
| cycle     | Yes           | String | 7                 | Billing cycle of the expenditure summary bill, |

| Parameter                   | Manda<br>tory | Туре   | Maximum<br>Length | Description                                                                                                    |
|-----------------------------|---------------|--------|-------------------|----------------------------------------------------------------------------------------------------|
|                             |               |        |                   | which is in YYYY-MM<br>format (GMT+08:00).                                                                                                    |
| cloud_service_<br>type_code | No            | String | 256               | Cloud service type code. For<br>example, the cloud service<br>type code of OBS is<br><b>hws.service.type.obs</b> . To<br>obtain a specific service type,<br>call the API in 4.1.1 Querying<br>Cloud Service Types.                    |
|                             |               |        |                   | • If this parameter is not<br>specified, the obtained bill<br>is a monthly expenditure<br>bill generated by cloud<br>service.                                                                                                    |
|                             |               |        |                   | • If this parameter is not specified, the obtained bill is a monthly expenditure bill generated by resource type of a cloud service.                                                                                                  |
| type                        | No            | String | [0 1]             | • 0: HUAWEI CLOUD account                                                                                                    |
|                             |               |        |                   | • 1: Account for which the partner set a budget. This type of account is available only when a customer is associated with a partner in the reseller model.                                                                           |
|                             |               |        |                   | If this parameter is not<br>specified, the expenditure<br>summary of the HUAWEI<br>CLOUD account is queried by<br>default.                                                                                                    |
|                             |               |        |                   | This parameter cannot be left<br>empty or set to "" or <b>null</b> .                                                                                                    |
| enterpriseProje<br>ctId     | No            | String | -                 | <ul> <li>Enterprise project ID.</li> <li>0: ID of a default project</li> <li>-1: The service does not support enterprise project management.</li> </ul>                                                                               |
|                             |               |        |                   | If this parameter is not<br>included or is left empty, it<br>cannot be used as a filter<br>criterion. If this parameter is<br>set to <b>null</b> , it cannot be used as<br>a filter criterion. This<br>parameter cannot be set to "". |

# **Request Message**

**Request Parameters** 

None

### **Example Request**

```
GET
```

```
https://bss-intl.myhuaweicloud.com/v1.0/{domain_id}/customer/account-mgr/bill/mont
hly-sum?cycle=2018-05&type=0 HTTP/1.1
Content-Type: application/json
X-Auth-Token: MIIPAgYJKoZIhvcNAQcCo...ggg1BBIINPXsidG9rZ
```

# **Response Message**

| Parameter             | Туре                                                  | Description                                                                                             |
|-----------------------|-------------------------------------------------------|----------------------------------------------------------------------------------------------------|
| error_code            | String                                                | Status code. For details, see Status Code.<br>This parameter is returned only when a<br>failure occurs. |
| error_msg             | String                                                | Error description.<br>This parameter is returned only when a<br>failure occurs.                         |
| currency              | String                                                | Currency.<br>USD<br>If the parameter is left blank, USD is used.                                        |
| total_count           | Integer                                               | Number of the total records. The value must be greater than or equal to <b>0</b> .                      |
| bill_sums             | List <billsumrecordinf<br>o&gt;</billsumrecordinf<br> | Record information. For details, see Table 11-32.                                                       |
| total_amount          | Bigdecimal                                            | Total amount (tax included).                                                                            |
| debt_amount           | Bigdecimal                                            | Total debt.                                                                                             |
| coupon_amount         | Bigdecimal                                            | Cash coupon amount.                                                                                     |
| cashcoupon_am<br>ount | Bigdecimal                                            | Flexi-purchase coupon amount (reserved).                                                                |
| storedcard_amo<br>unt | Bigdecimal                                            | Stored-value card amount (reserved).                                                                    |
| debit_amount          | Bigdecimal                                            | Balance in the cash account.                                                                            |
| credit_amount         | Bigdecimal                                            | Balance in the credit account.                                                                          |
| measure_id            | Integer                                               | Unit.                                                                                                   |

**Response Parameters** 

| Parameter | Туре | Description      |  |
|-----------|------|------------------|--|
|           |      | • 1: Yuan/Dollar |  |
|           |      | • 3: Fen/Cent    |  |

Table 11-32 BillSumRecordInfo

| Parameter                   | Туре   | Description                                                                                                    |  |
|-----------------------------|--------|----------------------------------------------------------------------------------------------------|--|
| customer_id                 | String | Customer account ID.                                                                                                    |  |
| resource_type_<br>code      | String | Resource type code. For example, the resource type code of ECS is <b>hws.resource.type.vm</b> .                                                                                                    |  |
|                             |        | <b>NOTE</b><br>If the <b>cloud_service_type_code</b> parameter is not<br>passed in the request, the <b>bill_sums</b> response<br>parameter will provide bill records categorized by<br>cloud service type. The returned value for the<br>resource type code is invalid.                                                                                                    |  |
| region_code                 | String | Cloud service region. This parameter is reserved.                                                                                                    |  |
| cloud_service_t<br>ype_code | String | Cloud service type code. For example, the cloud service type code of OBS is <b>hws.service.type.obs</b> .                                                                                                    |  |
| consume_time                | String | Expenditure data collection period.<br>GMT+08:00 and format: YYYY-MM                                                                                                    |  |
|                             |        | Example: 2018-05                                                                                                    |  |
| pay_method                  | String | <ul> <li>Expenditure type. This field is reserved.</li> <li>If the request does not contain the parameter, cloud_service_type_code, and value 0 is returned, all resources of the service are billed on a yearly/monthly basis. If value 1 is returned, all resources are billed on a pay-per-use basis. If value 4 is returned, all resources are billed in savings plan-subscription mode. If the value 5 is returned, all resources are billed in savings plan-hourly billing mode. If value 6 is returned, all resources are billed in savings plan-discount mode. If an empty string is returned, all resources are billed in other-expenses mode.</li> </ul> |  |
|                             |        | • If the request contains the parameter,<br>cloud_service_type_code, and value 0 is<br>returned, all resources of the service are<br>billed in yearly/monthly mode. If value 1<br>is returned, all resources are billed in<br>pay-per-use mode. If value 4 is returned,                                                                                                    |  |

| Parameter                 | Type Description                                                                          |                                                                                                    |
|---------------------------|-------------------------------------------------------------------------------------------|----------------------------------------------------------------------------------------------------|
|                           |                                                                                           | all resources are billed in savings<br>plan-subscription mode. If the value <b>5</b> is<br>returned, all resources are billed in<br>savings plan-hourly billing mode. If value<br><b>6</b> is returned, all resources are billed in<br>savings plan-discount mode.                                                                                                    |
| consume_amou<br>nt        | Bigdecimal                                                                                | Consumption amount, that is, the amount<br>deducted from the customer's account. It<br>includes the amount paid using cash coupons.                                                                                                    |
| debt                      | Bigdecimal                                                                                | Outstanding amount, that is, the amount due generated when fees are deducted from the customer account and the account balance is insufficient.                                                                                                    |
| discount                  | Bigdecimal                                                                                | Discounted amount.                                                                                                    |
| measure_id                | Integer                                                                                   | Unit.<br>• 1: Yuan/Dollar<br>• 3: Fen/Cent                                                                                                    |
| bill_type                 | Integer                                                                                   | <ul><li>Bill type.</li><li>0: Expenditure</li><li>1: Unsubscription</li></ul>                                                                                                    |
| account_details           | List <balancetypepay></balancetypepay>                                                    | Total payment amount distinguished by<br>expenditure type and payment method of an<br>account.                                                                                                    |
|                           |                                                                                           | For details, see Table 11-33.                                                                                                    |
| discount_detail<br>_infos | List <discountdetailinfo< td=""><td>Discounted amount details.</td></discountdetailinfo<> | Discounted amount details.                                                                                                    |
| _                         |                                                                                           | For details, see Table 11-34.<br>This parameter is not returned when<br><b>bill_type</b> is <b>1</b> .                                                                                                    |
| enterpriseProje<br>ctId   | String                                                                                    | <ul> <li>Enterprise project ID.</li> <li>0: ID of a default project</li> <li>null: The service does not support<br/>enterprise project management.</li> <li>If enterpriseProjectId is specified in the<br/>request, the bill_sums value in the response<br/>is the records by enterprise project ID.</li> <li>NOTE If the enterpriseProjectId parameter is not<br/>included in the request, the bill_sums response<br/>parameter will provide bill records categorized by<br/>non-enterprise project ID. Please note that this<br/>field is for reference purposes only.</li></ul> |

| Parameter           | Туре       | Description                                                                                                    |
|---------------------|------------|----------------------------------------------------------------------------------------------------|
| balance_type_i<br>d | String     | <ul> <li>Account type.</li> <li>BALANCE_TYPE_DEBIT: Cash account</li> <li>BALANCE_TYPE_CREDIT: Credit account</li> <li>BALANCE_TYPE_BONUS: Bonus account (already offline)</li> </ul> |
|                     |            | <ul> <li>BALANCE_TYPE_COUPON: Cash coupon account</li> <li>BALANCE_TYPE_DEBIT_RATE: Discount account</li> </ul>                                                                       |
| deduct_amount       | Bigdecimal | Deducted amount.<br>Unit.                                                                                                    |

 Table 11-33
 BalanceTypePay

### Table 11-34 DiscountDetailInfo

| Parameter      | Туре   | Description                                                                                                  |
|----------------|--------|----------------------------------------------------------------------------------------------------|
| promotion_type | String | Discount type.                                                                                               |
|                |        | 500: Specified discount for agent subscription                                                               |
|                |        | 501: Specified exemption for agent subscription                                                              |
|                |        | 502: Specified buy-it-now price for agent subscription                                                       |
|                |        | 600: Contract discount rebate (commercial discount)                                                          |
|                |        | 601: Discount specified in the channel frame contract                                                        |
|                |        | 602: Discount specified in the<br>designated-purpose fund contract (special<br>commercial contract discount) |
|                |        | 603: Discount specified in the directly signed offline contract                                              |
|                |        | 604: Discount specified in the authorized telemarketing contract                                             |
|                |        | 605: Discount specified in the commercial contract                                                           |
|                |        | 606: Discount specified in the channel commercial contract                                                   |
|                |        | 607: Partner authorized discount                                                                             |
|                |        | 608: Featured product discount                                                                               |

| Parameter           | Туре                                                                                        | Description                                                 |  |  |
|---------------------|---------------------------------------------------------------------------------------------|-------------------------------------------------------------|--|--|
|                     |                                                                                             | 610: Discount amount                                        |  |  |
|                     |                                                                                             | 611: savings plan                                           |  |  |
|                     | 700: Promotion discount (for promotion, available only in yearly/monthly billing scenarios) |                                                             |  |  |
|                     |                                                                                             | 800: Bonus                                                  |  |  |
| discount_amou<br>nt | BigDecimal                                                                                  | Discounted amount.                                          |  |  |
| promotion_id        | String                                                                                      | Discount type ID. It can be a contract ID or a commerce ID. |  |  |
| measure_id          | Integer                                                                                     | Unit.                                                       |  |  |
|                     |                                                                                             | • 1: Yuan/Dollar                                            |  |  |
|                     |                                                                                             | • 3: Fen/Cent                                               |  |  |
|                     |                                                                                             | The default value is <b>3</b> .                             |  |  |

### **Example Response**

```
HTTP/1.1 200 OK
Content-Type: application/json; charset=UTF-8
Content-Length: length
Date: response time
{
"error code": "CBC.0000",
"error_msg": "success",
"currency": "USD",
   "total count": 1,
   "total_amount": 10212,
   "debt_amount": 56,
"coupon_amount": 0,
"cashcoupon amount": 0,
"storedcard amount": 0,
   "debit_amount": 10156,
   "credit amount": 0,
   "measure id": 3,
   "bill_sums": [
      {
          "customer_id": "7b47a4c7ec764e1a94c5c2eb1a578e77",
          "resource_type_code": "",
          "region_code": null,
          "cloud_service_type_code": "hws.service.type.ebs",
          "consume time": "2019-12",
          "pay_method": "",
          "consume_amount": 10212,
          "debt": 56,
          "discount": 0,
          "measure_id": 3,
          "bill_type": 0,
          "account details": [
```

```
"balance_type_id": "BALANCE_TYPE_DEBIT",
                "deduct amount": 10156
            },
                "balance_type_id": "BALANCE_TYPE_CREDIT",
                "deduct_amount": 0
                "balance_type_id": "BALANCE_TYPE_BONUS",
                "deduct_amount": 0
             },
                "balance_type_id": "BALANCE_TYPE_COUPON",
                "deduct amount": 0
                "balance_type_id": "BALANCE_TYPE_DEBIT_RATE",
                "deduct amount": 0
             }.
                "balance_type_id": "BALANCE_TYPE_FOREGIFT",
                "deduct amount": 0
                "balance type id": "BALANCE TYPE BE AVAILABLE",
                "deduct amount": 0
             },
                "balance_type_id": "BALANCE_TYPE_OTHER",
                "deduct amount": 0
                "balance type id": "BALANCE TYPE RCASH COUPON",
                "deduct amount": 0
                "balance_type_id": "WRITEOFFDEBT",
                "deduct_amount": 0
                "balance_type_id": "BALANCE_TYPE_STORED_VALUE_CARD",
                "deduct_amount": 0
         ],
         "discount_detail_infos": [],
         "enterpriseProjectId": "0"
]
}
```

## **Status Code**

### D NOTE

- **4***xx*: This class of HTTP status code is intended for situations in which the error seems to have been caused by the client, for example, the request contains bad syntax or incorrect parameters. You must ensure the request is correct.
- 5*xx*: This class of HTTP status code is intended for cases in which the Huawei Cloud server is aware that it has encountered an error or is otherwise incapable of performing the request. In this case, contact Huawei Cloud customer service.

| Status Code | Description                  |
|-------------|------------------------------|
| CBC.0000    | Success.                     |
| CBC.0999    | Other errors.                |
| CBC.0151    | Access denied.               |
| CBC.0100    | Parameter error.             |
| CBC.0154    | Token authentication failed. |

# 11.3.2 Viewing Resource Usage Details (Old)

## Function

This API can be used to query usage details of each resource for a customer on the self-built platform.

Note:

• This API can be invoked only using the AK/SK or token of the customer.

### **NOTE**

- This API will be taken offline. For details about the new API for querying resource usage details, see 7.2 Viewing Resource Usage Details.
- After a customer associates with an enterprise master in the unified accounting model, bill queries will return both bills before and after the association.
- You can query data from the past three years.

## URI

GET /v1.0/{domain\_id}/customer/account-mgr/bill/res-records

The following table describes the parameters.

### Table 11-35 URI parameters

| Parameter | Manda<br>tory | Maximu<br>m<br>Length<br>of<br>Charact<br>ers | Description |
|-----------|---------------|-----------------------------------------------|-------------|
|-----------|---------------|-----------------------------------------------|-------------|

| Parameter | Manda<br>tory | Maximu<br>m<br>Length<br>of<br>Charact<br>ers | Description                                                                          |
|-----------|---------------|-----------------------------------------------|--------------------------------------------------------------------------------------|
| domain_id | Yes           | A<br>maximu<br>m of 64<br>character<br>s      | Customer account ID. For details, see 12.1 How Do I Obtain customer_id or domain_id? |

# Table 11-36 Request parameters

| Parameter                | Manda<br>tory | Туре   | Maximu<br>m Length<br>of<br>Character<br>s/Value<br>Range | Description                                                                                                    |
|--------------------------|---------------|--------|-----------------------------------------------------------|----------------------------------------------------------------------------------------------------|
| cycle                    | Yes           | String | A<br>maximum<br>of 8<br>characters                        | Billing cycle. The value is in<br>"YYYY-MM" format.<br>Example: 2020-01                                                                                                    |
| cloudServiceT<br>ypeCode | No            | String | A<br>maximum<br>of 64<br>characters                       | Cloud service type code. For<br>example, the cloud service type<br>code of OBS is<br><b>hws.service.type.obs</b> . To obtain a<br>specific service type, call the API in<br>4.1.1 Querying Cloud Service<br>Types.<br>If this parameter is not included in<br>the request parameters or is left<br>empty, it cannot be used as a filter<br>criterion. If it is set to <b>null</b> , it can be<br>used as a filter criterion. This<br>parameter cannot be set to "". |
| resourceTypeC<br>ode     | No            | String | A<br>maximum<br>of 64<br>characters                       | Resource type code. For example,<br>the VM resource type code of ECS<br>is <b>hws.resource.type.vm</b> . To obtain<br>a specific resource type, call the API<br>in 4.1.2 Querying Resource Types.<br>If this parameter is not included in<br>the request parameters or is left<br>empty, it cannot be used as a filter<br>criterion. If it is set to <b>null</b> , it can be<br>used as a filter criterion. This<br>parameter cannot be set to "".                  |

| Parameter               | Manda<br>tory | Туре    | Maximu<br>m Length<br>of<br>Character<br>s/Value<br>Range | Description                                                                                                    |
|-------------------------|---------------|---------|-----------------------------------------------------------|----------------------------------------------------------------------------------------------------|
| regionCode              | No            | String  | A<br>maximum<br>of 64<br>characters                       | Cloud service region code, for<br>example, <b>ap-southeast-1</b> . Obtain<br>the value from the <b>Region</b> column<br>in <b>Regions</b> and <b>Endpoints</b> .<br>If this parameter is not included in<br>the request parameters or is left<br>empty, it cannot be used as a filter<br>criterion. If it is set to <b>null</b> , it can be<br>used as a filter criterion. This<br>parameter cannot be set to """. |
| resInstanceId           | No            | String  | A<br>maximum<br>of 256<br>characters                      | Resource instance ID.                                                                                                    |
| payMethod               | Yes           | String  | A<br>maximum<br>of 4<br>characters                        | <ul> <li>Payment method. The options are:</li> <li>0: Yearly/monthly</li> <li>1: Pay-per-use</li> <li>10: Reserved instance</li> </ul>                                                                                                    |
| enterpriseProje<br>ctId | No            | String  | A<br>maximum<br>of 64<br>characters                       | <ul> <li>Enterprise project ID.</li> <li>0: ID of a default project</li> <li>-1: The service does not support enterprise project management.</li> <li>If this parameter is not included in the request parameters or is left empty, it cannot be used as a filter criterion. If it is set to null, it can be used as a filter criterion. This parameter cannot be set to "".</li> </ul>                            |
| offset                  | Yes           | Integer | [1-Maxim<br>um<br>integer]                                | Page number.                                                                                                    |
| limit                   | Yes           | Integer | [1-1000]                                                  | Page limit.                                                                                                    |

# Request

### **Request Parameters**

None

**Example Request** 

#### GET

```
https://bss-intl.myhuaweicloud.com/v1.0/{domain_id}/customer/account-mgr/bill/res-
records?cycle=2019-06&payMethod=0&offset=1&limit=10 HTTP/1.1
Content-Type: application/json
X-Auth-Token: MIIPAgYJKoZIhvcNAQcCo...ggg1BBIINPXsidG9rZ
```

# Response

### **Response Parameters**

| Parameter          | Manda<br>tory | Туре                                       | Maximum<br>Length of<br>Character<br>s | Description                                                                                            |
|--------------------|---------------|--------------------------------------------|----------------------------------------|----------------------------------------------------------------------------------------------------|
| error_code         | No            | String                                     | A<br>maximum<br>of 16<br>characters    | Error code. For details, see Status<br>Code. This parameter is returned<br>only when a failure occurs. |
| error_msg          | No            | String                                     | A<br>maximum<br>of 1024<br>characters  | Error description. This parameter<br>is returned only when a failure<br>occurs.                        |
| monthlyRecord<br>s | No            | List <mont<br>hlyRecord<br/>&gt;</mont<br> | N/A                                    | Resource usage record.<br>For details, see Table 11-37.                                                |
| totalCount         | No            | Int                                        | N/A                                    | Number of result sets. This parameter is returned only when the query is successful.                   |
| currency           | No            | String                                     | A<br>maximum<br>of 3<br>characters     | Currency.<br>USD                                                                                       |

### Table 11-37 MonthlyRecord

| Parameter                | Manda<br>tory | Туре   | Maximum<br>Length of<br>Character<br>s/Value<br>Range | Description                                                                                                    |
|--------------------------|---------------|--------|-------------------------------------------------------|----------------------------------------------------------------------------------------------------|
| cloudServiceTy<br>peCode | No            | String | A<br>maximum<br>of 256<br>characters                  | Cloud service type code. For<br>example, the cloud service type<br>code of OBS is<br><b>hws.service.type.obs</b> . To obtain<br>a specific service type, call the<br>API in 4.1.1 Querying Cloud<br>Service Types. |

| Parameter               | Manda<br>tory | Туре    | Maximum<br>Length of<br>Character<br>s/Value<br>Range | Description                                                                                                    |
|-------------------------|---------------|---------|-------------------------------------------------------|----------------------------------------------------------------------------------------------------|
| regionCode              | No            | String  | A<br>maximum<br>of 64<br>characters                   | Cloud service region code, for<br>example, <b>ap-southeast-1</b> .<br>Obtain the value from the<br><b>Region</b> column in <b>Regions</b> and<br>Endpoints.                                             |
| resourceTypeCo<br>de    | No            | String  | A<br>maximum<br>of 256<br>characters                  | Resource type code. For<br>example, the VM resource type<br>code of ECS is<br><b>hws.resource.type.vm</b> . To<br>obtain a specific resource type,<br>call the API in 4.1.2 Querying<br>Resource Types. |
| resInstanceId           | No            | String  | A<br>maximum<br>of 256<br>characters                  | Resource instance ID.                                                                                                    |
| resourceName            | No            | String  | -                                                     | Resource name. When creating a<br>resource, a customer can enter<br>the resource name. Some<br>resource names can also be<br>changed during resource<br>management.                                     |
| resourceTag             | No            | String  | A<br>maximum<br>of 8,192<br>characters                | Resource tag. Customers can set tags when managing resources.                                                                                                    |
| consumeAmoun<br>t       | No            | Number  | -                                                     | Amount of expenditures of a<br>customer on cloud services,<br>including the cash coupons. The<br>value of this parameter is<br>accurate to twotwo decimal<br>places.                                    |
| cycle                   | No            | String  | -                                                     | Expenditure month.                                                                                                    |
| measureId               | No            | Integer | [1-2]                                                 | Unit.<br>1. USD<br>2. Cent                                                                                                    |
| enterpriseProjec<br>tId | No            | String  | -                                                     | <ul> <li>Enterprise project ID.</li> <li>0: ID of a default project</li> <li>null: The service does not support enterprise project management.</li> </ul>                                               |

| Parameter      | Manda<br>tory | Туре   | Maximum<br>Length of<br>Character<br>s/Value<br>Range | Description                                                                                                    |
|----------------|---------------|--------|-------------------------------------------------------|----------------------------------------------------------------------------------------------------|
| payMethod      | No            | String | [0-1]                                                 | <ul><li>Billing mode.</li><li>0: Yearly/monthly</li><li>1: Pay-per-use</li><li>10: Reserved instance</li></ul> |
| officialAmount | No            | Number | -                                                     | Standard price.                                                                                                |

#### **Example Response**

```
HTTP/1.1 200 OK
Content-Type: application/json;charset=UTF-8
Content-Length: length
Date: response time
{
    "monthlyRecords": [{
             "cloudServiceTypeCode": "hws.service.type.marketplace",
            "regionCode": "cn-north-1",
             "resourceTypeCode": "hws.resource.type.marketplace",
             "resInstanceId": null,
             "resourceName": null,
             "resourceTag": null,
             "consumeAmount": 0,
             "cycle": "2019-06",
             "measureId": 3,
             "enterpriseProjectId": null,
             "payMethod": "0",
                    "officialAmount": 10
             "cloudServiceTypeCode": "hws.service.type.marketplace",
             "regionCode": "cn-north-1",
             "resourceTypeCode": "hws.resource.type.marketplace",
             "resInstanceId": "00*****aae",
             "resourceName": null,
             "resourceTag": null,
             "consumeAmount": 600,
             "cycle": "2019-06",
             "measureId": 3,
             "enterpriseProjectId": null,
             "payMethod": "0",
                    "officialAmount": 10
             "cloudServiceTypeCode": "hws.service.type.ebs",
             "regionCode": "cn-north-1",
             "resourceTypeCode": "hws.resource.type.volume",
```

```
"resInstanceId": "005****1b8c",
    "resourceName": null,
    "resourceTag": null,
    "consumeAmount": 10000,
    "cycle": "2019-06",
    "measureId": 3,
    "enterpriseProjectId": "0",
    "payMethod": "0",
         "officialAmount": 10
ł
    "cloudServiceTypeCode": "hws.service.type.ebs",
    "regionCode": "cn-north-1",
    "resourceTypeCode": "hws.resource.type.volume",
    "resInstanceId": "06c****88a",
    "resourceName": null,
    "resourceTag": null,
    "consumeAmount": 10000,
    "cycle": "2019-06",
    "measureId": 3,
    "enterpriseProjectId": "0",
    "payMethod": "0",
           "officialAmount": 10
{
    "cloudServiceTypeCode": "hws.service.type.ebs",
    "regionCode": "cn-north-1",
    "resourceTypeCode": "hws.resource.type.volume",
    "resInstanceId": "08****23",
    "resourceName": null,
    "resourceTag": null,
    "consumeAmount": 9500,
    "cycle": "2019-06",
    "measureId": 3,
    "enterpriseProjectId": "0",
    "payMethod": "0",
           "officialAmount": 10
    "cloudServiceTypeCode": "hws.service.type.marketplace",
    "regionCode": "cn-north-7",
    "resourceTypeCode": "hws.resource.type.marketplace",
    "resInstanceId": "Ofa****21e",
    "resourceName": null,
    "resourceTag": null,
    "consumeAmount": 400,
    "cycle": "2019-06",
    "measureId": 3,
    "enterpriseProjectId": null,
    "payMethod": "0",
           "officialAmount": 10
{
    "cloudServiceTypeCode": "hws.service.type.ebs",
    "regionCode": "cn-north-1",
```

```
"resourceTypeCode": "hws.resource.type.volume",
             "resInstanceId": "Off****04d",
             "resourceName": null,
             "resourceTag": null,
             "consumeAmount": 10000,
             "cycle": "2019-06",
             "measureId": 3,
             "enterpriseProjectId": "0",
             "payMethod": "0",
                   "officialAmount": 10
        {
            "cloudServiceTypeCode": "hws.service.type.ebs",
             "regionCode": "cn-north-1",
             "resourceTypeCode": "hws.resource.type.volume",
             "resInstanceId": "1b92****8c2",
             "resourceName": null,
             "resourceTag": null,
             "consumeAmount": 10000,
             "cycle": "2019-06",
             "measureId": 3,
             "enterpriseProjectId": "0",
             "payMethod": "0",
                "officialAmount": 10
        },
        {
             "cloudServiceTypeCode": "hws.service.type.marketplace",
             "regionCode": "cn-north-1",
             "resourceTypeCode": "hws.resource.type.marketplace",
             "resInstanceId": "1e4****6a1",
             "resourceName": null,
             "resourceTag": null,
             "consumeAmount": 600,
             "cycle": "2019-06",
             "measureId": 3,
             "enterpriseProjectId": null,
             "payMethod": "0",
                   "officialAmount": 10
        {
             "cloudServiceTypeCode": "hws.service.type.ebs",
             "regionCode": "cn-north-1",
             "resourceTypeCode": "hws.resource.type.volume",
             "resInstanceId": "295****448a1",
             "resourceName": null,
             "resourceTag": null,
             "consumeAmount": 10000,
             "cycle": "2019-06",
             "measureId": 3,
             "enterpriseProjectId": "0",
             "payMethod": "0",
                    "officialAmount": 10
],
    "totalCount": 33,
```

"currency": "USD"

#### **Status Code**

#### 🛄 NOTE

- **4***xx*: This class of HTTP status code is intended for situations in which the error seems to have been caused by the client, for example, the request contains bad syntax or incorrect parameters. You must ensure the request is correct.
- 5*xx*: This class of HTTP status code is intended for cases in which the Huawei Cloud server is aware that it has encountered an error or is otherwise incapable of performing the request. In this case, contact Huawei Cloud customer service.

| HTTP<br>Status Code | Error<br>Code | Description          |
|---------------------|---------------|----------------------|
| 400                 | CBC.0100      | Incorrect parameter. |
| 403                 | CBC.0151      | Access denied.       |
| 500                 | CBC.0999      | Unknown error.       |

### 11.3.3 Viewing Resource Expenditures (Old)

#### Function

This API can be used to query expenditures of each resource for a customer on the self-built platform.

Note:

- This API can be invoked only using the AK/SK or token of the customer.
- This API can be used to query resource expenditure records generated in the same month.
- Customers can use this API to query resource expenditures, but enterprise members cannot.

#### **NOTE**

- This API will be brought offline. For details about the new API for querying resource expenditures, see 7.3 Viewing Resource Expenditures.
- You can query data from the past three years.

#### URI

GET /v1.0/{domain\_id}/customer/account-mgr/bill/res-fee-records

The following table describes the parameters.

| Parameter | Manda<br>tory | Maximu<br>m<br>Length<br>of<br>Charact<br>ers | Description                                                                             |
|-----------|---------------|-----------------------------------------------|-----------------------------------------------------------------------------------------|
| domain_id | Yes           | A<br>maximu<br>m of 64<br>character<br>s      | Customer account ID. For details, see 12.1 How<br>Do I Obtain customer_id or domain_id? |

Table 11-38 URI parameters

Table 11-39 Request parameters

| Parameter                | Manda<br>tory | Туре   | Maximu<br>m Length<br>of<br>Character<br>s | Description                                                                                                    |
|--------------------------|---------------|--------|--------------------------------------------|----------------------------------------------------------------------------------------------------|
| startTime                | Yes           | String | A<br>maximum<br>of 10<br>characters        | <ul><li>Start time. The format is <i>yyyy-MM-dd</i>.</li><li>NOTE</li><li>The start time and end time must be in the same month.</li></ul>                                                                                                    |
| endTime                  | Yes           | String | A<br>maximum<br>of 10<br>characters        | End time. The format is<br>yyyy-mm-dd.<br>NOTE<br>The start time and end time must be in<br>the same month.                                                                                                    |
| cloudServiceT<br>ypeCode | No            | String | A<br>maximum<br>of 256<br>characters       | Cloud service type code. For<br>example, the cloud service type<br>code of OBS is<br><b>hws.service.type.obs</b> . To obtain a<br>specific service type, call the API in<br>4.1.1 Querying Cloud Service<br>Types.<br>If this parameter is not included in<br>the request parameters or is left<br>empty, it cannot be used as a filter<br>criterion. If it is set to <b>null</b> , it can be<br>used as a filter criterion. This<br>parameter cannot be set to "". |
| regionCode               | No            | String | A<br>maximum<br>of 64<br>characters        | Cloud service region code, for<br>example, <b>ap-southeast-1</b> . Obtain<br>the value from the <b>Region</b> column<br>in <b>Regions</b> and <b>Endpoints</b> .                                                                                                    |

| Parameter               | Manda<br>tory | Туре    | Maximu<br>m Length<br>of<br>Character<br>s | Description                                                                                                    |
|-------------------------|---------------|---------|--------------------------------------------|----------------------------------------------------------------------------------------------------|
|                         |               |         |                                            | If this parameter is not included in<br>the request parameters or is left<br>empty, it cannot be used as a filter<br>criterion. If it is set to <b>null</b> , it can be<br>used as a filter criterion. This<br>parameter cannot be set to """.                                                                               |
| orderId                 | No            | String  | A<br>maximum<br>of 64<br>characters        | Order ID.<br>If this parameter is not included in<br>the request parameters or is left<br>empty, it cannot be used as a filter<br>criterion. If it is set to <b>null</b> , it can be<br>used as a filter criterion. This<br>parameter cannot be set to """.                                                                  |
| payMethod               | Yes           | String  | A<br>maximum<br>of 4<br>characters         | Payment method. The options are:<br>0: Yearly/monthly<br>1: Pay-per-use                                                                                                    |
| offset                  | No            | Integer | [1-Maxim<br>um<br>integer]                 | Page number.<br>If this parameter is not included in<br>the request parameters, the value <b>1</b><br>is used. It cannot be set to "" or<br><b>null</b> , and cannot be left empty.                                                                                                    |
| limit                   | No            | Integer | [1-100]                                    | Number of records on each page.<br>If this parameter is not included in<br>the request parameters, the value <b>10</b><br>is used. It cannot be set to "" or<br><b>null</b> , and cannot be left empty.                                                                                                    |
| resourceId              | No            | String  | A<br>maximum<br>of 256<br>characters       | Resource ID,<br>If this parameter is not included in<br>the request parameters or is left<br>empty, it cannot be used as a filter<br>criterion. If it is set to <b>null</b> , it can be<br>used as a filter criterion. This<br>parameter cannot be set to """.                                                               |
| enterpriseProje<br>ctId | No            | String  | A<br>maximum<br>of 64<br>characters        | <ul> <li>Enterprise project ID.</li> <li>0: ID of a default project</li> <li>-1: The service does not support enterprise project management.</li> <li>If this parameter is not included in the request, it cannot be used as a filter criterion. If it is set to null, it can be used as a filter criterion. This</li> </ul> |

| Parameter | Manda<br>tory | Туре | Maximu<br>m Length<br>of<br>Character<br>s | Description                    |
|-----------|---------------|------|--------------------------------------------|--------------------------------|
|           |               |      |                                            | parameter cannot be set to "". |

#### Request

#### **Request Parameters**

None

#### **Example Request**

#### GET

https://bss-intl.myhuaweicloud.com/v1.0/{domain\_id}/customer/account-mgr/bill/resfee-records?startTime=2019-08-01&endTime=2019-08-31&payMethod=0&cloudServiceTypeCo de=hws.service.type.ebs&regionCode=cn-north-1&orderId=orderId&offset=1&limit=10&re sourceId=hws.service.type.ebs&enterpriseProjectId=pjzV4N9Uq1LWMUgh3fYAhJqUbtd6Ad8y ALoRJeDoYGl0jWdZoS8UHbcGBqEin1Ia HTTP/1.1 Content-Type: application/json

X-Auth-Token: MIIPAgYJKoZIhvcNAQcCo...ggg1BBIINPXsidG9rZ

#### Response

| Parameter  | Туре                                 | Maximum<br>Length of<br>Characters | Description                                                                                            |
|------------|--------------------------------------|------------------------------------|----------------------------------------------------------------------------------------------------|
| error_code | String                               | A maximum<br>of 16<br>characters   | Error code. For details, see Status Code.<br>This parameter is returned only when a<br>failure occurs. |
| error_msg  | String                               | A maximum<br>of 1024<br>characters | Error description. This parameter is returned only when a failure occurs.                              |
| feeRecords | List <resf<br>eeRecord&gt;</resf<br> | -                                  | Resource usage record.<br>For details, see Table 11-40.                                                |
| totalCount | Integer                              | -                                  | Number of result sets. This parameter is returned only when the query is successful.                   |
| currency   | String                               | A maximum<br>of 3<br>characters    | Currency.<br>USD                                                                                       |

#### **Response Parameters**

| Parameter              | Туре    | Maximum<br>Length of<br>Characters | Description                                                                                                    |
|------------------------|---------|------------------------------------|----------------------------------------------------------------------------------------------------|
| createTime             | String  | A maximum<br>of 32<br>characters   | Time when a fee record is generated.                                                                                                    |
| effectiveTime          | String  | A maximum<br>of 32<br>characters   | Start time of using the resource<br>corresponding to the fee. This field is<br>valid only when the resource is billed<br>on a pay-per-use basis. It is reserved<br>for resources billed on a<br>yearly/monthly basis. |
| expireTime             | String  | A maximum<br>of 32<br>characters   | End time of using the resource<br>corresponding to the fee. This field is<br>valid only when the resource is billed<br>on a pay-per-use basis. It is reserved<br>for resources billed on a<br>yearly/monthly basis.   |
| feeId                  | String  | A maximum<br>of 64<br>characters   | Fee SN.                                                                                                    |
| productId              | String  | A maximum<br>of 64<br>characters   | Product ID.                                                                                                    |
| productName            | String  | A maximum<br>of 256<br>characters  | Product name.                                                                                                    |
| orderId                | String  | A maximum<br>of 64<br>characters   | Order ID. This field is available only<br>for usage records of yearly/monthly<br>resources. This field is left empty for<br>pay-per-use resources.                                                                    |
| amount                 | Number  | -                                  | Consumption amount, including the amount of cash coupons. The value is accurate to two decimal places.                                                                                                    |
| measureId              | Integer | -                                  | Unit.<br>1. USD<br>2. Cent                                                                                                    |
| usageAmount            | Number  | -                                  | Usage.                                                                                                    |
| usageMeasureId         | Integer | -                                  | Usage unit. You can call the API in<br>4.1.5 Querying Measurement Units to<br>obtain the value.                                                                                                    |
| freeResourceAmo<br>unt | Number  | -                                  | Package usage.                                                                                                    |

 Table 11-40 ResFeeRecord

| Parameter                 | Туре    | Maximum<br>Length of<br>Characters  | Description                                                                                                    |
|---------------------------|---------|-------------------------------------|----------------------------------------------------------------------------------------------------|
| freeResourceMea<br>sureId | Integer | -                                   | Unit of the package usage. You can call<br>the API in 4.1.5 Querying<br>Measurement Units to obtain the value.                                                                                               |
| cloudServiceType<br>Code  | String  | A maximum<br>of 64<br>characters    | Cloud service type code. For example,<br>the cloud service type code of OBS is<br><b>hws.service.type.obs</b> . To obtain a<br>specific service type, call the API in<br>4.1.1 Querying Cloud Service Types. |
| regionCode                | String  | A maximum<br>of 64<br>characters    | Cloud service region code, for<br>example, <b>ap-southeast-1</b> . Obtain the<br>value from the <b>Region</b> column in<br><b>Regions and Endpoints</b> .                                                    |
| resourceTypeCod<br>e      | String  | A maximum<br>of 64<br>characters    | Resource type code. For example, the<br>VM resource type code of ECS is<br><b>hws.resource.type.vm</b> . To obtain a<br>specific resource type, call the API in<br>4.1.2 Querying Resource Types.            |
| payMethod                 | String  | A maximum<br>of 32<br>characters    | <ul><li>Payment method. The options are:</li><li>0: Yearly/monthly</li><li>1: Pay-per-use</li></ul>                                                                                                    |
| projectID                 | String  | A maximum<br>of 64<br>characters    | Project ID.                                                                                                    |
| projectName               | String  | A maximum<br>of 256<br>characters   | Project name.                                                                                                    |
| resourceTag               | String  | A maximum<br>of 8,192<br>characters | Resource tag.                                                                                                    |
| resourceName              | String  | A maximum<br>of 256<br>characters   | Resource name.                                                                                                    |
| resourceId                | String  | A maximum<br>of 128<br>characters   | Resource ID.                                                                                                    |
| feeSourceOperati<br>on    | Integer | -                                   | Order Type<br>1: Subscription<br>2: Renewal<br>3: Change<br>4: Unsubscription<br>5: Pay-per-use                                                                                                    |

| Parameter               | Туре    | Maximum<br>Length of<br>Characters | Description                                                                                                    |
|-------------------------|---------|------------------------------------|----------------------------------------------------------------------------------------------------|
|                         |         |                                    | <b>6</b> : Discount                                                                                                    |
|                         |         |                                    | 7. Special offer                                                                                                    |
|                         |         |                                    | <b>8</b> : Free                                                                                                    |
|                         |         |                                    | 9: Huawei write-offs                                                                                                    |
|                         |         |                                    | <b>17</b> : Expenditure - difference amount (min. guaranteed-actual)                                                                                      |
|                         |         |                                    | <b>19</b> : Change - specifications upgrade                                                                                                    |
|                         |         |                                    | <b>20</b> : Refund - change (entire server)                                                                                                    |
|                         |         |                                    | <b>21</b> : Refund – change (specification downgrade)                                                                                                    |
| enterpriseProjectI<br>d | String  | A maximum<br>of 128<br>characters  | <ul> <li>Enterprise project ID.</li> <li>0: ID of a default project</li> <li>null: The service does not support enterprise project management.</li> </ul> |
| periodType              | String  | -                                  | Period type. The value can be:<br>19: Year<br>20: Month<br>24: Day<br>25: Hour<br>5: Minute<br>6: Second                                                  |
| spot                    | String  | A maximum<br>of 64<br>characters   | Spot instance ID. <b>2</b> indicates that the resource is a spot instance.                                                                                |
| rIAmount                | Number  | -                                  | Reserved instance usage.                                                                                                    |
| rIMeasureId             | Integer | -                                  | Unit (reserved instance usage).                                                                                                    |
| officialAmount          | Number  | -                                  | Standard price.                                                                                                    |

#### **Example Response**

```
HTTP/1.1 200 OK
Content-Type: application/json;charset=UTF-8
Content-Length: length
Date: response time
{
    "totalCount": 1,
    "currency": "USD",
    "feeRecords": [{
        "createTime": null,
        "effectiveTime": null,
```

|          | "expireTime": null,                                         |
|----------|-------------------------------------------------------------|
|          | "feeId": null,                                              |
|          | "productId": null,                                          |
|          | "productName": null,                                        |
|          | "orderId": "orderId",                                       |
|          | "amount": null,                                             |
|          | "measureId": 0,                                             |
|          | "usageAmount": null,                                        |
|          | "usageMeasureId": 0,                                        |
|          | "freeResourceAmount": null,                                 |
|          | "freeResourceMeasureId": 0,                                 |
|          | "cloudServiceTypeCode": "hws.service.type.ebs",             |
|          | "regionCode": "cn-north-1",                                 |
|          | "resourceTypeCode": null,                                   |
|          | "payMethod": "0",                                           |
|          | "projectID": "04f480425980d32a2f04c018d3326097",            |
|          | "projectName": null,                                        |
|          | "resourcetag": null,                                        |
|          | "resourceName": null,                                       |
|          | "resourceId": null,                                         |
|          | "feeSourceOperation": 0,                                    |
|          | "periodType": null,                                         |
|          | "enterpriseProjectId":                                      |
| "pjzV4N9 | UQ1LWMUgh3fYAhJqUbtd6Ad8yALoRJeDoYGl0jWdZoS8UHbcGBqEin1Ia", |
|          | "spot": null,                                               |
|          | "rIAmount": null,                                           |
|          | "rIMeasureId": 0,                                           |
|          | "officialAmount": 10                                        |
| }]       |                                                             |
| }        |                                                             |

#### **Status Code**

#### D NOTE

- 4*xx*: This class of HTTP status code is intended for situations in which the error seems to have been caused by the client, for example, the request contains bad syntax or incorrect parameters. You must ensure the request is correct.
- 5*xx*: This class of HTTP status code is intended for cases in which the Huawei Cloud server is aware that it has encountered an error or is otherwise incapable of performing the request. In this case, contact Huawei Cloud customer service.

| HTTP Status<br>Code | Error Code | Description          |
|---------------------|------------|----------------------|
| 400                 | CBC.0100   | Incorrect parameter. |
| 403                 | CBC.0151   | Access denied.       |
| 500                 | CBC.0999   | Unknown error.       |

# 12 Appendix

- 12.1 How Do I Obtain customer\_id or domain\_id?
- 12.2 Support for Discounts or Coupons
- 12.3 Status Code
- 12.4 Error Codes
- 12.5 SDK Overview
- 12.6 SDK-related FAQ
- 12.7 Cipher Suites Allowed in TLS1.2 and TLS1.3
- 12.8 Price Inquiry API Guide

## 12.1 How Do I Obtain customer\_id or domain\_id?

You can sign in to Huawei Cloud and obtain **customer\_id** from the **My Credential** page.

Visit My Credential at https://console-intl.huaweicloud.com/iam/#/myCredential.

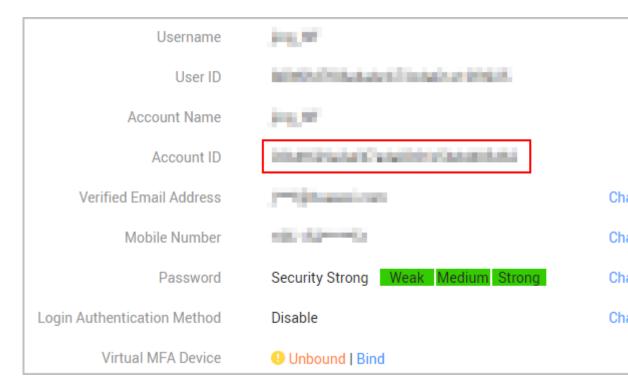

# **12.2 Support for Discounts or Coupons**

When a customer invokes the interface described in 6.3.2 Renewing Subscription to Yearly/Monthly Resources to renew the subscription, it can configure automatic payment.

• If the **isAutoPay** parameter is set to **1**, automatic payment is enabled. Discounts and coupons can be used in automatic payment.

For details about the payment rules, see **Rule Description** in Auto-Renewal Rules.

# 12.3 Status Codes and Retry Policies

#### D NOTE

To ensure reliability, the API call success rate should hit 99.99%. If errors arise during API access, it is recommended to implement a retry strategy. For short-term issues, retry up to three times within six hours. For persistent problems, attempt one retry at an interval of one minute over the same period.

Table 12-1 describes the HTTP status codes and retry policies.

| Status<br>Code | Message  | Description                                                                                                    | Retr<br>y<br>Polic<br>y |
|----------------|----------|----------------------------------------------------------------------------------------------------|-------------------------|
| 100            | Continue | Continue sending requests.<br>This temporary response is used to inform the<br>client that initial part of the request has been | Retry<br>up to<br>three |

Table 12-1 HTTP status codes and retry policies

| Status<br>Code | Message                          | Description                                                                                                    | Retr<br>y<br>Polic<br>y                                     |
|----------------|----------------------------------|----------------------------------------------------------------------------------------------------|-------------------------------------------------------------|
|                |                                  | received and has not yet been rejected by the server.                                                                                                    | times<br>withi<br>n six<br>hours                            |
| 101            | Switching Protocols              | Switching protocols. The target protocol must<br>be more advanced than the original one.<br>For example, the protocol in use is switched to a<br>later version of HTTP. | Retry<br>is not<br>perfo<br>rmed.                           |
| 200            | ОК                               | The request was successfully processed. It is generally used for GET and POST requests.                                                                                 | Retry<br>is not<br>perfo<br>rmed.                           |
| 201            | Created                          | The request has been fulfilled and has resulted<br>in one or more new resources being created.                                                                          | Retry<br>is not<br>perfo<br>rmed.                           |
| 202            | Accepted                         | The request has been accepted for processing,<br>but the processing has not been completed.                                                                             | Retry<br>is not<br>perfo<br>rmed.                           |
| 203            | Non-Authoritative<br>Information | The request was successful but the response has been modified by a transforming proxy.                                                                                  | Retry<br>is not<br>perfo<br>rmed.                           |
| 204            | NoContent                        | The server has successfully fulfilled the request,<br>but did not return any response body.<br>The status code is returned in response to an<br>HTTP OPTIONS request.   | Retry<br>is not<br>perfo<br>rmed.                           |
| 205            | Reset Content                    | The server has fulfilled the request and requires<br>the client to reset the content.                                                                                   | Retry<br>is not<br>perfo<br>rmed.                           |
| 206            | Partial Content                  | The server has fulfilled a range GET request.                                                                                                    | Retry<br>up to<br>three<br>times<br>withi<br>n six<br>hours |
| 300            | Multiple Choices                 | There are multiple options for the requested<br>resource. The response contains a list of<br>resource characteristics and addresses from                                | Retry<br>is not<br>perfo                                    |

| Status<br>Code | Message           | Description                                                                                                    | Retr<br>y<br>Polic<br>y           |
|----------------|-------------------|----------------------------------------------------------------------------------------------------|-----------------------------------|
|                |                   | which the customer or customer agent (such as a browser) can choose the most appropriate one.                                                                          | rmed.                             |
| 301            | Moved Permanently | The requested resource has been assigned with<br>a new permanent URI. This new URI is<br>contained in the response.                                                    | Retry<br>is not<br>perfo<br>rmed. |
| 302            | Found             | The requested resource resides temporarily<br>under a different URI.                                                                                                   | Retry<br>is not<br>perfo<br>rmed. |
| 303            | See Other         | The response to the request can be found under<br>a different URI.<br>It is expected to be accessed using a GET or<br>POST method.                                     | Retry<br>is not<br>perfo<br>rmed. |
| 304            | Not Modified      | The requested resource has not been modified.<br>When the server returns this status code, it does<br>not return any resources.                                        | Retry<br>is not<br>perfo<br>rmed. |
| 305            | Use Proxy         | The requested resource must be accessed through a proxy.                                                                                                    |                                   |
| 306            | Unused            | This HTTP status code is no longer used.                                                                                                    |                                   |
| 400            | BadRequest        | Invalid request.<br>Modify the request and retry.                                                                                                    |                                   |
| 401            | Unauthorized      | The status code is returned after the client<br>provides the authentication information,<br>indicating that the authentication information is<br>incorrect or invalid. |                                   |
| 402            | Payment Required  | This status code is reserved for future use.                                                                                                    |                                   |
| 403            | Forbidden         | The request has been rejected.                                                                                                    | Retry<br>is not                   |

| Status<br>Code | Message                             | Description                                                                                                    | Retr<br>y<br>Polic<br>y           |
|----------------|-------------------------------------|----------------------------------------------------------------------------------------------------|-----------------------------------|
|                |                                     | The server has received and understood the<br>request; yet it refused to respond, because the<br>request is set to deny access. Do not retry the<br>request before modification.                          | perfo<br>rmed.                    |
| 404            | NotFound                            | The requested resource could not be found.<br>Modify the request and retry.                                                                                                    | Retry<br>is not<br>perfo<br>rmed. |
| 405            | MethodNotAllowed                    | The request contains one or more methods not<br>supported by the resource.<br>Modify the request and retry.                                                                                               | Retry<br>is not<br>perfo<br>rmed. |
| 406            | Not Acceptable                      | The server cannot fulfill the request according to the content characteristics of the request.                                                                                                    | Retry<br>is not<br>perfo<br>rmed. |
| 407            | Proxy<br>Authentication<br>Required | This status code is similar to 401, but the client must be authenticated using a proxy.                                                                                                    |                                   |
| 408            | Request Time-out                    | The client does not produce a request within the time that the server was prepared to wait.<br>The client may repeat the request without modifications at any time later.                                 |                                   |
| 409            | Conflict                            | The request cannot be processed due to a conflict.<br>The resource that the client attempts to create already exists, or the request fails to be processed because of the update of the conflict request. |                                   |
| 410            | Gone                                | The requested resource is no longer available.<br>The requested resource has been deleted<br>permanently.                                                                                                 |                                   |

| Status<br>Code | Message                         | Description                                                                                                    | Retr<br>y<br>Polic<br>y                                                      |
|----------------|---------------------------------|----------------------------------------------------------------------------------------------------|------------------------------------------------------------------------------|
| 411            | Length Required                 | The server fails to process the request which does not contain the <b>Content-Length</b> header field.                                                                                                    | Retry<br>is not<br>perfo<br>rmed.                                            |
| 412            | Precondition Failed             | The server does not meet one of the requirements that the requester puts on the request.                                                                                                    | Retry<br>is not<br>perfo<br>rmed.                                            |
| 413            | Request Entity Too<br>Large     | The request is larger than that the server can<br>process. The server may close the connection to<br>prevent the client from continuously sending the<br>request. If the server cannot process the request<br>temporarily, the response will contain a<br><b>Retry-After</b> header field. | Retry<br>is not<br>perfo<br>rmed.                                            |
| 414            | Request-URI Too<br>Large        | The Request-URI is too long for the server to process.                                                                                                    | Retry<br>is not<br>perfo<br>rmed.                                            |
| 415            | Unsupported Media<br>Type       | The server cannot process the media format in the request.                                                                                                    | Retry<br>is not<br>perfo<br>rmed.                                            |
| 416            | Requested range not satisfiable | The requested range is invalid.                                                                                                    | Retry<br>is not<br>perfo<br>rmed.                                            |
| 417            | Expectation Failed              | The server fails to meet the requirements of the <b>Expect</b> request header field.                                                                                                    | Retry<br>is not<br>perfo<br>rmed.                                            |
| 422            | UnprocessableEntit<br>y         | The request is well-formed but is unable to be processed due to semantic errors.                                                                                                    | Retry<br>is not<br>perfo<br>rmed.                                            |
| 429            | TooManyRequests                 | Too many requests have been made within the allowed time. In this case, the client should retry after the time period specified in the <b>Retry-After</b> response header.                                                                                                    | Atte<br>mpt<br>one<br>retry<br>at an<br>interv<br>al of<br>one<br>minut<br>e |

| Status<br>Code | Message             | Description                                                                                                    | Retr<br>y<br>Polic<br>y                                                                                      |
|----------------|---------------------|----------------------------------------------------------------------------------------------------|----------------------------------------------------------------------------------------------------|
|                |                     |                                                                                                    | withi<br>n six<br>hours                                                                                      |
| 500            | InternalServerError | The server is able to receive the request but<br>unable to understand it.                                                                                   | Atte<br>mpt<br>one<br>retry<br>at an<br>interv<br>al of<br>one<br>minut<br>e<br>withi<br>n six<br>hours      |
| 501            | Not Implemented     | The server does not support the function required to fulfill the request.                                                                                   | Retry<br>is not<br>perfo<br>rmed.                                                                            |
| 502            | Bad Gateway         | The server was acting as a gateway or proxy<br>and received an invalid request from a remote<br>server.                                                     |                                                                                                    |
| 503            | ServiceUnavailable  | The requested service is invalid.<br>Modify the request and retry.                                                                                          | Retry<br>is not<br>perfo<br>rmed.                                                                            |
| 504            | ServerTimeout       | The request cannot be fulfilled within a given<br>amount of time. The response will reach the<br>client only if the request carries a timeout<br>parameter. | Atte<br>mpt<br>one<br>retry<br>at an<br>interv<br>al of<br>one<br>minut<br>e<br>withi<br>n six<br>hours<br>· |
| 505            | HTTP Version not    | The server does not support the HTTP protocol                                                                                                    | Retry<br>is not                                                                                              |

| Status<br>Code | Message   | Description                  | Retr<br>y<br>Polic<br>y |
|----------------|-----------|------------------------------|-------------------------|
|                | supported | version used in the request. | perfo<br>rmed.          |

# **12.4 Error Codes**

#### **Function Description**

This section describes the error code and message for the operational APIs provided by Huawei Cloud for customers.

#### NOTICE

- 4*xx*: This class of HTTP status code is intended for situations in which the error seems to have been caused by the client, for example, the request contains bad syntax or incorrect parameters. You must ensure the request is correct.
- 5*xx*: This class of HTTP status code is intended for cases in which the Huawei Cloud server is aware that it has encountered an error or is otherwise incapable of performing the request. In this case, contact Huawei Cloud customer service.

#### **Error Code Structure Format**

```
{
   "error_code": "xxxx",
   "error_msg": "xxxx"
}
```

#### **Error Codes**

| Table 12-2    Error codes |
|---------------------------|
|---------------------------|

| Status<br>Code | Error Code       | Error Message                                                                          | Description                                          |
|----------------|------------------|----------------------------------------------------------------------------------------|------------------------------------------------------|
| 200            | CBC.0000         | Success.                                                                               | Succeeded.                                           |
| 403            | CBC.0156         | Access denied. The<br>customer does not<br>belong to the<br>website you are now<br>at. | Access failed. You are not a client of this website. |
| 400            | CBC.180000<br>16 | Insufficient<br>permissions. Contact                                                   | Insufficient permissions. Contact your partner.      |

| Status<br>Code | Error Code       | Error Message                                                                                       | Description                                                                                  |
|----------------|------------------|----------------------------------------------------------------------------------------------------|----------------------------------------------------------------------------------------------|
|                |                  | your associated partner.                                                                            |                                                                                              |
| 400            | CBC.180000<br>48 | Too many<br>independent<br>accounting<br>members. Specify a<br>member account for<br>query.         | Too many independent accounting<br>members. Specify a member account<br>for query.           |
| 200            | CBC.3002         | The resource has been locked.                                                                       | The resource has been locked.                                                                |
| 200            | CBC.3006         | Unsupported cloud service type.                                                                     | Unsupported cloud service type.                                                              |
| 200            | CBC.3016         | Expired resources exist.                                                                            | Expired resources exist.                                                                     |
| 200            | CBC.300500<br>07 | It is not a primary<br>resource, and the<br>renewal quotation is<br>not allowed.                    | Renewal price inquiry is not available for non-primary resources.                            |
| 200            | CBC.300500<br>08 | The period type or<br>number of periods<br>for the resource does<br>not exist.                      | The period type or the number of periods for the resource is unavailable.                    |
| 200            | CBC.300500<br>09 | The resources do not<br>exist or has been<br>deleted due to<br>expiration.                          | The resources have expired and been deleted or do not exist.                                 |
| 200            | CBC.300500<br>10 | This operation is not<br>allowed because<br>some resources are<br>included in the<br>unpaid orders. | Some resources are included in your<br>orders to be paid. The operation is<br>not supported. |
| 200            | CBC.300500<br>11 | The resources are<br>being unsubscribed<br>from or changed.                                         | Resources are being unsubscribed from or changed.                                            |
| 200            | CBC.300500<br>13 | The product cannot be renewed.                                                                      | Renewal not supported.                                                                       |
| 200            | CBC.3106         | The order status has<br>changed and no<br>payment can be<br>made.                                   | The order status has changed and no payment can be made.                                     |
| 200            | CBC.3112         | The coupon or<br>stored-value card has<br>been used.                                                | The coupon or stored-value card has been used.                                               |

| Status<br>Code | Error Code       | Error Message                                                                                                    | Description                                                                                                    |
|----------------|------------------|----------------------------------------------------------------------------------------------------|----------------------------------------------------------------------------------------------------|
| 200            | CBC.3124         | Resources have been unsubscribed from.                                                                                                    | Resources have been unsubscribed from.                                                                                                    |
| 200            | CBC.3144         | Operation not<br>supported. There is<br>an order in progress<br>for this resource.                                                                             | You have orders in progress and cannot perform the current operation.                                                                              |
| 200            | CBC.3128         | The resource does<br>not have renewed<br>periods or its<br>renewed periods<br>have taken effect,<br>and the renewal<br>periods cannot be<br>unsubscribed from. | The resource does not have renewed<br>periods or its renewed periods have<br>taken effect, and the renewal periods<br>cannot be unsubscribed from. |
| 200            | CBC.3141         | Cloud service quota<br>or capacity is<br>insufficient, or the<br>resource<br>specifications have<br>changed.                                                   | Cloud service quota or capacity is<br>insufficient, or the resource<br>specifications have changed.                                                |
| 200            | CBC.3155         | Insufficient<br>enterprise project<br>fund quota, or<br>invalid project.                                                                                       | Insufficient enterprise project fund quota, or invalid project.                                                                                    |
| 200            | CBC.3162         | The add-on package<br>you purchased does<br>not meet payment<br>requirements.                                                                                  | The add-on package you purchased does not meet payment requirements.                                                                               |
| 200            | CBC.3185         | The cloud service<br>can only be<br>unsubscribed from<br>as a whole.                                                                                           | The cloud service can only be<br>unsubscribed from as a whole.                                                                                     |
| 200            | CBC.3638         | Subscription to<br>bandwidth add-on<br>packages cannot be<br>renewed.                                                                                          | Subscription to bandwidth add-on packages cannot be renewed.                                                                                       |
| 200            | CBC.3640         | Bandwidth add-on<br>packages cannot be<br>unsubscribed from.                                                                                                   | Bandwidth add-on packages cannot be unsubscribed from.                                                                                             |
| 400            | CBC.500000<br>30 | Setting budgets not<br>supported. This<br>reseller's budget<br>quota is insufficient.                                                                          | Setting budgets not supported. This reseller's budget quota is insufficient.                                                                       |
| 400            | CBC.500000       | Budget setting permissions have                                                                                                    | Budget setting permissions have been revoked. This reseller cannot                                                                                 |

| Status<br>Code | Error Code       | Error Message                                                                                                    | Description                                                                                                    |
|----------------|------------------|----------------------------------------------------------------------------------------------------|----------------------------------------------------------------------------------------------------|
|                | 33               | been revoked. This<br>reseller cannot set<br>budgets.                                                                                                    | set budgets.                                                                                                    |
| 200            | CBC.5023         | The account type does not match the association type.                                                                                                    | The account type does not match the association type.                                                                                        |
| 200            | CBC.5041         | Resources in this<br>order have been<br>unsubscribed.                                                                                                    | Resources in this order have been unsubscribed.                                                                                              |
| 200            | CBC.5042         | Resources cannot be found.                                                                                                    | Resources cannot be found.                                                                                                    |
| 200            | CBC.6001         | Required param<br>resource id or<br>riInstanceId is null<br>or empty.                                                                                    | The resource ID or reserved instance ID is empty.                                                                                            |
| 200            | CBC.6055         | Calculate result<br>exceeds max value.                                                                                                    | The queried amount exceeds the upper limit.                                                                                                  |
| 200            | CBC.6006         | The required product cannot be found.                                                                                                    | The required product cannot be found.                                                                                                    |
| 400            | CBC.0100         | parameter error.                                                                                                    | Invalid parameter.                                                                                                    |
| 400            | CBC.0101         | Invalid parameter.                                                                                                    | Invalid parameter.                                                                                                    |
| 400            | CBC.180000<br>14 | Inactive Cost<br>Management.                                                                                                    | Cost Center not enabled.                                                                                                    |
| 400            | CBC.180000<br>53 | Insufficient<br>permissions. Contact<br>your enterprise<br>master.                                                                                       | Insufficient permissions. Contact your enterprise master.                                                                                    |
| 400            | CBC.300000<br>10 | Invalid order (maybe<br>the order does not<br>exist), unable to<br>operate.                                                                              | Operation not allowed because the order is invalid or does not exist.                                                                        |
| 400            | CBC.300000<br>67 | Unsubscription not<br>supported. This<br>resource has been<br>deleted or the<br>subscription to this<br>resource has not<br>been synchronized to<br>CBC. | Unsubscription not supported. This<br>resource has been deleted or the<br>subscription to this resource has not<br>been synchronized to CBC. |
| 400            | CBC.300000<br>52 | The resource or<br>account has been<br>already frozen.                                                                                                   | Operation not allowed. Your resource has been frozen.                                                                                        |

| Status<br>Code | Error Code       | Error Message                                                                                                    | Description                                                                                                    |  |
|----------------|------------------|----------------------------------------------------------------------------------------------------|----------------------------------------------------------------------------------------------------|--|
| 400            | CBC.300000<br>53 | Unsubscription not<br>supported. The<br>billing mode of the<br>resource is Savings<br>Plans.                                                                          | Unsubscription not supported. The<br>billing mode of the resource is<br>Savings Plans.                                                                    |  |
| 400            | CBC.300100<br>35 | resource deleted.                                                                                                    | Resource deleted.                                                                                                    |  |
| 400            | CBC.300100<br>36 | Renewal is only<br>supported for<br>primary resources.                                                                                                    | Renewal is only supported for primary resources.                                                                                                    |  |
| 400            | CBC.300100<br>69 | The renewal period does not exist.                                                                                                    | The renewal period does not exist.                                                                                                    |  |
| 400            | CBC.300500<br>06 | Automatic order payment failed.                                                                                                    | Automatic order payment failed.                                                                                                    |  |
| 400            | CBC.300500<br>12 | Duplicate resource ID.                                                                                                    | There are duplicate resource IDs.                                                                                                    |  |
| 400            | CBC.5003         | Insufficient balance.                                                                                                    | Insufficient balance.                                                                                                    |  |
| 400            | CBC.500100<br>85 | Customer<br>association not<br>allowed. The<br>account of this<br>partner has been<br>restricted.                                                                     | Customer association not allowed.<br>The account of this partner has been<br>restricted.                                                                  |  |
| 400            | CBC.500100<br>86 | Customer<br>association not<br>allowed. This<br>partner is a Huawei<br>Cloud reseller, and<br>the account of its<br>associated<br>distributor has been<br>restricted. | Customer association not allowed.<br>This partner is a Huawei Cloud<br>reseller, and the account of its<br>associated distributor has been<br>restricted. |  |
| 400            | CBC.500101<br>20 | Customer<br>development not<br>supported. There are<br>no credits granted<br>for the partner.                                                                         | Customer development not<br>supported. There are no credits<br>granted for the partner.                                                                   |  |
| 400            | CBC.706000<br>26 | Huawei Cloud<br>cannot review the<br>information you<br>submitted for<br>real-name<br>authentication.<br>Contact your                                                 | Sorry, Huawei Cloud cannot review<br>your real-name authentication<br>information. Please contact your<br>account manager for assistance.                 |  |

| Status<br>Code | Error Code       | Error Message                                                                                    | Description                                                                                |
|----------------|------------------|--------------------------------------------------------------------------------------------------|--------------------------------------------------------------------------------------------|
|                |                  | account manager.                                                                                 |                                                                                            |
| 400            | CBC.709000<br>02 | You can only create<br>an enterprise<br>member account<br>through the HIS<br>platform.           | You can only create an enterprise<br>member account through the HIS<br>platform.           |
| 400            | CBC.990000<br>04 | An exception<br>occurred when the<br>customer authorized<br>rights to the partner.               | An exception occurred when the customer authorized rights to the partner.                  |
| 400            | CBC.990000<br>26 | Incorrect verification code.                                                                     | Incorrect verification code.                                                               |
| 400            | CBC.990000<br>27 | Expired verification code.                                                                       | Expired verification code.                                                                 |
| 400            | CBC.990000<br>28 | The email address already exists.                                                                | Invalid email address. Email already in-use.                                               |
| 400            | CBC.990000<br>31 | Invalid<br>DomainName.                                                                           | Invalid DomainName.                                                                        |
| 400            | CBC.990000<br>32 | Invalid email address.                                                                           | Invalid email address.                                                                     |
| 400            | CBC.990000<br>34 | Currently,<br>registration with<br>HUAWEI CLOUD<br>is not available to<br>users in this country. | Currently, registration with<br>HUAWEI CLOUD is not available<br>to users in this country. |
| 400            | CBC.990000<br>36 | Invalid password.                                                                                | Invalid password.                                                                          |
| 400            | CBC.990000<br>37 | You do not have the<br>permission to<br>operate this Huawei<br>Cloud reseller.                   | You do not have the permission to operate this Huawei Cloud reseller.                      |
| 400            | CBC.990000<br>38 | The account name already exists.                                                                 | The account name already exists.                                                           |
| 400            | CBC.990000<br>39 | xAccountId exists.                                                                               | Duplicate xAccountId.                                                                      |
| 400            | CBC.990000<br>46 | Insufficient budget.                                                                             | Insufficient budget.                                                                       |
| 400            | CBC.990000<br>49 | BindType cannot be resale.                                                                       | The customer associated in Reseller model has no account balance.                          |
| 400            | CBC.990000<br>82 | You have exceeded the maximum                                                                    | Maximum verification code requests reached.                                                |

| Status<br>Code | Error Code       | Error Message                                                                                                    | Description                                                                                        |
|----------------|------------------|----------------------------------------------------------------------------------------------------|----------------------------------------------------------------------------------------------------|
|                |                  | verification code<br>requests allowed.                                                                                             |                                                                                                    |
| 400            | CBC.990000<br>88 | We have received<br>your payment and it<br>is currently being<br>processed. Please do<br>not attempt to make<br>the payment again. | Your payment is being processed.                                                                   |
| 400            | CBC.990000<br>89 | The current<br>operation can only<br>be performed on<br>combined orders.                                                           | Operation failed. Sub-orders of a combine order cannot be processed independently.                 |
| 400            | CBC.990000<br>92 | Incorrect subscription period.                                                                                                    | Incorrect subscription period.                                                                     |
| 400            | CBC.990030<br>04 | The resource has dependencies.                                                                                                    | The resource has dependencies.                                                                     |
| 400            | CBC.990030<br>12 | The resource ID does not exist.                                                                                                    | The resource ID does not exist.                                                                    |
| 400            | CBC.990030<br>16 | The resources have<br>expired and been<br>deleted or do not<br>exist.                                                              | The resources have expired and been deleted or do not exist.                                       |
| 400            | CBC.990031<br>00 | This operation is not<br>allowed because<br>some resources are<br>included in your<br>orders to be paid.                           | This operation is not allowed<br>because some resources are included<br>in your orders to be paid. |
| 400            | CBC.990031<br>06 | The order status has<br>changed and no<br>payment can be<br>made.                                                                  | The order status has changed and no payment can be made.                                           |
| 400            | CBC.990031<br>08 | Unavailable discount.                                                                                                    | Unavailable discount.                                                                              |
| 400            | CBC.990031<br>10 | The order has not<br>been paid before the<br>expiration time.<br>Please re-submit the<br>order.                                    | The order has not been paid before<br>the expiration time. Please re-submit<br>the order.          |
| 400            | CBC.990031<br>12 | The coupon or<br>stored-value card has<br>been used.                                                                               | The coupon or stored-value card has been used.                                                     |
| 400            | CBC.990031<br>15 | An error occurred.<br>Try again later.                                                                                             | An error occurred. Try again later.                                                                |

| Status<br>Code | Error Code       | Error Message                                                                                                    | Description                                                                                                    |
|----------------|------------------|----------------------------------------------------------------------------------------------------|----------------------------------------------------------------------------------------------------|
| 400            | CBC.990031<br>16 | The restriction to<br>selected coupon<br>regulates that the<br>coupon cannot be<br>used with the<br>discount at the same<br>time.                                                                                                    | The restriction to selected coupon<br>regulates that the coupon cannot be<br>used with the discount at the same<br>time.                                                                                                    |
| 400            | CBC.990031<br>17 | The selected<br>discount is less than<br>the minimum<br>discount rate<br>configured for the<br>selected coupon.<br>Note: For example,<br>if the minimum<br>discount rate<br>configured for a<br>coupon is 90% and<br>the selected discount<br>is less than 90% in<br>all order lines, the<br>discount cannot be<br>used. | The selected discount is less than the<br>minimum discount rate configured<br>for the selected coupon.<br>Note: For example, if the minimum<br>discount rate configured for a<br>coupon is 90% and the selected<br>discount is less than 90% in all order<br>lines, the discount cannot be used. |
| 400            | CBC.990031<br>24 | Resources have been unsubscribed from.                                                                                                    | Resources have been unsubscribed from.                                                                                                    |
| 400            | CBC.990031<br>28 | The resource does<br>not have renewed<br>periods or its<br>renewed periods<br>have taken effect,<br>and the renewal<br>periods cannot be<br>unsubscribed from.                                                                                                    | The resource does not have renewed<br>periods or its renewed periods have<br>taken effect, and the renewal periods<br>cannot be unsubscribed from.                                                                                                    |
| 400            | CBC.990031<br>41 | Cloud service quota<br>or capacity is<br>insufficient, or the<br>resource<br>specifications have<br>changed.                                                                                                    | Cloud service quota or capacity is<br>insufficient, or the resource<br>specifications have changed.                                                                                                    |
| 400            | CBC.990031<br>43 | The product in this order is no longer available.                                                                                                    | The product in this order is no longer available.                                                                                                    |
| 400            | CBC.990031<br>44 | Operation not<br>supported. There is<br>an order in progress<br>for this resource.                                                                                                    | You have orders in progress and cannot perform the current operation.                                                                                                    |

| Status<br>Code | Error Code       | Error Message                                                                                                    | Description                                                                                     |  |
|----------------|------------------|----------------------------------------------------------------------------------------------------|-------------------------------------------------------------------------------------------------|--|
| 400            | CBC.990031<br>47 | Discounts and cash<br>coupons cannot be<br>used together.                                                                  | Discounts and cash coupons cannot be used together.                                             |  |
| 400            | CBC.990031<br>51 | This discount cannot<br>be used together<br>with other discounts.                                                          | This discount cannot be used together with other discounts.                                     |  |
| 400            | CBC.990031<br>54 | The sum of the<br>existing and renewal<br>durations has<br>exceeded the<br>maximum. Select<br>another renewal<br>duration. | Subscription plus renewal too long.<br>Select shorter renewal.                                  |  |
| 400            | CBC.990031<br>55 | Insufficient<br>enterprise project<br>fund quota, or<br>invalid project.                                                   | Insufficient enterprise project fund quota, or invalid project.                                 |  |
| 400            | CBC.990031<br>56 | Coupons applicable<br>to Marketplace<br>products cannot be<br>used together with<br>dedicated coupons.                     | Coupons applicable to KooGallery<br>products cannot be used together<br>with dedicated coupons. |  |
| 400            | CBC.990031<br>62 | The payment time<br>must be earlier than<br>the specified<br>effective time.                                               | The payment time must be earlier<br>than the specified effective time.                          |  |
| 400            | CBC.990031<br>85 | The cloud service<br>can only be<br>unsubscribed from<br>as a whole.                                                       | The cloud service can only be<br>unsubscribed from as a whole.                                  |  |
| 400            | CBC.990031<br>98 | Insufficient<br>organization budget.                                                                                       | Insufficient budget of the organization.                                                        |  |
| 400            | CBC.990036<br>02 | Automatic renewal<br>is not supported for<br>expired or frozen<br>resources.                                               | Automatic renewal is not supported for expired or frozen resources.                             |  |
| 400            | CBC.990036<br>05 | Theautomatic<br>renewal has been<br>canceled. The<br>current operation<br>cannot be<br>performed.                          | Automatic renewal has been<br>canceled and you cannot perform the<br>current operation.         |  |
| 400            | CBC.990036<br>09 | The billing mode of<br>this product type<br>cannot be converted                                                            | The billing mode of this product type cannot be converted into                                  |  |

| Status<br>Code | Error Code       | Error Message                                                                                                    | Description                                                                                                    |  |
|----------------|------------------|----------------------------------------------------------------------------------------------------|----------------------------------------------------------------------------------------------------|--|
|                |                  | into pay-per-use.                                                                                                    | pay-per-use.                                                                                                    |  |
| 200            | CBC.990036<br>10 | The billing mode of<br>resources in the<br>grace or retention<br>period cannot be<br>converted into<br>pay-per-use.                | The billing mode of resources in the grace or retention period cannot be converted into pay-per-use.                         |  |
| 400            | CBC.990036<br>11 | The billing mode of<br>pay-per-usage<br>packages cannot be<br>converted into<br>pay-per-use.                                       | The billing mode of pay-per-usage packages cannot be converted into pay-per-use.                                             |  |
| 400            | CBC.990036<br>22 | The billing mode of<br>solutions cannot be<br>converted into<br>pay-per-use.                                                       | The billing mode of solutions cannot be converted into pay-per-use.                                                          |  |
| 400            | CBC.990036<br>23 | Cannot be converted<br>into the pay-per-use<br>billing mode because<br>there are transactions<br>being processed.                  | Cannot be converted into the<br>pay-per-use billing mode because<br>there are transactions being<br>processed.               |  |
| 400            | CBC.990036<br>24 | Cannot be converted<br>into the pay-per-use<br>billing mode because<br>the resource has<br>been frozen due to<br>security reasons. | Cannot be converted into the<br>pay-per-use billing mode because the<br>resource has been frozen due to<br>security reasons. |  |
| 400            | CBC.990036<br>26 | Cannot be converted<br>into the pay-per-use<br>billing mode because<br>this account has<br>been frozen.                            | Cannot be converted into the<br>pay-per-use billing mode because<br>this account has been frozen.                            |  |
| 400            | CBC.990036<br>31 | Unsubscribed,delete<br>d, and released<br>resources cannot be<br>renewed.                                                          | Resources that are being<br>unsubscribed, deleted, or released<br>cannot be renewed.                                         |  |
| 400            | CBC.990036<br>34 | Resources in<br>discount packages<br>must be renewed as<br>a whole and cannot<br>be renewed together<br>with other resources.      | Resources in discount packages must<br>be renewed as a whole and cannot be<br>renewed together with other<br>resources.      |  |
| 400            | CBC.990036<br>38 | Subscription to<br>bandwidth add-on<br>packages cannot be                                                                          | Subscription to bandwidth add-on packages cannot be renewed.                                                                 |  |

| Status<br>Code | Error Code       | Error Message                                                                                        | Description                                                                                          |  |
|----------------|------------------|----------------------------------------------------------------------------------------------------|----------------------------------------------------------------------------------------------------|--|
|                |                  | renewed.                                                                                             |                                                                                                    |  |
| 400            | CBC.990036<br>43 | Unsubscription not<br>allowed for cloud<br>services that have<br>been invoiced.                      | For cloud services for which<br>invoices have been issued,<br>unsubscription is not supported.       |  |
| 400            | CBC.990036<br>45 | Unsubscription not<br>supported for the<br>service type of the<br>resource.                          | Unsubscription not supported for this cloud service type.                                            |  |
| 400            | CBC.990036<br>47 | Unsubscription not<br>supported for this<br>pay-per-use package.                                     | Unsubscription not supported for this pay-per-use package.                                           |  |
| 400            | CBC.990036<br>49 | Unsubscription not<br>supported for cloud<br>services in trial use.                                  | Unsubscription not supported for cloud services in trial use.                                        |  |
| 400            | CBC.990036<br>50 | Unsubscription not<br>supported for this<br>cloud service from<br>the KooGallery.                    | Unsubscription not supported for this cloud service in KooGallery.                                   |  |
| 400            | CBC.990036<br>51 | Unsubscription not<br>supported. An<br>operation associated<br>with this instance is<br>in progress. | Unsubscription not supported. An operation associated with this instance is in progress.             |  |
| 400            | CBC.990036<br>52 | Unsubscription is<br>not supported for<br>DevCloud packages.                                         | Unsubscription is not supported for DevCloud packages.                                               |  |
| 400            | CBC.990036<br>54 | This renewal period<br>cannot be canceled<br>because it includes<br>an add-on<br>bandwidthpackage.   | If there is a bandwidth add-on<br>package, you cannot unsubscribe<br>from the renewal period.        |  |
| 400            | CBC.990036<br>56 | Operation not<br>allowed. Your<br>account has been<br>frozen.                                        | Operation not allowed. Your resource has been frozen.                                                |  |
| 400            | CBC.990040<br>07 | Failed to verify the email address.                                                                  | Failed to verify the email address.                                                                  |  |
| 400            | CBC.990040<br>08 | Invalid verification code.                                                                           | Invalid verification code.                                                                           |  |
| 400            | CBC.990040<br>09 | The verification<br>code is available, but<br>the number of<br>verification failures                 | The verification code is available,<br>but the number of verification<br>failures is greater than 3. |  |

| Status<br>Code | Error Code       | Error Message                                                    | Description                                                |  |
|----------------|------------------|------------------------------------------------------------------|------------------------------------------------------------|--|
|                |                  | is greater than 3.                                               |                                                            |  |
| 400            | CBC.990040<br>10 | The verification<br>code entered is<br>incorrect.                | The verification code entered is incorrect.                |  |
| 400            | CBC.990050<br>03 | Your balance is insufficient.                                    | Insufficient balance.                                      |  |
| 400            | CBC.990050<br>10 | Orders in this state cannot be canceled.                         | Orders in this state cannot be canceled.                   |  |
| 400            | CBC.990050<br>36 | The customer does<br>not support payment<br>via interface.       | The customer does not support payment via interface.       |  |
| 400            | CBC.990050<br>26 | The order is not a degrade or unsubscription order.              | The order is not a degrade or unsubscription order.        |  |
| 400            | CBC.990050<br>42 | The resource cannot<br>be found or<br>unsubscribed from.         | The resource cannot be found or unsubscribed from.         |  |
| 400            | CBC.990060<br>06 | Product not found.                                               | Product not found.                                         |  |
| 400            | CBC.990060<br>16 | Failed to query coupon information.                              | Failed to query coupon information.                        |  |
| 400            | CBC.990060<br>17 | Failed to query customer details.                                | Failed to query customer information.                      |  |
| 400            | CBC.990060<br>24 | Failed to query product information.                             | Failed to query product information.                       |  |
| 400            | CBC.990060<br>50 | Incorrect usage measurement unit.                                | Incorrect usage unit                                       |  |
| 400            | CBC.990060<br>55 | The queried amount<br>exceeds the upper<br>limit.                | The queried amount exceeds the upper limit.                |  |
| 400            | CBC.990060<br>66 | An error occurred<br>during the query of<br>the fee information. | An error occurred during the query of the fee information. |  |
| 400            | CBC.990060<br>73 | Project not found.                                               | Project not found.                                         |  |
| 400            | CBC.990060<br>74 | The billing item does not exist.                                 | The billing item does not exist.                           |  |
| 400            | CBC.990060<br>93 | Failed to obtain tax rate information.                           | Failed to obtain the tax rate.                             |  |
| 400            | CBC.990080       | Too many attempts.                                               | Too many attempts.                                         |  |

| Status<br>Code | Error Code       | Error Message                                                                                                    | Description                                                                                                    |  |
|----------------|------------------|----------------------------------------------------------------------------------------------------|----------------------------------------------------------------------------------------------------|--|
|                | 40               |                                                                                                    |                                                                                                    |  |
| 400            | CBC.990080<br>56 | The maximum<br>number of<br>transactions allowed<br>today has been<br>reached.                                                       | The maximum number of transactions allowed today has been reached.                                                          |  |
| 401            | CBC.0154         | Invalid or expired token.                                                                                                    | Invalid or expired token.                                                                                                   |  |
| 403            | CBC.0150         | Invalid operation.                                                                                                    | Invalid operation.                                                                                                    |  |
| 403            | CBC.0151         | Access denied.                                                                                                    | Access denied.                                                                                                    |  |
| 403            | CBC.0155         | The request was a valid request, but the server is refusing to respond to it.                                                        | The request was a valid request, but<br>the server is refusing to respond to it.                                            |  |
| 429            | CBC.0250         | Connection request control triggered.                                                                                                | Connection request control triggered.                                                                                       |  |
| 500            | CBC.0999         | Other errors.                                                                                                    | Other errors.                                                                                                    |  |
| 500            | CBC.7001         | Failed to allocate<br>money to the<br>member account<br>because the primary<br>account is not<br>associated with the<br>sub-account. | Failed to allocate money to the<br>member account because the primary<br>account is not associated with the<br>sub-account. |  |
| 500            | CBC.7004         | The initiated service<br>operation does not<br>meet the service<br>check item<br>requirement.                                        | The initiated service operation does<br>not meet the service check item<br>requirement.                                     |  |
| 500            | CBC.7181         | The validity period<br>of the credit line<br>allocated or<br>recovered has<br>expired.                                               | The credit limit allocated to or<br>withdrawn from the customer<br>account has expired.                                     |  |
| 500            | CBC.7228         | Invalid password.                                                                                                    | Invalid password.                                                                                                    |  |

## 12.5 SDK Overview

This document provides the SDKs of different programming languages for customer operations and the addresses for obtaining the latest SDK versions.

#### **Generating SDK Code Online**

Use API Explorer to dynamically generate SDK code.

#### **SDKs**

Table 12-3 lists the SDK versions supported by customer operations. You can view SDK updates, obtain installation packages, and view user guides in GitHub.

| Table | 12-3 | SDKs |  |
|-------|------|------|--|
|-------|------|------|--|

| Programming<br>Languages | GitHub Address            | Documentation          |
|--------------------------|---------------------------|------------------------|
| Java                     | huaweicloud-sdk-java-v3   | Java SDK Usage Guide   |
| Python                   | huaweicloud-sdk-python-v3 | Python SDK Usage Guide |
| Go                       | huaweicloud-sdk-go-v3     | Go SDK User Guide      |
| NodeJs                   | huaweicloud-sdk-nodejs-v3 | Node.js SDK User Guide |
| .NET                     | huaweicloud-sdk-net-v3    | .Net SDK Usage Guide   |
| PHP                      | huaweicloud-sdk-php-v3    | PHP SDK User Guide'    |
| C++                      | huaweicloud-sdk-cpp-v3    | C++ SDK User Guide     |

# 12.6 SDK-related FAQ

#### How Do I Update the SDK Version?

The SDK version will be updated accordingly after a product is updated. If the current version is not the latest, you are advised to update the SDK version.

Log in to SDK Center. You can access and use the SDK V3.

You can select an SDK by service and language in SDK Center. The code repository, NuGet repository, and related APIs are included.

| HUAWEI CLOUD API Explor          | er -Select Product- • OpenAPI SDKs Error Codes Terratorm API Assistant API Diagnosis                                                                                                    | Enter a key    | word Q (a) My Collectio |
|----------------------------------|----------------------------------------------------------------------------------------------------|----------------|-------------------------|
|                                  | SDK Center<br>The newly designed 5DK V3 of Huaver Courd provides a unified 5DK usage mode. You can add oppendencies or douglisted to call Huaver Courd<br>APIs to access Huaver Courd applications, resources, and data                                                                                                    | 19             | 0                       |
|                                  | Enter a keywood Q                                                                                                    |                | 2                       |
| All                              | Al 🛓 Java 🍓 Python 📲 Go 👐 Nodeuls 🔛 INET 🚳 PHP 🥥 C++                                                                                                    |                | Recently Viewed SDKs    |
| Operation<br>Middleware          | Operation                                                                                                    |                | 912                     |
| CodeArts<br>Networking           | Customer Operation Capabilities 3160                                                                                                    |                |                         |
| Content Delivery & Edge C        | 🛓 🕐 🏭 🚳 🖓 Code Repository 😪 Repository                                                                                                    | a <sup>g</sup> | Please log in to view   |
| Compute<br>Security & Compliance | <ul> <li>-dependency:</li> <li>-dependency:</li> <li>-depe</li></ul> | 0              | Log in                  |

#### Can I Modify the Region of an SDK?

The region of an SDK is a global domain name and cannot be modified. If you modify the region, APIs cannot be debugged. The following figure shows an example in Java.

| istomer Operation Capabi. * OpenAPI       | SDKs Error Codes Terraform API Assistant API     | Diagnosis Enter a keyword. Q. Dr My Collections Engl                                                               |
|-------------------------------------------|--------------------------------------------------|----------------------------------------------------------------------------------------------------|
| Customer Operation Capabilities           | ListServiceResources                             | Documentation Debugging Result Sample Code CLI Example Mock Data                                                   |
| Enter an API keyword. Q                   |                                                  |                                                                                                    |
| Obtain SDK   Details 🛛 🖶 🏠                | GET https://bss-intl.myhuaweicloud.com/v2/produc | Using the sample code in IDE requires SDK dependencies. To learn how to add dependencies, click: View SDK Details' |
| Registering a Customer (Partner)          | Advanced Add to Collection > Debug               | < Java Python Go NET NodeJs PHP > ··· ⑦ C Query AK 	☐ View SDK De                                                  |
| Managing Customers (Partner)              | Required parameters only                         | Huawei Cloud SDK OkHttp Unirest                                                                                    |
| Real-Name Authentication (Partner)        | Default                                          | 17 String sk = " <your sk="">":</your>                                                                             |
| Managing Coupons (Public) +               |                                                  | <pre>17 String sk = "cYOUR SK&gt;";<br/>18<br/>19 ICredential auth = new GlobalCredentials()</pre>                 |
| Managing Customer Budgets (Partner) 🔹 🔻   | + Region ③                                       | 20 .withAk(ak)<br>21 .withSk(sk);                                                                                  |
| Managing Accounts (Customer)              | CN-Hong Kong -                                   | <pre>22 23 BssintlClient client = BssintlClient.newBuilder()</pre>                                                 |
| Purchasing a Cloud Service (Public)       |                                                  | 24 .withCredential(auth)<br>25 .withRegion(BssintlRegion.valueOf("ap-southeast-1"))                                |
|                                           | Headers                                          | 26 .build();                                                                                                    |
| Managing Yearly/Monthly Orders (Public) 🔻 | * Authorization ③                                | <pre>27 ListServiceResourcesReguest request = new ListServiceResourcesRequest();</pre>                             |
| Managing Pay-Per-Use Resources (Part +    | string                                           | <pre>28 try { 29 ListServiceResourcesResponse response = client.listServiceResources(request);</pre>               |
|                                           |                                                  | 38 System.out.println(response.toString());                                                                        |
| Managing Bills (Partner) 👻                | X-Language 💿                                     | <pre>31 } catch (ConnectionException e) {</pre>                                                                    |
|                                           | string                                           | <pre>32 e.printStackTrace(); 33 } catch (ReduestTimeoutException e) {</pre>                                        |
| Aanaging Bills (Customer) 👻               |                                                  | <pre>33 } catch (xequestimeoutexception e) { 34 e.printStackTrace(); </pre>                                        |
|                                           | Parameters                                       | 35 } catch (ServiceResponseException e) {                                                                          |
| Managing Products (Public)                | - service type code ③                            | <pre>36 e.printStackTrace();</pre>                                                                                 |
|                                           | - service_dhe_cove O                             | 37 System.out.println(e.getHttpStatusCode());                                                                      |

# 12.7 Cipher Suites Allowed in TLS1.2 and TLS1.3

The Internet Assigned Numbers Authority (IANA) is responsible for assigning numbers to all TLS cipher suites. The following table lists all secure IANA cipher suites that comply with Huawei's specifications. (The cipher suites recommended by IANA are not universally accepted by all standard organizations. Therefore, Huawei has conducted a screening process to select suites that meet the requirements of various organizations.) Cipher suites are classified into two security levels: high and medium. A cipher suite is considered high-level if it supports Perfect Forward Secrecy and AES symmetric encryption algorithms (GCM/CCM/CHACHA20-POLY1305). However, this criterion may change in the future based on the security level of TLS industry practices. Cipher suites that meet Huawei specifications but do not meet the high-level criteria are considered medium-level cipher suites.

#### **Cipher Suites Allowed in TLS1.2**

| IANA Code | IANA Cipher Suite                       | Security Level |
|-----------|-----------------------------------------|----------------|
| 0x00,0x9E | TLS_DHE_RSA_WITH_AES_128_GC<br>M_SHA256 | High           |
| 0x00,0x9F | TLS_DHE_RSA_WITH_AES_256_GC             | High           |

| IANA Code | IANA Cipher Suite                               | Security Level |
|-----------|-------------------------------------------------|----------------|
|           | M_SHA384                                        |                |
| 0x00,0xA2 | TLS_DHE_DSS_WITH_AES_128_GC<br>M_SHA256         | High           |
| 0x00,0xA3 | TLS_DHE_DSS_WITH_AES_256_GC<br>M_SHA384         | High           |
| 0x00,0xA9 | TLS_PSK_WITH_AES_256_GCM_SHA 384                | MEDIUM         |
| 0x00,0xAA | TLS_DHE_PSK_WITH_AES_128_GC<br>M_SHA256         | High           |
| 0x00,0xAB | TLS_DHE_PSK_WITH_AES_256_GC<br>M_SHA384         | High           |
| 0xCC,0xAD | TLS_DHE_PSK_WITH_CHACHA20_P<br>OLY1305_SHA256   | High           |
| 0xC0,0x2B | TLS_ECDHE_ECDSA_WITH_AES_128<br>_GCM_SHA256     | High           |
| 0xC0,0x2C | TLS_ECDHE_ECDSA_WITH_AES_256<br>_GCM_SHA384     | High           |
| 0xC0,0x2F | TLS_ECDHE_RSA_WITH_AES_128_G<br>CM_SHA256       | High           |
| 0xC0,0x30 | TLS_ECDHE_RSA_WITH_AES_256_G<br>CM_SHA384       | High           |
| 0xCC,0xA8 | TLS_ECDHE_RSA_WITH_CHACHA20<br>_POLY1305_SHA256 | High           |
| 0xCC,0xAC | TLS_ECDHE_PSK_WITH_CHACHA20<br>_POLY1305_SHA256 | High           |
| 0xD0,0x01 | TLS_ECDHE_PSK_WITH_AES_128_G<br>CM_SHA256       | High           |
| 0xD0,0x02 | TLS_ECDHE_PSK_WITH_AES_256_G<br>CM_SHA384       | High           |
| 0xD0,0x05 | TLS_ECDHE_PSK_WITH_AES_128_C<br>CM_SHA256       | High           |
| 0xC0,0x9E | TLS_DHE_RSA_WITH_AES_128_CC<br>M                | High           |
| 0xC0,0x9F | TLS_DHE_RSA_WITH_AES_256_CC<br>M                | High           |
| 0xCC,0xAA | TLS_DHE_RSA_WITH_CHACHA20_P<br>OLY1305_SHA256   | High           |
| 0xC0,0xA5 | TLS_PSK_WITH_AES_256_CCM                        | MEDIUM         |

| IANA Code | IANA Cipher Suite                                 | Security Level |
|-----------|---------------------------------------------------|----------------|
| 0xC0,0xA6 | TLS_DHE_PSK_WITH_AES_128_CCM                      | High           |
| 0xC0,0xA7 | TLS_DHE_PSK_WITH_AES_256_CCM                      | High           |
| 0xC0,0xAC | TLS_ECDHE_ECDSA_WITH_AES_128<br>_CCM              | High           |
| 0xC0,0xAD | TLS_ECDHE_ECDSA_WITH_AES_256<br>_CCM              | High           |
| 0xCC,0xA9 | TLS_ECDHE_ECDSA_WITH_CHACH<br>A20_POLY1305_SHA256 | High           |

#### **Cipher Suites Allowed in TLS1.3**

| IANA Code | IANA Cipher Suite                | Security Level |
|-----------|----------------------------------|----------------|
| 0x13,0x01 | TLS_AES_128_GCM_SHA 256          | High           |
| 0x13,0x02 | TLS_AES_256_GCM_SHA<br>384       | High           |
| 0x13,0x03 | TLS_CHACHA20_POLY1<br>305_SHA256 | High           |
| 0x13,0x04 | TLS_AES_128_CCM_SHA 256          | High           |

According to RFC 8998, the SM series cryptographic algorithm suite is added to TLS1.3. The following two algorithm suites cannot be used in other TLS versions.

| IANA Code | IANA Cipher Suite |
|-----------|-------------------|
| 0x00,0xC6 | TLS_SM4_GCM_SM3   |
| 0x00,0xC7 | TLS_SM4_CCM_SM3   |

# 12.8 Price Inquiry API Guide

# **12.8.1** Price Inquiry Example of Yearly/Monthly Products (Using the Price Calculator)

The request parameters for querying the price of a yearly/monthly product using an API can be obtained through the price calculator.

ECS is used as an example:

#### **Region: CN North-Beijing4**

AZ: General AZ

**Billing Mode: Yearly/Monthly** 

CPU Architecture: x86

Type: General computing-plus C6 | 2 vCPUs | 4 GB

System Disk: General Purpose SSD 40 G

**Required Duration: 1 Month** 

#### Quantity: 1

**Step 1** Go to the Price Calculator page and press F12 to open the console. Set the parameters based on the example.

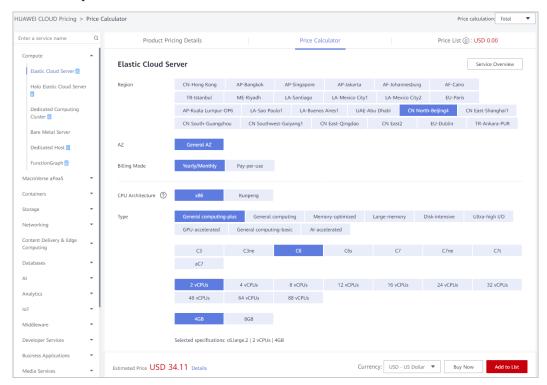

Step 2 Click Network > resource > Payload to view request parameters.

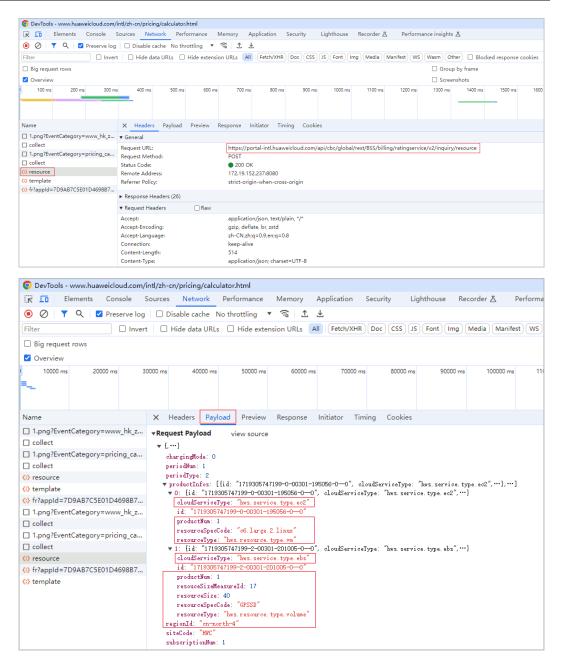

Step 3 Add the parameters obtained in Step 2 to the request.

As there are two products, an ECS and a disk, involved, two **product\_infos** structures are required. The following shows an example of a **product\_infos** structure.

```
{
    "project_id": "84c5*****fb2420",
    "product_infos": [
        {
            "id": "1",
            "cloud_service_type": "hws.service.type.ec2",
            "resource_type": "hws.resource.type.vm",
            "resource_spec": "c6.large.2.linux",
            "region": "cn-north-4",
            "period_type": 2,
            "period_num": 1,
            "
```

|   |   |    | "subscription_num": 1                         |
|---|---|----|-----------------------------------------------|
|   |   | }, |                                               |
|   |   | {  |                                               |
|   |   |    | "id": "2",                                    |
|   |   |    | "cloud_service_type": "hws.service.type.ebs", |
|   |   |    | "resource_type": "hws.resource.type.volume",  |
|   |   |    | "resource_spec": "GPSSD",                     |
|   |   |    | "region": "cn-north-4",                       |
|   |   |    | "resource_size": 40,                          |
|   |   |    | "size_measure_id": 17,                        |
|   |   |    | "period_type": 2,                             |
|   |   |    | "period_num": 1,                              |
|   |   |    | "subscription_num": 1                         |
|   |   | }  |                                               |
|   | ] |    |                                               |
| 1 |   |    |                                               |
| 3 |   |    |                                               |

**Step 4** (Optional) Go to API Explorer and add **product\_infos** to the request body. The same results will return as that obtained using the price calculator.

| HUAWEI CLOUD API Explorer | Customer Operation Capabilitie * OpenAPI | SDKs Error Codes Endpoints Terraform API Assistant                                                     | API Diagnosis Enter a knyword. Q B My Collections English                                                                        |
|---------------------------|------------------------------------------|----------------------------------------------------------------------------------------------------|----------------------------------------------------------------------------------------------------|
| 88 Overview               | Customer Operation Capabilities          | ListRateOnPeriodDetail ③                                                                               | Documentation Debugging Result Sample Code CLI Example Debugging History Mock Data                                               |
| Change History            | Enter an API keyword. Q                  | <ol> <li>Some APIs incur charges. View the billing description</li> </ol>                              | Summary                                                                                                    |
| C charge riskey           | Obtain SDK   Details 🛛 🖨 ☆               | of the service before debugging this API.                                                              | ✓ Successful Duration: 494 ms Status Code: 200 Request Method: POST SDK: Download SDK & Guide                                    |
| G Debugging History       | Registering a Customer (Partner)         | Do not show again                                                                                      | Request URL                                                                                                    |
| All Products              | Managing Customers (Partner)             | POST https://bss-intl.myhuaweicloud.com/v2/bills/ratings/                                              | https://bss-intl.ayhusweicloud.com/v2/bills/ratings/period-resources/subscribe-rate 🗇                                            |
| 1 My Products             | Real-Name Authentication (Partner) *     | Advanced Add to Collection Debug                                                                       | Request                                                                                                    |
| No data available.        | Managing Coupons (Public)                | Required parameters only                                                                               | Header Body                                                                                                    |
|                           | Managing Customer Budgets (Partn 👻       |                                                                                                    | 1 (                                                                                                    |
|                           | Managing Accounts (Customer)             | Encrypt sensitive parameters                                                                           | 2 "project_id": "c4c 99c2",<br>3 "product_infos": [<br>4 (                                                                       |
|                           | Purchasing a Cloud Service (Public) .    | project_id ①                                                                                           | 5 "id": "1",                                                                                                    |
|                           | ListFreeResourceUsages                   | C4c2 i599c2 ~                                                                                          | 6 "cloud_service_type: "hus.service.type.ec2",<br>7 "resource_type: "hus.resource.type.vm",<br>8 "resource_ser: "c6.large.linw". |
|                           | ListOnDemandResourceRatings              | Body   Edit Code                                                                                       | 9 "region": "co.north-4",<br>10 "period type": 2,                                                                                |
|                           | ListRateOnPeriodDetail                   | for project_id: ○ c4c: 319                                                                             |                                                                                                    |
|                           | ListRenewRateOnPeriod                    | project_id: ① c4c. 319     product_infos: [ ③                                                          | Response                                                                                                    |
|                           | Managing Yearly/Monthly Orders (P 👻      | {<br>+id: ⊙ 1                                                                                          | Header Body                                                                                                    |
|                           | Managing Yearly/Monthly Orders (C *      | cloud_service_type:          twis.service.type.ec2         resource_type:         This.service.type.vm | 1 (<br>2 "official_website_rating_result": {<br>3 "official_website_anount": 34.11,                                              |
|                           | Managing Pay-Per-Use Resources *         | <ul> <li>resource_spec: ③ c6.large.2.linux</li> <li>region: ③ cn-north-4</li> </ul>                    | 4 "installment_official_website_amount": null,<br>5 "installment_period_type": null.                                             |
|                           | Managing Bills (Partner)                 | available_zone: ① string<br>resource_size: ③ number                                                    | 6 "measure_id": 1,<br>7 "product_rating_results": [                                                                              |
|                           | Managing Bills (Customer)                | size_measure_id: ① number<br>• period type: ② 2                                                        | 8 {<br>9 "id": "i",                                                                                                    |
|                           | Managing Enterprise Projects (Cust 👻     | period_num: ① 1     subscription_num: ① 1                                                              | <pre>10</pre>                                                                                                    |
|                           | Managing Products (Public) -             | ) 🗈                                                                                                    | 12 "messure_lo":1,<br>13 "installment_official_website_amount": null,<br>"installment mentod type": null                         |

----End

# **12.8.2** Price Inquiry Example of Pay-Per-Use Products (Using the Price Calculator)

The request parameters for querying the price of a pay-per-use product using an API can be obtained through the price calculator.

ECS is used as an example:

#### **Region: CN North-Beijing4**

AZ: General AZ

Billing Mode: Pay-per-use

CPU Architecture: x86

Type: General computing-plus C6 | 2 vCPUs | 4 GB

#### System Disk: General Purpose SSD 40 GB

#### **Required Duration: 1 Month**

#### Quantity: 1

**Step 1** Go to the Price Calculator page and press F12 to open the console. Set the parameters based on the example.

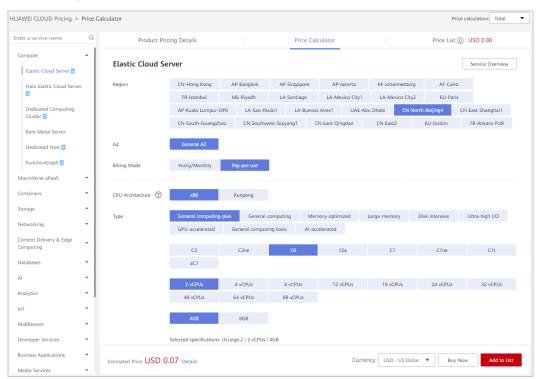

Step 2 Click Network > resource > Payload to view request parameters.

| OevTools - www.huaweicloud.com/                 |                                       |                                                                                                  |  |  |  |  |
|-------------------------------------------------|---------------------------------------|--------------------------------------------------------------------------------------------------|--|--|--|--|
| K D Elements Console                            | Sources Network Performance Me        | emory Application Security Lighthouse Recorder 🛽 Performance insights 🛛                          |  |  |  |  |
| 🖲 🖉 🍸 🭳 🗹 Preserve log                          | g 🗌 Disable cache 🛛 No throttling 🔻 🗟 | 5 I F                                                                                            |  |  |  |  |
| Filter Inver                                    | rt 🗌 Hide data URLs 📄 Hide extension  | URLs 🛛 Fetch/XHR Doc CSS JS Font Img Media Manifest WS Wasm Other 🗆 Blocked response cookie      |  |  |  |  |
| Big request rows                                |                                       | Group by frame                                                                                   |  |  |  |  |
| Overview                                        |                                       | Screenshots                                                                                      |  |  |  |  |
| 100 ms 200 ms 300 m                             | 15 400 ms 500 ms 600 ms               | 700 ms 800 ms 500 ms 1000 ms 1100 ms 1200 ms 1300 ms 1400 ms 1500 ms 1<br>                       |  |  |  |  |
|                                                 |                                       |                                                                                                  |  |  |  |  |
| Name                                            | X Headers Payload Preview Re          | sponse Initiator Timing Cookies                                                                  |  |  |  |  |
| 1.png?EventCategory=www_chin                    | ▼ General                             |                                                                                                  |  |  |  |  |
| 1.png?EventCategory=pricing_ca     Request URL: |                                       | https://portal.huaweicloud.com/api/cbc/global/rest/BSS/billing/ratingservice/v2/inquiry/resource |  |  |  |  |
| (i) resource                                    | Request Method:                       |                                                                                                  |  |  |  |  |
| (i) template                                    | Status Code:                          | ● 200 OK                                                                                         |  |  |  |  |
| () fr?appId=7D9AB7C5E01D4698B7                  | Remote Address:                       | 172.19.152.237:8080                                                                              |  |  |  |  |
|                                                 | Referrer Policy:                      | strict-origin-when-cross-origin                                                                  |  |  |  |  |
|                                                 | ► Response Headers (26)               |                                                                                                  |  |  |  |  |
|                                                 | ▼ Request Headers                     |                                                                                                  |  |  |  |  |
|                                                 | :authority:                           | portal.huaweicloud.com                                                                           |  |  |  |  |
|                                                 | :method:                              | POST                                                                                             |  |  |  |  |
|                                                 | :path:                                | /api/cbc/global/rest/BSS/billing/ratingservice/v2/inquiry/resource                               |  |  |  |  |
|                                                 | :scheme:                              | https                                                                                            |  |  |  |  |
|                                                 | Accept:                               | application/json, text/plain, */*                                                                |  |  |  |  |
|                                                 | Accept-Encoding:                      | gzip, deflate, br, zstd                                                                          |  |  |  |  |
|                                                 | Accept-Language:                      | zh-CN,zh;q=0.9,en;q=0.8                                                                          |  |  |  |  |
|                                                 | Content-Length:                       | 632                                                                                              |  |  |  |  |
|                                                 | Content-Type:                         | application/json; charset=UTF-8                                                                  |  |  |  |  |

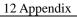

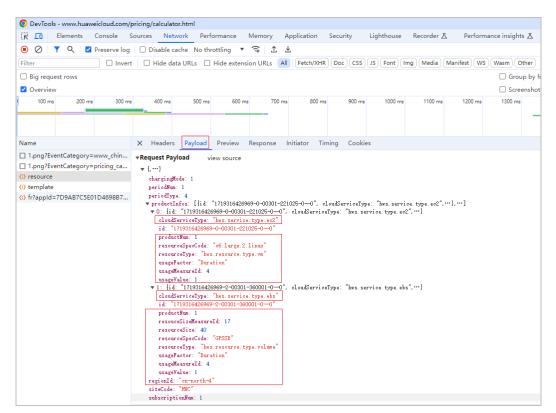

Step 3 Add the parameters obtained in Step 2 to the request.

As there are two products, an ECS and a disk, involved, two **product\_infos** structures are required. The following shows an example of a **product\_infos** structure.

```
{
  "project id": "c4c24******599c2",
"product_infos": [
{
          "id": "1",
         "cloud_service_type": "hws.service.type.ec2",
          "resource type": "hws.resource.type.vm",
          "resource spec": "c6.large.2.linux",
          "region": "cn-north-4",
          "usage_factor": "Duration",
          "usage_value": 1,
          "usage measure id": 4,
          "subscription num": 1
          "id": "2",
          "cloud_service_type": "hws.service.type.ebs",
          "resource_type": "hws.resource.type.volume",
          "resource spec": "GPSSD",
          "region": "cn-north-4",
          "resource_size": 40,
          "size measure id": 17,
          "usage factor": "Duration",
          "usage value": 1,
          "usage measure id": 4,
          "subscription num": 1
```

- } ] }
- **Step 4** (Optional) Go to API Explorer and add **product\_infos** to the request body. The same results will return as that obtained using the price calculator.

| HUAWEI CLOUD API Explorer                                                 | Customer Operation Capabilitie + OpenAPI                                                                                                    | SDKs Error Codes Endpoints Terraform API Assistant                                                                                                    | API Diagnosis Enter a knyword. Q. Bg My Collections Engl                                                                                                    | lish 区 |
|---------------------------------------------------------------------------|----------------------------------------------------------------------------------------------------|----------------------------------------------------------------------------------------------------|----------------------------------------------------------------------------------------------------|--------|
| S Overview  Change History  C Debugging History  All Products  W Products | Customer Operation Capabilities           Enter an APP keyword.         Q.           Obtain SDK   Details         Q & &           Registering a Customer (Partner)         +           Managing Customers (Partner)         +           Real-Name Authentication (Partner)         + | ListOnDemandResourceRating:     Some APIs incur charges. View the billing description of the service before debugging that API.     Den of the water of the service before debugging that are of the service before and the service before and the serv | Documentation         Debugging Result         Sample Code         CLI Example         Debugging Heatory         Mock Data           Summary         Conservation         Duration: 416 ms         Status Code: 200         Request Method: POST         SDIC Download SDIC & Guide           Request URL         Nature: init: wybasericloud.com/2/hills/tating:/em-demod=servareer.com         0                                         |        |
| No data available.                                                        | Managing Coupons (Public)   Managing Coupons (Public)  Managing Customer Budgets (Partin                                                                                                    | Required parameters only       Default       Excrypt lensible parameters       (* -poject_st: 0 c4c2       319                                                                                                    | Recurst           Head T         Body           1         ["smodet_life1": "ck2::::::::::::::::::::::::::::::::::::                                                                                                    | σ      |
| ¢                                                                         | ListRatochersdbelal<br>ListRatochersdbelal<br>Managing VashyMonthy Orders (P., – •<br>Managing Pay-Per-Use Resources – •<br>Managing Bits (Partner) •<br>Managing Bits (Castomer) •<br>Managing Driterphere Projects (Cant •<br>Managing Products (Public) •                         | Cool service Jyme () has service type etc2     erecource, joe: () of two services type an     erecource, joe: () of two services type an     erecource, joe: () of two services     services type () of two services type etc     subge, two () 1     euclose, two () 1     euclose, two () two () 1     euclose, two () two () 1     euclose, two () two services type etc     euclose, two () two () two services type etcs     erecource two () two () two services type etcs     erecource two () two () two endowed type etcs     erecource two () two endowed type etcs     erecource two () two () two endowed type etcs     erecource two () two endowed type etcs     erecource two () two endowed type etcs                                                                                                    | Response           Header         Booy           1         "emount": 0.0721,<br>"discourt_moment": 0.0721,<br>"discourt_moment": 0.0721,<br>"discourt_moment": 0.0721,<br>"discourt_moment": 0.0721,<br>"discourt_moment": 0.0721,<br>"discourt_moment": 0.0721,<br>"discourt_moment": 0.057,<br>"discourt_moment": 0.057,<br>"discourt_moment": 0.057,           1         "official_weight=_moment": 0.057,<br>"discourt_moment": 0.057, |        |

----End